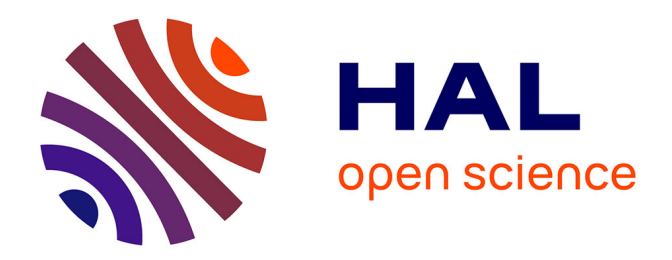

# **Réflectométrie appliquée à la détection de défauts non francs dans les torons de câbles**

Maud Franchet

#### **To cite this version:**

Maud Franchet. Réflectométrie appliquée à la détection de défauts non francs dans les torons de câbles. Autre. Université Paris-Est, 2012. Français. NNT : 2012PEST1078. tel-00787146

## **HAL Id: tel-00787146 <https://theses.hal.science/tel-00787146>**

Submitted on 11 Feb 2013

**HAL** is a multi-disciplinary open access archive for the deposit and dissemination of scientific research documents, whether they are published or not. The documents may come from teaching and research institutions in France or abroad, or from public or private research centers.

L'archive ouverte pluridisciplinaire **HAL**, est destinée au dépôt et à la diffusion de documents scientifiques de niveau recherche, publiés ou non, émanant des établissements d'enseignement et de recherche français ou étrangers, des laboratoires publics ou privés.

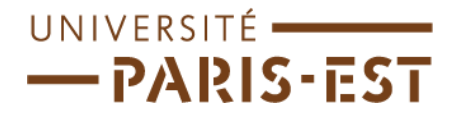

## **UNIVERSITÉ PARIS-EST**

#### **ÉCOLE DOCTORALE Mathématiques et STICS (MSTICS)**

# **Thèse de doctorat**

**Spécialité : Electronique, Optonique et Systèmes (CNU 63)** 

**Présentée par** 

#### **Maud FRANCHET**

# **Réflectométrie appliquée à la détection de défauts non francs dans les torons de câbles**

**Thèse dirigée par : Prof. Odile PICON (ESYCOM) Co-encadrée par : Fabrice Auzanneau (CEA, LIST, Laboratoire de Fiabilisation des Systèmes Embarqués) Nicolas RAVOT (CEA, LIST, Laboratoire de Fiabilisation des Systèmes Embarqués)** 

Soutenue le …………………..

#### **Jury :**

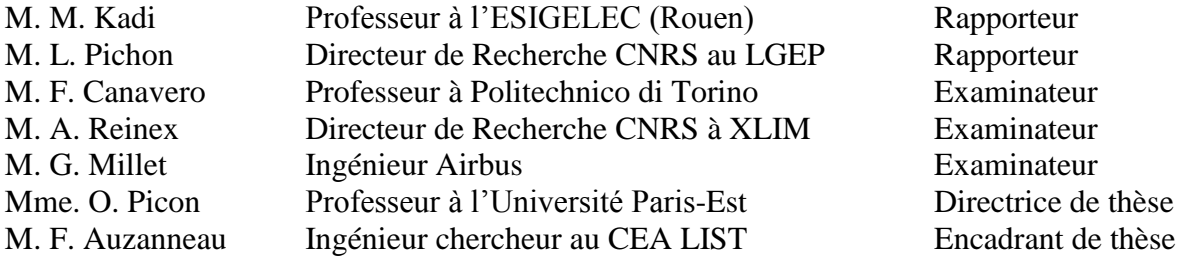

## Résumé

Titre : Réflectométrie appliquée à la détection de défauts non francs dans les torons de câbles.

Ces travaux de thèse portent sur la détection de défauts non francs dans des structures filaires particulières : les lignes de transmission à multiconducteurs (MTL), aussi appelées torons de câbles. Couramment employées pour le diagnostic de réseaux filaires, les méthodes par réflectométrie ne sont, pour l'heure, pas suffisamment performantes pour détecter de tels défauts. Par ailleurs, elles n'ont, en général, été étudiées et développées que pour des lignes simples, où les phénomènes de couplages électromagnétiques entre les conducteurs (diaphonie) ne sont pas présents. Ces derniers sont cependant porteurs d'information supplémentaire sur l'état du câble. Les utiliser permettrait d'accroître la sensibilité de détection aux défauts. L'objectif est de proposer une nouvelle méthode de réflectométrie, tirant profit des signaux de diaphonie pour détecter les défauts non francs. Une telle méthode présente également l'avantage d'être adaptée aux structures en toron.

Après avoir étudié l'impact d'un défaut non franc sur les paramètres caractéristiques d'une MTL et sur les signaux de diaphonie, une méthode, la « Cluster Time Frequency Domain Reflectometry », a pu être proposée. Il s'agit d'un procédé en trois étapes. Des mesures par réflectométrie temporelle sont tout d'abord réalisées à l'entrée de la ligne à diagnostiquer. Tous les signaux présents, y compris ceux de diaphonie, sont enregistrés. Un traitement temps-fréquence leur est ensuite appliqué afin d'amplifier la présence d'éventuels défauts. Enfin, un algorithme de clustering, spécifiquement développé pour le diagnostic filaire, est utilisé de manière à bénéficier de l'ensemble de l'information disponible.

Mots clefs : réflectométrie, lignes de transmission à multiconducteurs, défauts non francs, traitement du signal, fusion de données.

### Abstract

Title : Reflectometry applied to soft fault detection in bundles of wires.

Research works presented in this thesis rely on detecting soft faults (incipient faults) in specific wiring structures : multiconductor transmission lines (MTL), also known as bundles of wires. Reflectometry methods, often used for the diagnosis of wiring networks, aren't for now efficient enough at detecting such defects. Besides, they have been designed for single lines only, where electromagnetic coupling between conductors (crosstalk) is not to be considered. However such phenomenon can provide more information about the state of the cable. Using this information could enable us to detect soft faults more easily. Our goal is to propose a new reflectometry method, which takes advantage of crosstalk signals in order to detect incipient faults. Such a tool has also the advantage of being well-adapted to bundles of cables.

Thanks to the preliminary study of the impact of soft faults on the characteristic parameters of a MTL and on crosstalk signals, a method called « Cluster Time Frequency Domain Reflectometry », has been proposed. It is a three step process. Firts temporal refllectometry measurements are made at the beginning of the line under test. All the available signals, even crosstalk ones, are recorded. A time-frequency process is then applied on them, in order to amplify the presence of defects. Finally, a clustering algorithm, that has been specifically developed for wiring diagnosis, is used to benefit from the whole available information.

Keywords : reflectometry, multiconductor transmission lines, soft faults, signal processing, data fusion.

# Table des matières

<span id="page-5-0"></span>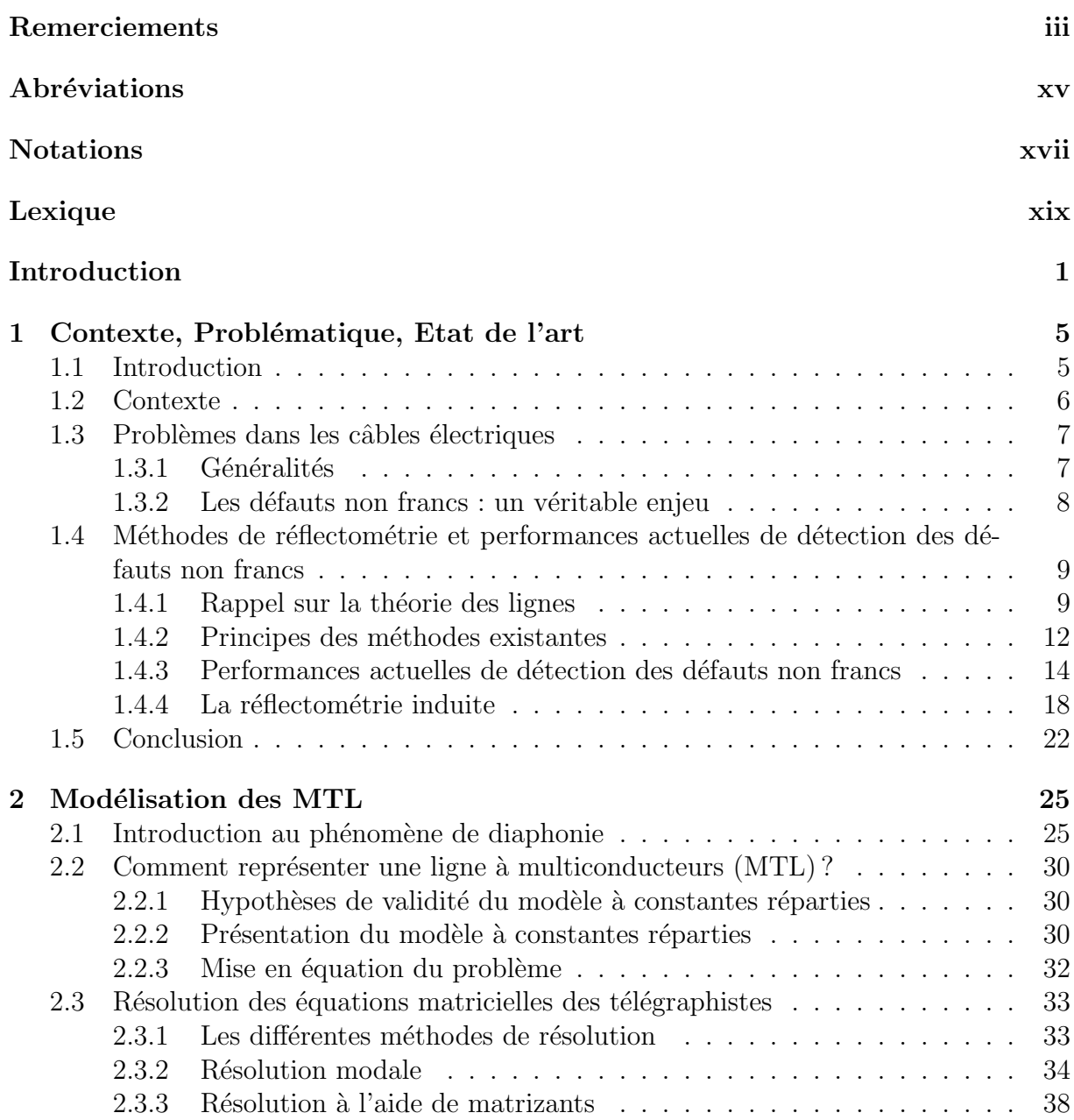

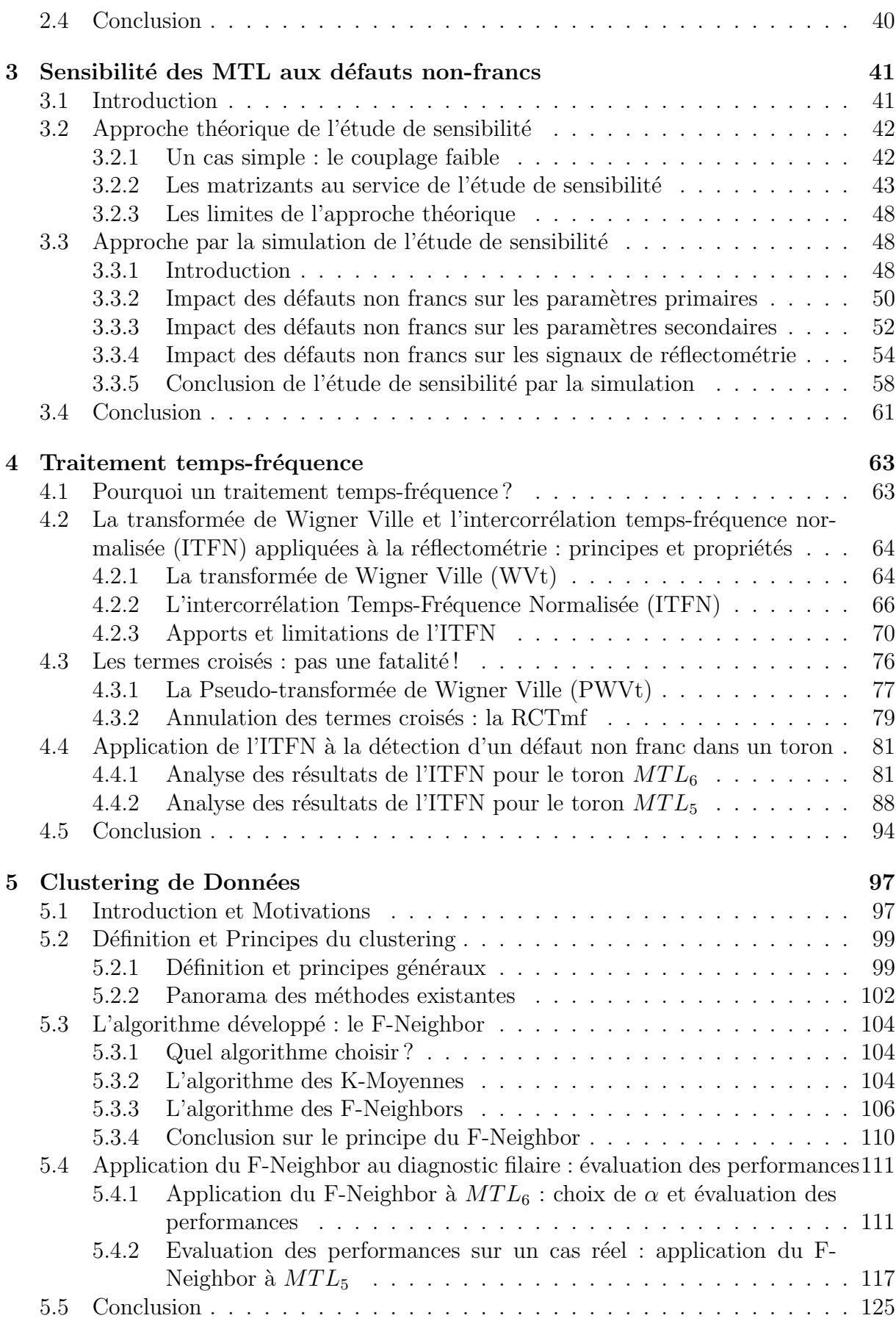

## Conclusion générale  $127$

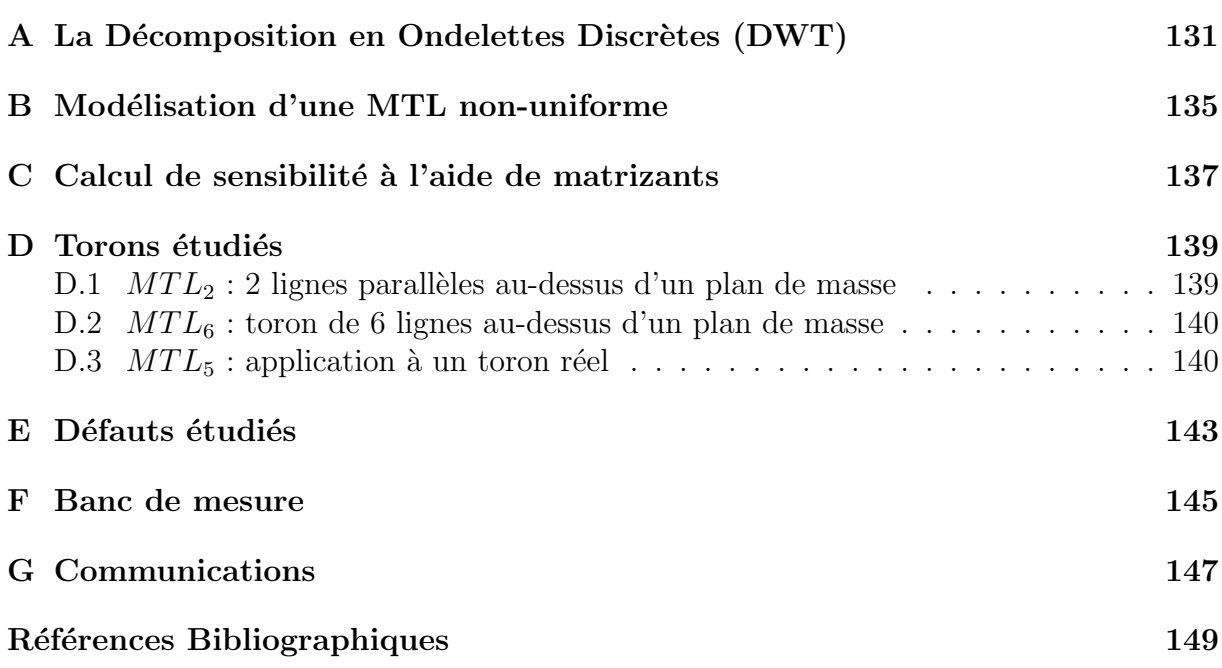

# Table des figures

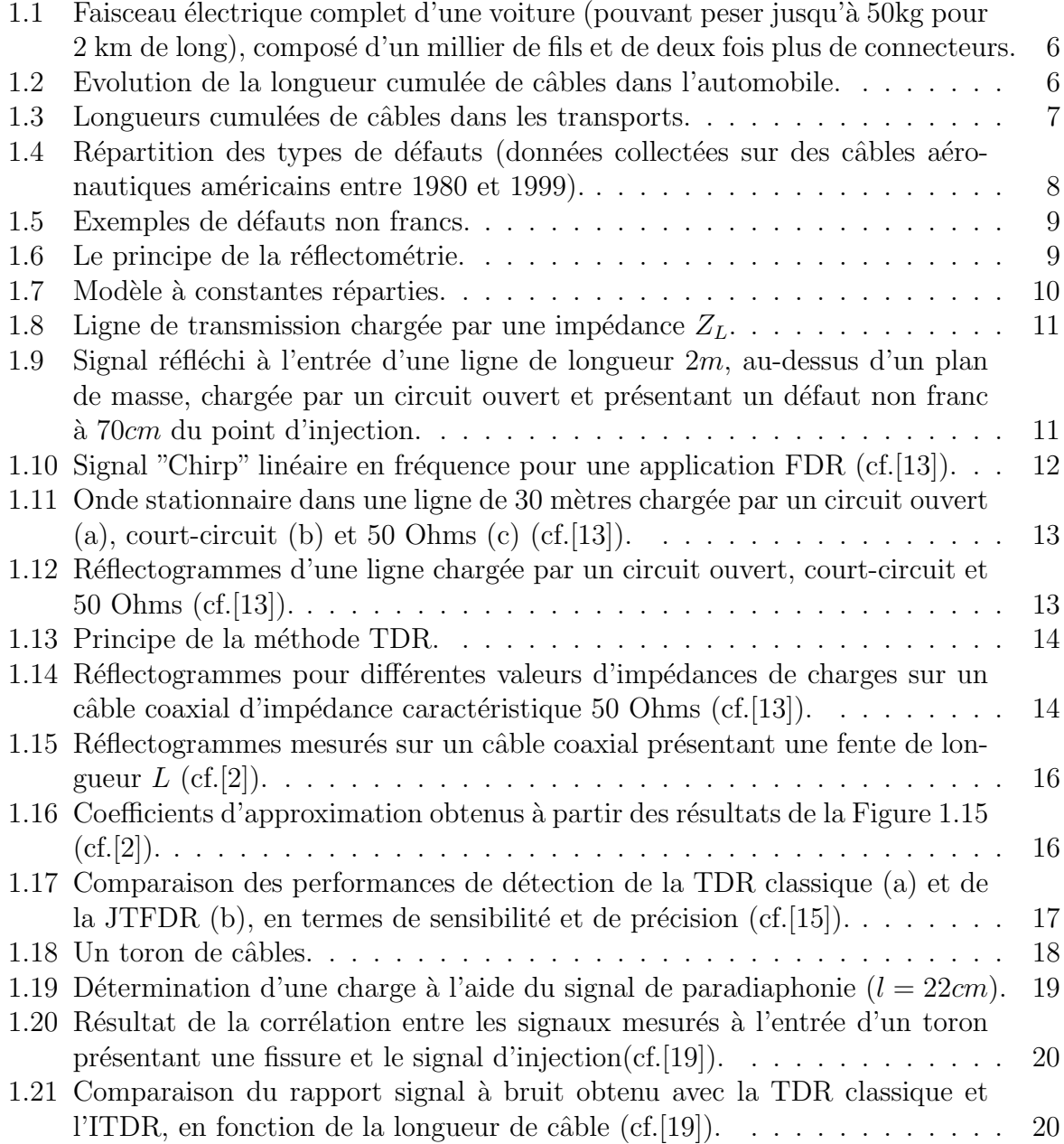

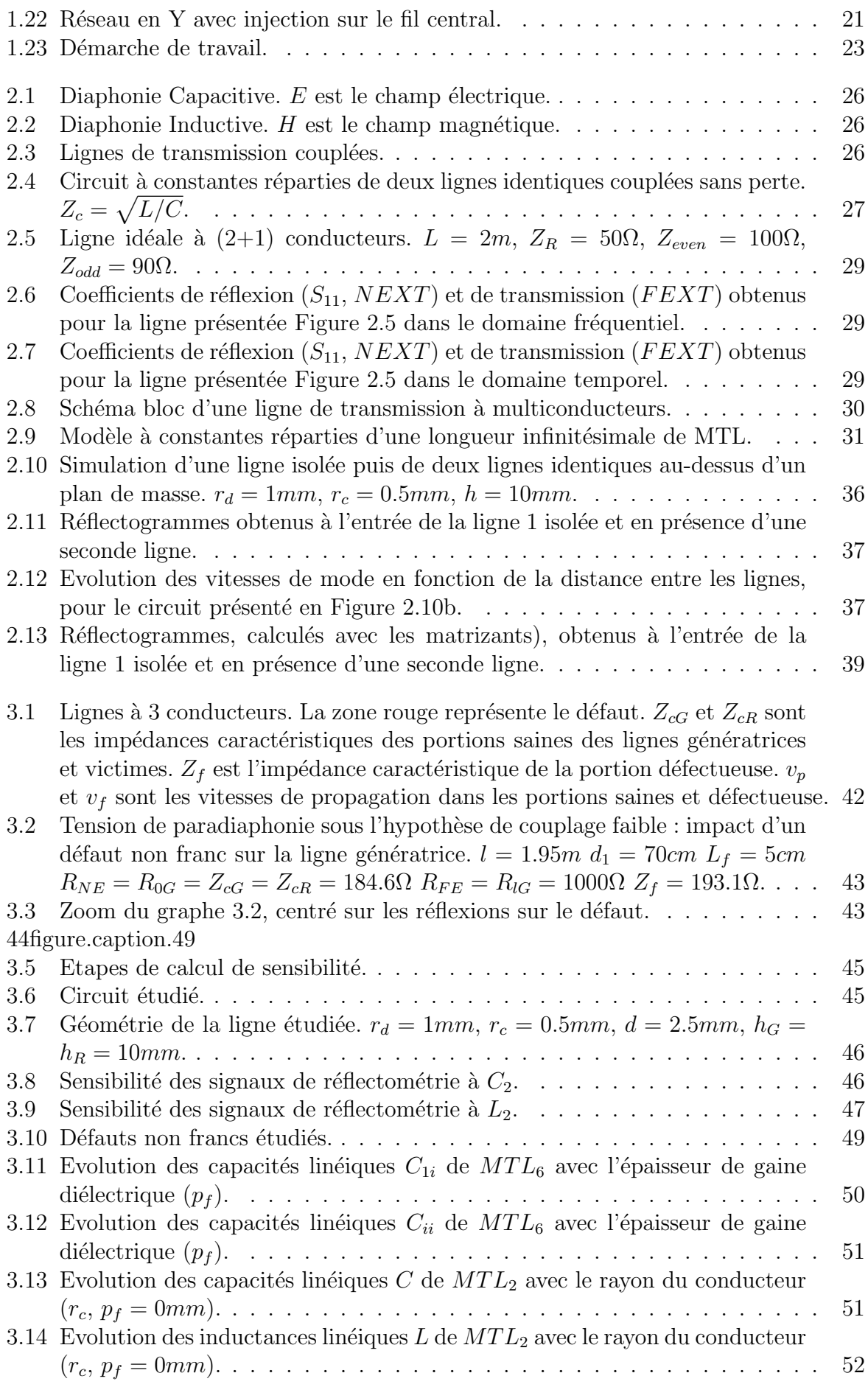

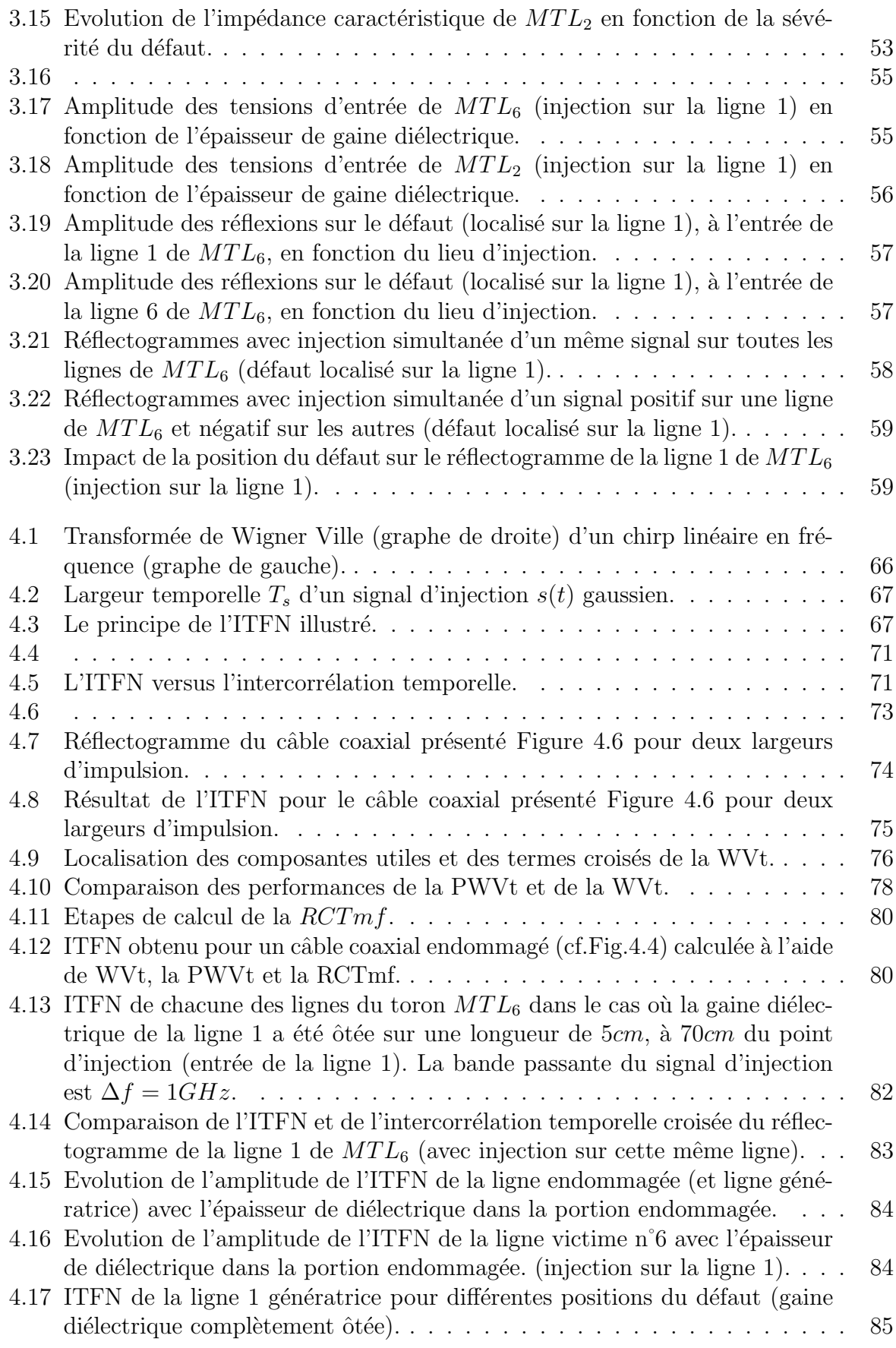

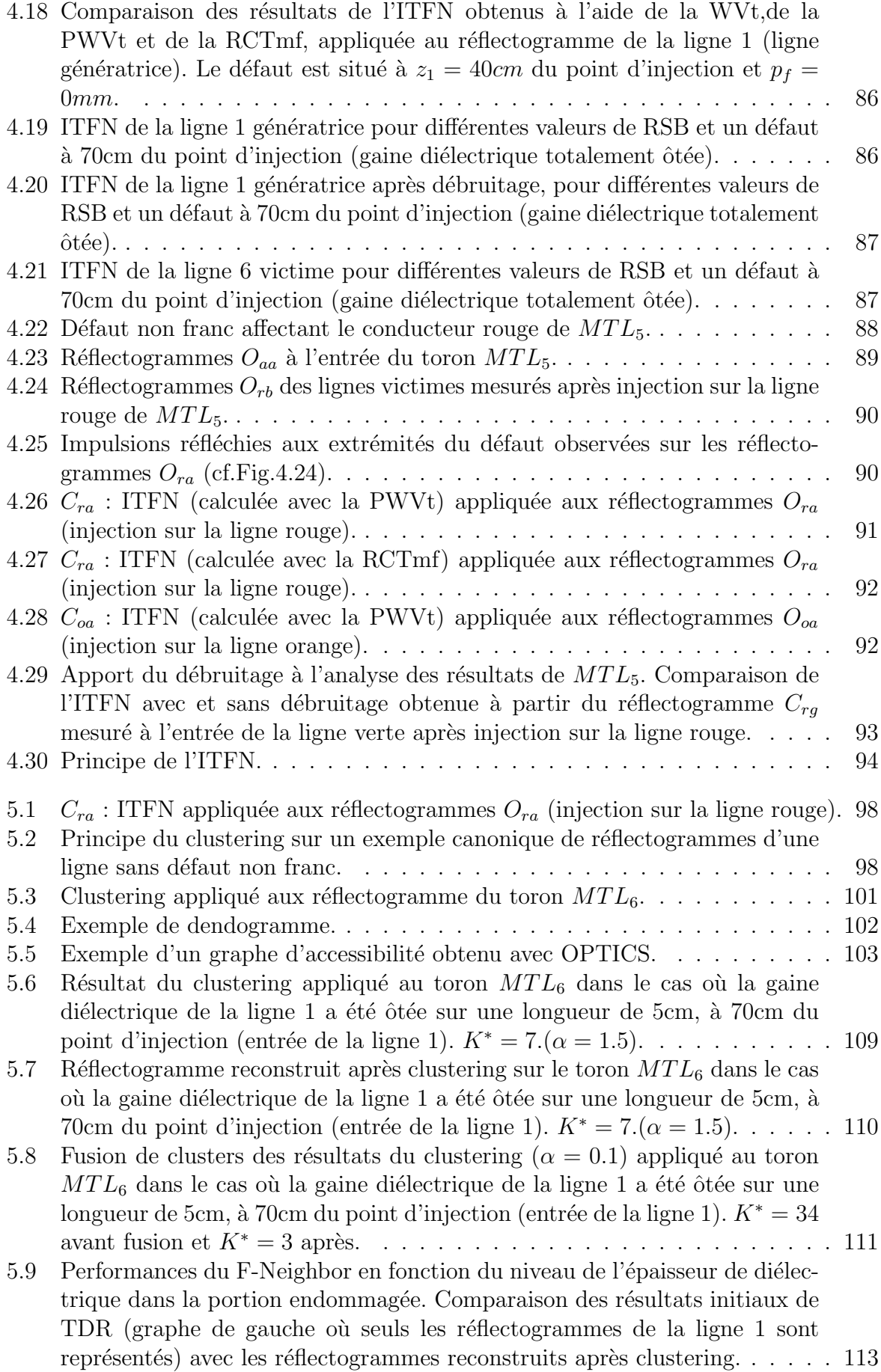

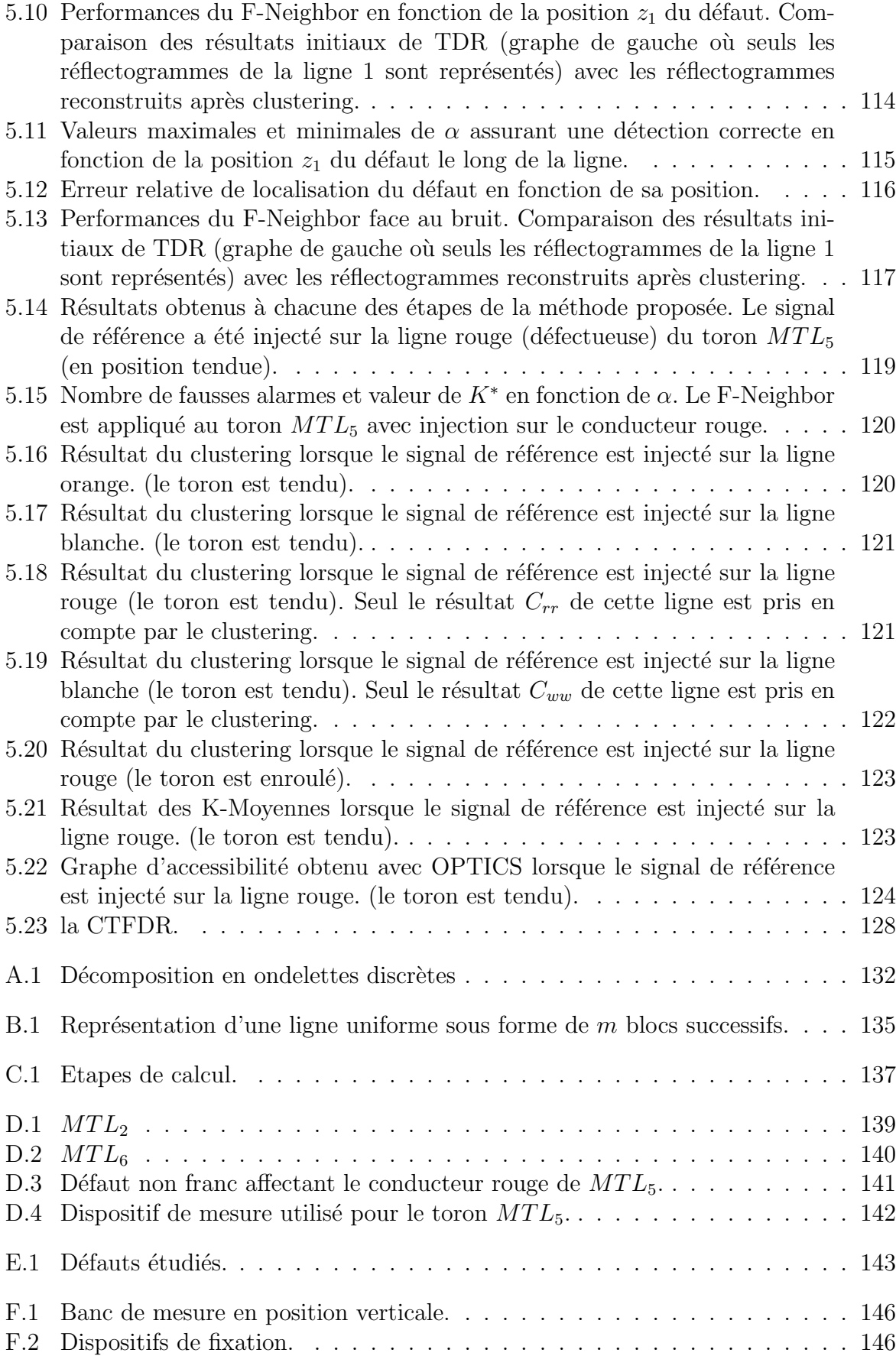

# Abréviations

<span id="page-15-0"></span>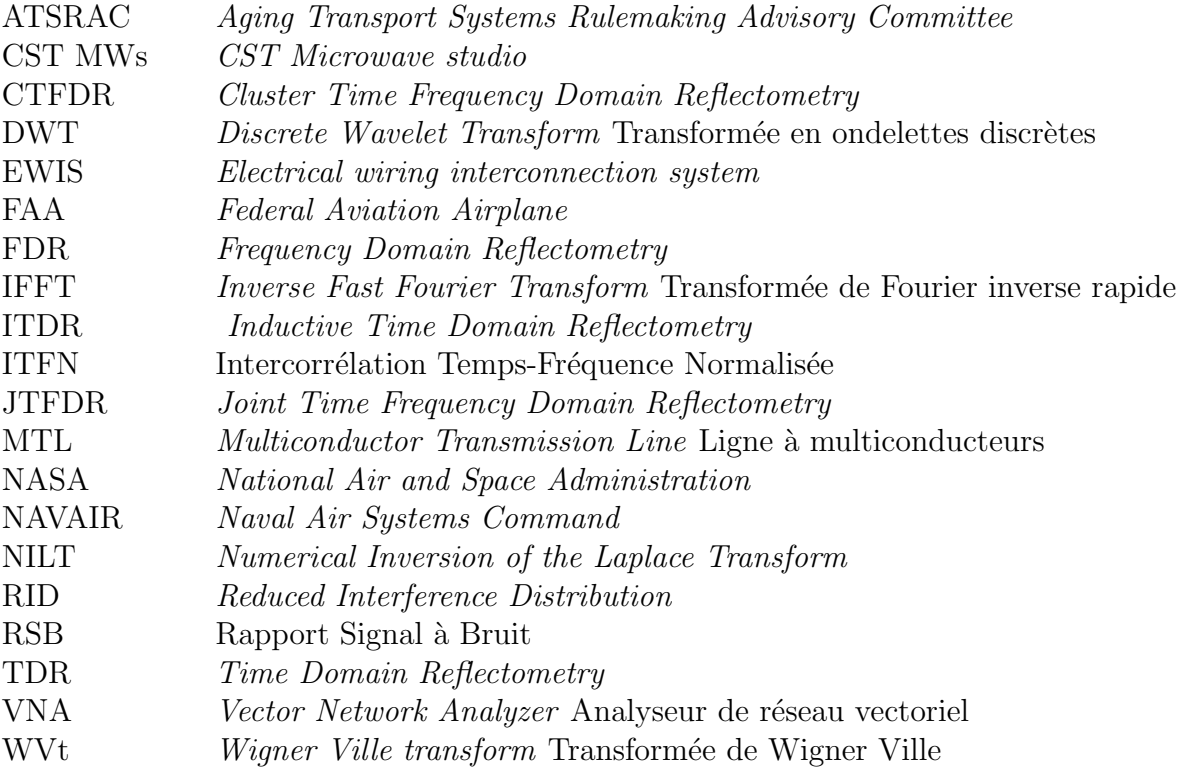

# Notations

<span id="page-17-0"></span>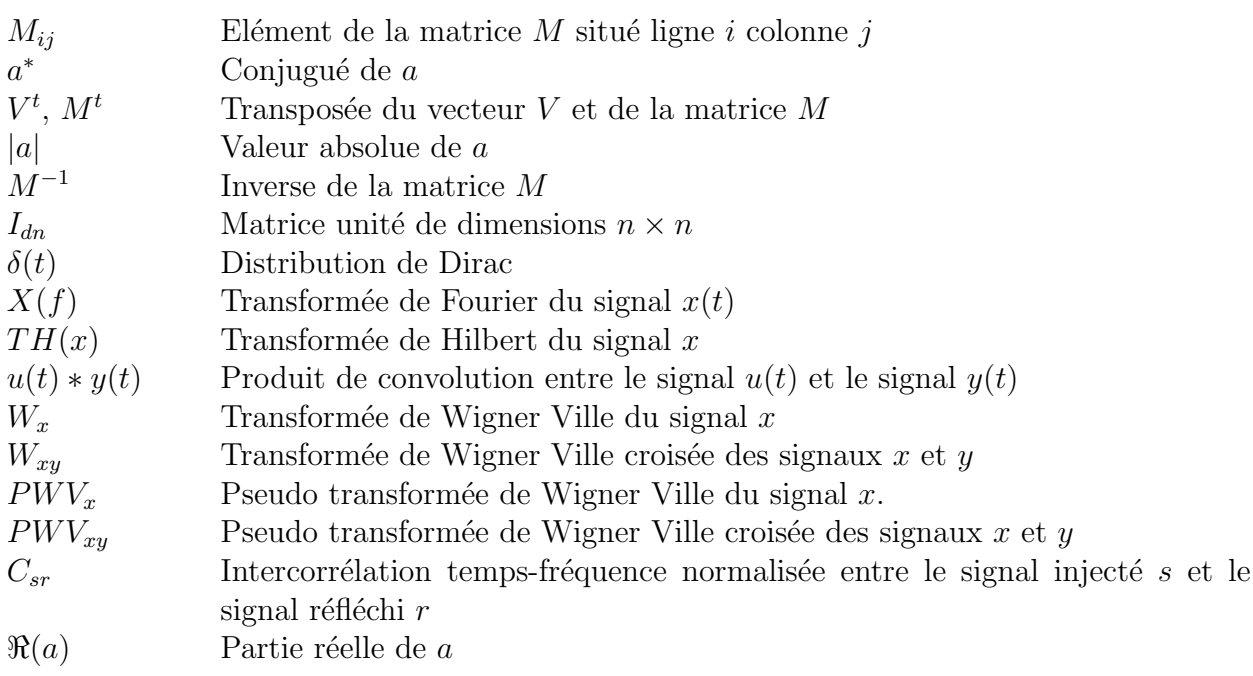

# Lexique

<span id="page-19-0"></span>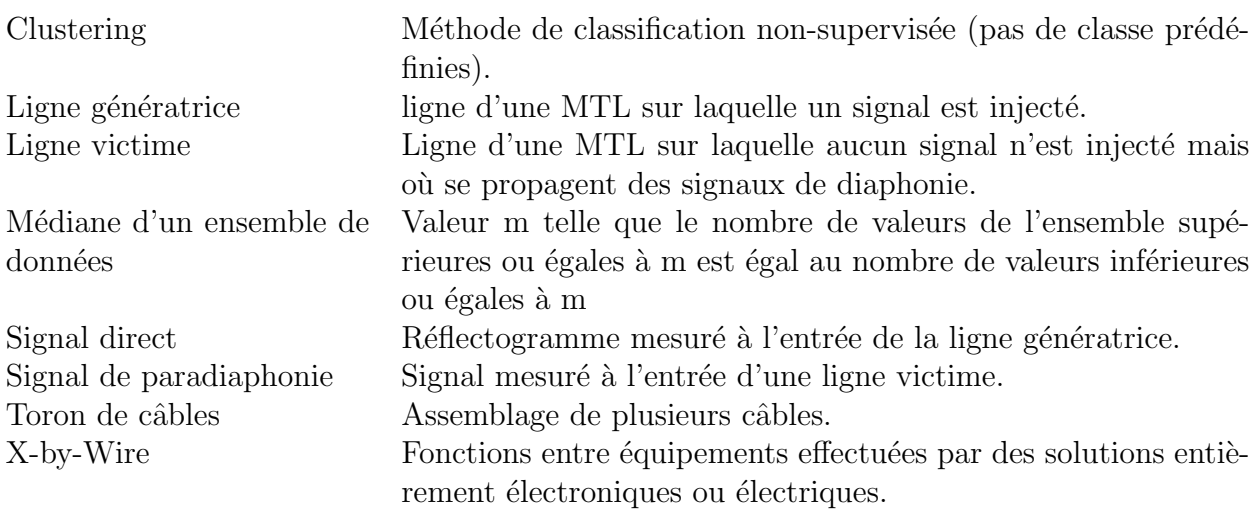

## Introduction

<span id="page-21-0"></span>Malgré l'avènement du sans fil, l'emploi d'un support physique pour véhiculer l'énergie ou des informations électriques diverses reste bien souvent un impondérable. La quasi omnipr´esence des dispositifs ´electroniques engendre une explosion de la longueur et de la complexit´e des r´eseaux filaires en assurant l'interconnexion. Que cela soit les moyens de transports (automobiles, avions, bateaux, etc.) ou encore les immeubles, aucun secteur ne semble épargné. A l'avenir, cette tendance ne fera que se renforcer en raison du recours de plus en plus fréquent à des systèmes dits X-by-Wire.

Soumis à l'usure du temps et à des contraintes diverses, ces câbles sont amenés à se dégrader. Ces défauts modifient le comportement électrique du câble et peuvent, à terme, engendrer des pannes plus ou moins importantes des systèmes qu'ils relient. Pour des questions de qualité de service, de coût et de sécurité, il est nécessaire de prévenir ces défaillances et donc de pouvoir diagnostiquer l'état des réseaux filaires, c'est à dire localiser voire caractériser les défauts du câblage.

La réflectométrie permet de réaliser ce diagnostic. Cela consiste à injecter un signal dans une ligne de transmission du réseau, puis à mesurer et analyser le signal réfléchi en ce même point. Cette technique affiche de bonnes performances quand il s'agit de détecter des d´egradations importantes de la ligne (court-circuits ou circuits ouverts). Or lorsque le défaut en arrive à ce stade d'avancement, des pannes majeures ont déjà pu mettre en péril le fonctionnement voire la sécurité d'un système. Il est donc nécessaire de le détecter dès son apparition. On parle alors de défaut non franc. Malheureusement, détecter un tel dommage relève pour l'heure du défi scientifique et technique. Aucune des méthodes actuelles n'en est réellement capable. Par ailleurs, les méthodes classiques de réflectométrie ne s'intéressent qu'à une seule ligne à la fois. Or une ligne de transmission est rarement isolée, notamment dans l'automobile, mais regroupée dans une structure appelée toron de câbles. Il s'agit d'un assemblage de plusieurs lignes de transmission. Outre un surcroît de complexité, une telle structure a la particularité d'être le théâtre de phénomènes de couplages électromagnétiques, à l'origine de signaux supplémentaires. On parle également

de diaphonie.

De quelle manière un défaut, en particulier un défaut non franc, affecte-t-il les caractéristiques électriques et la propagation des signaux, notamment ceux nés des couplages ´electromagn´etiques, dans un toron ? A-t-il un impact, et si oui lequel, uniquement sur la ligne endommagée du toron ou bien sur son ensemble? Enfin, dans l'hypothèse où il aurait une influence sur la structure dans sa globalité, ne serait-il pas possible d'utiliser les signaux de diaphonie qui en sont le reflet, pour le détecter ? C'est pour répondre à ces questions que les travaux présentés dans ce mémoire ont été initiés. Si tout le monde s'accorde à dire qu'un tel travail est nécessaire, peu d'études approfondies ont été menées. Il s'agit donc ici d'un travail relativement amont, qui vise tout d'abord `a mieux comprendre ce qu'est un défaut non franc et à en étudier l'impact sur les caractéristiques électriques d'un toron et les signaux, en particulier ceux nés de couplages électromagnétiques, y circulant. L'objectif est, dans un second temps, de proposer une méthode capable de localiser les défauts non francs, tout en étant adaptée aux spécificités de cette structure à multiconducteurs, voire d'en tirer parti.

Ce mémoire s'articule autour de cinq chapitres.

Le premier chapitre revient sur le contexte et les enjeux de cette étude. Après avoir défini ce qu'est un défaut non franc, et posé les bases théoriques de la réflectométrie, nous reviendrons sur les performances des méthodes actuelles. La nécessité de développer des méthodes aptes à relever les défis posés par la détection des défauts naissants sera ainsi mise en évidence. Enfin, il passe en revue les avantages et inconvénients des différentes solutions proposées en réponse à ce problème.

L'objectif du second chapitre est de mieux comprendre les phénomènes de couplage électromagnétique présents dans les torons de câbles. Il présente pour cela différentes manières de modéliser ces structures à multiconducteurs. Il sert de socle théorique au chapitre 3. Ce dernier étudie la sensibilité des structures en toron vis-à-vis des défauts non francs. L'impact de ceux-ci sur les caractéristiques électriques des lignes de transmission à multiconducteurs ainsi que sur les signaux s'y propageant sera analysé.

A l'issue de ces trois chapitres, les caractéristiques des défauts non francs seront dégagées. Leur signature sur les signaux de réflectométrie circulant dans les torons pourra être définie. Sur la base de ces informations, une nouvelle méthode, la  $\text{CTFDR}$  (Cluster Time Frequency Domain Reflectometry), adaptée à la détection des défauts non francs dans les torons de câbles a pu être conçue. Elle comporte trois grandes étapes :

- 1. Injection d'un signal sur l'une des lignes du toron et mesures des réflectogrammes à l'entrée de l'ensemble des conducteurs.
- 2. Application d'un traitement temps-fréquence à ces résultats.
- 3. Application d'un algorithme de clustering pour localiser les défauts potentiels.

Les trois premiers chapitres s'intéressent principalement aux signaux mesurés lors de la première étape. Les deux derniers chapitres présentent et détaillent chacune des étapes suivantes.

Le traitement temps-fréquence proposé au chapitre 4 vise à répondre au défi soulevé par les défauts non francs. Il propose en effet une solution pour mettre en évidence des impulsions de très faible amplitude, à partir des réflectogrammes mesurés.

Le chapitre 5 expose la dernière étape de la méthode. Il s'agit sans aucun doute du point le plus original de la démarche proposée. Elle consiste à appliquer un algorithme dit de clustering à l'ensemble des résultats obtenus à l'étape précédente. En utilisant l'ensemble des signaux, y compris ceux nés des couplages électromagnétiques, le clustering cherche à bénéficier de la diversité offerte par la structure en toron, afin de maximiser les chances de détecter un défaut non franc, tout en réduisant le risque de fausse alarme.

# CHAPITRE 1

## <span id="page-25-0"></span>Détection par réflectométrie des défauts non francs dans les câbles : Contexte, Problématique et État de l'art

#### <span id="page-25-1"></span>1.1 Introduction

La réflectométrie est une méthode de contrôle non destructif. Elle repose sur un principe similaire au radar : émission d'une onde se propageant dans le milieu à caractériser, puis analyse des ondes réfléchies. Appliquée depuis une dizaine d'années au diagnostic filaire, elle s'avère relativement performante pour détecter des dégradations importantes dans les câbles et tend à se développer pour des applications temps réel et des systèmes embarqués [\[10\]](#page-170-3).

Elle doit cependant faire face aux nouvelles exigences des industriels : anticiper les pannes dues à des dégradations de structures de câblages souvent complexes, comme les torons de fils. Il s'agit donc de pouvoir détecter des défauts dès leur apparition. On parle alors de défauts non francs.

L'objectif de ce chapitre est de définir ce qu'est un défaut non franc et mettre en avant toute la difficulté que sa détection soulève. Après quelques rappels sur la théorie des lignes, les méthodes actuelles de réflectomètrie seront ensuite exposées et leurs performances de détection évaluées. La nécessité de développer des méthodes plus performantes et adaptées à des structures en toron sera soulignée. Nous présenterons les différents outils ou méthodes proposés en réponse à ce problème, en mettant en avant leurs avantages et leurs inconvénients. Cet état de l'art permettra de justifier les choix techniques et scientifiques qui nous ont conduits à étudier une nouvelle méthode adaptée non seulement aux défauts non francs, mais aussi aux torons de câbles : la CTFDR (Cluster Time Frequency Domain Reflectometry).

## <span id="page-26-0"></span>1.2 Contexte

Malgré la prolifération des systèmes sans fil, l'usage de câbles électriques s'avère inévitable dans les infrastuctures complexes  $(e.g. : b\hat{a}$ timents, moyens de transports). Bien que souvent négligés, ils ont pourtant un rôle fondamental : celui de véhiculer l'énergie et/ou l'information au sein d'un système.

Par ailleurs, depuis quelques années, la tendance est au développement de systèmes dits « X-by-Wire », où les éléments mécaniques et hydrauliques sont remplacés par de l'électronique. Le système d'antiblocage des roues (ABS) ou le système de contrôle de vol de l'A380 en sont de bons exemples. Ceci a pour effet d'augmenter considérablement le nombre d'élé-ments électriques à interconnecter. La Figure [1.1](#page-26-1) en est la parfaite illustration. Ainsi, en 30 ans, la longueur cumulée de câbles embarqués dans une voiture a décuplé (cf.Figur[e1.2\)](#page-26-2). Comme le montre la Figure [1.3,](#page-27-2) l'automobile n'est pas le seul secteur confronté à ce problème. L'aéronautique, le ferroviaire et le maritime doivent également y faire face.

<span id="page-26-1"></span>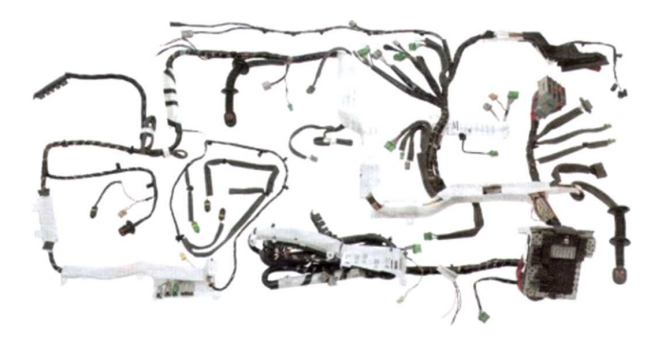

Figure 1.1 – Faisceau électrique complet d'une voiture (pouvant peser jusqu'à 50kg pour 2 km  $de long$ ), composé d'un millier de fils et de deux fois plus de connecteurs.

<span id="page-26-2"></span>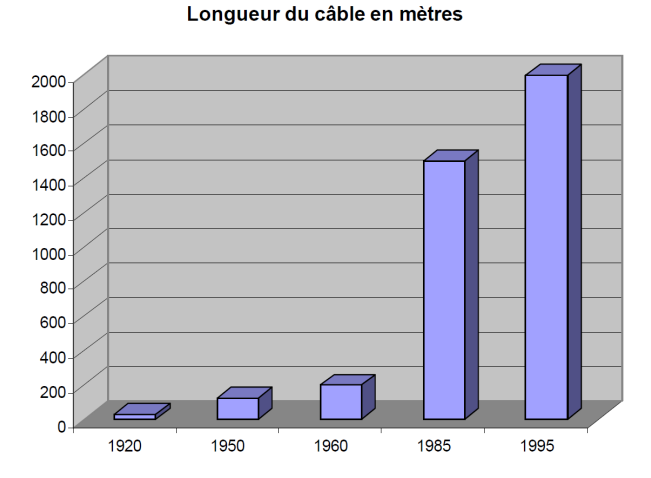

Figure  $1.2$  – Evolution de la longueur cumulée de câbles dans l'automobile.

Le pendant de cette complexité croissante est une élévation du nombre de pannes. On estime ainsi que 35% des pannes automobiles sont d'origine électronique. Ce constat met en lumière toute l'importance de maintenir un réseau filaire, brique de base du système, en bon état.

Grâce à des méthodes de diagnostic filaire, permettant de détecter rapidement et précisément des défauts dans les câbles, les risques liés aux pannes d'applications aussi critiques

<span id="page-27-2"></span>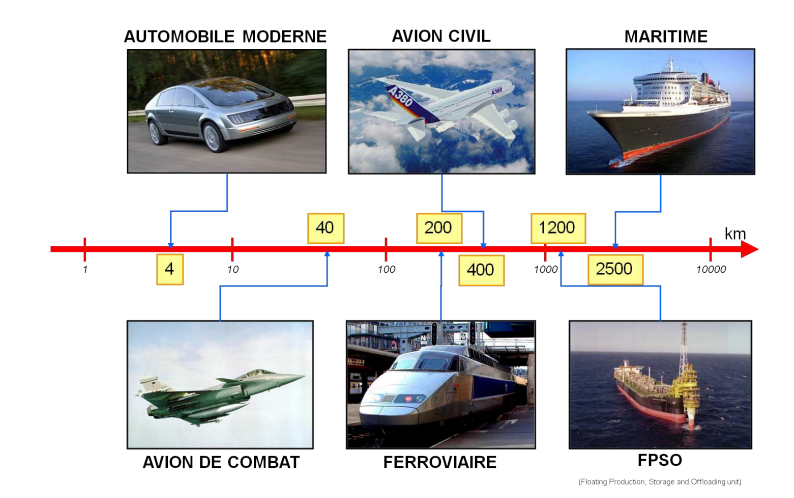

Figure  $1.3$  – Longueurs cumulées de câbles dans les transports.

que les commandes de bord d'un avion peuvent être prévenus. Elles permettent en outre de minimiser les temps de maintenance et d'arrêt des systèmes (e.g. : Le maintien au sol d'un avion (« Aircraft on Ground ») peut coûter 150 000  $\frac{1}{h}$ . L'enjeu économique est donc énorme.

#### <span id="page-27-0"></span>1.3 Problèmes dans les câbles électriques

#### <span id="page-27-1"></span>1.3.1 Généralités

La quasi-omniprésence des liaisons filaires fait du maintien des câbles en bon état un enjeu majeur. Cela est d'autant plus critique que la complexification croissante de ces réseaux rend leur maintenance difficile et coûteuse, tout en augmentant le risque de panne d'origine électrique.

L'origine des dégradations sur un câble peut être externe (agression mécanique, défaut de montage, climat, etc.) ou interne (défaut de fabrication, vieillissement, échauffement local, etc.). Leurs conséquences peuvent être multiples aussi bien dans leurs formes que dans leurs degrés de gravité : perte du signal électrique, surtension, arrêt d'un système, fumée, incendie, etc.

Suite aux crashs des vols TWA 800 (en 1996) et Swissair 111 (1998) pour lesquels le câblage (également désigné sous le terme EWIS) était incriminé, les Etats-Unis (NAVAIR, NASA, FAA, ATSRAC) ont cherché à recenser (cf. Navy Safety Center Hazardous Inci-dent data 1980-1990) les défauts dont souffraient les câbles aéronautiques. La Figure [1.4](#page-28-1) met en évidence la grande variété des défauts existants. Les défauts issus de frottements  $(e.g. : fissures, érafures), les circuits ouverts et les court-circuits sont les plus fréquemment$ rencontrés.

<span id="page-28-1"></span>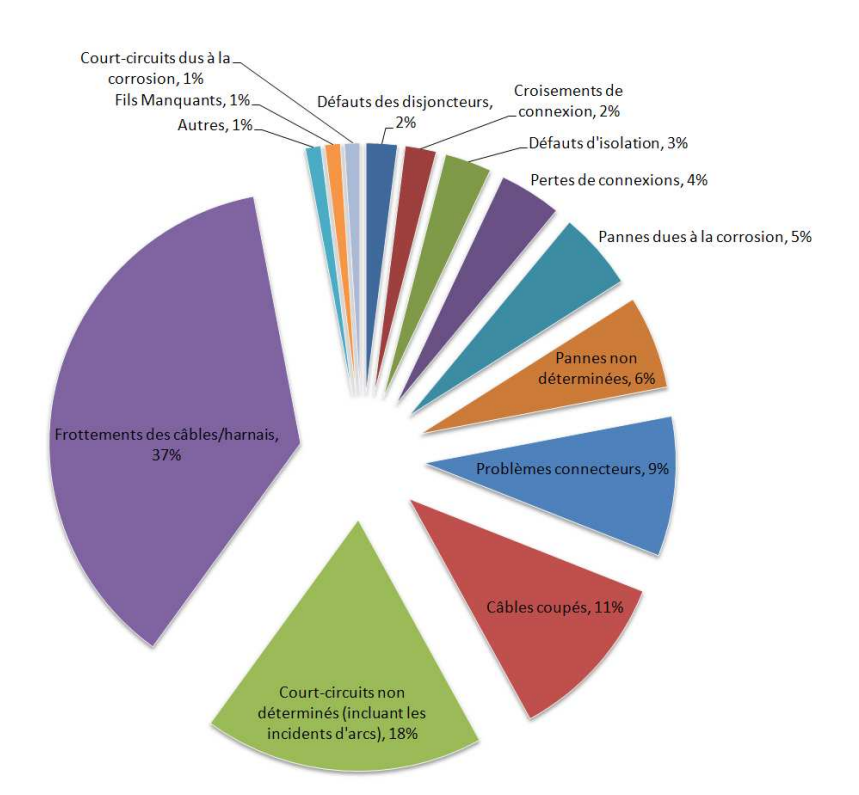

Figure 1.4 – Répartition des types de défauts (données collectées sur des câbles aéronautiques américains entre 1980 et 1999).

Une bonne connaissance des types de défauts existants et de leur impact sur les caractéristiques électriques des câbles en facilite la détection. Malheureusement, un catalogue exhaustif n'existe pas encore à l'heure actuelle, comme le souligne la NASA dans [\[25\]](#page-171-0).

#### <span id="page-28-0"></span>1.3.2 Les défauts non francs : un véritable enjeu

Selon leur degré de sévérité, les dégradations affectant les câbles se répartissent en deux grandes catégories : les défauts francs ("hard faults") et non francs ("soft faults"). Les défauts francs se traduisent par une variation importante de l'impédance caractéristique du câble. Les court-circuits et les circuits ouverts en sont de parfaits exemples. Ils interrompent la transmission de l'énergie ou de l'information véhiculée sur le câble. Ils peuvent donc être à l'origine de graves dysfonctionnements du système.

A l'inverse, les défauts non francs se caractérisent par une faible variation d'impédance caractéristique. Ces dégradations n'empêchent pas le signal de se propager et sont peu perceptibles donc difficiles à détecter. Parmi les défauts non francs les plus étudiés  $(cf.[2])$  $(cf.[2])$  $(cf.[2])$ et les plus communs, on rencontre : l'éraflure/fissure de la gaine diélectrique (cf.Fig[.1.5a\)](#page-29-4), le début de dégradation du conducteur métallique, la compression d'un câble (cf.Fig[.1.5b\)](#page-29-5). Ces dégradations peuvent, au premier abord, sembler bénignes et sans répercussions notables pour le système. Cependant, si rien n'est fait, les contraintes mécaniques, environnementales ou encore le vieillissement du câble feront évoluer un défaut non franc vers un défaut franc, dont les conséquences, tant économiques que matérielles, peuvent être considérables. Les industriels sont donc particulièrement intéressés par le fait de s'en prémunir. Détecter les défauts naissants permettrait de réduire les coûts de réparation et

<span id="page-29-4"></span><span id="page-29-2"></span>une meilleure gestion de la maintenance. Ainsi les défauts non francs sont un enjeu actuel majeur du diagnostic filaire.

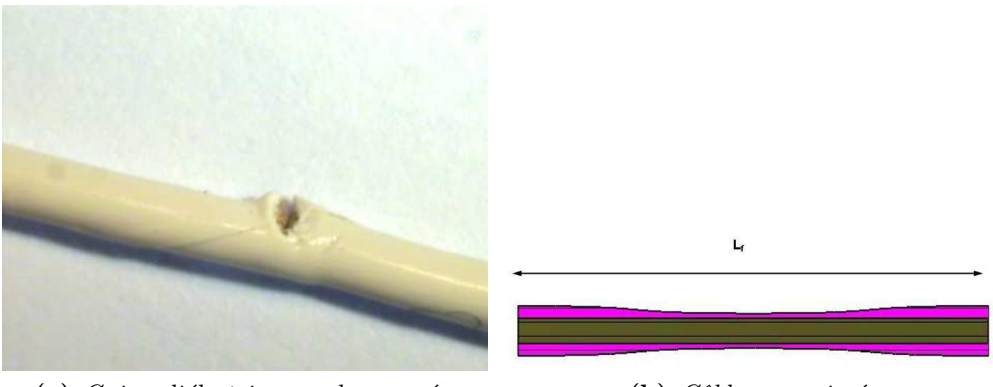

(a) Gaine diélectrique endommagée. (b) Câble comprimé.

<span id="page-29-5"></span>

Figure 1.5 – Exemples de défauts non francs.

## <span id="page-29-0"></span>1.4 Méthodes de réflectométrie et performances actuelles de détection des défauts non francs

La réflectométrie est une méthode haute-fréquence, qui consiste à injecter un signal dans un câble puis à détecter les ondes réfléchies sur les différentes discontinuités d'impé-dance caractéristique (cf.Fig[.1.6\)](#page-29-3).

<span id="page-29-3"></span>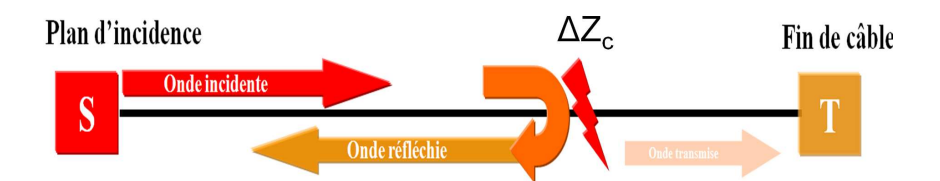

Figure  $1.6$  – Le principe de la réflectométrie.

Afin de mieux en comprendre le principe, un rappel préalable sur la théorie des lignes, qui en est le fondement, est nécessaire. Les différentes techniques de réflectométrie seront ensuite exposées et leurs performances de détection évaluées.

#### <span id="page-29-1"></span>1.4.1 Rappel sur la théorie des lignes

L'application des méthodes de réflectométrie au diagnostic filaire repose sur la théorie des lignes. Celle-ci permet de modéliser le comportement électrique des lignes de transmission. Afin de mieux comprendre le principe de la réflectométrie, les bases de cette théorie doivent être exposées dans un cas simple : une ligne de transmission unique de longueur l. Davantage de détails pourront être trouvés dans  $[12]$ .

Une ligne de transmission peut être modélisée par une succession de tronçons élémentaires (modèle dit à constantes réparties), chacun représenté par le schéma de la Figure [1.7,](#page-30-0) où L

est l'inductance linéique  $(H.m^{-1}), C$  la capacité linéique  $(F.m^{-1}), R$  la résistance linéique  $(\Omega.m^{-1})$  et G la conductance linéique  $(S.m^{-1})$ . Les éléments R, L, C, G sont appelés paramètres primaires de la ligne. L'application des lois de Kirchhoff aboutit aux équations [1.1](#page-30-1) et [1.2](#page-30-2) qui conduisent aux équations des télégraphistes (cf.eq[.1.3](#page-30-3) et [1.4\)](#page-30-4). Les solutions de ces équations résultent de la combinaison d'une onde incidente  $(v^{+}$  et  $i^{+})$  et d'une onde réfléchie ( $v^-$  et  $i^-$ ) se propageant à la vitesse  $v_g$  dans le câble.

<span id="page-30-0"></span>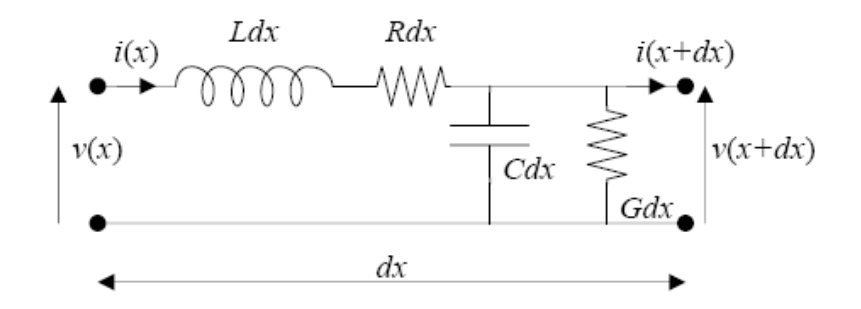

Figure 1.7 – Modèle à constantes réparties.

<span id="page-30-1"></span>
$$
\frac{\partial v(x,t)}{\partial x} = -R \cdot i(x,t) - L \cdot \frac{\partial i(x,t)}{\partial t}
$$
\n(1.1)

<span id="page-30-2"></span>
$$
\frac{\partial i(x,t)}{\partial x} = -G \cdot v(x,t) - C \cdot \frac{\partial v(x,t)}{\partial t}
$$
\n(1.2)

<span id="page-30-3"></span>
$$
\frac{\partial^2 v(x,t)}{\partial x^2} = L \cdot C \cdot \frac{\partial^2 v(x,t)}{\partial t^2} + (L \cdot C + R \cdot C) \cdot \frac{\partial v(x,t)}{\partial t} + R \cdot G \cdot v(x,t) \tag{1.3}
$$

<span id="page-30-4"></span>
$$
\frac{\partial^2 i(x,t)}{\partial x^2} = L \cdot C \cdot \frac{\partial^2 i(x,t)}{\partial t^2} + (L \cdot C + R \cdot C) \frac{\partial i(x,t)}{\partial t} + R \cdot G \cdot i(x,t) \tag{1.4}
$$

En régime harmonique, il est possible d'exprimer le courant et la tension le long du câble sous la forme  $v(x, \omega, t) = V(x, \omega) \cdot e^{j\omega t}$  et  $i(x, \omega, t) = I(x, \omega) \cdot e^{j\omega t}$ , avec  $\omega$  la pulsation  $(rad.s<sup>-1</sup>)$ . On aboutit alors à l'expression [1.5.](#page-30-5)

<span id="page-30-5"></span>
$$
V(x,\omega) = V_{0+} \cdot e^{-\gamma x} + V_{0-} \cdot e^{\gamma x} = Z_c(\omega) \cdot I(x,\omega)
$$
(1.5)  
 
$$
A \text{vec}: \gamma = \sqrt{(G + jC\omega) \cdot (R + jL\omega)} = \alpha + j\beta \text{ et } Z_c = \sqrt{\frac{R + jL\omega}{G + jC\omega}}
$$

 $γ$  représente la constante de propagation et  $Z<sub>c</sub>$  l'impédance caractéristique de la ligne. Dans le cas d'une ligne sans perte ( $R = 0\Omega.m^{-1}$  et  $G = 0S.m^{-1}$ ),  $Z_c$  est réelle,  $\gamma$  imaginaire pure et  $v_g = \frac{1}{\sqrt{LC}}$ .

Chaque discontinuité d'impédance caractéristique donne naissance à une onde réfléchie. Par exemple, si une ligne uniforme d'impédance caractéristique  $Z_c$  est chargée par une impédance  $Z_L$  (cf.Fig[.1.8\)](#page-31-0), l'onde incidente sera réfléchie sur la charge avec un coefficient de réflexion  $\Gamma_L$  (cf.eq[.1.6\)](#page-31-2).

<span id="page-31-0"></span>1.4 : Méthodes de réflectométrie et performances actuelles de détection des défauts non francs  $11$ 

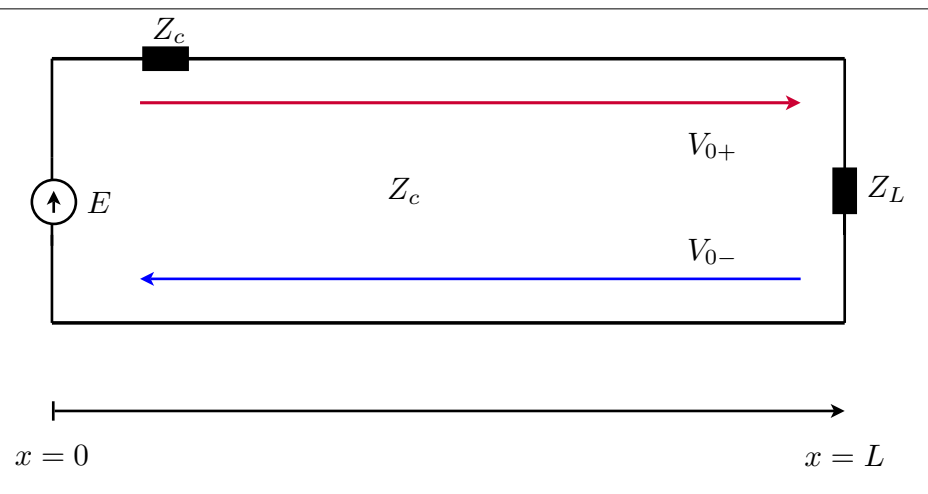

Figure 1.8 – Ligne de transmission chargée par une impédance  $Z_L$ .

<span id="page-31-2"></span>
$$
\Gamma_L = \frac{V_{0-}}{V_{0+}} = \frac{Z_L - Z_c}{Z_L + Z_c} \tag{1.6}
$$

Dans le cas d'une ligne sans perte, si on injecte une impulsion d'amplitude  $E_0$  dans la ligne, on pourra alors mesurer une onde réfléchie d'amplitude  $E_0 \cdot |\Gamma_L|$  et retardée de  $2\cdot\tau\ =\ \frac{2L}{v_g}$  $\frac{2L}{v_g}$  par rapport au signal injecté. Déterminer ce retard permet de connaître la distance  $\ddot{d} = \tau \cdot v_g$  entre le lieu d'injection et la discontinuité. L'amplitude et le signe du signal réfléchi renseignent sur la nature du défaut. Un circuit ouvert se caractérise par exemple par  $\Gamma_L = +1$  et un court-circuit par  $\Gamma_L = -1$ . Le coefficient de réflexion sur un défaut non franc est à l'inverse très faible ( $\Gamma_L = 0.05 - 0.1$  est un ordre de grandeur typique). Les ondes réfléchies sur ces derniers sont donc d'amplitudes très faibles en comparaison de celles réfléchies sur les défauts francs, comme l'illustre la Figure [1.9.](#page-31-1)

<span id="page-31-1"></span>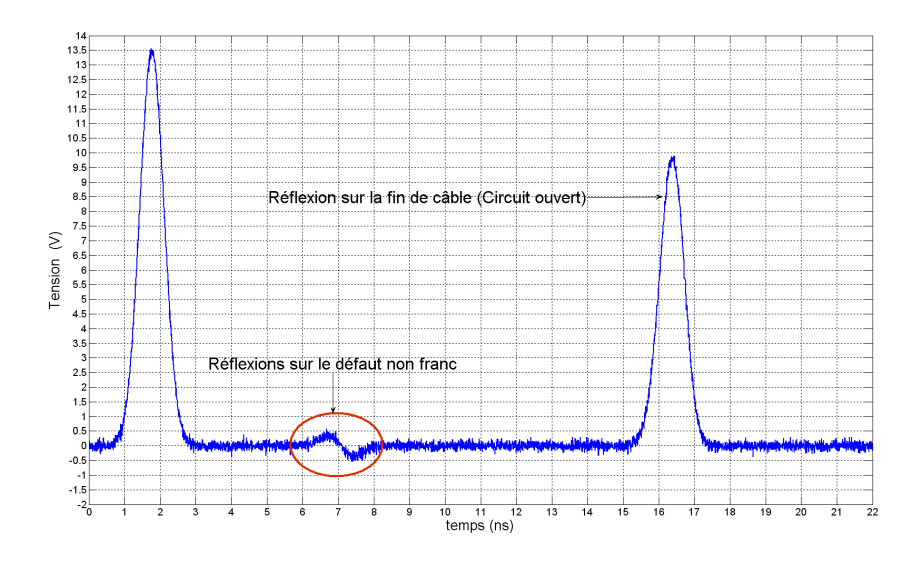

Figure  $1.9$  – Signal réfléchi à l'entrée d'une ligne de longueur  $2m$ , au-dessus d'un plan de masse, chargée par un circuit ouvert et présentant un défaut non franc à 70cm du point d'injection.

#### <span id="page-32-0"></span>1.4.2 Principes des méthodes existantes

La réflectométrie se divise en deux grandes catégories : la réflectométrie dans le domaine temporel (TDR) et dans le domaine fréquentiel (FDR). Ces différentes techniques sont détaillées dans [\[13\]](#page-170-0).

En FDR, on injecte un signal « wobulé » en fréquence (cf.Fig[.1.10\)](#page-32-1). Suivant le paramètre analysé (fréquence, phase ou amplitude), on distingue plusieurs procédés : la FMCW [\[20\]](#page-170-5) (Frequency Modulated Continuous Wave), la PDFDR [\[5\]](#page-169-1) (Phase Detection Frequency Domain Reflectometry) et la SWR (Standing Wave Reflectometry). la FMCW mesure le décalage en fréquence entre l'onde émise et l'onde récupérée dans le plan d'incidence, alors que la PDFDR mesure le décalage de phase entre les deux. La SWR consiste à injecter une signal sinusoïdal haute fréquence à l'extrémité du câble, puis à mesurer l'onde stationnaire résultante, dans le même plan. Elle utilise la position du premier nœud de tension pour localiser le défaut. La Figure [1.11](#page-33-0) fournit un exemple de signaux mesurés en FDR. Les r $\acute{e}$ ffectogrammes correspondants (cf.Fig[.1.12\)](#page-33-1) peuvent être obtenus par corr $\acute{e}$ lation avec le signal injecté.

<span id="page-32-1"></span>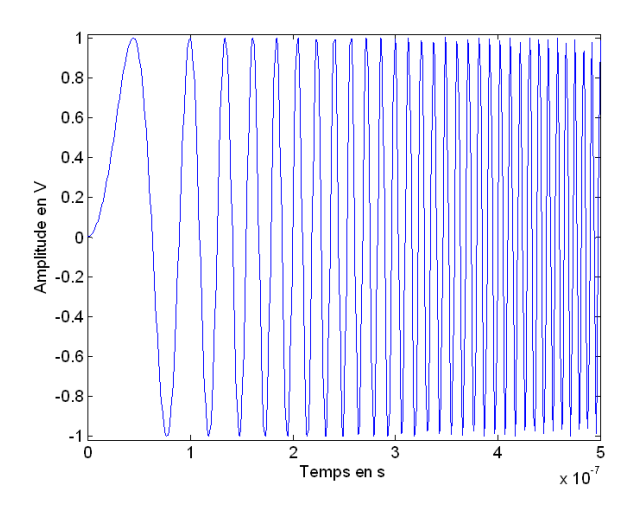

Figure 1.10 – Signal "Chirp" linéaire en fréquence pour une application FDR (cf.[\[13\]](#page-170-0)).

Parmi les méthodes temporelles, on trouve la TDR que l'on qualifiera de "classique", la S/STDR [\[16\]](#page-170-6)-[\[17\]](#page-170-7)(réflectométrie par séquence directe et par étalement de spectre) et la MCTDR [\[10\]](#page-170-3) (Multicarrier Time Domain Reflectometry).

La méthode TDR de base consiste à envoyer une impulsion ou un échelon de tension dans la ligne puis à analyser le signal réfléchi dans le plan d'injection. La Figure [1.13](#page-34-1) en schématise le principe. On obtient alors un réflectogramme (un exemple est présenté Figure [1.14\)](#page-34-2). Ce dernier se présente sous la forme d'une succession de pics, correspondant aux réflexions de l'onde incidente sur les différentes discontinuités de la ligne (défaut, jonction, connecteur non adapté, etc.). La nature et la position (on suppose la vitesse de propagation connue. En pratique,  $v_g \approx 2.10^8 m.s^{-1}$  constitue une bonne approximation.) sont déterminées respectivement par l'amplitude et le retard de propagation des pics détectés. Plusieurs types de signaux d'injection peuvent être utilisés : une fonction porte, un échelon de Heaviside ou une impulsion gaussienne. Cette dernière, dont l'expression est donnée par l'équation [1.7,](#page-34-3) est souvent préférée car elle introduit moins de distorsions sur le signal retour. Le temps de montée du signal d'injection doit être le plus court possible

<span id="page-33-0"></span>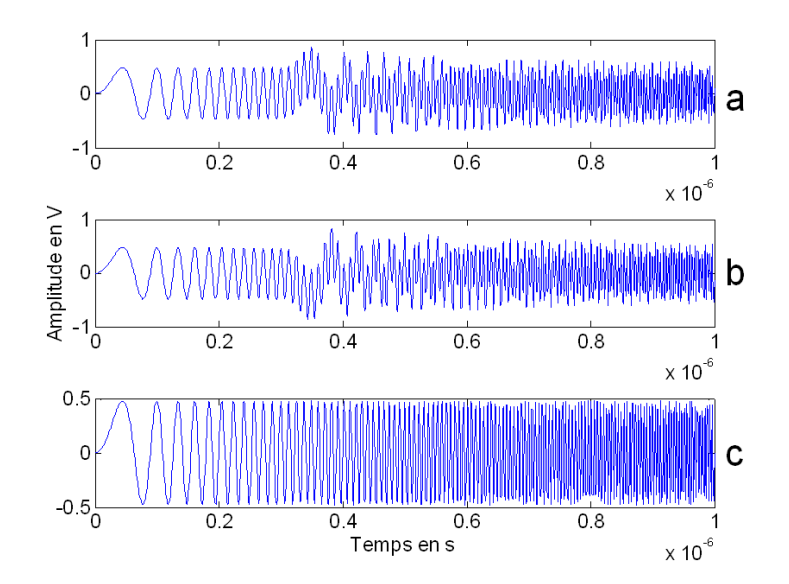

Figure 1.11 – Onde stationnaire dans une ligne de 30 mètres chargée par un circuit ouvert  $(a)$ , court-circuit (b) et 50 Ohms (c)  $(cf.[13]).$ 

<span id="page-33-1"></span>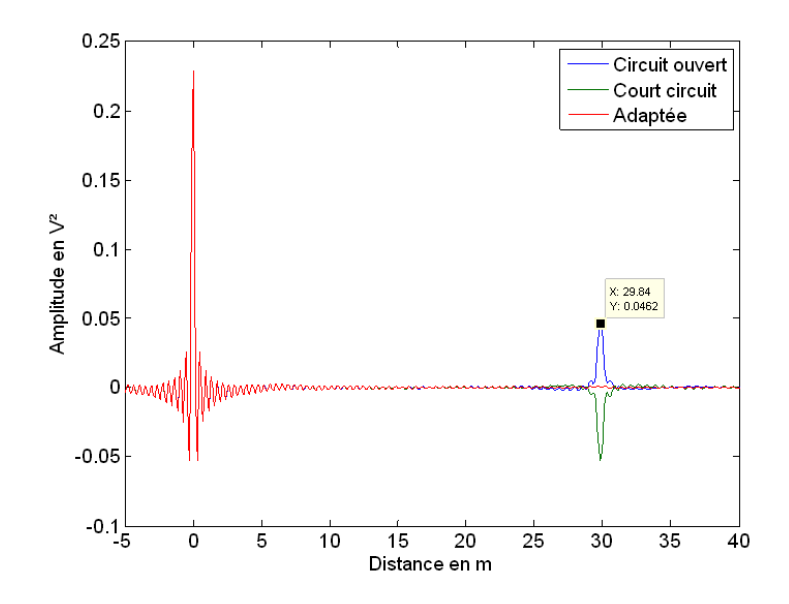

Figure 1.12 – Réflectogrammes d'une ligne chargée par un circuit ouvert, court-circuit et 50 Ohms  $(cf. [13]).$ 

pour assurer une bonne précision de localisation, tout en minimisant l'atténuation dûe aux pertes fréquentielles.

Le procédé de TDR classique avec injection d'une impulsion gaussienne est celui employé dans la suite de ces travaux.

<span id="page-34-3"></span>
$$
s(t) = A \cdot e^{-\frac{1}{2}(\frac{t}{a})^2}
$$
 (1.7)

<span id="page-34-1"></span>avec  $A$  l'amplitude de la gaussienne et  $a$  le facteur d'étalement.

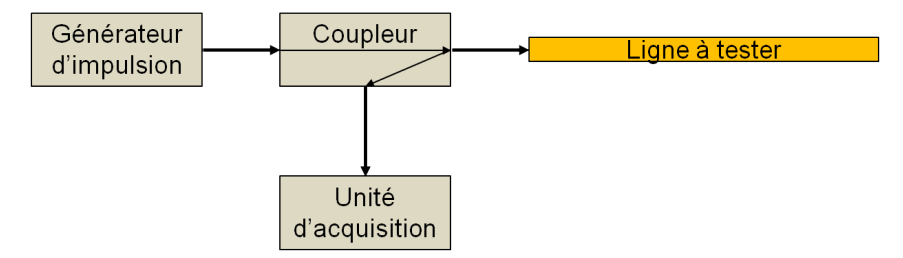

Figure  $1.13$  – Principe de la méthode TDR.

<span id="page-34-2"></span>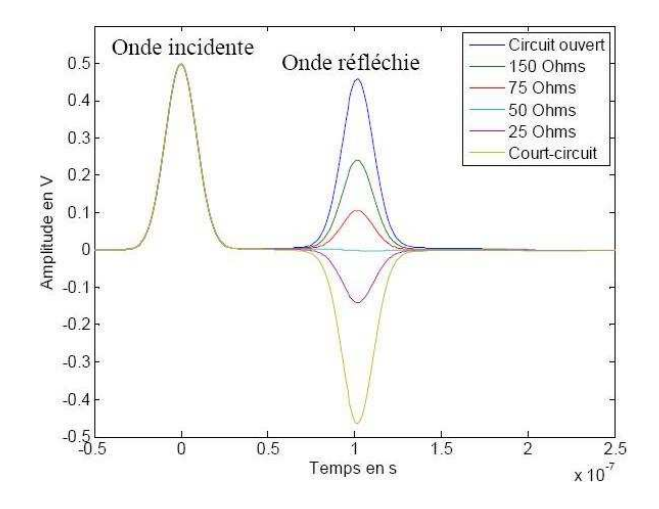

Figure 1.14 – Réflectogrammes pour différentes valeurs d'impédances de charges sur un câble coaxial d'impédance caractéristique 50 Ohms (cf. [\[13\]](#page-170-0)).

La STDR et SSTDR, reposent sur le même principe que la TDR classique, à la différence que le signal injecté consiste en une séquence numérique pseudo-aléatoire. La MCTDR est utilisé pour le diagnostic en temps réel de câbles. Un signal multiporteuse est injecté. Il est défini de manière à ne pas interférer avec les autres signaux circulant sur le câble.

#### <span id="page-34-0"></span>1.4.3 Performances actuelles de détection des défauts non francs

A l'heure actuelle, les méthodes de réflectométrie TDR et FDR permettent de relativement bien détecter les défauts francs. Il n'en va pas de même pour les défauts non francs, comme le souligne [\[9\]](#page-170-8). [\[21\]](#page-170-9) montre, qu'en l'état actuel, une fissure de la gaine diélectrique d'un câble simplement exposé à l'air (par opposition au cas où celui-ci serait dans un environnement humide et salé ou bien tenu par un être humain) ne peut être clairement identifiée.

Pourquoi une telle difficulté? Un défaut non franc se traduit par une très faible variation d'impédance caractéristique et donc un coefficient de réflexion très faible. Par conséquent, un signal se réfléchissant sur une telle dégradation sera d'amplitude très faible. Il peut donc être facilement noyé dans le bruit ou masqué par sa proximité avec une autre impulsion d'amplitude plus importante. Par ailleurs, suivant que le câble est immobile ou en vibration, la réflexion sur le défaut sera plus ou moins détectable.

Diverses méthodes ont été proposées pour remédier à cette difficulté.

#### A Méthodes basées sur l'utilisation d'un modèle du câble

[\[3\]](#page-169-2) propose de combiner simulations et mesures pour détecter des défauts non francs dans un câble coaxial. Les paramètres primaires des portions saines de la ligne et du défaut sont calculés afin d'en déduire un modèle électrique équivalent et simuler les résultats que l'on devrait obtenir par réflectométrie. Par comparaison mesures/simulations, un modèle réaliste du câble est obtenu. Ceci nécessite donc de pouvoir parfaitement caractériser le câble et le défaut en termes de paramètres RLCG. Or si cela peut être le cas pour un câble coaxial, il n'en va pas de même pour d'autres types de câbles (e.g. : paires torsadées, torons de câbles).

#### B Méthodes basées sur un traitement temps-fréquence

Une autre approche consiste à utiliser des outils de traitement du signal, de manière à rendre la mesure plus « intelligible » pour l'oeil de l'analyste et ainsi faciliter la détection. Une décomposition en ondelettes est appliquée une première fois sur le réflectogramme obtenu en TDR. L'´etude des coefficients d'approximation (cf.Annexe [A\)](#page-151-0) ainsi obtenus permet de localiser les défauts  $(cf.[2])$  $(cf.[2])$  $(cf.[2])$ . Plus de détails sur l'analyse multirésolution pourront être trouvés dans  $\begin{bmatrix} 1 \\ 0 \end{bmatrix}$ ,  $\begin{bmatrix} 7 \\ 1 \end{bmatrix}$ . La nature des dégradations est déduite d'une seconde décomposition en ondelettes, menée sur une fenêtre temporelle du réflectogramme, centrée autour de l'instant préalablement identifié. L'étude semble montrer des résultats intéres-sants. La Figure [1.15](#page-36-0) représente les réflectogrammes mesurés à l'entrée d'un câble coaxial RG58, sur lequel une fente du blindage de longueur  $L$  a été pratiquée. Les coefficients d'approximation obtenus pour différentes valeurs de L sont visibles en Figure [1.16.](#page-36-1) La difficulté réside cependant dans le choix de l'ondelette utilisée pour la décomposition. De ce choix dépend la qualité du résultat. Or il n'existe actuellement aucune méthode, autre qu'empirique, pour définir l'ondelette optimale.

Une autre approche, basée sur l'emploi de la transformée temps-fréquence de Wigner Ville (WVt) a été proposée par  $[14]$ . Elle est désignée sous le terme de JTFDR (Joint Time Frequency Domain Reflectrometry). D'après l'inégalité de Gabor-Heisenberg (cf.eq[.1.8\)](#page-37-1), un signal ne peut être parfaitement localisé à la fois en temps et en fréquence. Ainsi, en TDR comme en FDR, un compromis doit être trouvé entre résolution temporelle et
<span id="page-36-0"></span>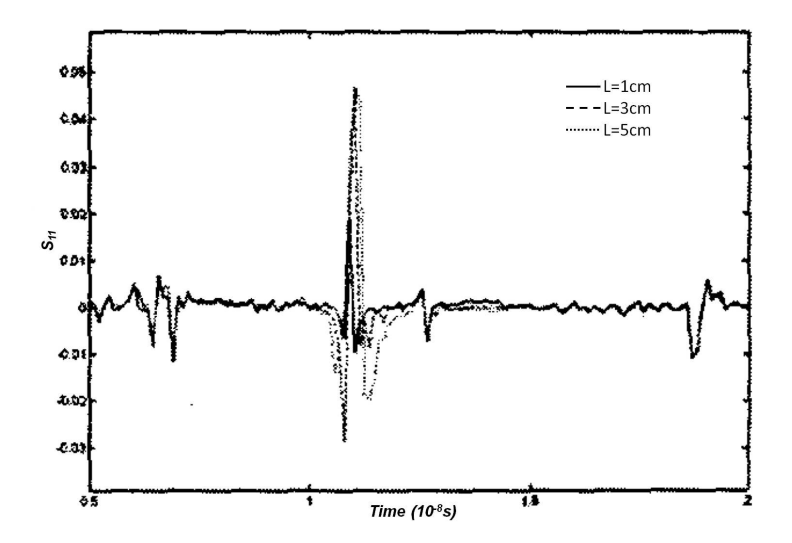

Figure  $1.15$  – Réflectogrammes mesurés sur un câble coaxial présentant une fente de longueur  $L$  (cf.[\[2\]](#page-169-0)).

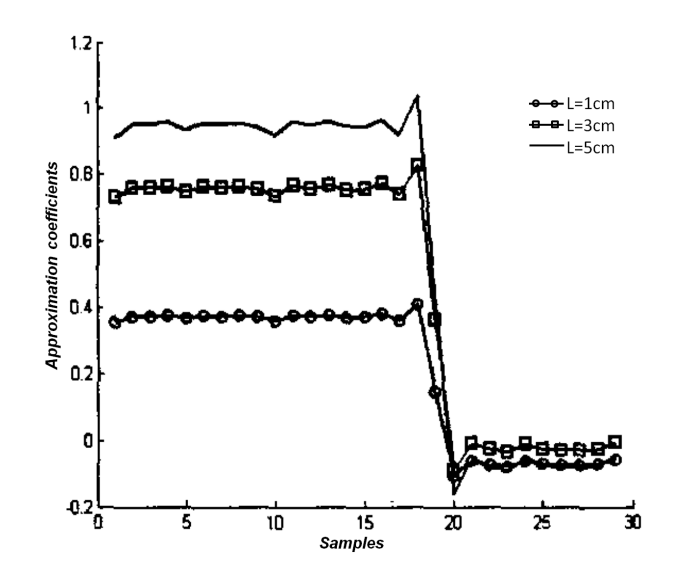

Figure 1.16 – Coefficients d'approximation obtenus à partir des résultats de la Figure [1.15](#page-36-0)  $(cf.[2]).$  $(cf.[2]).$  $(cf.[2]).$ 

fréquentielle.

$$
\Delta f \cdot \Delta t \ge \frac{1}{4\pi}
$$
\n
$$
\Delta t = \sqrt{\frac{\int t^2 |x(t)|^2 dt}{\int |x(t)|^2 dt}}
$$
\n
$$
\Delta f = \sqrt{\frac{\int f^2 |X(f)|^2 df}{\int |X(f)|^2 df}}
$$
\n(1.8)

avec  $X(f)$  la transformée de Fourier du signal  $x(t)$ .

La JTFDR a été développée pour permettre plus de flexibilité et s'adapter aux caractéristiques du câble à diagnostiquer  $[15]$ ,  $[6]$ . Il s'agit d'un procédé en trois étapes :

- 1. Injection d'un chirp en fréquence, défini de manière à minimiser les distorsions lors de sa propagation dans le câble.
- 2. Mesure du réflectogramme et calcul de sa transformée de Wigner Ville.
- 3. Application d'une fonction d'intercorrélation temps-fréquence normalisée, dont les pics correspondent aux discontinuités du câble.

Le principe de cette méthode sera plus amplement détaillé dans le chapitre  $4$  (p[.63\)](#page-83-0).  $[22]$  et  $[24]$  ont montré qu'elle permettait de détecter des défauts non francs dans un câble coaxial. Elle a également été appliquée à l'étude du vieillissement local d'un câble [\[23\]](#page-170-2). La Figure [1.17](#page-37-0) illustre les performances de la méthode, pour un câble coaxial RG142, présentant des défauts non francs à 10m, 20m et 30m du point d'injection. Cette technique semble prometteuse et à développer de manière plus approfondie.

<span id="page-37-0"></span>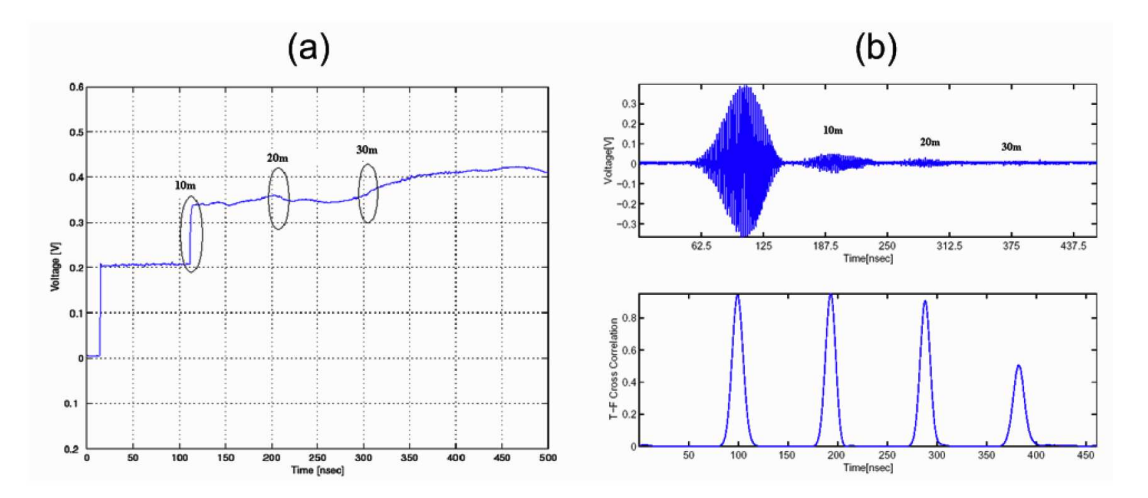

Figure 1.17 – Comparaison des performances de détection de la TDR classique (a) et de la JTFDR  $(b)$ , en termes de sensibilité et de précision (cf.[\[15\]](#page-170-0)).

#### C Méthode reposant sur la définition du signal d'injection

Comme cela est déjà perceptible en JTFDR, outre l'application de traitements particuliers, le choix du mode et du type d'injection (nature du signal, temps de montée, durée) permet d'optimiser la détection. Ainsi [\[18\]](#page-170-3) a montré qu'en TDR la détection d'un défaut non franc nécessitait l'emploi d'un signal présentant un temps de montée faible et donc large bande. Ceci est cependant limité par les pertes fréquentielles et la dispersion. Cela est donc difficile à appliquer pour des câbles de grandes longueurs ou présentant des pertes importantes (le signal réfléchi sera fortement atténué). Par ailleurs, monter en fréquence requiert du matériel plus coûteux.

#### D Bilan

<span id="page-38-0"></span>Ainsi les méthodes classiques de TDR et FDR ne sont pour l'heure pas aptes à détecter des d´efauts non francs. Cependant, l'emploi de signaux et de traitements particuliers (notamment temps-fréquence) permettrait de relever ce défi. La JTFDR apparaît comme l'une des méthodes les plus prometteuses. La plupart des travaux précédents ont considéré un câble coaxial isolé. Or, dans la pratique, la structure à diagnostiquer se présente plutôt sous la forme d'un toron de câbles (cf.Fig[.1.18\)](#page-38-0). Ceci pousse donc à évaluer les performances de ces outils dans de telles configurations.

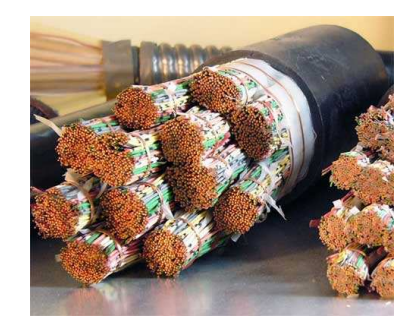

Figure 1.18 – Un toron de câbles.

## 1.4.4 La réflectométrie induite

Si l'emploi d'outils de traitement du signal performants facilite la détection de défauts non francs, ils n'ont pour l'heure pas été appliqués au cas des torons de câbles, pourtant largement répandus dans l'industrie automobile ou aéronautique. Le développement de méthodes de diagnostic filaire capables de détecter des défauts non francs dans de telles structures s'avère donc nécessaire afin de répondre aux exigences des industriels.

Un toron de câble est une structure dite à multiconducteurs. Une telle structure est donc le siège de phénomènes de couplages électromagnétiques entre les lignes. Ces derniers sont à l'origine de signaux supplémentaires, dits signaux de diaphonie, se propageant sur toutes les lignes du toron. Le chapitre  $2$  (p. [2](#page-45-0)5) fournira plus de détails sur ce phénomène. Ces signaux, que l'on cherche la plupart du temps à supprimer, sont porteurs d'information sur l'état du câble. C'est à partir de ce constat qu'est née une nouvelle méthode de diagnostic filaire : la réflectométrie induite ou ITDR (Inductive Time Domain Reflectometry). Elle part du principe que si un défaut est présent sur l'une des lignes du toron, il sera visible non seulement sur le réflectogramme TDR de la ligne où le signal est injecté 1.4 : Méthodes de réflectométrie et performances actuelles de détection des défauts non francs  $19$ 

mais également sur les signaux mesurés à l'entrée des lignes voisines (signaux de paradiaphonie).

Cette technique est encore peu employée à l'heure actuelle. Seuls deux groupes de chercheurs (l'un italien, l'autre américain) ont cherché à tirer parti des signaux de paradiaphonie.

Une première idée est présentée dans [\[4\]](#page-169-2). Il s'agit d'étudier le circuit de la Figure [1.19.](#page-39-0) Un signal est injecté sur la ligne chargée par  $R_L$  et la tension  $V_{NE}$  de paradiaphonie est mesurée aux bornes de  $R_{NE}$ . L'objectif est de déterminer  $R_L$ . Cette dernière permet de modéliser un défaut purement résistif. Une analyse en ondelettes discrète est ensuite pratiquée sur la tension  $V_{NE}$ . Les coefficients d'approximation issus de cette décomposition sont alors injectés dans un réseau de neurones, afin, par comparaison à des signatures types, de déterminer  $R_L$ . La troisième ligne est là pour bruiter les tensions mesurées et évaluer la robustesse de la méthode. Cette dernière semble relativement efficace. Le pourcentage de bonnes détections s'élève en effet à 87%. Cette technique se heurte cependant à deux difficultés si on souhaite la généraliser. Cela pose tout d'abord le problème du choix de l'ondelette de décomposition. Ensuite, elle nécessite de disposer d'une bibliothèque de défauts. Or il paraît peu probable qu'un catalogue exhaustif, répertoriant tous les types de défauts (francs ou non francs) puisse être constitué.

<span id="page-39-0"></span>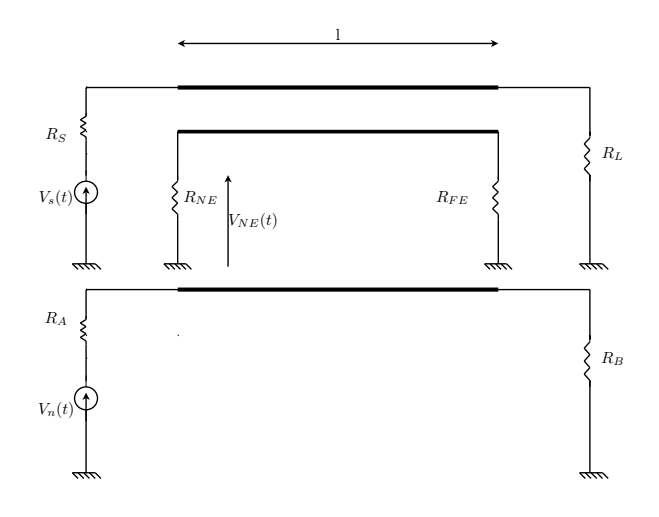

**Figure 1.19** – Détermination d'une charge à l'aide du signal de paradiaphonie  $(l = 22cm)$ .

Dans [\[19\]](#page-170-4), une démarche légèrement différente est adoptée. Un toron de N fils est étudié. Une séquence numérique pseudo-aléatoire est injectée sur l'un des fils et les signaux réfléchis à l'entrée des N lignes sont mesurés. A partir de l'intercorrélation entre ces N signaux et le signal injecté, la position d'un éventuel défaut est déterminée. La Figure [1.20](#page-40-0) fournit un exemple de résultat obtenu sur un toron de  $10ft$  de long, présentant une éraflure. D'après cette étude, l'utilisation combinée du signal direct (réflectogramme mesuré sur la ligne d'injection) et des signaux induits permet d'améliorer le rapport signal à bruit  $(cf.Fig.1.21)$  $(cf.Fig.1.21)$  et de gagner en sensibilité. Ce dernier point est important car on cherche `a d´etecter des d´efauts non francs (donc des signaux de faible amplitude). Par ailleurs, comme le montre [\[8\]](#page-169-3), une telle méthode permettrait de lever d'éventuelles ambiguïtés de position du défaut dans des réseaux ramifiés comme celui de la Figure [1.22.](#page-41-0) La réflec-tométrie distribuée aurait également pu être utilisée (cf.[\[13\]](#page-170-5)) mais au prix d'un surcoût matériel. Dans ce cas précis, le réflectogramme de la ligne 1 (avec injection sur cette ligne) est utilisé pour savoir si un défaut est ou non présent et déterminer sa distance au point

d'injection. Les signaux de diaphonie, mesurés aux points 2 et 3, sont ensuite utilisés pour identifier la branche où il se situe. On part alors du principe que la dégradation aura un impact plus important sur la ligne la plus proche du défaut (ici la ligne 2).

<span id="page-40-0"></span>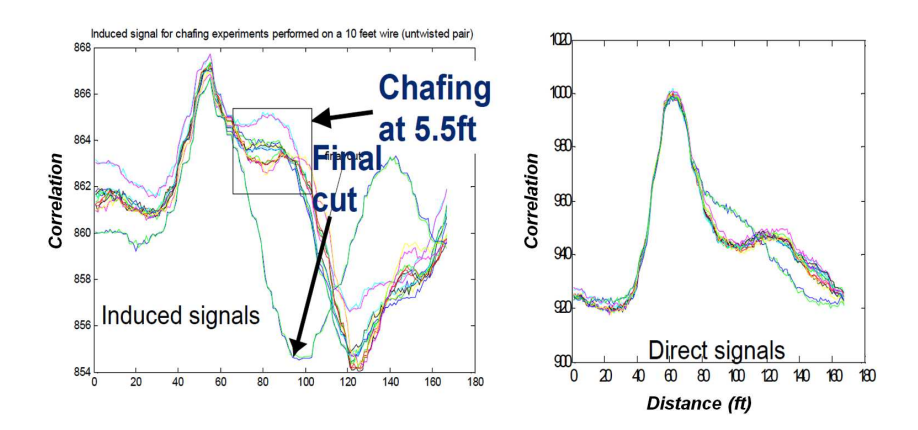

<span id="page-40-1"></span>Figure 1.20 – Résultat de la corrélation entre les signaux mesurés à l'entrée d'un toron pré-sentant une fissure et le signal d'injection(cf.[\[19\]](#page-170-4)).

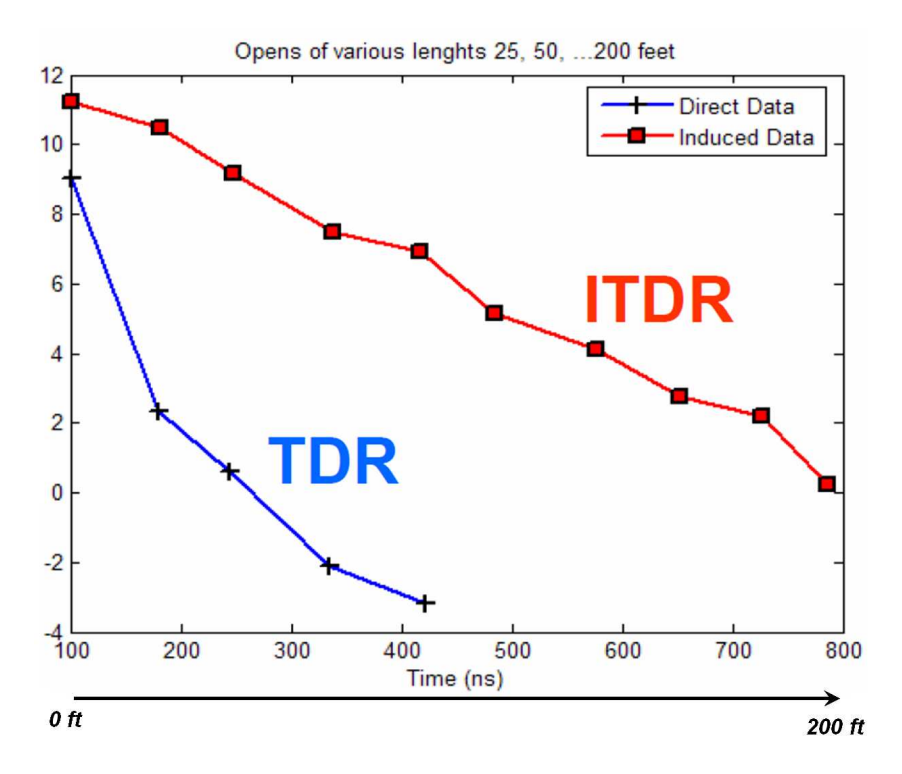

Figure 1.21 – Comparaison du rapport signal à bruit obtenu avec la TDR classique et l'ITDR, en fonction de la longueur de câble  $(cf.[19])$  $(cf.[19])$  $(cf.[19])$ .

Si l'emploi des signaux de diaphonie semble fournir des premiers résultats prometteurs, cela n'a, jusqu'à présent, pas été plus approfondi. Or de par sa structure, un toron permet d'accroître considérablement la quantité d'information disponible sur l'état du câble. En effet, alors qu'en TDR classique,  $N$  mesures indépendantes peuvent être utilisées (on injecte successivement sur les  $N$  lignes et on mesure le signal directement réfléchi au point d'injection), l'ITDR permet, sans surplus matériel, de considérer  $N^2$  mesures (pour chaque point d'injection, on mesure non seulement le signal réfléchi en ce point mais aussi l'ensemble des signaux de paradiaphonie). L'un des bénéfices attendus de l'emploi de cette

<span id="page-41-0"></span> $1.4$  : Méthodes de réflectométrie et performances actuelles de détection des défauts non francs  $21$ 

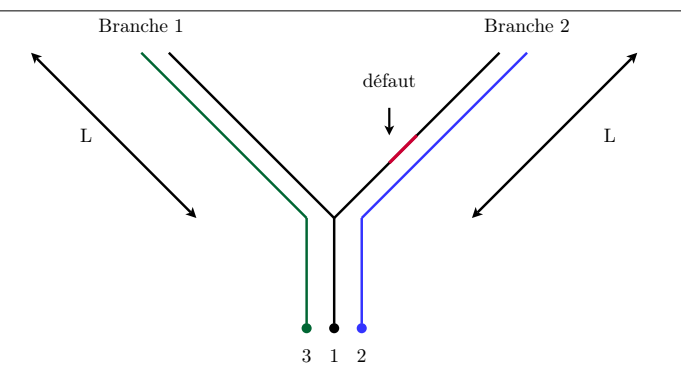

Figure  $1.22$  – Réseau en Y avec injection sur le fil central.

information additionnelle est la diminution de l'incertitude de détection et de localisation, ainsi qu'un gain en sensibilité. Ce concept se rapproche de celui des techniques MIMO (Multiple Input Multiple Output) en Télécom, où l'emploi simultané de plusieurs antennes permet d'augmenter la sensibilité de détection, la portée et de limiter l'évanouissement du signal.

# 1.5 Conclusion

Au cours de ce chapitre, la nécessité de développer des méthodes de diagnostic filaire capables de d´etecter des d´efauts non francs dans des structures aussi complexes que les torons de câbles a été démontrée. Les méthodes de diagnostic par réflectométrie ont brièvement été exposées avant de souligner leurs mauvaises performances en matière de défauts non francs. De telles dégradations se traduisent en réflectomètrie par des signaux réfléchis d'amplitudes tr`es faibles. Les discriminer parmi d'autres signaux, dans un environnement bruité, est particulièrement difficile. Pour relever ce défi, des outils de traitement du signal ont été proposés. Parmi ceux-ci, la méthode JTFDR semble prometteuse et à développer. Son applicabilité à des structures autres que des câbles coaxiaux, comme les torons de fils, reste cependant à évaluer. Une telle structure a la particularité d'être le siège de phénomènes de couplages électromagnétiques, à l'origine de signaux de diaphonie. Au lieu de les compenser, une nouvelle technique, désignée sous le terme de réflectométrie induite, cherche à les exploiter car ils sont porteurs d'information additionnelle sur l'état du toron. Bien que prometteuse, elle reste encore peu exploitée.

Les travaux de cette thèse visent à répondre à la question suivante : Comment détecter des défauts non francs dans les torons de câbles ? Il s'agit donc de développer une méthode suffisamment sensible pour pouvoir détecter ces défauts naissants tout en étant applicable `a des structures complexes comme les lignes `a multiconducteurs, voire tirant parti de cette structure. Dès lors, pourquoi ne pas combiner les deux approches vues au cours de ce chapitre, qui ont paru intéressantes : la JTFDR et l'ITDR ? C'est dans cet objectif que ces travaux ont été conduits. Pour les mener à bien et développer une méthode performante, une bonne compréhension et modélisation des phénomènes mis en jeu dans les lignes à multiconducteurs (MTL) est nécessaire. On cherchera également à évaluer et caractériser leur sensibilité, en particulier celle des signaux de diaphonie, aux défauts non francs. A partir de ces caractéristiques, des outils adaptés au problème pourront être déterminés. Ceci fait l'objet des deux prochains chapitres. Le schéma de la Figure [1.23](#page-43-0) illustre la démarche poursuivie au cours de cette thèse.

<span id="page-43-0"></span>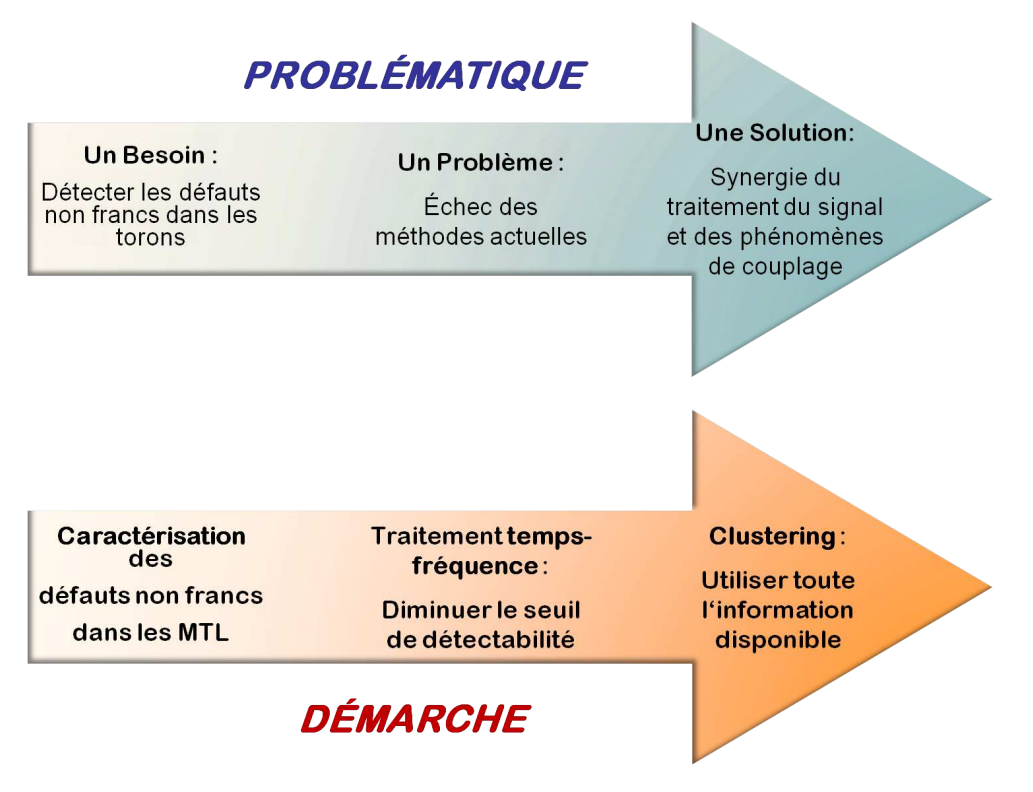

Figure  $1.23$  – Démarche de travail.

# CHAPITRE 2

# <span id="page-45-0"></span>Modélisation des Lignes à Multiconducteurs (MTL)

## 2.1 Introduction au phénomène de diaphonie

Une ligne à multiconducteurs (MTL), autrement appelée toron de câbles, est une structure regroupant  $(n+1)$  conducteurs  $(n \geq 1)$ , dont un conducteur de retour. De par sa structure multifilaire, elle est le siège de phénomènes de couplages électromagnétiques.

En effet, si un signal se propage dans l'un des fils du toron (on parlera de circuit générateur), le champ électromagnétique ainsi généré va interagir avec les autres fils. Des signaux seront alors induits sur les fils avoisinants (circuits victimes). Ce phénomène est désigné sous le terme de diaphonie (cf. [\[43\]](#page-172-0), [\[50\]](#page-172-1), [\[28\]](#page-171-1)).

On peut distinguer deux types de diaphonie, dont les effets se superposent : la diaphonie capacitive et la diaphonie inductive.

La diaphonie capacitive est due à une différence de potentiel entre deux conducteurs. Cette dernière entraîne un transfert de charges proportionnel à la capacité mutuelle  $C_m$ des deux conducteurs (cf. schéma de la Figure [2.1\)](#page-46-0). Elle est à l'origine d'un courant dans le circuit victime.

Lorsqu'un courant circule dans le circuit générateur, un flux magnétique est produit. La partie de ce flux traversant le circuit victime induit une tension aux bornes de ce dernier. On parle alors de diaphonie inductive (cf[.2.2\)](#page-46-1). Cette tension est proportionnelle à l'inductance mutuelle,  $L_m$ , entre les deux circuits.

Ainsi, les deux lignes de la Figure [2.3](#page-46-2) peuvent donc être représentées sous la forme du schéma électrique de la Figure [2.4](#page-47-0) (on se place dans le cas de deux lignes identiques). Les tensions le long de ces lignes vérifient alors les équations [2.1](#page-46-3) exprimée dans le domaine de

<span id="page-46-0"></span>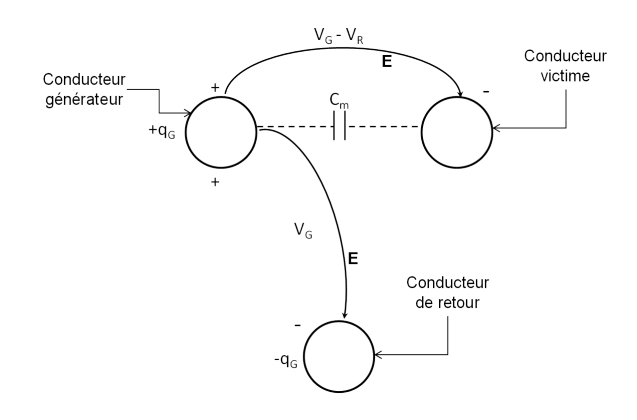

<span id="page-46-1"></span>Figure  $2.1$  – Diaphonie Capacitive. E est le champ électrique.

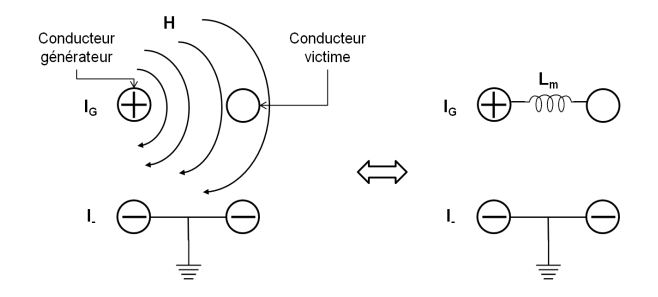

Figure  $2.2$  – Diaphonie Inductive. H est le champ magnétique.

<span id="page-46-2"></span>Laplace (la variable de Laplace est notée  $p = j\omega$ ).

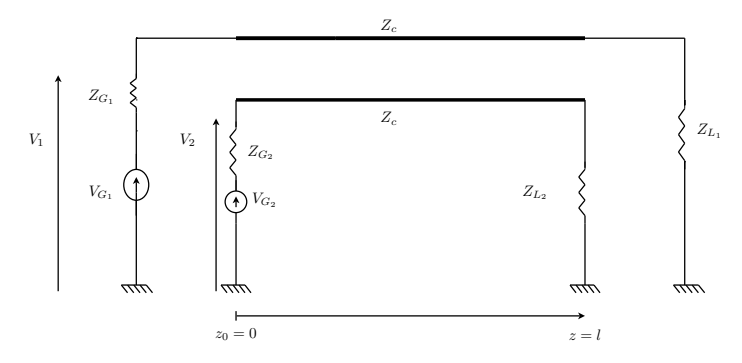

Figure  $2.3$  – Lignes de transmission couplées.

<span id="page-46-3"></span>
$$
\frac{d^2}{dz^2} \begin{pmatrix} V_1 \\ V_2 \end{pmatrix} (z, p) = \mathcal{B} \begin{pmatrix} V_1 \\ V_2 \end{pmatrix} (z, p) \tag{2.1}
$$

avec,

$$
\mathcal{B} = \begin{pmatrix} LC - L_m C_m & L_m C - L C_m \\ L_m C - L C_m & LC - L_m C_m \end{pmatrix} \cdot \omega^2
$$
\n(2.2)

On se place maintenant dans le cas où  $Z_{G_1} = Z_{G_2} = Z_G$  et  $Z_{L_1} = Z_{L_2} = Z_L$ . On montre alors (cf.[\[38\]](#page-172-2)) que les tensions  $V_1$  et  $V_2$  résultent de la superposition de deux

<span id="page-47-0"></span>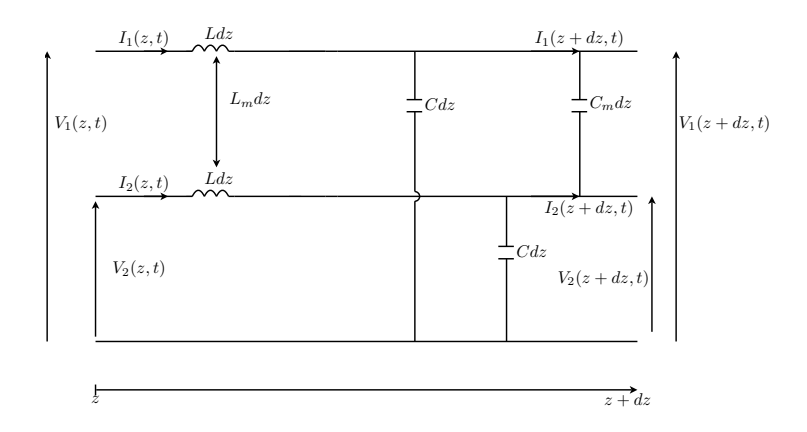

**Figure 2.4** – Circuit à constantes réparties de deux lignes identiques couplées sans perte.  $Z_c =$  $\sqrt{L/C}$ .

modes (cf.eq[.2.3\)](#page-47-1) : un mode commun  $V_{even}$  et un mode différentiel  $V_{odd}$  (cf.eq[.2.4\)](#page-47-2), se propageant à des vitesses  $v_+$  et  $v_-$  en général distinctes (cf.eq[.2.7\)](#page-47-3). Il en résulte que chaque discontinuité d'impédance des lignes donnera naissance à deux signaux réfléchis, correspondant chacun à l'un des modes.

<span id="page-47-1"></span>
$$
\begin{pmatrix} V_1 \\ V_2 \end{pmatrix} (z, p) = V_{even}(z, p) + V_{odd}(z, p) \tag{2.3}
$$

avec,

$$
V_{even}(z,p) = \frac{e^{-j\beta + z} + \Gamma_{L+} \cdot e^{-2j\beta + l} \cdot e^{j\beta + z}}{1 - \Gamma_{G+} \cdot \Gamma_{L+} \cdot e^{-2j\beta + l}} \cdot \frac{Z_{+}}{Z_{+} + Z_{G}} \cdot V_{G+}
$$
  
\n
$$
V_{odd}(z,p) = \frac{e^{-j\beta - z} + \Gamma_{L-} \cdot e^{-2j\beta - l} \cdot e^{j\beta - z}}{1 - \Gamma_{G-} \cdot \Gamma_{L-} \cdot e^{-2j\beta - l}} \cdot \frac{Z_{-}}{Z_{+} + Z_{G}} \cdot V_{G-}
$$
\n(2.4)

<span id="page-47-4"></span><span id="page-47-2"></span>avec  $V_{G_{\pm}} = \frac{1}{2}$ 2  $\int V_{G_1} \pm V_{G_2}$  $\pm (V_{G_1} \pm V_{G_2})$  $\setminus$ et  $\Gamma_{G\pm}$ ,  $\Gamma_{L\pm}$  les matrices de coefficients de réflexion de mode commun et différentiel sur les charges  $Z_G$  et  $Z_L$  (cf.eq[.2.5\)](#page-47-4).  $\beta_+$  et  $\beta_-$  sont les constantes de propagation de mode commun et de mode différentiel (cf.eq[.2.6\)](#page-47-5).  $Z_+$  et  $Z_-$ sont les impédances caractéristiques de mode commun et de mode différentiel (cf.eq[.2.8\)](#page-48-0).

$$
\Gamma_{G\pm} = \frac{Z_G - Z_{\pm}}{Z_G + Z_{\pm}}
$$
\n
$$
\Gamma_{L\pm} = \frac{Z_L - Z_{\pm}}{Z_L + Z_{\pm}}
$$
\n(2.5)

<span id="page-47-5"></span>
$$
\beta_{+} = \omega \sqrt{(L + L_m)(C - C_m)}
$$
  

$$
\beta_{-} = \omega \sqrt{(L - L_m)(C + C_m)}
$$
\n(2.6)

<span id="page-47-3"></span>
$$
v_{+} = \sqrt{(L + L_m)(C - C_m)}
$$
  
\n
$$
v_{-} = \sqrt{(L - L_m)(C + C_m)}
$$
\n(2.7)

$$
Z_{+} = \sqrt{\frac{L + L_m}{C - C_m}}
$$
  
\n
$$
Z_{-} = \sqrt{\frac{L - L_m}{C + C_m}}
$$
\n(2.8)

<span id="page-48-0"></span>Ainsi, le système se comporte comme deux lignes non couplées dont les impédances caractéristiques sont  $Z_{\pm}$  et les constantes de propagation  $\beta_{\pm}$ . Si  $V_{G1} = V_{G2}$  seul le mode commun se propage dans les conducteurs. A l'inverse, si  $V_{G1} = -V_{G2}$ , seul le mode différentiel est présent. Lorsque  $V_{G1} \neq 0$  et  $V_{G2} = 0$ , les deux modes coexistent sur les lignes. Un signal, appelé signal de diaphonie, se propage alors sur la seconde ligne.  $V_2(z = 0, p)$ est appelé signal de paradiaphonie (NEXT pour Near End Crosstalk) et  $V_2(z = l, p)$ signal de télédiaphonie ( $FEXT$  pour Far End Crosstalk). Ces phénomènes de couplage entre deux lignes peuvent être considérés comme indésirables et donc à réduire (cf.[\[40\]](#page-172-3), [\[32\]](#page-171-2)). C'est le cas dans les circuits imprimés où les composants sont très proches les uns des autres. Les couplages peuvent, en effet, modifier l'´etat des portes logiques du circuit  $et/ou$  les temps de montée des signaux  $(cf.[35])$  $(cf.[35])$  $(cf.[35])$ . En téléphonie, pour éviter que les canaux de communication n'interfèrent, des paires torsadées sont employées (cf.[\[47\]](#page-172-4)). Une autre manière de minimiser ces effets consiste à blinder les lignes (cf. [\[45\]](#page-172-5), [\[41\]](#page-172-6)). A l'inverse, certaines applications utilisent ce couplage. Un exemple est le coupleur directionnel (cf.[\[39\]](#page-172-7)) où l'objectif est de transférer de l'énergie d'une ligne à l'autre.

Pour illustrer ce phénomène, considérons le cas d'une ligne idéale (sans perte et  $\epsilon_r = 1$ ), de longueur  $L = 2m$ , constituée de  $(2 + 1)$  conducteurs (cf.Fig[.2.5\)](#page-49-0), caractérisée par les impédances de mode commun  $Z_{even} = 100\Omega$  et de mode différentiel  $Z_{odd} = 90\Omega$ . Un signal est injecté dans le circuit générateur. Comme l'illustre la Figure [2.6,](#page-49-1) on peut alors mesurer, dans le domaine fréquentiel un signal réfléchi en son entrée  $(S_{11})$  mais également un signal de paradiaphonie à l'entrée du circuit victime  $(NEXT)$  et en son extrémité ( $FEXT$ ). On constate que le phénomène de diaphonie ( $NEXT$  et  $FEXT$ ) est plus important en hautes fréquences qu'en basses fréquences. On peut également noter la présence de résonances. On peut montrer que l'écart  $\Delta f$  entre deux résonances est inversement proportionnel à la longueur du câble (cf.[\[13\]](#page-170-5)). Ce phénomène peut également être mesuré dans le domaine temporel, comme le montre la Figure [2.7,](#page-49-2) où une impulsion gaussienne, dont la largeur à mi-hauteur est égale à  $1ns$ , a été injectée à l'entrée de la ligne 1. Afin de visualiser simultanément les signaux de diaphonie ( $FEXT$  et  $NEXT$ ), ainsi que le signal direct  $(S_{11})$ , l'amplitude de ce dernier a été divisé par 20.

Le niveau de diaphonie dépend de la fréquence, de la distance entre les conducteurs et de leur longueur commune, mais aussi des charges placées aux extrêmités des lignes. En TDR, une impulsion est injectée sur une ligne et on mesure le signal réfléchi  $(S_{11})$ en son entrée. Mais comme nous venons de le voir, des signaux seront également induits sur les conducteurs avoisinants. Ces signaux de diaphonie sont porteurs d'informations additionnelles sur l'état du câble. En tirer parti permettrait d'améliorer la sensibilité de détection des défauts non francs et de diminuer l'incertitude de détection. L'originalité de notre démarche repose sur la poursuite de cet objectif. Afin d'y parvenir, une meilleure compr´ehension de la structure des signaux de diaphonie est n´ecessaire. Ceci est l'objet de ce chapitre.

<span id="page-49-0"></span>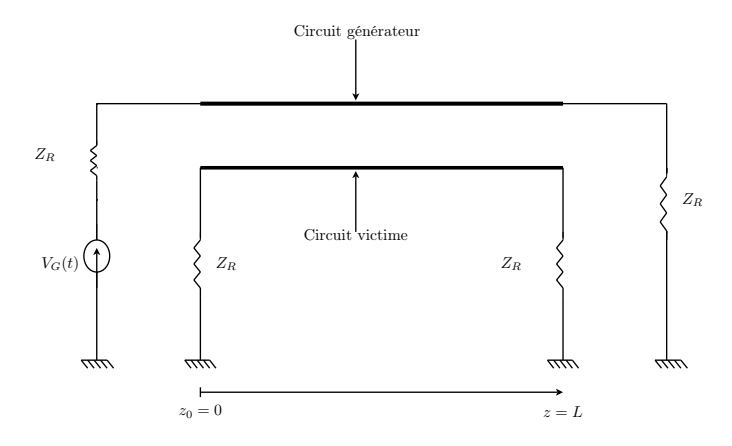

<span id="page-49-1"></span>Figure 2.5 – Ligne idéale à  $(2+1)$  conducteurs.  $L = 2m$ ,  $Z_R = 50\Omega$ ,  $Z_{even} = 100\Omega$ ,  $Z_{odd} = 90\Omega$ .

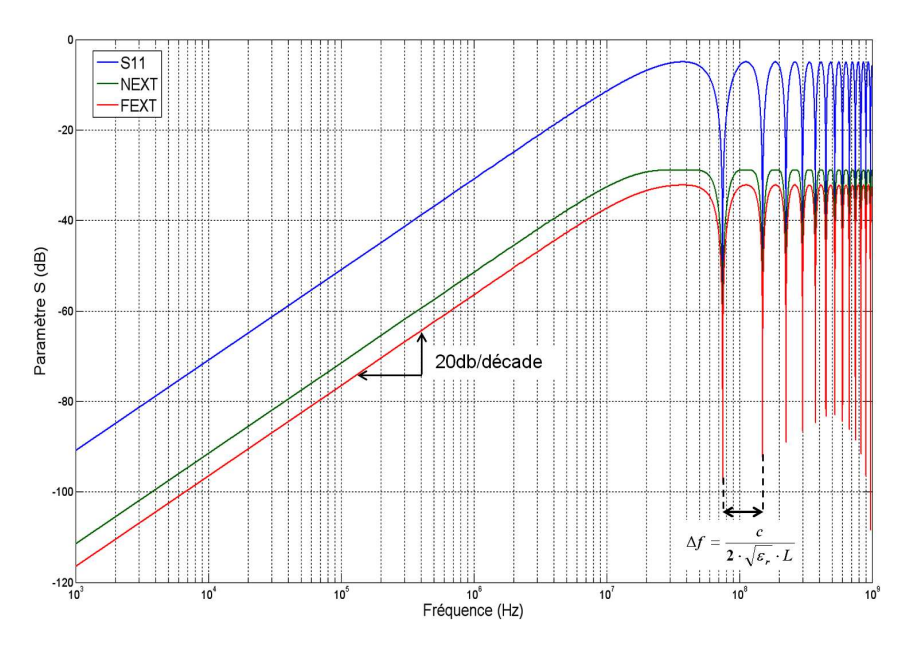

<span id="page-49-2"></span>Figure 2.6 – Coefficients de réflexion  $(S_{11}, NEXT)$  et de transmission (FEXT) obtenus pour la ligne présentée Figure [2.5](#page-49-0) dans le domaine fréquentiel.

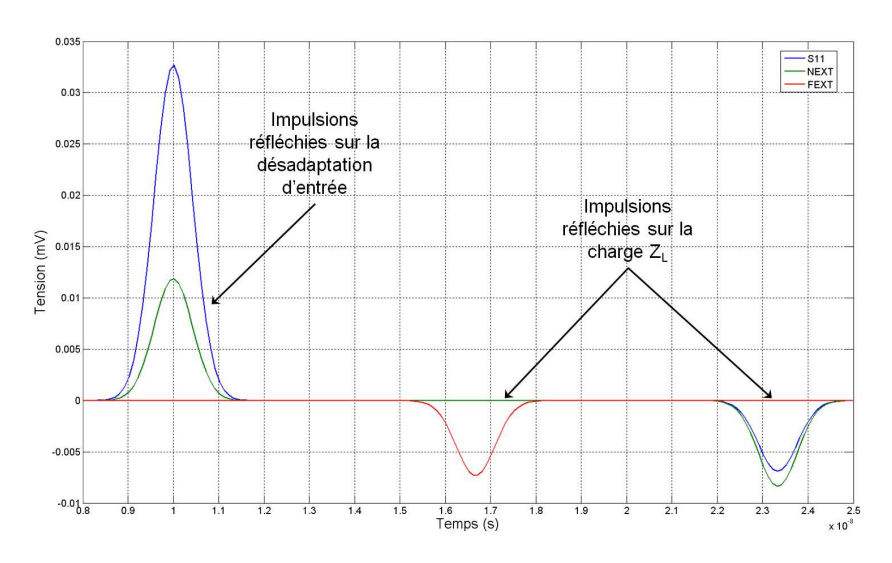

Figure 2.7 – Coefficients de réflexion (S<sub>11</sub>, NEXT) et de transmission (FEXT) obtenus pour la ligne présentée Figure [2.5](#page-49-0) dans le domaine temporel.

# 2.2 Comment représenter une ligne à multiconducteurs (MTL) ?

L'analyse et la modélisation des signaux se propageant dans une MTL sont plus complexes que pour le cas simple de deux conducteurs. Cependant la mise sous forme matricielle du problème permet d'en étendre la plupart des concepts.

Comme dans le cas de deux conducteurs, il est possible de représenter une MTL à l'aide d'un modèle à constantes réparties. Cette approche « circuit » du problème n'est autre qu'une abstraction mathématique des champs physiques réels présents dans la structure. Elle présente l'avantage d'être plus facilement interprétable et manipulable par les ingénieurs. Avant d'en exposer les principes, les hypothèses de validité sur lesquelles elle repose seront rappelées.

## 2.2.1 Hypothèses de validité du modèle à constantes réparties

L'hypothèse de base sur laquelle repose le modèle à constantes réparties et la théorie des lignes est que le champ électromagnétique se propageant dans la structure est de type TEM (Transverse Electrique Magnétique). Ceci ne peut être valide que si les dimensions transversales de la ligne sont petites par rapport à la longueur d'onde minimale considérée. Ce modèle suppose par ailleurs que la somme des courants circulant dans la ligne est nulle en toute section transverse.

### 2.2.2 Présentation du modèle à constantes réparties

Considérons une MTL de longueur l, composée de  $n+1$  conducteurs, dont un conduc-teur de retour (conducteur de référence). Comme le schématise la Figure [2.8,](#page-50-0) cette ligne est chargée en entrée par un ensemble de sources et d'impédances d'entrée, et en sortie par un ensemble d'impédances de charges. Les conducteurs sont numérotés de 0 à  $n$ , 0 désignant le conducteur de référence.

<span id="page-50-0"></span>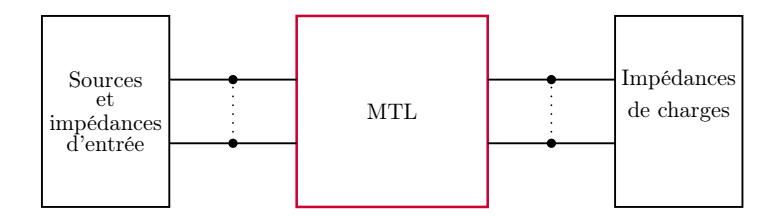

Figure  $2.8$  – Schéma bloc d'une ligne de transmission à multiconducteurs.

Le modèle à constantes réparties consiste à représenter la ligne comme une succession de tronçons de taille infinitésimale. Le comportement électrique de chacun de ces tronçons est décrit par le schéma de la Figure [2.9.](#page-51-0) Les constantes linéiques  $L_{ii}$  (inductance),  $C_{ii}$ (capacité),  $R_{ii}$  (résistance),  $G_{ii}$  (conductance) reflètent le comportement propre à chacun des conducteurs *i*. Les termes  $L_{ij}$ ,  $C_{ij}$  et  $G_{ij}$  traduisent quant à eux l'influence mutuelle

<span id="page-51-0"></span>entre les lignes i et j.

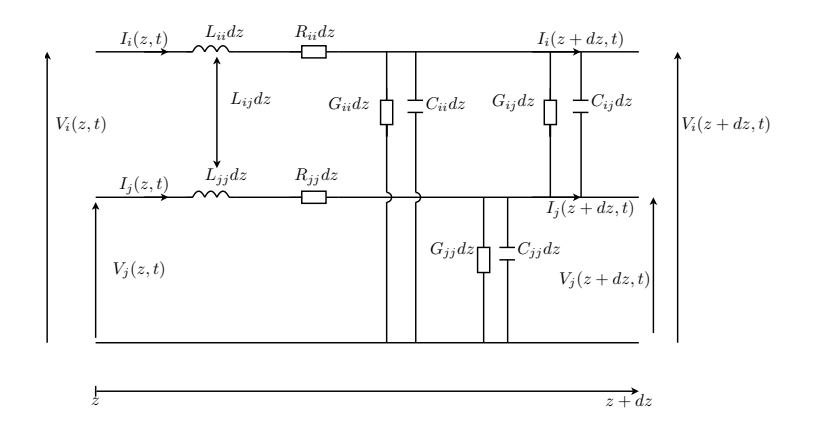

Figure  $2.9$  – Modèle à constantes réparties d'une longueur infinitésimale de MTL.

A partir de cette représentation, des vecteurs courants et tensions (cf.eq[.2.9\)](#page-51-1) peuvent  $\hat{\tau}$ etre définis, ainsi que des matrices de résistances (cf.eq[.2.10\)](#page-51-2), conductances (cf.eq[.2.11\)](#page-51-2), capacités (cf.eq[.2.12\)](#page-51-2) et inductances (cf.eq[.2.13\)](#page-51-2) linéiques. On notera par ailleurs  $v_s(t)$  le vecteur de taille n représentant les sources de tension d'entrée,  $Z_s$  la matrice (de taille  $n \times n$ ) d'impédances d'entrée et  $Z_L$  celle d'impédances de charges.

<span id="page-51-1"></span>
$$
i(z,t) = \begin{pmatrix} i_1(z,t) \\ \vdots \\ i_n(z,t) \end{pmatrix} \qquad v(z,t) = \begin{pmatrix} v_1(z,t) \\ \vdots \\ v_n(z,t) \end{pmatrix}
$$
 (2.9)

$$
R = diag(R_{11}, \dots, R_{nn})
$$
\n
$$
(2.10)
$$

<span id="page-51-2"></span>
$$
G = \begin{pmatrix} G_{11} + \sum_{k=2}^{n} G_{1k} & -G_{12} & \cdots & -G_{1n} \\ -G_{21} & G_{22} + \sum_{k=1, k \neq 2}^{n} G_{2k} & \cdots & -G_{2n} \\ \vdots & \vdots & \ddots & \vdots \\ G & G & G & \sum_{k=1}^{n} G_{k} \end{pmatrix} (2.11)
$$

$$
C = \begin{pmatrix} -G_{n1} & -G_{n2} & \dots & G_{nn} + \sum_{k=1, k \neq n}^{n} G_{nk} \\ G_{n1} + \sum_{k=2}^{n} C_{1k} & -C_{12} & \dots & -C_{1n} \\ -C_{21} & C_{22} + \sum_{k=1, k \neq 2}^{n} C_{2k} & \dots & -C_{2n} \\ \vdots & \vdots & \ddots & \vdots \\ C & C & C + \sum_{k=1}^{n} C_{k} \end{pmatrix}
$$
(2.12)

$$
L = \begin{pmatrix} -C_{n1} & -C_{n2} & \dots & C_{nn} + \sum_{k=1, k \neq n}^{n} C_{nk} \end{pmatrix}
$$

$$
L = \begin{pmatrix} L_{11} & L_{12} & \dots & L_{1n} \\ L_{21} & L_{22} & \dots & L_{2n} \\ \vdots & \vdots & \ddots & \vdots \\ L_{n1} & L_{n2} & \dots & L_{nn} \end{pmatrix}
$$
(2.13)

Le calcul des paramètres primaires d'une ligne uniforme dans un milieu homogène est détaillé dans [\[12\]](#page-170-6). Si la condition d'homogénéité (i.e. : permittivité du milieu non constante) n'est pas respectée, l'emploi de méthodes numériques s'avère nécessaire, notamment pour le calcul de  $C$  (cf. [\[34\]](#page-171-4)).

#### 2.2.3 Mise en équation du problème

L'application des lois de Kirchhoff au schéma de la Figure [2.9](#page-51-0) permet de mettre le problème sous la forme d'équations aux dérivées partielles matricielles. Elles peuvent s'exprimer dans le domaine temporel (cf.eq[.2.14](#page-52-0) et  $2.15$ ) ou dans le domaine fréquen-tiel (cf.eq[.2.16](#page-52-1) et [2.17\)](#page-52-1), avec  $p = j\omega$  ( $\omega$  est la pulsation en  $rad.s^{-1}$ ). Ces équations sont couramment appelées équations des télégraphistes. Par convention, la transformée de Laplace d'un signal  $x(t)$  est notée  $X(p)$ . La combinaison de ces équations conduit, dans le domaine fréquentiel, à résoudre les équations du second ordre [2.18](#page-52-2) et [2.19.](#page-52-2)

$$
\frac{\partial v(z,t)}{\partial z} = -Ri(z,t) - L\frac{\partial i(z,t)}{\partial t}
$$
\n(2.14)

<span id="page-52-0"></span>
$$
\frac{\partial i(z,t)}{\partial z} = -Gv(z,t) - C\frac{\partial v(z,t)}{\partial t}
$$
\n(2.15)

$$
\frac{dV}{dz} = -Z \cdot I(z, p) \tag{2.16}
$$

<span id="page-52-1"></span>
$$
\frac{dI}{dz} = -Y \cdot V(z, p) \tag{2.17}
$$

avec  $Z = R + p \cdot L$  et  $Y = G + p \cdot C$ .

$$
\frac{d^2}{dz^2}V(z,p) = Z \cdot Y \cdot V(z,p) \tag{2.18}
$$

<span id="page-52-2"></span>
$$
\frac{d^2}{dz^2}I(z,p) = Y \cdot Z \cdot I(z,p) \tag{2.19}
$$

Pour pouvoir, par la suite, résoudre ces équations, il est également nécessaire d'exprimer les conditions aux limites dans le domaine temporel  $(cf.eq.2.20)$  $(cf.eq.2.20)$  ou fréquentiel  $(cf.eq.2.21).$  $(cf.eq.2.21).$  $(cf.eq.2.21).$ 

<span id="page-52-3"></span>
$$
v(0,t) = v_s(t) - Z_S \cdot i(0,t) \quad v(l,t) = Z_l \cdot i(l,t) \tag{2.20}
$$

<span id="page-52-4"></span>
$$
V(0, p) = V_s(p) - Z_S \cdot I(0, p) \quad V(l, p) = Z_l \cdot I(l, p) \tag{2.21}
$$

Chaque domaine d'étude présente des avantages et des inconvénients. Les équations sont souvent plus simples à résoudre dans le domaine fréquentiel. Celui-ci permet en outre de prendre plus facilement en compte les dépendances fréquentielles des paramètres primaires. En revanche, contrairement au domaine temporel, il peut difficilement prendre en compte les non-linéarités des composants.

Une fois le problème formulé, plusieurs modes de résolution sont envisageables. La partie suivante expose les différentes possibilités et se concentre, en particulier, sur deux d'entre elles.

# 2.3 Résolution des équations matricielles des télégraphistes

## 2.3.1 Les différentes méthodes de résolution

Les équations des télégraphistes peuvent être résolues directement dans le domaine temporel ou bien dans le domaine fréquentiel. La réflectométrie dans le domaine temporel ayant été choisie dans le cadre de ces travaux, tout porterait à croire que l'obtention directe, dans ce domaine, des signaux se propageant dans la structure serait préférable. Dans le cas général d'une ligne non-homogène, c'est à dire une ligne baignant dans un milieu où la constante diélectrique n'est pas identique en tout point (e.g. : un conducteur entouré d'une gaine diélectrique de rayon fini), cette résolution n'est guère évidente. Cela est possible pour une MTL à trois conducteurs  $(cf.[44])$  $(cf.[44])$  $(cf.[44])$  mais sous des hypothèses fortes : paramètres primaires indépendants de la fréquence et couplage faible. Cette dernière condition est remplie si les conducteurs sont suffisamment éloignés les uns des autres. Elle présente l'avantage de relier directement le comportement des signaux avec la longueur et les paramètres RLCG de la ligne. La sensibilité de la ligne vis-à-vis de l'un de ces paramètres peut donc être facilement étudiée. Sans la condition de couplage faible, il est possible d'employer des méthodes numériques itératives, comme la FDTD (Finite Difference Time Domain) [\[12\]](#page-170-6), [\[36\]](#page-171-5), ou la TLM (Transmission Line Matrix Modeling) [\[48\]](#page-172-9), [\[33\]](#page-171-6). La précision des résultats dépend en partie du nombre d'itérations effectuées (nombre nécessairement fini). Par ailleurs, elles peuvent requérir un temps de calcul assez long et, notamment pour la méthode TLM, un espace de stockage relativement important. Un autre choix possible est d'utiliser la décomposition en ondelettes continues  $|46|$ . Ceci nécessite de bien choisir l'ondelette de base. En effet, suivant l'ondelette utilisée, l'erreur de modélisation sera plus ou moins importante. Or il n'existe pas de méthode autre qu'empirique pour la définir.

Si l'étude directe dans le domaine temporel ne convient pas, il est possible d'utiliser une méthode fréquentielle. Les signaux temporels pourront alors être obtenus par transformée de Fourier inverse. Trois approches sont alors envisageables :

- $\geq$  l'emploi de la Dyade de Green (cf. [\[26\]](#page-171-7)). La tension est décomposée, dans le domaine fréquentiel, sur une base de fonctions trigonométriques.
- $\geq$  la décomposition modale (cf[.2.3.2\)](#page-54-0). Les équations [2.16](#page-52-1) et [2.17](#page-52-1) sont découplées afin d'en faciliter la résolution.
- $\geq$  l'emploi de matrizants (cf[.2.3.3\)](#page-58-0). Des exponentielles de matrices sont utilisées.

En raison de leur relative simplicité, ces deux dernières méthodes ont été retenues et serviront de base à l'analyse de sensibilité des MTL aux défauts non francs (cf. Chapitre [3,](#page-61-0) p[.41\)](#page-61-0). Notons enfin que lorsqu'un réseau de câbles est étudié, la représentation à l'aide des équations BLT (Baum Liu Tesche, cf.[\[27\]](#page-171-8)) est souvent utilisée. Elle consiste à calculer les paramètres de dispersion du réseau (paramètres S). La décomposition modale est alors utilisée pour résoudre les équations. Un réseau canonique constitué d'une seule ligne étant considéré dans le cadre de ces travaux, cette représentation ne sera pas plus détaillée.

## <span id="page-54-0"></span>2.3.2 Résolution modale

La résolution modale des équations des télégraphistes est une méthode fréquentielle. Elle consiste à découpler le système d'équations à résoudre et agit en deux temps :

- 1. diagonalisation des matrices  $Z \cdot Y$  et  $Y \cdot Z$  (cf.p[.34\)](#page-54-1)
- 2. résolution dans le domaine fréquentiel avec application des conditions limites (cf.p[.35\)](#page-55-0)

#### <span id="page-54-1"></span>A Première étape : diagonalisation des matrices  $Z \cdot Y$  et  $Y \cdot Z$

Afin de rendre la résolution plus aisée, les équations [2.16](#page-52-1) et [2.17](#page-52-1) sont découplées. Pour ce faire, les matrices  $Z \cdot Y$  et  $Y \cdot Z$  sont diagonalisées. Cela consiste à projeter ces produits matriciels sur une base de vecteurs propres associés. Ceci est facilité par le caractère symétrique de Z et Y. Il en découle en effet que  $(Z \cdot Y)^t = Z \cdot Y$ , avec t l'opérateur de transposition. On en déduit que les valeurs propres de  $Z \cdot Y$  et  $Y \cdot Z$  sont identiques. Ces dernières sont regroupées dans la matrice diagonale  $\Delta_m$  (cf.eq[.2.22\)](#page-54-2), résultat de l'opéra-tion de diagonalisation (cf.eq[.2.23\)](#page-54-3). E et H sont appelées matrices de passage.

<span id="page-54-2"></span>
$$
\Delta_m = diag(\gamma_1, \dots, \gamma_n) \tag{2.22}
$$

<span id="page-54-3"></span>
$$
E \cdot Z \cdot Y \cdot E^{-1} = H \cdot Y \cdot Z \cdot H^{-1} = \Delta_m^2 \tag{2.23}
$$

Les valeurs propres ne sont autres que les constantes de propagation de la ligne. Il existe ainsi  $n$  modes de propagation, chacun associé à un sous-espace propre. Ils peuvent être deux à deux distincts ou non (on parle alors de modes dégénérés).

Dans le cas général où les pertes et la dispersion fréquentielle sont prises en compte, les constantes de propagation ne sont pas imaginaires pures et E et H sont des matrices complexes. Notons qu'il n'y a pas unicité de ces matrices. On peut cependant, une fois  $H$ déterminée, choisir E sous la forme donnée par l'équation [2.24](#page-54-4) (cf.[\[32\]](#page-171-2)).

<span id="page-54-4"></span>
$$
E = (H^{-1})^t \t\t(2.24)
$$

Grâce à cette diagonalisation, le système de n équations couplées est transposé en un système à  $n$  équations du premier ordre, indépendantes les unes des autres. Cela revient donc à résoudre les équations des télégraphistes pour n lignes simples isolées les unes des autres.

Pour réaliser cette transposition dans l'espace des modes, on définit des vecteurs de tensions  $(V_m)$  et de courants  $(I_m)$  de mode (cf.eq[.2.25\)](#page-55-1).  $V_m$  et  $I_m$  vérifient les équations [2.26](#page-55-2) et [2.27,](#page-55-2) dont les solutions sont relativement simples (cf.eq[.2.28](#page-55-2) et [2.29\)](#page-55-2).  $Z_m$ , matrice diagonale de taille  $n \times n$ , est la matrice d'impédance caractéristique de mode. Pour passer de  $Z_m$ , pure abstraction mathématique, à la matrice physique  $Z_c$  d'impédance caractéristique associée à l'espace « naturel » (par opposition à l'espace des modes), on emploie l'équation [2.30.](#page-55-3)

<span id="page-55-1"></span>
$$
V_m(z, p) = E \cdot V(z, p) \qquad I_m(z, p) = H \cdot I(z, p) \tag{2.25}
$$

$$
\frac{d^2}{dz^2}V_m(z,p) = \Delta_m^2 \cdot V_m(z,p)
$$
\n(2.26)

<span id="page-55-2"></span>
$$
\frac{d^2}{dz^2}I_m(z,p) = \Delta_m^2 \cdot I_m(z,p)
$$
\n(2.27)

$$
V_m(z,p) = e^{-\Delta_m \cdot z} \cdot A + e^{+\Delta_m \cdot z} \cdot B \tag{2.28}
$$

$$
I_m(z,p) = Z_m^{-1}(e^{-\Delta_m z} \cdot A - e^{+\Delta_m z} \cdot B)
$$
 (2.29)

$$
Z_m = \Delta_m^{-1} \cdot E \cdot Z \cdot H^{-1}
$$
  
\n
$$
e^{\pm \Delta_m \cdot z} = diag(e^{\pm \gamma_1 \cdot z}, \dots, e^{\pm \gamma_n \cdot z})
$$

<span id="page-55-3"></span>
$$
Z_c = Z \cdot H^{-1} \cdot \Delta_m^{-1} \cdot H \tag{2.30}
$$

#### <span id="page-55-0"></span>B Seconde étape : application des conditions limites

Afin de résoudre complètement le système, il est nécessaire d'appliquer les conditions aux limites (cf.eq[.2.21\)](#page-52-4). La transposition dans l'espace des modes conduit aux équa-tions [2.31.](#page-55-4) On en déduit les constantes  $A$  et  $B$  (cf.eq[.2.32\)](#page-55-5), qui déterminent entièrement la solution.  $\Gamma_s$  et  $\Gamma_l$  représentent les matrices de coefficients de réflexion aux deux extrémités de la ligne (cf.eq[.2.33](#page-55-6) à multiconducteurs.  $I_{dn}$  est la matrice identité de taille  $n \times n$ ).

$$
V_m(0, p) = E \cdot V_s(p) - E \cdot Z_s \cdot H^{-1} \cdot I_m(0, p)
$$
  
\n
$$
V_m(l, p) = E \cdot Z_l \cdot H^{-1} \cdot I_m(l, p)
$$
\n(2.31)

<span id="page-55-5"></span><span id="page-55-4"></span>
$$
A = (I_{dn} - \Gamma_s \cdot e^{-\Delta_m \cdot l} \cdot \Gamma_l \cdot e^{-\Delta_m \cdot l})^{-1} \cdot (I_{dn} + E \cdot Z_s \cdot Z^{-1} \cdot E^{-1} \cdot \Delta_m)^{-1} \cdot E \cdot V_s(p)
$$
  
\n
$$
B = -e^{-\Delta_m \cdot l} \cdot \Gamma_l \cdot e^{-\Delta_m \cdot l} \cdot A
$$
\n(2.32)

<span id="page-55-6"></span>avec,

$$
\Gamma_l = (I_{dn} + E \cdot Z_l \cdot Z^{-1} \cdot E^{-1} \cdot \Delta_m)^{-1} \cdot (I_{dn} - E \cdot Z_l \cdot Z^{-1} \cdot E^{-1} \cdot \Delta_m)
$$
  
\n
$$
\Gamma_s = (I_{dn} + E \cdot Z_s \cdot Z^{-1} \cdot E^{-1} \cdot \Delta_m)^{-1} \cdot (I_{dn} - E \cdot Z_s \cdot Z^{-1} \cdot E^{-1} \cdot \Delta_m)
$$
 (2.33)

<span id="page-55-7"></span>
$$
V(z,p) = E^{-1} \cdot V_m(z,p) \qquad I(z,p) = H^{-1} \cdot I_m(z,p) \tag{2.34}
$$

Les vecteurs  $V_m$  et  $I_m$  sont alors totalement définis. Pour retrouver les vecteurs tensions et courants de l'espace naturel (ceux pouvant être réellement mesurés), il suffit d'appli-quer l'équation [2.34.](#page-55-7) Ainsi les tensions et courants présents sur chacun des  $n$  conducteurs résultent de la combinaison constructive ou destructive de  $n$  signaux, se propageant chacun à une vitesse de mode  $v_i$  ( $i \in [1; n]$ ). Ces vitesses n'étant pas forcément identiques, il en résulte un effet de dispersion du signal. Pour illustrer ce phénomène, une ligne isolée (ligne 1) au-dessus d'un plan de masse a tout d'abord été considérée (cf.Fig[.2.10a\)](#page-56-0). Puis une seconde ligne identique a été ajoutée (cf.Fig[.2.10b\)](#page-56-1) à différentes distances de la ligne 1. Les paramètres RLCG de ces lignes sont calculées à l'aide du code présent dans le logiciel CRIPTE développé par l'ONERA. Les réflectogrammes obtenus à l'entrée de la ligne 1 dans chacun des cas sont présentés en Figure [2.11.](#page-57-0) On constate que l'adjonction de la seconde ligne entraîne une modification du signal réfléchi en fin de ligne ( $t = 16.5ns$ ), ce dernier résultant de la superposition de deux impulsions se propageant à des vitesses sensiblement différentes. Ces deux impulsions se distinguent d'autant plus nettement que les lignes sont proches et sont chacune d'amplitudes inférieures à celle du signal réfléchi dans le cas où la ligne est isolée. Ainsi, comme l'illustrent les courbes de la Figure [2.12,](#page-57-1) plus les lignes sont proches, plus les vitesses de mode diffèrent. Ceci est à corréler avec le fait que la capacité mutuelle entre les deux lignes diminue quand la distance entre les lignes augmente.

<span id="page-56-2"></span><span id="page-56-0"></span>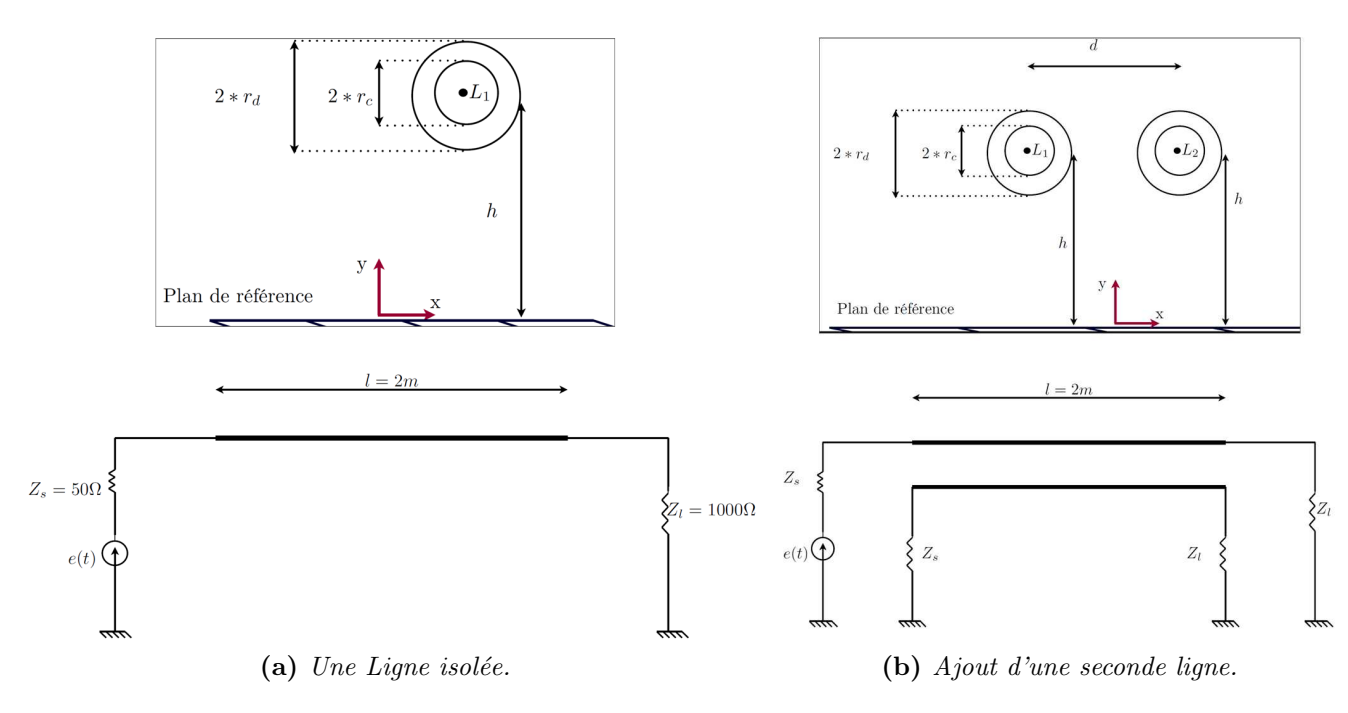

<span id="page-56-1"></span>Figure  $2.10$  – Simulation d'une ligne isolée puis de deux lignes identiques au-dessus d'un plan de masse.  $r_d = 1 \, \text{mm}$ ,  $r_c = 0.5 \, \text{mm}$ ,  $h = 10 \, \text{mm}$ .

Une fois les solutions trouvées dans le domaine fréquentiel, il est possible, par transform´ee de Fourier inverse, d'obtenir les tensions et courants dans le domaine temporel. Dans le cas très simple d'une ligne sans perte et dont les paramètres primaires ne dépendent pas de la fréquence, cela est possible de manière directe (cf. [\[49\]](#page-172-11)).

#### C Les limites de la résolution modale

Couramment employée, la résolution modale repose cependant sur l'hypothèse que  $Z \cdot Y$  est diagonalisable. Cela est toujours possible si cette matrice est réelle, mais cela

<span id="page-57-0"></span>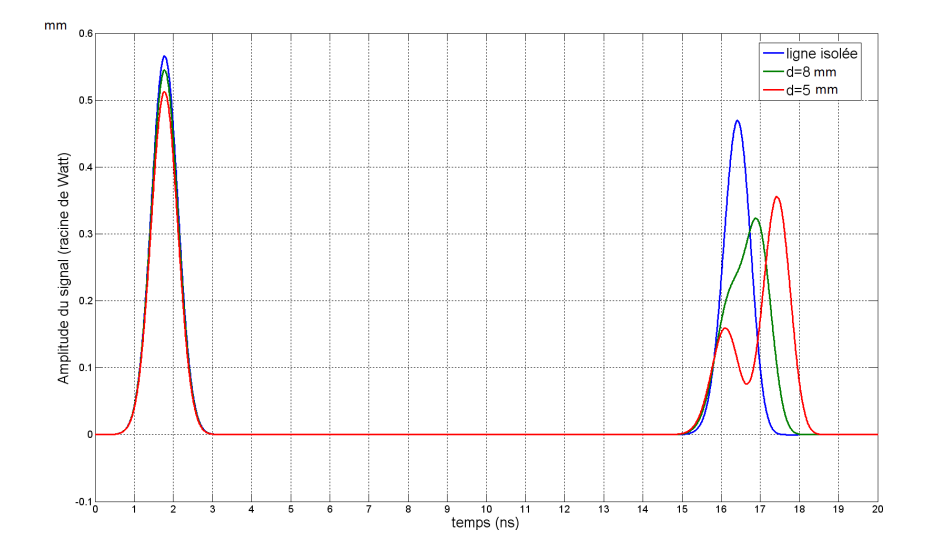

Figure 2.11 – Réflectogrammes obtenus à l'entrée de la ligne 1 isolée et en présence d'une seconde ligne.

<span id="page-57-1"></span>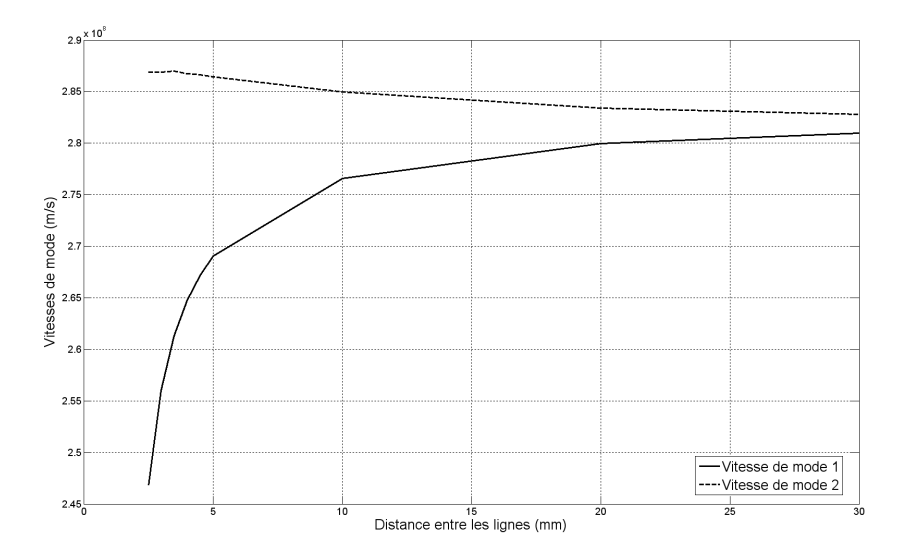

Figure 2.12 – Evolution des vitesses de mode en fonction de la distance entre les lignes, pour le circuit présenté en Figure [2.10b.](#page-56-1)

n'est plus vrai si elle est complexe. Dans [\[42\]](#page-172-12), C.R. Paul traite différents cas particuliers, où le découplage est réalisable.

Outre la diagonalisation de  $Z\cdot Y$ , le problème de la dépendance en fréquence des paramètres primaires se pose. En effet, si tel est le cas, les matrices de passage et de propagation sont ´egalement fonctions de la fr´equence. Cela est gˆenant si l'on souhaite, par la suite, mener une étude dans le domaine temporel car il faudrait faire le calcul fréquence par fréquence.

### <span id="page-58-0"></span>2.3.3 Résolution à l'aide de matrizants

Il est possible de contourner le problème de diagonalisation par l'emploi de matrizants, comme le propose L. Bran $\ddot{\text{c}}$ ic (cf.[\[30\]](#page-171-9)). Le terme matrizant désigne une exponentielle de matrice.

Afin de faciliter les calculs, on définit le vecteur W de taille  $2n$  (cf.eq[.2.35\)](#page-58-1). Il vérifie alors l'équation différentielle du premier ordre [2.36,](#page-58-2) dont la solution est donnée par l'équa-tion [2.37.](#page-58-3) La matrice  $\Phi_0^z(p)$  de dimension  $(2n) \times (2n)$  est un matrizant. Elle est entièrement  $d^{\text{eff}}$ nie par M.

<span id="page-58-1"></span>
$$
W(z,p) = \begin{pmatrix} V(z,p) \\ I(z,p) \end{pmatrix}
$$
 (2.35)

<span id="page-58-2"></span>
$$
\frac{d}{dz}W(z,p) = M(p) \cdot W(z,p) \tag{2.36}
$$

$$
a \text{vec } M(p) = \begin{pmatrix} 0 & -Z(p) \\ -Y(p) & 0 \end{pmatrix}.
$$

$$
W(z, p) = \Phi_0^z(p) \cdot W(0, p)
$$
  
\n
$$
\Phi_0^z(p) = e^{M(p) \cdot z}
$$
\n(2.37)

<span id="page-58-3"></span>L'application des conditions limites permet de déterminer  $W(0, p)$  et de finaliser la  $r$ ésolution (cf.eq[.2.38\)](#page-58-4).

> <span id="page-58-4"></span> $W(0,p) = \begin{pmatrix} I_{dn} - Z_s \cdot A \\ A \end{pmatrix}$ A  $\setminus$  $\cdot V_s(p)$  (2.38)

avec,

$$
A = (Z_l \cdot \Phi_{22}(p) + \Phi_{11}(p) \cdot Z_s \cdot Z_l \cdot \Phi_{21}(p) \cdot Z_s - \Phi_{12}(p))^{-1} \cdot (\Phi_{11}(p) - Z_l \cdot \Phi_{21}(p))
$$

$$
\Phi_0^l(p) = \begin{pmatrix} \Phi_{11}(p) & \Phi_{12}(p) \\ \Phi_{21}(p) & \Phi_{22}(p) \end{pmatrix}
$$

La matrice  $\Phi$  peut être calculée sous Matlab à l'aide de la fonction expm. Matlab est particulièrement adapté à cette méthode qui exploite la structure matricielle du problème. L. Brančik a également développé, toujours sous Matlab, une méthode NILT (Numerical Inversion of Laplace Transforms) pour calculer rapidement la transformée de Fourier inverse de  $W(z, p)$  (cf.[\[29\]](#page-171-10) et [\[31\]](#page-171-11)). Il est basé sur l'algorithme quotient différence (cf.[\[37\]](#page-171-12)). Ces résultats sont valables pour une ligne uniforme. Cette méthode présente l'avantage de pouvoir être facilement étendue au cas non-uniforme (cf.Annexe [B,](#page-155-0) p[.135\)](#page-155-0). Il suffit en effet de représenter la ligne sous la forme de  $m$  portions uniformes. Une simple multiplication des matrices  $\Phi$  de chaque portion conduit au résultat.

La Figure [2.13](#page-59-0) fournit les résultats obtenus à l'aide des matrizants pour les lignes (cf.Fig[.2.10\)](#page-56-2) précédemment simulées sous CST Mws (cf.Fig[.2.11\)](#page-57-0). Les réflectogrammes sont semblables à ceux préalablement obtenus. De légères variations apparaissent au niveau de l'amplitude des signaux et des vitesses de propagation. Cela provient des divergences de modélisation de la ligne entre les deux logiciels CST MWs et CRIPTE.

<span id="page-59-0"></span>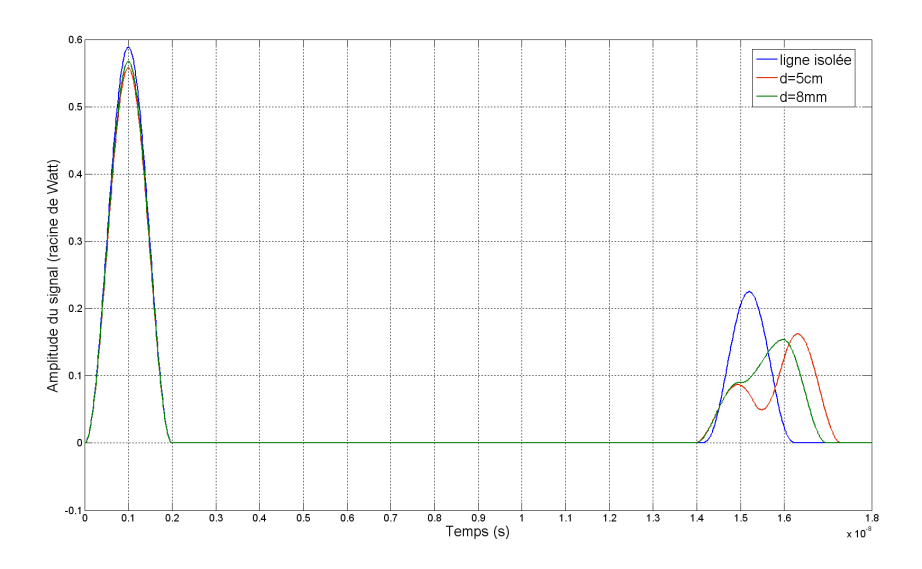

Figure 2.13 – Réflectogrammes, calculés avec les matrizants), obtenus à l'entrée de la ligne 1 isolée et en présence d'une seconde ligne.

La résolution par matrizants présente différents avantages sur la méthode modale. Elle ne nécessite pas de diagonalisation et permet, sans difficulté supplémentaire, d'incorporer les pertes et la dépendance fréquentielle de  $Z$  et  $Y$ . Enfin, la solution dépend explicitement des paramètres  $RLCG$ . Il sera donc plus aisé d'étudier la sensibilité de la ligne vis-à-vis de l'un de ces éléments.

# 2.4 Conclusion

Au cours de ce chapitre, l'extension aux lignes à multiconducteurs du modèle à constantes réparties a été présentée. A partir de cette représentation, le problème a pu être mis en  $\alpha$  équations. Il s'agit alors de résoudre un système à  $2n$  équations et  $2n$  inconnues. Comme l'illustre le tableau [2.1,](#page-60-0) le passage du cas scalaire à une MTL se fait au prix d'une complexité accrue.

Plusieurs méthodes de résolution existent. Notre choix s'est porté sur deux d'entre elles : la résolution modale et la résolution par matrizants. La première, couramment employée, a l'avantage de mettre en évidence la présence de  $n$  modes de propagation (et donc  $n$ vitesses de propagation). Ceci permet une meilleure compréhension de la forme des réflectogrammes obtenus à l'entrée d'une MTL. La seconde méthode permet de contourner certains problèmes mathématiques présents dans l'approche modale (diagonalisation, prise en compte de la dépendance fréquentielle). Elle offre aussi la possibilité d'étudier la sensibilité de la ligne vis-à-vis d'un des paramètres R, L, C, G. Ces deux méthodes aboutissent à un résultat dans le domaine fréquentiel. Afin d'obtenir les réflectogrammes correspondants dans le domaine temporel, une transform´ee de Fourier inverse est n´ecessaire. On notera enfin que chacune des méthodes présentées requiert la connaissance des paramètres primaires de la ligne, ce qui dans la pratique est rarement le cas. Des formules théoriques ne sont connues que pour les câbles coaxiaux ou encore les lignes parallèles non gainées.

<span id="page-60-0"></span>

| $n=1$                                 | $n \geq 2$                                    |
|---------------------------------------|-----------------------------------------------|
| $Z_c \in \mathbb{C}$                  | $Z_c \in \mathcal{M}_{n,n}(\mathbb{C})$       |
| $\Gamma_l \in \mathbb{C}$             | $\Gamma_l \in \mathcal{M}_{n,n}(\mathbb{C})$  |
| 1 onde incidente et 1 onde rétrograde | $n$ ondes incidentes et $n$ ondes rétrogrades |
| 2 équations                           | $2n$ équations                                |

**Table 2.1** – *Comparaison entre une MTL et une ligne simple.* 

Ces résultats constituent un socle sur lequel s'appuyer afin de mieux comprendre la structure des réflectogrammes mesurés ou simulés à l'entrée d'une MTL, notamment lorsque celle-ci présente un ou plusieurs défauts. Ils sont également à la base de toute ´etude analytique de la sensibilit´e des MTL aux d´efauts non francs, ´etude qui fait l'objet du chapitre suivant.

<sup>1.</sup>  $\mathcal{M}_{n,n}(\mathbb{C})$  est l'ensemble des matrices de taille  $n \times n$  à coefficients complexes.

# CHAPITRE 3

## <span id="page-61-0"></span>Sensibilité des Lignes à Multiconducteurs aux défauts non francs

## 3.1 Introduction

Afin de définir une méthode adaptée à la détection des défauts non francs dans les torons de câbles, il est nécessaire d'étudier de quelles manières ces derniers y sont sensibles. Il s'agit de voir l'impact d'une dégradation locale sur les caractéristiques des MTL ainsi que sur les signaux s'y propageant.

Au cours du chapitre précédent, nous avons vu qu'une ligne pouvait être représentée sous forme d'un schéma électrique. Elle est alors définie au travers de matrices  $RLCG$ , appelées paramètres primaires. Un défaut sur un câble peut être considéré comme une varation locale de ces éléments. Cette variation peut être analysée à l'aide des modèles, notamment le modèle à matrizant, vus au cours du chapitre 2.

Cependant, si cette vision « électrique du problème » permet de dégager de premières tendances, un défaut non franc se traduit avant tout par une modification locale de la géométrie de la ligne (e.g. : variation de l'épaisseur du diélectrique ou du rayon du conducteur sur une longueur  $L_f$ ). Or, sauf dans des cas très simples, il est difficile d'établir de manière théorique le lien entre une variation des caractéristiques électriques du MTL et une modification de sa structure. Pour ce faire, l'emploi d'outils de simulations numériques, comme les logiciels CRIPTE et CST Microwave Studio, semble approprié.

L'objectif de ce chapitre est d'analyser la sensibilité d'une MTL aux défauts non francs, afin de choisir des outils adaptés à leur détection. Nous adopterons dans un premier temps une approche analytique du problème, reposant sur le modèle à matrizants (cf.p[.38\)](#page-58-0). On s'intéressera alors à l'impact d'une variation locale des caractéristiques électriques de la ligne sur les signaux de réflectométrie. Afin de relier cet impact électrique à une d´egradation physique de la ligne, une approche plus qualitative, reposant sur l'emploi d'outils de simulations sera abordée dans un second temps.

## 3.2 Approche théorique de l'étude de sensibilité

Il est possible, dans un premier temps, d'aborder sous un angle théorique l'étude de sensibilité des MTL aux défauts non francs. Cette démarche se base en partie sur la modélisation des MTL, présentée au chapitre précédent (cf.p[.25\)](#page-45-0). Dans ces modèles, une MTL est caractérisée par ses paramètres primaires. L'étude théorique cherchera donc à voir de quelles manières une variation de ces derniers affecte les signaux temporels de réflectométrie, en particulier ceux de diaphonie.

Une telle approche est aisément réalisable sous l'hypothèse de couplage faible. Si celle-ci n'est pas respectée, l'emploi de matrizants se révèle fort utile.

### 3.2.1 Un cas simple : le couplage faible

Dans le cas où l'hypothèse de couplage faible est respectée et où les lignes sont identiques sur leurs portions saines, l'étude de sensibilité peut être réalisée directement en temporel, comme cela est démontré dans [\[54\]](#page-173-0). Dans cet article, une MTL à 3 conducteurs est étudiée (cf.Fig[.3.1\)](#page-62-0). La tension de paradiaphonie se présente sous la forme donnée par l'équation [3.1,](#page-62-1) où les constantes A,  $T_{ak}$ ,  $T_{bk}$  et  $\tau_k$  (détaillées dans l'article) dépendent des paramètres primaires des portions saines et endommagées, ainsi que de leurs longueurs respectives.

<span id="page-62-0"></span>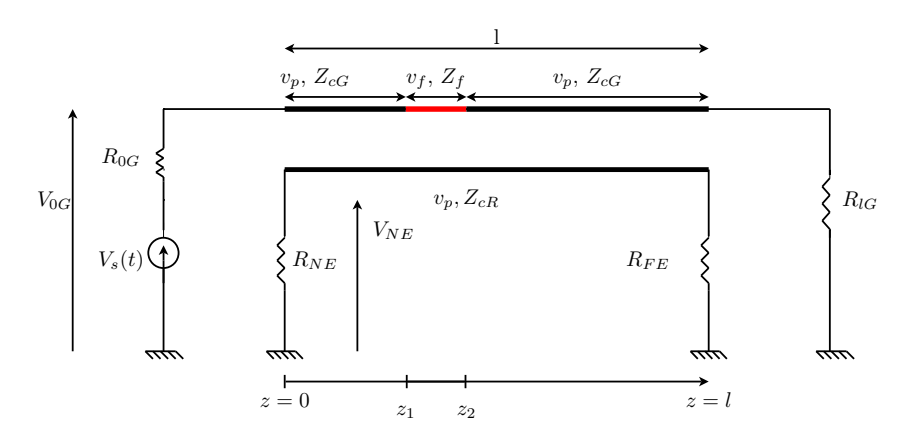

Figure 3.1 – Lignes à 3 conducteurs. La zone rouge représente le défaut.  $Z_{cG}$  et  $Z_{cR}$  sont les impédances caractéristiques des portions saines des lignes génératrices et victimes.  $Z_f$  est l'impédance caractéristique de la portion défectueuse.  $v_p$  et  $v_f$  sont les vitesses de propagation dans les portions saines et défectueuse.

<span id="page-62-1"></span>
$$
V_{NE}(t) = A \sum_{k=0}^{N} \left[ T_{ak} \cdot V_s(t - \tau_k) + T_{bk} \cdot \frac{dV_s}{dt}(t - \tau_k) \right]
$$
(3.1)

Le défaut non franc introduit deux points de discontinuités : en  $z = z_1$  et  $z = z_2$ . Il est donc à l'origine de deux impulsions réfléchies successives de signes opposés, comme l'illustre les Figures [3.2](#page-63-0) et [3.3.](#page-63-1) Si la longueur du défaut est trop faible, ou si la vitesse de propagation est trop élevée, elles s'annihileront donc l'une l'autre. Le défaut ne sera alors pas détectable. Ce dernier introduit également un décalage temporel de l'impulsion

réfléchie en fin de câble. En effet, dans la portion défectueuse  $(z \in [z_1; z_2])$ , la vitesse de propagation  $v_f$  diffère de celle  $(v_p)$  des portions saines.

<span id="page-63-0"></span>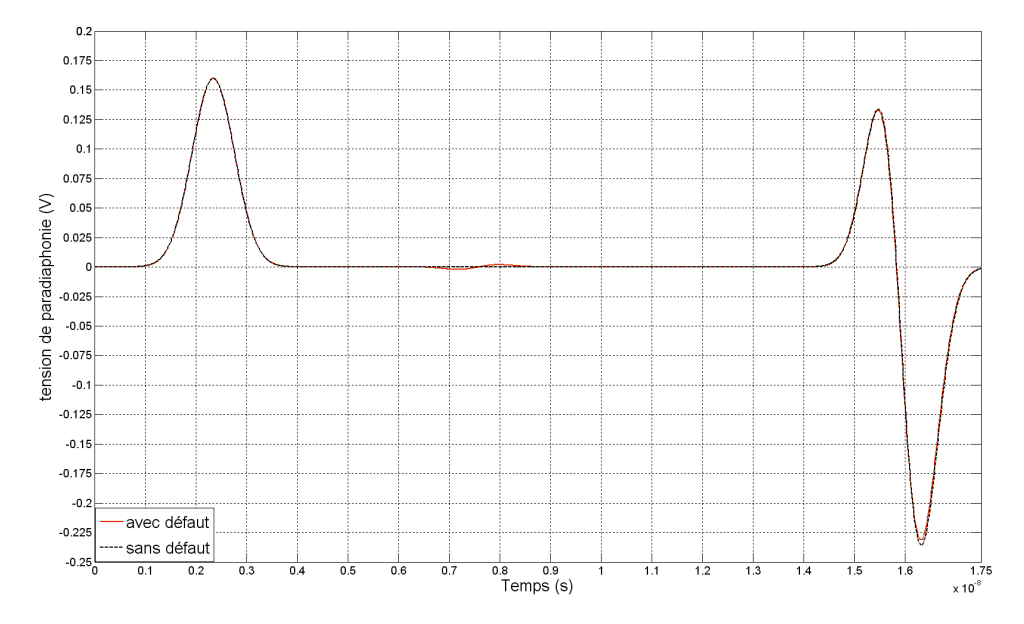

<span id="page-63-1"></span>Figure 3.2 – Tension de paradiaphonie sous l'hypothèse de couplage faible : impact d'un défaut non franc sur la ligne génératrice. l = 1.95m  $d_1 = 70$ cm  $L_f = 5$ cm  $R_{NE} = R_{0G} = Z_{cG} = Z_{cR} =$  $184.6\Omega$   $R_{FE} = R_{lG} = 1000\Omega$   $Z_f = 193.1\Omega$ .

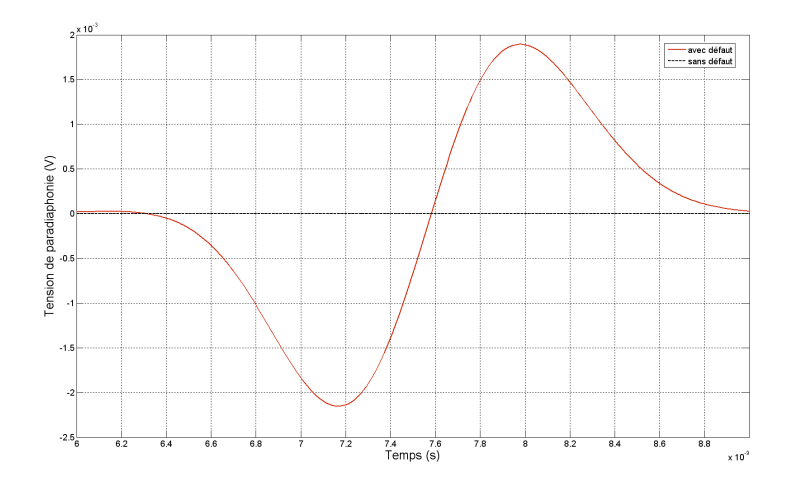

Figure 3.3 – Zoom du graphe [3.2,](#page-63-0) centré sur les réflexions sur le défaut.

Malheureusement les résultats analytiques présentés dans [\[54\]](#page-173-0) ne sont valides que sous des hypothèses relativement fortes. Or celles-ci ne sont en général pas respectées, en particulier dans les structures en toron où les conducteurs sont relativement proches les uns des autres. Ceci conduit à utiliser un modèle plus complexe, comme le modèle à matrizants.

### <span id="page-63-2"></span>3.2.2 Les matrizants au service de l'étude de sensibilité

L'étude d'une MTL présentant un défaut non franc revient à considérer une ligne nonuniforme (la portion défectueuse introduit une zone de discontinuité) comportant trois zones  $(cf.Fig.3.4)$  $(cf.Fig.3.4)$ :

- $\triangleright$  Portions 1 et 3 : portions saines, caractérisées par les matrices  $M_1 = M_3$  regroupant les paramètres primaires de ces portions.
- <span id="page-64-0"></span> $\triangleright$  Portion 2 : portion endommagée, caractérisée par la matrice  $M_2$ .

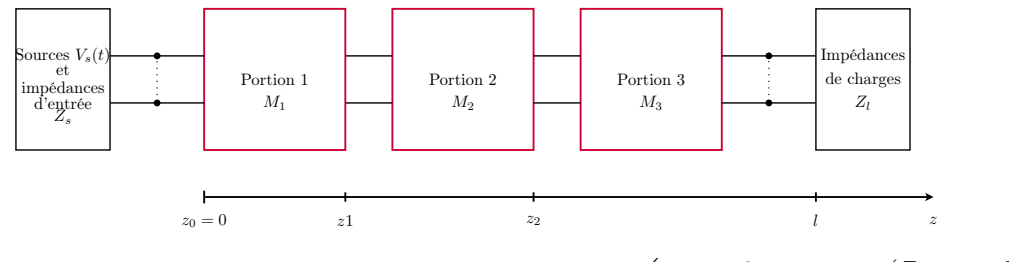

**Figure 3.4** – Schéma bloc de la ligne défectueuse.  $M_i = \begin{pmatrix} 0 & -(R_i + p \cdot L_i) \ -(G_i + p \cdot C_i) & 0 \end{pmatrix}$ .

Dans le cas d'une ligne saine,  $M_1 = M_2 = M_3$ . L'objectif de cette étude de sensibilité est de comprendre de quelle manière l'apparition d'un défaut non franc, c'est à dire une infime variation de  $M_2$  par rapport à  $M_1$ , impacte les signaux de réflectométrie, regroupés dans le vecteur  $W_1(z=0,t)$  (cf.eq[.3.2\)](#page-64-1). Il s'agit donc de voir comment varient les tensions et les courants dans la MTL quand  $M_2$  varie. Les défauts non francs n'entraînent qu'une très faible variation des paramètres linéiques RLCG, c'est pourquoi on s'intéresse ici aux très faibles variations de  $M_2$ .

<span id="page-64-1"></span>
$$
W_1(z = 0, p) = ((I_{dn} - Z_s \cdot A) \cdot V_s(p) A \cdot V_s(p))^t
$$
\n(3.2)

avec,

$$
A = (Z_l \cdot \Phi_{t22}(p) + \Phi_{t11}(p) \cdot Z_s - Z_l \cdot \Phi_{t21}(p) \cdot Z_s - \Phi_{t12}(p))^{-1} \cdot (\Phi_{t11}(p) - Z_l \cdot \Phi_{t21}(p))
$$
  
\n
$$
\Phi_t(p) = \prod_{j=1}^m \Phi_j(z_j - z_{j-1}, p) = \begin{pmatrix} \Phi_{t11}(p) & \Phi_{t12}(p) \\ \Phi_{t21}(p) & \Phi_{t22}(p) \end{pmatrix}
$$
  
\n
$$
\Phi_j(z, p) = e^{M_j(p) \cdot (z - z_j)}
$$

où  $I_{dn}$  la matrice identité de taille  $n \times n$  et p la variable de Laplace.

Il s'agit donc de calculer la sensibilité relative  $S_r(0, t)$  de  $W_1$  (cf.eq[.3.3\)](#page-64-2) vis-à-vis d'un  $\acute{e}$ lément  $\gamma$  de  $M_2$  (c'est à dire un des éléments des matrices R, L, C ou G). Ceci requiert six étapes de calculs (cf.Fig[.3.5\)](#page-65-0). Les termes  $\frac{\partial M_2}{\partial x}$  $\frac{\partial \mathcal{L}}{\partial \gamma},$  $\partial \Phi_t$  $rac{\partial}{\partial \gamma}$ ,  $\partial A$  $rac{\partial}{\partial \gamma}$  et  $\partial W_1$  $\frac{\partial \gamma}{\partial \gamma}(0,p)$ s'obtiennent à l'aide des équations présentées en Annexe [C](#page-157-0) (cf.p[.137\)](#page-157-0). Le passage de  $\frac{\partial M_2}{\partial x}$  $\partial \gamma$ à  $\frac{\partial \Phi_2}{\partial}$  $\frac{\partial^2 L_2}{\partial \gamma}$  se fait à l'aide de techniques numériques (développement en série de Taylor, ap-proximation de Padé) implémentables sous Matlab (cf.[\[52\]](#page-173-1)). Enfin, le retour au domaine temporel peut être réalisé à l'aide de la méthode NILT (Numerical Inversion of the Laplace Transform, cf.[\[31\]](#page-171-11), [\[29\]](#page-171-10)).

<span id="page-64-2"></span>
$$
S_r(0,t) = \gamma \cdot \frac{\partial W_1}{\partial \gamma}(0,t)
$$
\n(3.3)

<span id="page-65-0"></span>
$$
\frac{\partial M_2}{\partial y}(p) \sum \rightarrow \frac{\partial \Phi_2}{\partial y}(p) \sum \rightarrow \frac{\partial \Phi_1}{\partial y}(p) \sum \rightarrow \frac{\partial H_1}{\partial y}(p) \sum \rightarrow \frac{\partial H_1}{\partial y}(0, p) \sum \rightarrow \frac{\partial H_1}{\partial y}(0, t)
$$

Figure  $3.5$  – Etapes de calcul de sensibilité.

Pour illustrer cette méthode, on s'intéressera à une ligne sans perte à deux conducteurs (cf.Fig[.3.6,](#page-65-1) Fig[.3.7\)](#page-66-0), fermée sur une haute impédance  $Z_l$  avec :

$$
l = 2m \t z_1 = 70cm \t z_2 = 75cm
$$
  
\n
$$
Z_s = \begin{pmatrix} Z_{c1_{1,1}} & 0 \\ 0 & Z_{c1_{1,1}} \end{pmatrix}
$$
  
\n
$$
Z_l = \begin{pmatrix} 10^6 & 0 \\ 0 & 10^6 \end{pmatrix} \Omega
$$
  
\n
$$
v_s(t) = sin^2(\frac{\pi}{2.10^{-9}}t) \t si \t t \in [0; 2.10^{-9}] \t et \t 0 \sin on
$$
  
\n
$$
C_1 = C_2 = C_3 = \begin{pmatrix} 31.64 & -21.06 \\ -21.06 & 31.64 \end{pmatrix} pF.m^{-1}
$$
  
\n
$$
L_1 = L_2 = L_3 = \begin{pmatrix} 0.7306 & 0.4185 \\ 0.4185 & 0.7306 \end{pmatrix} \mu H.m^{-1}
$$

<span id="page-65-1"></span>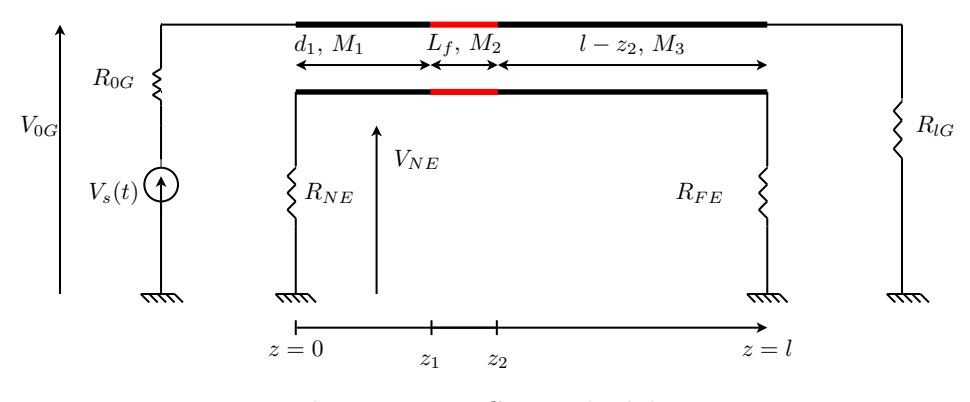

Figure  $3.6$  – Circuit étudié.

Partir d'un état sain où  $M_1 = M_2 = M_3$  et faire varier de manière infime les éléments de  $M_2$  permet de modéliser l'apparition d'un défaut non franc. Il est alors possible de calculer la sensibilité relative des tensions  $V_{0G}(t)$  et  $V_{NE}(t)$  vis-à-vis d'un des éléments de  $C_2$  ou  $L_2(\gamma \cdot \frac{\partial y}{\partial \gamma}(0, t))$  avec  $\gamma \in C_2$  ou  $L_2$  et  $y = V_{0G}(t)$  ou  $V_{NE}(t)$ , cf. Fig. 3.8 et [3.9\)](#page-67-0).

On constate ainsi la présence de deux intervalles temporels ( $t \in [5, 8]$  ns =  $I_1$  et  $t \in [14; 18]$   $ns = I_2$ , où les tensions sont sensibles à une modification de  $M_2$ .  $I_1$  correspond à l'intervalle de temps où les impulsions réfléchies à l'entrée et à la sortie de la zone endommagée se produisent. Le fait que  $S_r$  ne soit pas nulle sur l'intervalle  $I_2$  montre que les impulsions réfléchies à l'extrémité du câble (en  $z = l$ ) sont également affectées par la présence du défaut (constat déjà fait dans le cas du couplage faible). Différentes conclusions peuvent être tirées de ces résultats :

<span id="page-66-0"></span>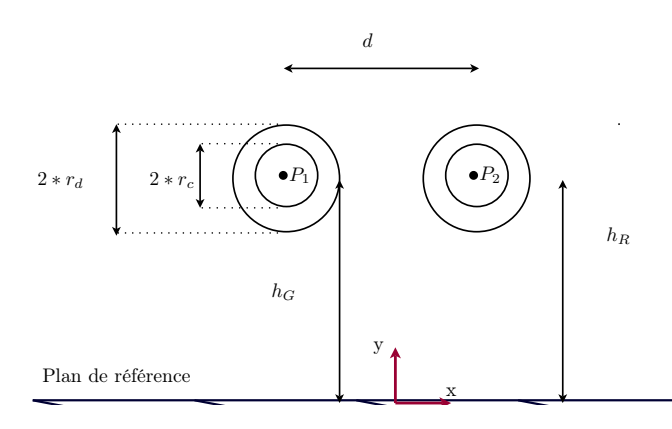

<span id="page-66-1"></span>Figure 3.7 – Géométrie de la ligne étudiée.  $r_d = 1mm$ ,  $r_c = 0.5mm$ ,  $d = 2.5mm$ ,  $h_G = h_R =$ 10mm.

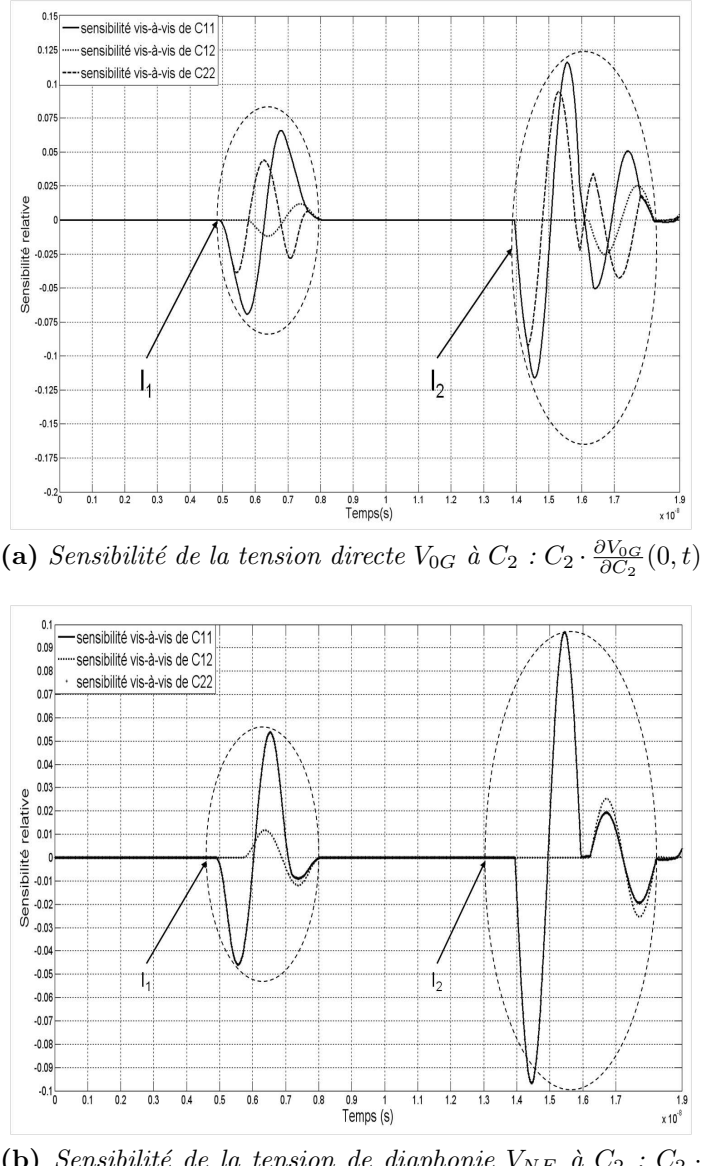

(b) Sensibilité de la tension de diaphonie  $V_{NE}$  à  $C_2 : C_2 \cdot \frac{\partial V_{NE}}{\partial C_2}(0,t)$ 

Figure 3.8 – Sensibilité des signaux de réflectométrie à  $C_2$ .

<span id="page-67-0"></span>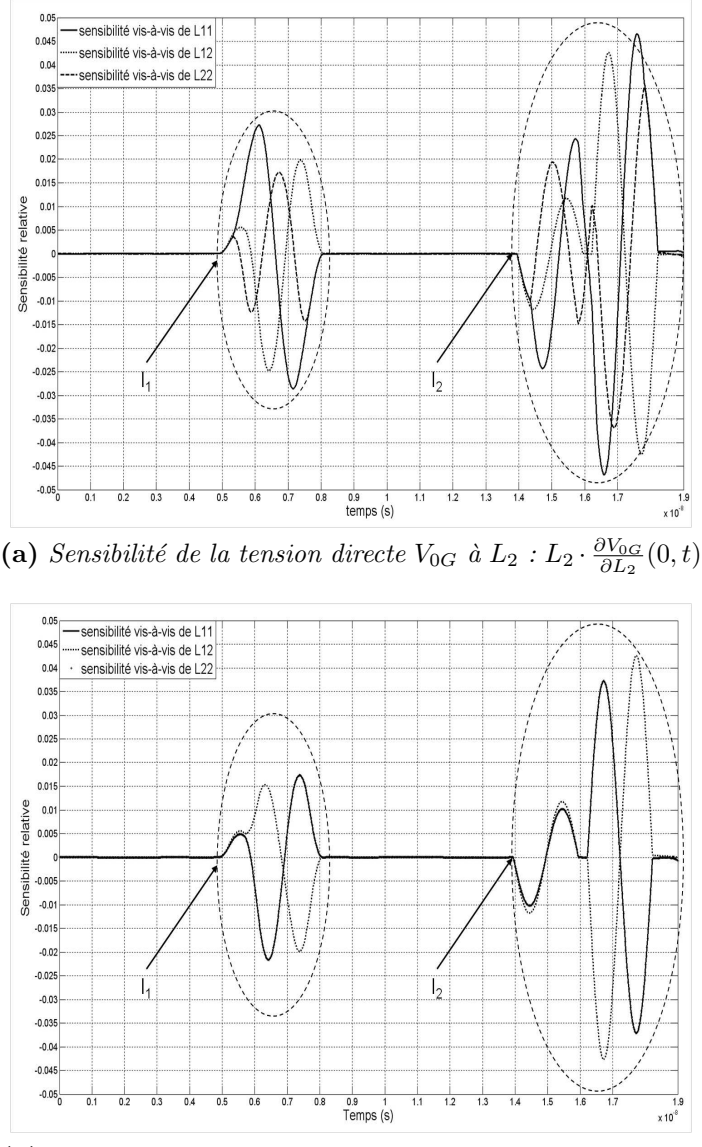

(b) Sensibilité de la tension de diaphonie  $V_{NE}$  à  $L_2 : L_2 \cdot \frac{\partial V_{NE}}{\partial L_2}(0,t)$ 

Figure 3.9 – Sensibilité des signaux de réflectométrie à  $L_2$ .

- $\triangleright V_{0G}$  et  $V_{NE}$  sont globalement plus sensibles à une variation de  $C_2$ , que de  $L_2$ .
- $\triangleright V_{0G}$  est plus sensible à une modification de  $M_2$  que  $V_{NE}$ . Ceci peut être expliqué par le fait qu'il s'agit de la tension mesurée à l'entrée de la ligne où est injecté le signal.
- $\triangleright$  L'élément auquel ces tensions sont les plus sensibles est  $C_{1,1}$ .

Ainsi, l'ensemble des tensions mesurées à l'entrée de la MTL sont sensibles à une variation d'un élément  $\gamma$  de  $M_2$ . La ligne qui sera la plus impactée par cette dernière, et donc celle où les réflexions sur le défaut seront les plus visibles est celle où le signal est injecté. Enfin, un défaut capacitif sera plus facilement détectable qu'un défaut inductif. Nous nous sommes intéressés ici à la sensibilité des signaux vis-à-vis d'un seul élément de  $C_2$  ou  $L_2$ . Or un défaut non franc affecte en général plusieurs éléments de ces matrices. Il est possible d'étendre ces résultats au cas où plusieurs termes varient simultanément. Cela pose cependant des problèmes de convergence lors du passage de  $\frac{\partial M_2}{\partial \gamma}$  à  $\frac{\partial \Phi_2}{\partial \gamma}$ .

Il serait également possible, toujours à partir du modèle à matrizants, de tirer aléatoirement des valeurs de  $M_2$  et de voir comment les modifications ainsi introduites affectent les signaux. Une méthode de Monte Carlo peut être employée pour ce tirage  $(cf.57)$ ). Malgré l'apparente simplicité de cette méthode, elle pose un certain nombre de problèmes. En effet, comment s'assurer que les matrices  $M_2$ , tirées au hasard, sont représentatives d'un défaut réel ? Par ailleurs, cette méthode requiert une capacité de stockage importante et peut s'avérer lourde en termes de temps de calcul.

### 3.2.3 Les limites de l'approche théorique

Si l'approche théorique développée précédemment apporte de premières conclusions, elle apparaît cependant limitée, soit en raison d'hypothèses relativement fortes sur la structure (ce qui en limite le champ d'application), soit par le fait qu'elle nécessite de connaître parfaitement la MTL et notamment les paramètres linéiques la caractérisant. Or ces informations sont en réalité fort difficiles à obtenir.

Une démarche plus empirique apparaît alors comme une voie complémentaire à l'étude de sensibilité des MTL aux défauts non francs. Elle peut être réalisée soit sur la base de mesures ou de résultats de simulations. De par leur caractère non franc, il semble difficile d'étudier l'émergence de défauts par la mesure. En effet, comment réaliser et maîtriser des variations aussi fines ? Sous CST MWs, il est en revanche possible de faire varier le diamètre de la gaine diélectrique d'un conducteur mm par mm. La simulation 3D apparaît être une alternative appropriée.

# 3.3 Approche par la simulation de l'étude de sensibilité

#### 3.3.1 Introduction

L'emploi d'outils de simulation électromagnétique facilite l'étude qualitative de l'impact d'un défaut non franc sur une MTL et sur les signaux de réflectométrie s'y propageant. Ils permettent en effet de modéliser des lignes présentant différents types de dégradations, à des niveaux divers de sévérité.

Ces défauts introduisent une modification locale des caractéristiques électriques d'une MTL. Pour étudier les variations des paramètres primaires de la ligne, le logiciel CRIPTE (cf.[\[55\]](#page-173-3)), développé par l'ONERA, a été utilisé. Il utilise un code dit de Laplace, basé sur la méthode des moments (cf.<sup>[\[56\]](#page-173-4)</sup>). Les inductances et capacités linéiques sont déduites de la distribution de charges, calculée à partir d'un modèle 2D de la section transversale du câble. Les signaux de réflectométrie se propageant dans les MTL ont été simulés en parallèle grâce à CST Microwave studio, qui permet de modéliser la ligne en 3D. Ce logiciel emploie un code basé sur la méthode « Finite Integration Technique » (FIT), qui discrétise les équations de Maxwell. Elle nécessite de mailler le système étudié. Un maillage 3D hexahédrique est utilisé. La précision du résultat ainsi que le temps de calcul dépendent de la finesse du maillage.

Ont été étudiés, deux types de dégradations (cf.Fig. [3.10\)](#page-69-0), parmi les plus représentatifs des défauts rencontrés. On s'intéressera à l'impact d'une variation locale de l'épaisseur de gaine diélectrique ( $Fault_1$ , cf.Fig[.3.10a\)](#page-69-1) ainsi qu'à celui d'une variation du rayon du conducteur ( $Fault_2$ , cf.Fig[.3.10b\)](#page-69-2)) sur les résultats. Ces deux défauts nous servent de base d'étude pour la suite de nos travaux.

Afin d'évaluer l'influence du nombre de conducteurs, deux structures ont été considérées : deux lignes parallèles au-dessus d'un plan de masse (cf.Annexe p[.139\)](#page-159-0) et un toron de 6 lignes (cf.Annexe p[.140\)](#page-160-0).

Un défaut modifie les paramètres primaires et par conséquent les paramètres secondaires d'une MTL, ce qui a également un impact sur les signaux s'y propageant. On étudiera donc comment, pour differents niveaux de dégradation, ce défaut affecte les paramètres  $RLCG$ , puis les vitesses de propagation et l'impédance caractéristique, et pour finir par les signaux de réflectométrie.

L'objectif de cette analyse est d'en déduire une « signature diaphonique » des défauts non francs. A partir des caractéristiques ainsi relevées, des méthodes de traitement adaptées pourront être définies.

Dans la suite, On notera  $M_{ij}$  l'élément de la matrice M situé à l'intersection de la  $i^{ieme}$ ligne et de la  $j^{ieme}$  colonne. Rappelons que les paramètres  $RLCG$  d'un toron de n lignes sont des matrices de taille  $n \times n$ .

<span id="page-69-1"></span><span id="page-69-0"></span>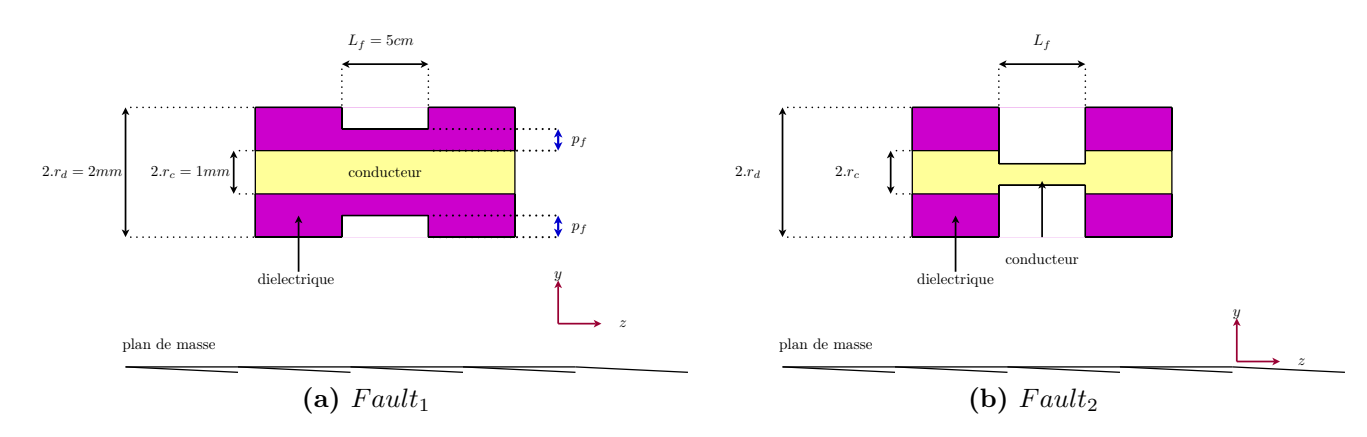

<span id="page-69-2"></span>Figure  $3.10$  – Défauts non francs étudiés.

### 3.3.2 Impact des défauts non francs sur les paramètres primaires

Il est à noter que les torons pris en exemple sont sans perte. Par conséquent, on étudiera ici essentiellement l'influence des défauts sur les capacités et inductances linéiques. Par ailleurs le défaut non franc est dans chacun des cas situé sur la ligne 1.

#### A Impact d'une variation de l'épaisseur  $p_f$  de diélectrique : Fault<sub>1</sub>

Nous nous plaçons ici dans le cas où seule la gaine diélectrique est dégradée et où le conducteur reste intact (cf.Fi[g3.10a\)](#page-69-1). Les matrices L et R ne seront donc pas affectées par le défaut. En revanche, les capacités et les conductances linéiques le seront. On constate en effet que, quel que soit le nombre de lignes dans le toron, les éléments  $C_{ii}$  et  $C_{1i}$  $(i, j \in [1; n])$  sont, dans la portion endommagée, des fonctions croissantes de l'épaisseur de gaine, comme l'illustre la Figure [3.11.](#page-70-0) Entre le cas sain et le niveau de dégradation le plus élevé ( $p_f = 0mm$ ), on observe une diminution de l'ordre de 20% des éléments  $C_{1j}$ de  $MTL_2$  (30% pour  $MTL_6$ ). En revanche, les capacités mutuelles entre les lignes non endommagées ne varient quasiment pas.

Enfin, les éléments  $C_{ij}$   $(i, j \in [1; n])$  varient d'autant plus que la ligne i est proche de la ligne 1. On peut ainsi en déduire que plus une ligne est voisine de la ligne endommagée, plus les signaux de réflectométrie mesurés en son entrée seront affectés par la présence du défaut.

<span id="page-70-0"></span>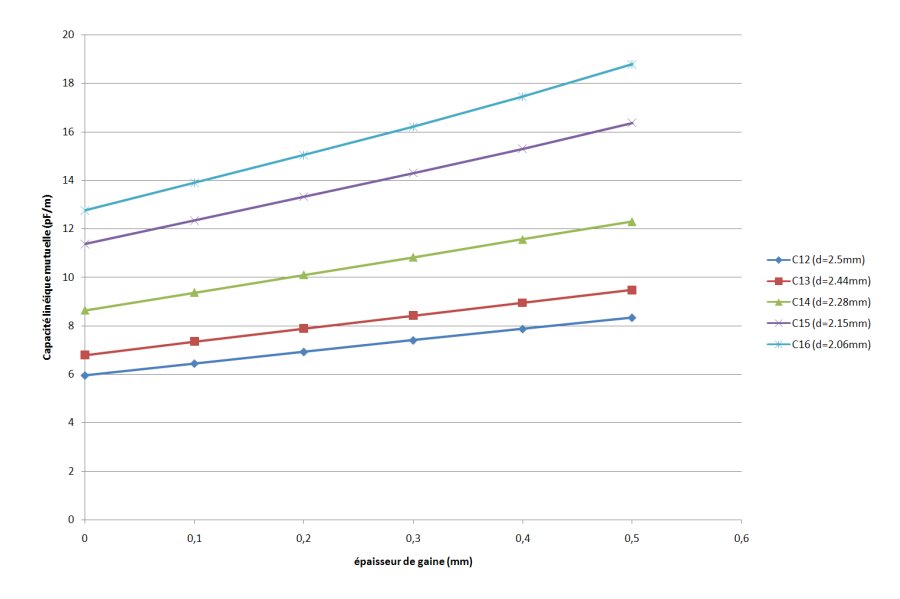

Figure 3.11 – Evolution des capacités linéiques  $C_{1i}$  de MTL<sub>6</sub> avec l'épaisseur de gaine diélectrique  $(p_f)$ .

#### B Impact d'une variation du rayon du conducteur  $r_c$ :  $Fault_2$

Nous nous intéressons maintenant à une dégradation locale du conducteur de la ligne 1  $(cf.Fig.3.10b)$  $(cf.Fig.3.10b)$ . Contrairement au défaut précédent, non seulement la matrice C mais aussi la matrice  $L$  s'en verront altérées.

Les éléments de C varient de manière croissante avec  $r_c$  (cf.Fig[.3.13\)](#page-71-0). Parmi les éléments

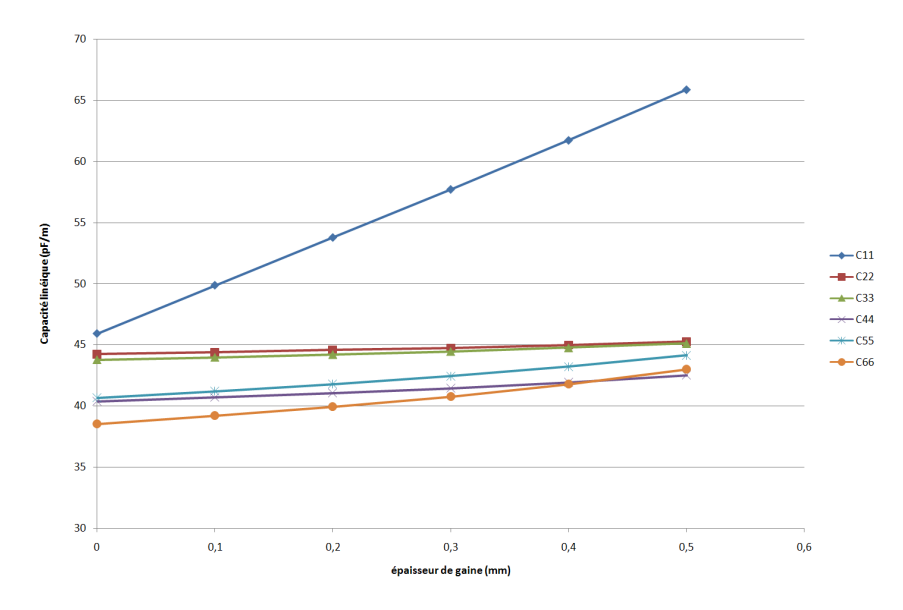

**Figure 3.12** – Evolution des capacités linéiques  $C_{ii}$  de MTL<sub>6</sub> avec l'épaisseur de gaine diélectrique  $(p_f)$ .

de L, seule  $L_{11}$  est modifiée (fonction décroissante de  $r_c$ , cf.Fig[.3.14\)](#page-72-0). Sans surprise, ce sont les éléments liés à la ligne défectueuse  $(C_{1i}$  et  $L_{11})$  qui sont les plus sensibles à une modification du conducteur. On observe ainsi, pour  $MTL<sub>2</sub>$ , une diminution de l'ordre de 30% des éléments  $C_{1j}$  entre le cas  $r_c = 0.5mm$  et  $r_c = 0.2mm$ , ainsi qu'une élévation de 25% de  $L_{11}$ . Les capacités linéiques du toron sont plus sensibles au défaut que les inductances. Ceci est à l'avantage d'une méthode de détection par réflectométrie. En effet, nous avons vu  $(p.43)$  $(p.43)$  que les réflectogrammes étaient plus sensibles à une variation de  $C$  que de  $L$ .

<span id="page-71-0"></span>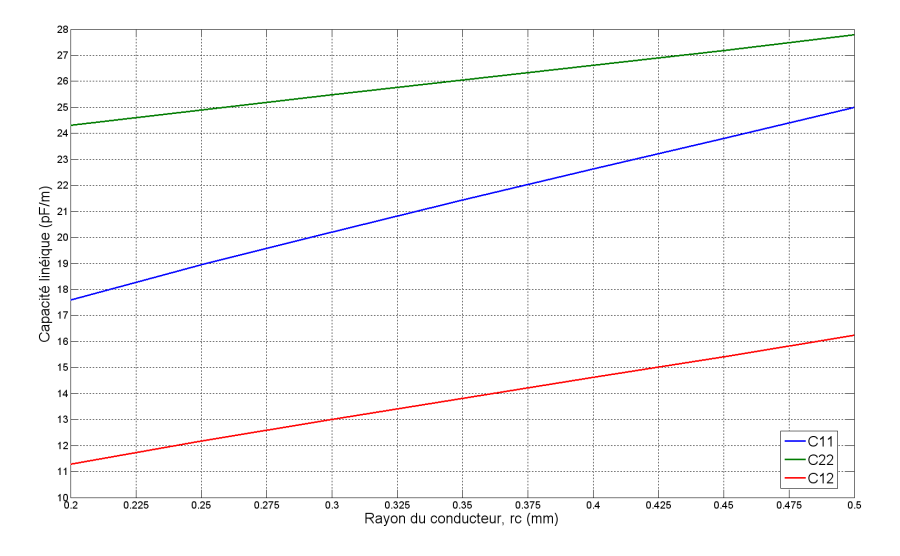

Figure 3.13 – Evolution des capacités linéiques C de MTL<sub>2</sub> avec le rayon du conducteur (r<sub>c</sub>,  $p_f = 0mm$ ).
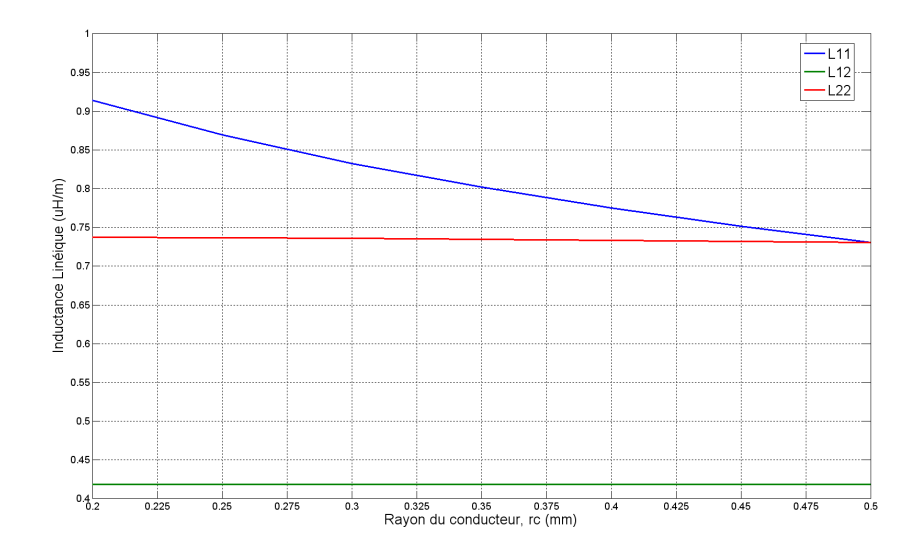

Figure 3.14 – Evolution des inductances linéiques L de MTL<sub>2</sub> avec le rayon du conducteur  $(r_c, p_f = 0mm).$ 

### C Conclusion

D'après ces résultats, une dégradation physique de l'une des lignes d'un toron entraîne une modification globale des matrices  $RLCG$  et non pas uniquement des éléments caractérisant la ligne endommagée. Ces derniers montrent cependant une sensibilité plus grande que les autres aux défauts. Par ailleurs, on constate les mêmes tendances quelle que soit la taille du toron.

Il est à noter que les variations observées pour les paramètres primaires (matrices  $L$  et  $C$ ) correspondent aux résultats présentés dans [\[51\]](#page-173-0). Cet article montre également que ce sont les variations de  $L$  et  $C$ , plus que celles de  $R$  et  $G$ , qui impactent les signaux de diaphonie.

## <span id="page-72-0"></span>3.3.3 Impact des défauts non francs sur les paramètres secondaires

Nous venons de voir de quelles manières  $F \alpha u l t_1$  et  $F \alpha u l t_2$  modifient les paramètres  $RLCG$ . Par conséquent, les éléments dits secondaires (matrice d'impédance caractéristique  $Z_c$  et vitesses de mode  $v_i, i \in [1; n]$ ) varient aussi. Ceux-ci sont calculés comme présenté au cours du chapitre précédent, dans la partie sur la résolution modale (cf.p[.34\)](#page-54-0).

On constate que l'impédance caractéristique propre à la ligne endommagée  $(Z_{c_{11}})$  est une fonction décroissante de l'épaisseur de gaine diélectrique et du rayon du conducteur de la ligne 1 (cf.Fig[.3.15\)](#page-73-0). Les autres éléments de  $Z_c$  restent quasiment constants. Cette variation de  $Z_{c_{11}}$  demeure cependant relativement faible. On observe par exemple, pour  $MTL<sub>2</sub>$ , qu'elle croît de 6% entre le cas sain et le niveau de dégradation le plus sévère de  $Fault_1$ . Une onde se propageant dans le toron verra donc le défaut comme une élévation locale  $\Delta Z_c$  de l'impédance caractéristique. Deux ondes seront ainsi générées, l'une se réfléchissant au début du défaut (passage de  $Z_c$  à  $Z_c + \Delta Z_c$ ), l'autre, d'amplitude opposée,

en sa sortie (passage de  $Z_c + \Delta Z_c$  à  $Z_c$ ). Dans le cas d'un défaut non franc,  $\Delta Z_c$  est relativement faible. L'amplitude de ces deux ondes sera, par conséquent, peu élevée, d'où la difficulté de le détecter.

<span id="page-73-0"></span>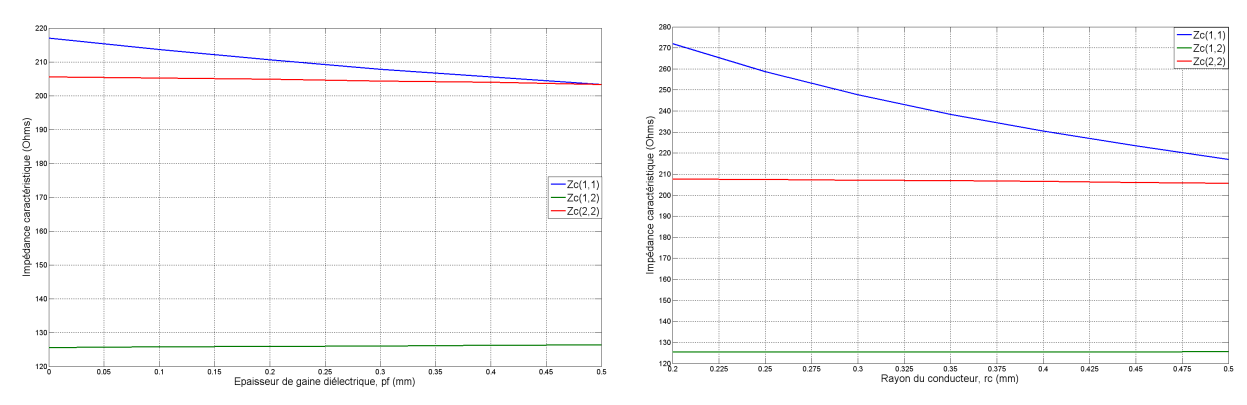

(a) Evolution de  $Z_c$  avec l'épaisseur de gaine diélectrique. (b) Evolution de  $Z_c$  avec le rayon du conducteur.

Figure 3.15 – Evolution de l'impédance caractéristique de MTL<sub>2</sub> en fonction de la sévérité du  $d\acute{e}$ faut.

Autres paramètres caractéristiques, les vitesses de mode sont des fonctions décroissantes de l'épaisseur de gaine mais ne sont guère modifiées par une variation du rayon du conducteur, comme le montre le tableau [3.1.](#page-73-1) Ainsi, si un défaut type diminution locale de l'épaisseur de diélectrique est présent, les ondes se propageant dans le toron seront accélérées lors de leur traversée de la portion endommagée. Sur les réflectogrammes, on pourra donc observer un léger décalage temporel des impulsions réfléchies sur les discontinuités suivantes. Il s'avère par ailleurs, que certaines vitesses de mode varient plus que d'autres (pour  $MTL<sub>2</sub>$  par exemple, on constate jusqu'à  $10\%$  de variation pour  $v<sub>2</sub>$  contre  $4\%$  pour  $v_1$ ). Ceci accentue encore l'effet de dispersion dû à la structure en toron (cf.p[.37\)](#page-57-0). En outre, s'il était possible lors de l'injection d'exciter préférentiellement ces modes, la détectabilité du défaut s'en verrait améliorée. Déterminer la présence d'un défaut à partir d'un décalage de la vitesse de propagation nécessite cependant de pouvoir disposer d'une référence saine. Or nous souhaitons ici ne pas être soumis à cette contrainte.

<span id="page-73-1"></span>

|                                 | $v_1$   | v <sub>2</sub> |
|---------------------------------|---------|----------------|
| $\%$ de variation entre $p_f =$ | $3.6\,$ | 9.7            |
| 0mm et $p_f = 0.5$ mm, $r_c =$  |         |                |
| 0.5mm                           |         |                |
| $\%$ de variation entre $r_c =$ | 0.18    | 1.42           |
| 0.2mm et $r_c = 0.5$ mm,        |         |                |
| $p_f = 0mm$                     |         |                |

**Table 3.1** – Variations des vitesses de mode avec l'épaisseur de gaine diélectrique et du rayon du conducteur.

Nous venons de voir comment les éléments caractéristiques d'une MTL pouvaient être modifiés par la présence d'un défaut. La tableau [3.2](#page-74-0) en résume les principales tendances.

<span id="page-74-0"></span>Comme nous avons commencé à le percevoir, ces variations ont une influence plus ou moins marquée sur les signaux de réflectométrie. Nous allons maintenant l'étudier de manière plus approfondie.

|              | $p_f$ | $r_{c}$ |
|--------------|-------|---------|
| $C_{ij}$     |       |         |
| $L_{ij}$     |       |         |
| $Z_{c_{ij}}$ |       |         |
| $v_i$        |       |         |

**Table 3.2** – Variations des paramètres primaires et secondaires avec l'épaisseur de gaine et le rayon du conducteur.  $i, j \in [1; n]$ .

## 3.3.4 Impact des défauts non francs sur les signaux de réflectométrie

Intéressons nous maintenant à la manière dont un défaut non franc affecte les signaux mesurés par réflectométrie. Le signal d'injection est une impulsion gaussienne de bande passante  $\Delta f = 1 \frac{GHz}{}$ . On appellera signal direct celui mesuré au point d'injection et signaux victimes ou de diaphonie ceux obtenus à l'entrée des autres lignes. Fault<sub>1</sub> et  $Fault_2$  ayant globalement un impact similaire sur les paramètres primaires et secondaires, on ne présentera ici que les résultats obtenus pour ce dernier.

#### A Constats préliminaires

Commençons par analyser le cas le plus critique : la gaine diélectrique totalement ôtée sur une longueur de 5cm ( $z_1 = 70$ cm). Les réflectogrammes obtenus pour  $MTL_2$  et  $MTL_6$ avec injection sur la ligne 1 sont présentés en Figure [3.16.](#page-75-0) On constate tout d'abord qu'un défaut non franc a un impact sur l'ensemble des signaux mesurés, et non pas uniquement sur le signal direct (le seul mesuré en TDR classique). Son influence est visible en deux zones du réflectogramme :

- ► Le premier intervalle temporel  $(t \in [7, 9] \text{ns}$  pour  $MTL_2$  et  $t \in [7, 9.5] \text{ns}$  pour  $MTL_6$ ) correspond aux réflexions directes aux deux extrémités du défaut. Deux impulsions de signes opposés, réfléchies l'une en  $z = z_1$  et l'autre en  $z = z_2$ , se succèdent. Si le défaut est trop court, la vitesse de propagation trop élevée ou bien l'impulsion injectée de largeur temporelle trop importante, elles risquent de se superposer et de s'annihiler l'une l'autre. D'autre part, les signaux de diaphonie sont de signes opposés à ceux du signal direct.
- ≻ Le second intervalle  $(t ∈ [15, 20] \text{ ns}$  pour  $MTL_2$  et  $t ∈ [17, 21] \text{ ns}$  pour  $MTL_6$ correspond aux impulsions réfléchies à l'extrémité du câble. Le défaut modifie lég`erement leur amplitude ainsi que leur retard de propagation. En effet, entre le cas sain et le cas défectueux considéré, les vitesses de mode varient de 3.6% pour  $v_1$  et 9.7% pour  $v_2$ . Ainsi, le signal a été accéléré à deux reprises à sa traversée de la portion endommagée. Augmenter la longueur du défaut diminue le retard de propagation des ondes réfléchies à l'extrémité du câble. Si la dégradation n'avait

affecté que le conducteur et non la gaine diélectrique, cet effet aurait été quasiment imperceptible, comme nous l'avons vu p[.52.](#page-72-0)

<span id="page-75-0"></span>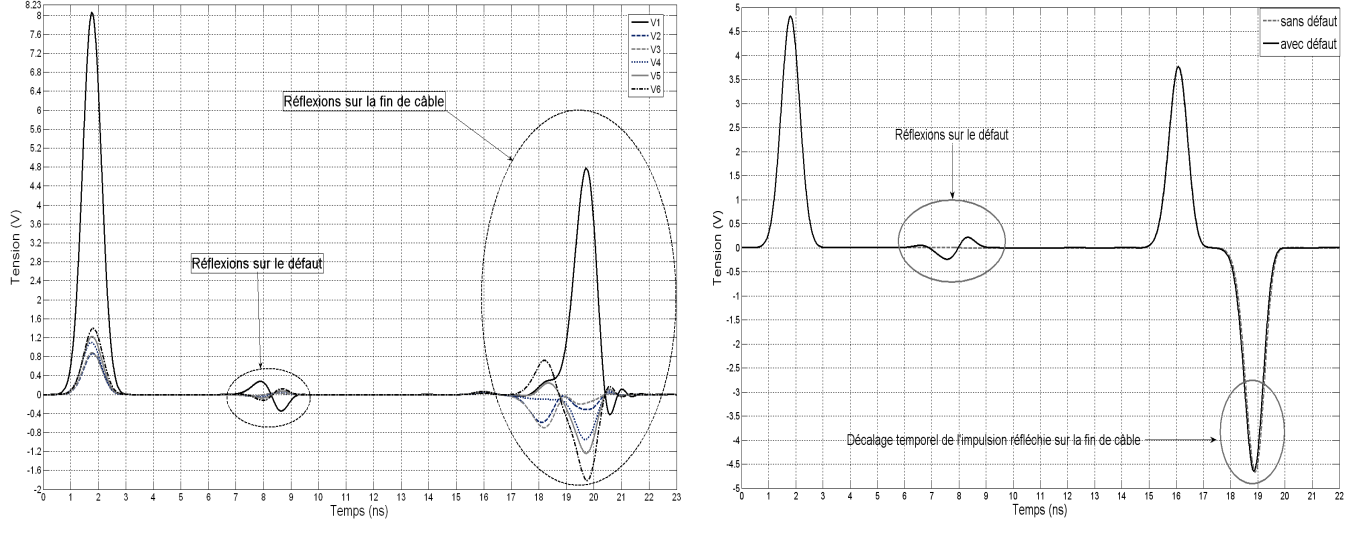

(a) Réflectogrammes obtenus à l'entrée de MT  $L_6$ . (b) Signal de diaphonie obtenu à l'entrée de la ligne 2 de  $MTL<sub>2</sub>$  avec et sans défaut sur la ligne 1.

#### Figure 3.16

#### B Evolution des réflectogrammes en fonction du degré de sévérité du défaut

Comme le montrent les courbes des Figures [3.17](#page-75-1) et [3.18,](#page-76-0) l'amplitude des réflexions sur le défaut et donc son caractère détectable vont croissant avec la sévérité du défaut, et ce pour toutes les lignes du toron.

<span id="page-75-1"></span>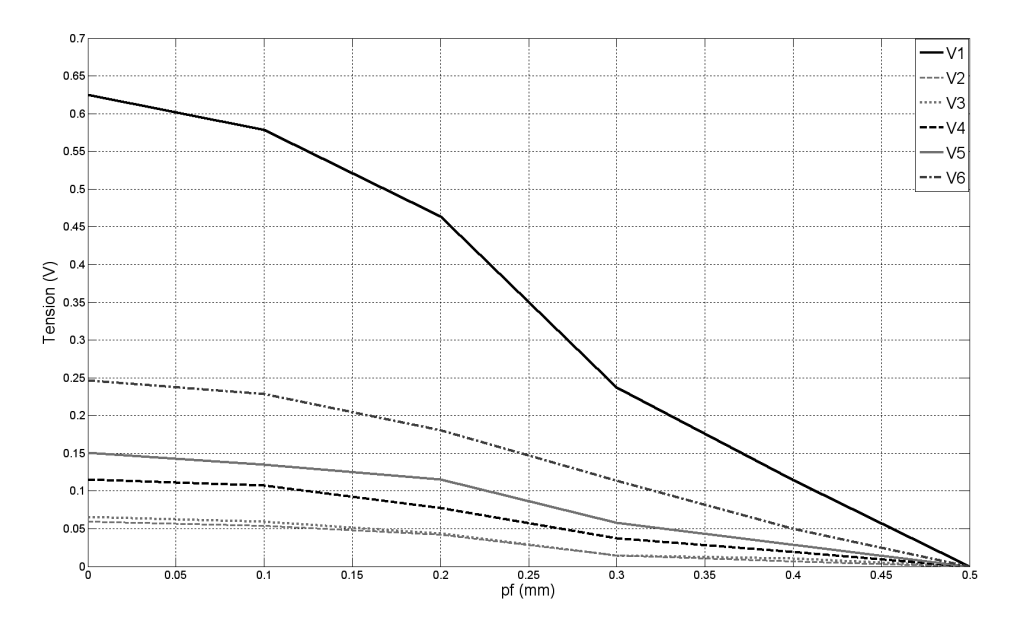

Figure 3.17 – Amplitude des tensions d'entrée de MTL<sub>6</sub> (injection sur la ligne 1) en fonction de l'épaisseur de gaine diélectrique.

Cette amplitude varie cependant d'une ligne à l'autre. Si dans le cas de  $MTL<sub>2</sub>$ , le signal de diaphonie se montre aussi sensible au défaut que le signal direct, il n'en va pas de même

<span id="page-76-0"></span>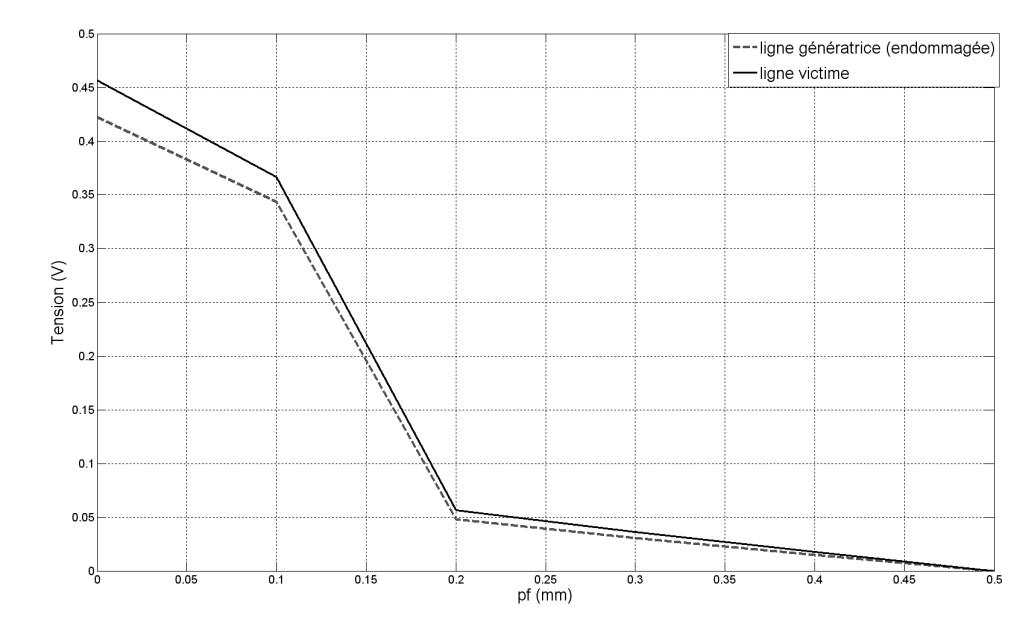

Figure 3.18 – Amplitude des tensions d'entrée de MTL<sub>2</sub> (injection sur la ligne 1) en fonction de l'épaisseur de gaine diélectrique.

pour  $MTL<sub>6</sub>$ . Pour ce dernier, lorsque la ligne défectueuse est ligne génératrice, les amplitudes pic à pic des réflexions sur les lignes s'ordonnent ainsi :  $V_1 > V_6 > V_5 > V_4 > V_3 \approx V_2$ . Plus la ligne victime est distante de la ligne 1, plus les réflexions sont faibles. Ainsi, plus on s'éloigne de la ligne 1, plus les chances de détecter le défaut sont réduites. Si seuls les réflectogrammes des lignes les plus distantes au défaut sont considérés, il risque donc de ne pas être détecté. Ceci souligne l'intérêt d'utiliser l'ensemble des signaux plutôt qu'un seul. Cette perte de sensibilité suite à l'augmentation du nombre de lignes est due au fait que l'énergie injectée se répartit non plus sur 2 lignes mais 6. Un nombre trop important de lignes pourrait donc être un facteur limitant à une méthode de détection par diaphonie.

Une question reste cependant en suspens. Nous nous sommes placés ici dans le cas optimal où le signal était injecté sur la ligne défectueuse. Nous avons vu qu'un défaut non franc avait bien un impact non négligeable sur l'ensemble des conducteurs d'un toron. Cela nous porte à croire que le gain d'information apporté par les signaux de diaphonie pr´esents dans une telle structure permettrait de d´etecter plus facilement un d´efaut non franc. Les conclusions auraient-elles été les mêmes si le signal avait été injecté sur une ligne autre que la ligne endommagée?

#### C Impact du lieu d'injection

Pour répondre à la question précédente, considérons les Figures [3.19](#page-77-0) et [3.20.](#page-77-1) On constate que l'amplitude des réflexions sur le défaut dépend fortement du lieu d'injection. Pour une ligne donnée, elle sera maximale si l'injection se fait sur cette même ligne ou bien sur la ligne défectueuse (e.g. : ligne 1 du toron  $MTL_6$ ). Ainsi, les deux lignes pour lesquelles ces réflexions sont d'amplitudes maximales sont celles sur lesquelles il est plus probable de trouver le défaut.

<span id="page-77-0"></span>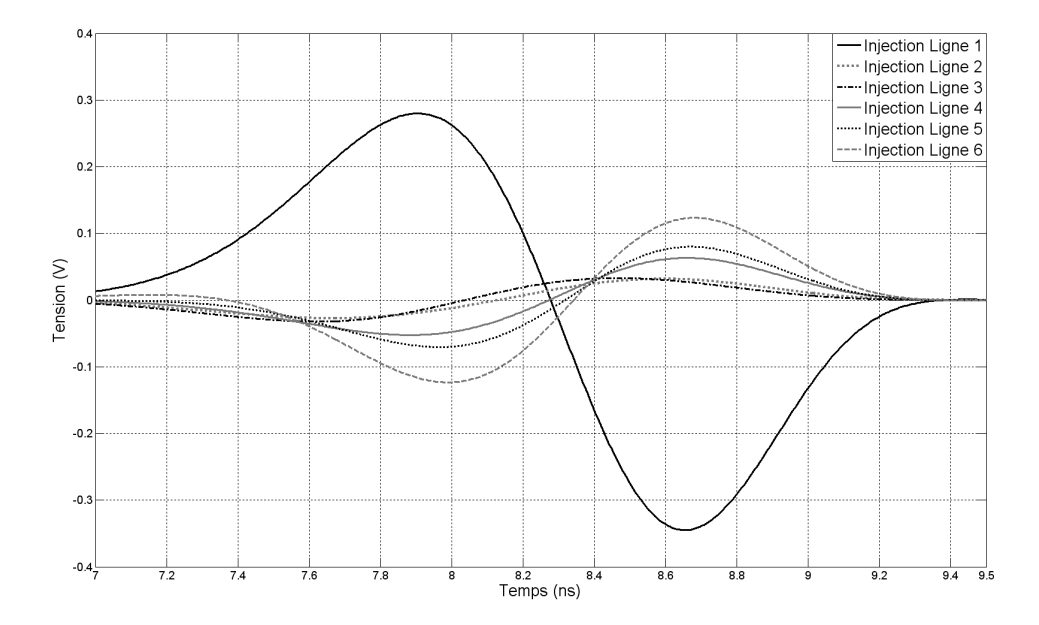

Figure 3.19 – Amplitude des réflexions sur le défaut (localisé sur la ligne 1), à l'entrée de la ligne 1 de  $MTL_6$ , en fonction du lieu d'injection.

<span id="page-77-1"></span>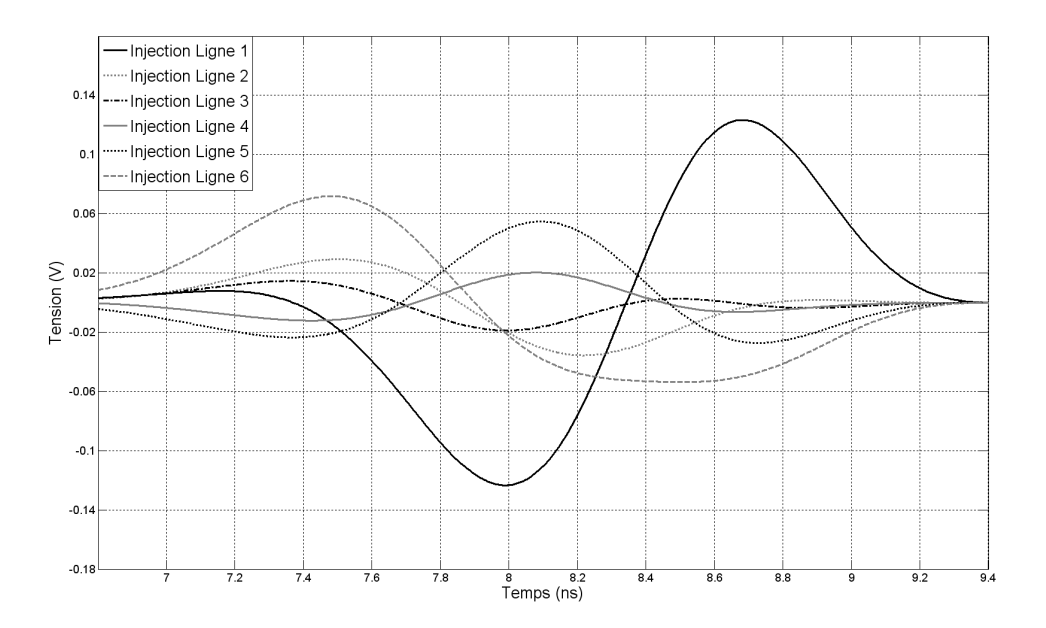

Figure 3.20 – Amplitude des réflexions sur le défaut (localisé sur la ligne 1), à l'entrée de la ligne 6 de  $MTL_6$ , en fonction du lieu d'injection.

Il serait également possible d'injecter un signal gaussien simultanément sur toutes les lignes. Comme le montre la Figure [3.21,](#page-78-0) si un même signal est injecté sur toutes les lignes, les différents modes de propagation interfèrent de manière destructive. Le défaut n'est alors plus détectable.

En revanche, si on injecte un signal positif sur une ligne et négatif sur toutes les autres  $(cf.Fig.3.22)$  $(cf.Fig.3.22)$ , les impulsions réfléchies sont amplifiées avec un facteur 2. Pour des raisons de mise en œuvre, cette idée, exploitable dans le futur, n'a pas été poursuivie dans le cadre de ce travail. Il n'en reste pas moins que les impulsions à détecter demeurent de faibles amplitudes (au plus 7 à 9 fois inférieures aux réflexions sur le circuit ouvert) et peuvent donc être facilement noyées dans le bruit. Des outils supplémentaires doivent donc être appliqués pour espérer réaliser une détection performante.

<span id="page-78-0"></span>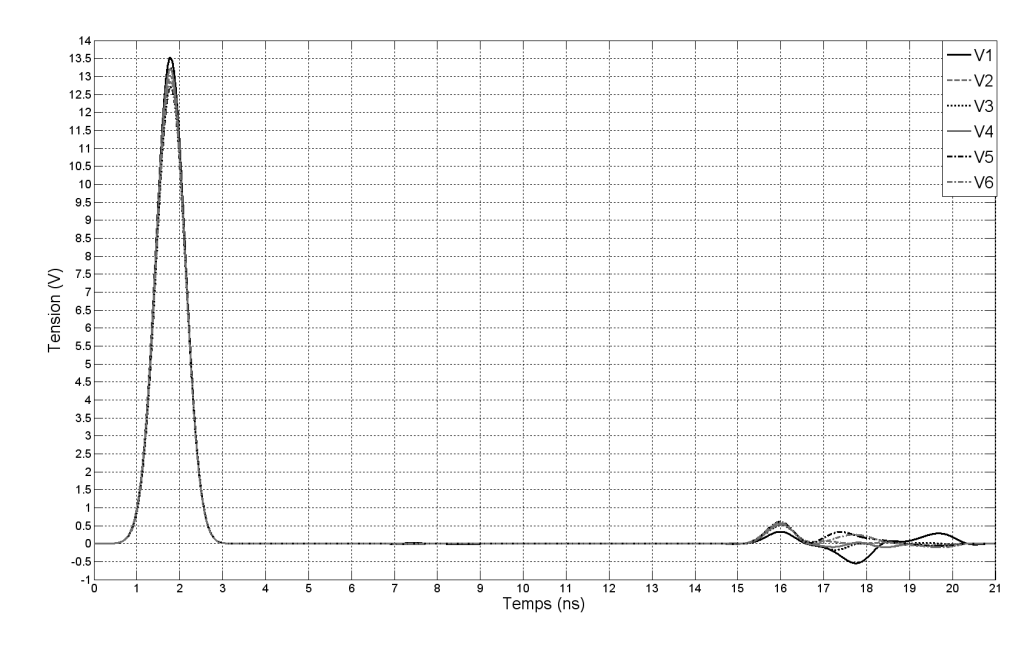

Figure 3.21 – Réflectogrammes avec injection simultanée d'un même signal sur toutes les lignes de MT $L_6$  (défaut localisé sur la ligne 1).

#### <span id="page-78-1"></span>D Impact de la position du défaut

Le caractère détectable d'un défaut non franc dépend également de sa position le long du toron. En effet, le graphe de la Figure [3.23](#page-79-1) montre l'existence de 2 zones d'ombre  $(t \leq 3ns$  et  $t \geq 180ns$ , c'est à dire  $z_1 \leq 10cm$  et  $z_1 \geq 180cm$ ). Si le défaut est trop proche du début ou de la fin de câble, les réflexions sur ce premier se superposent avec celles dues à la désadaptation d'entrée ou avec les réflexions à l'extrémité du toron. Ces zones peuvent être réduites avec une meilleure adaptation en entrée et sortie du MTL, ainsi qu'en utilisant une impulsion plus fine (ce qui impose de monter en fréquence et augmente donc les pertes en ligne, en plus d'être plus coûteux).

## 3.3.5 Conclusion de l'étude de sensibilité par la simulation

De ces études, plusieurs conclusions peuvent être tirées.

On remarque tout d'abord la similitude des résultats obtenus pour 2 et 6 lignes quant à

<span id="page-79-0"></span>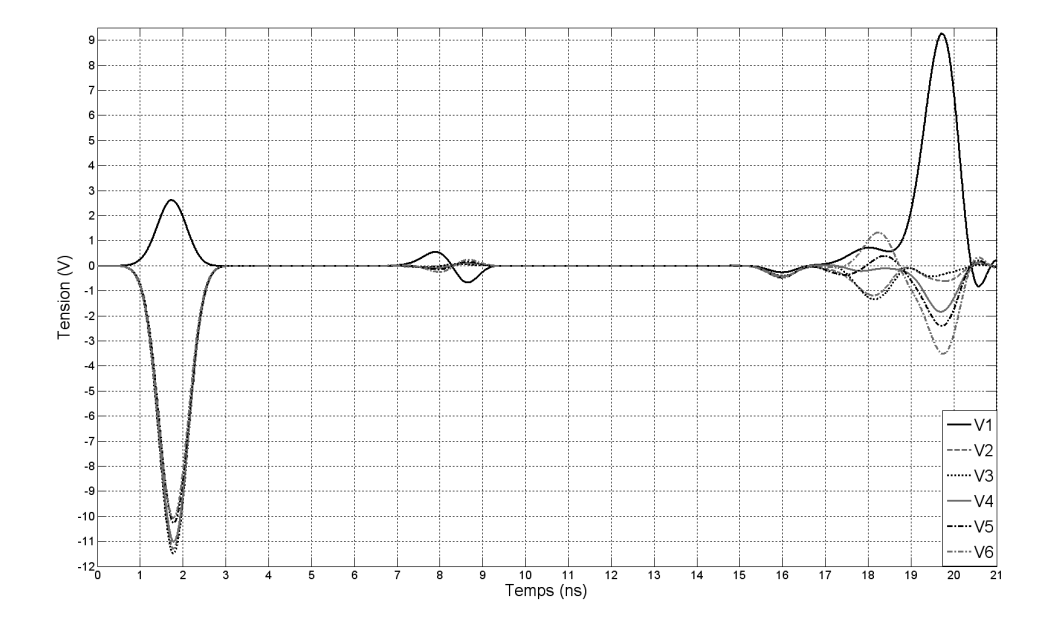

Figure  $3.22$  – Réflectogrammes avec injection simultanée d'un signal positif sur une ligne de  $MTL_6$  et négatif sur les autres (défaut localisé sur la ligne 1).

<span id="page-79-1"></span>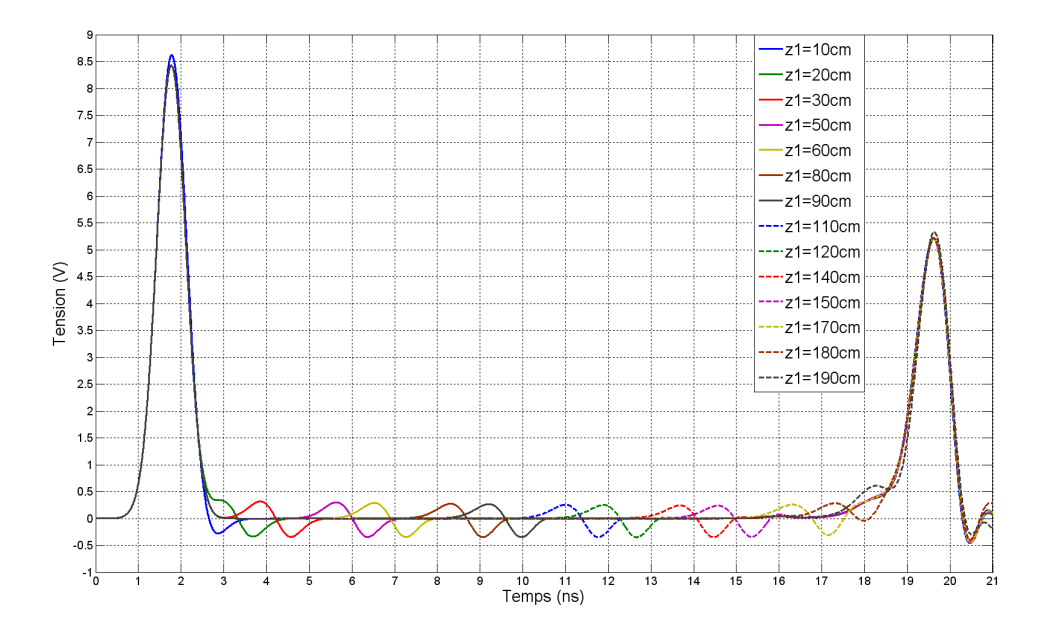

Figure 3.23 – Impact de la position du défaut sur le réflectogramme de la ligne 1 de MTL<sub>6</sub> (injection sur la ligne 1).

l'évolution des paramètres primaires et secondaires en fonction de la gravité du défaut. Ceci nous permet de sereinement généraliser les tendances observées à une structure à  $n+1$  conducteurs (plus une référence).

D'autre part, on peut définir la signature des défauts étudiés de la manière suivante :

- $\triangleright$  Augmentation locale du module de l'impédance caractéristique propre  $(Z_{c_{11}})$  de la ligne défectueuse et modification locale de l'ensemble de la matrice  $Z_c$ .
- $\geq$  Augmentation locale des vitesses de propagation, impliquant une accélération des signaux dans la zone défectueuse. Ainsi, en TDR, on peut observer un décalage temporel, par rapport au cas sain, des impulsions réfléchies, ayant traversé cette zone. Ceci n'est valide que si la gaine diélectrique est dégradée.
- $\geq$  Sur les signaux mesurés en TDR, le défaut se traduit par la présence de deux impulsions réfléchies : l'une à l'entrée du défaut et la seconde à sa sortie. Lorsque la ligne considérée est la ligne génératrice, la première impulsion est positive et la seconde négative. Si la ligne considérée est une ligne victime, ces impulsions seront, dans la plupart des cas, de signes opposés.
- $\geq$  Les amplitudes des impulsions réfléchies sur le défaut sont les plus importantes sur les réflectogrammes de la ligne génératrice et de la ligne défectueuse.

Une étude exhaustive de tous les types de défauts, de tous les niveaux de dégradation possibles, et pour tout type de lignes `a multiconducteurs serait longue et fastidieuse et ne fait pas l'objet de cette thèse. Cependant, nous avons mis en évidence ici certaines caractéristiques généralisables à de nombreuses structures pour deux des défauts parmi les plus fréquemment rencontrés dans les réseaux filaires.

## 3.4 Conclusion

Au cours de ce chapitre, la sensibilité des MTL (plus précisément de leurs caractéristiques électriques) et des signaux de réflectomètrie s'y propageant a été étudiée. Pour ce faire, deux approches ont été adoptées. La première aborde le problème sous un angle purement électrique et analytique. Le modèle à matrizants a notamment été appliqué. Il permet de mieux comprendre en quoi et de quelle manière les signaux se propageant dans la structure sont modifiés par une variation locale des paramètres RLCG de la ligne.

La seconde approche emploie des outils de simulation 2D (CRIPTE) et 3D (CST MWs) de la ligne à multiconducteurs. Elle permet de relier une variation locale de la géométrie de la ligne à une variation de ses éléments caractéristiques ainsi que des signaux de réflectométrie.

Ces deux visions ne s'opposent pas mais se complètent, comme le souligne [\[53\]](#page-173-1). Elles nous ont permis de caractériser l'impact d'un défaut non franc :

- $\triangleright$  faible variation de l'impédance caractéristique  $Z_c$ .
- $\triangleright$  présence de deux réflexions successives de signes opposés et de faibles amplitudes sur l'ensemble des réflectogrammes (signal direct et signaux de diaphonie).
- $\triangleright$  modification locale de la vitesse de propagation induisant un décalage des impulsions ayant traversé le défaut.

Il est important de noter que, dans un toron, un défaut non franc a un impact sur la structure dans sa globalité et non pas uniquement sur le conducteur endommagé. D'autre part, les impulsions réfléchies sur un tel défaut, ainsi que les signaux de diaphonie sont par nature de faibles amplitudes et peuvent être noyés dans le bruit. Afin de faire ressortir l'information qu'ils contiennent, des outils performants de post-traitement doivent donc être utilisés. L'emploi de traitements temps-fréquence permet de répondre en partie `a cette question. Ceci fait l'objet du chapitre 4 (cf.p[.63\)](#page-83-0). Afin d'abaisser encore le seuil de détectabilité et réduire le risque de non-détection ou de faux positif, ces traitements peuvent être couplés avec des algorithmes de clustering de données. Cette idée originale est développée dans le chapitre 5 (cf.p[.97\)](#page-117-0). L'objectif est alors d'utiliser toute l'information disponible, c'est à dire celle portée par le signal direct de réflectométrie (mesuré au point d'injection) mais aussi celle contenue dans les signaux de paradiaphonie.

Les travaux présentés dans ce chapitre ont donné lieu à trois communications :

- ➢ M. Franchet, N. Ravot and O. Picon, « Study of the Impact of Soft Faults on Multiconductor Transmission Lines », in *Piers*, Marrakech, March 2011.
- $\triangleright$  M. Franchet, N. Ravot and O. Picon, « Analysis of Multiconductor Transmission Line's Sensitivity to Damage : Two Complementary Approaches », in *9th International Symposium on EMC and 20th International Wroclaw Symposium on Electromagnetic Compatibility*, Wroclaw, September 2010.
- $\triangleright$  M. Franchet, M. Olivas, N. Ravot and O. Picon, « Modelling the effect of a defect on crosstalk signals under the weak coupling assumption », in *Piers*, Xi'ian, March 2010.

# CHAPITRE 4

# <span id="page-83-0"></span>Mise en évidence des défauts non francs par traitement temps-fréquence

## 4.1 Pourquoi un traitement temps-fréquence ?

Le chapitre précédent a mis en évidence le double enjeu auquel nous devons répondre : détecter des défauts caractérisés par des impulsions réfléchies de très faibles amplitudes, et ce à l'aide, notamment, de signaux de diaphonie d'amplitudes également très faibles. Cette double difficulté est accrue par le fait qu'en conditions réelles, les signaux mesurés sont entachés de bruit.

Afin de contrer ces difficultés, des techniques dites temps-fréquence ont été développées. Ce passage dans le plan temps-fréquence ne correspond pas à un gain d'information mais `a un gain en intelligibilit´e. Cela permet, en effet, de mieux structurer l'information.

Par ailleurs, la résolution et la précision de la TDR et de la FDR sont limitées par le temps de montée du signal, la fréquence de balayage. En TDR, l'énergie est dispersée sur une large bande de fréquences à un temps donné. Une analyse spectrale n'est alors pas pertinente. A l'inverse, la FDR emploie un ensemble de signaux sinusoïdaux avec une largeur de bande fixe. Il est alors difficle d'analyser les résultats dans le domaine temporel car un signal sinusoïdal est à support temporel infini. L'emploi d'une méthode mixte, basée sur des traitements temps-fréquence, permet de réaliser un compromis et autorise plus de flexibilité.

De nombreux traitements ont été développés pour répondre à ce besoin. Parmi ceux-ci, trois ont retenu notre attention et ont déjà été appliqués au diagnostic filaire par réflectométrie : la transformée de Hilbert-Huang, la décomposition en ondelettes et la transformée de Wigner Ville.

La transformée de Hilbert-Huang (cf. [\[65\]](#page-174-0), [\[66\]](#page-174-1), [\[64\]](#page-174-2), [\[74\]](#page-175-0)) a été proposée par la NASA en 1996. Elle procède en deux temps : une décomposition modale empirique  $(cf.|70|)$  du signal à analyser, suivie d'une transformée de Hilbert. Contrairement à de nombreux outils, elle permet d'éudier des signaux non stationnaires et non-linéaires. Un autre avantage est son caractère adaptatif. Elle ne nécessite pas, en effet, de choisir au préalable une base de décomposition. Bien qu'au premier abord séduisante, des bases théoriques solides et rigoureuses font encore défaut à cette technique. Par ailleurs, appliquée essentiellement dans des études géophysiques, elle fournit des résultats souvent difficiles à interpréter.

Tout comme la transformée de Hilbert Huang, la décomposition en ondelettes discrètes (DWT) permet de mener une analyse multi-résolution des données (cf.[\[11\]](#page-170-0), [\[71\]](#page-174-4), [\[7\]](#page-169-0)). Cela consiste à décomposer le signal sur une base de fonctions, appelées ondelettes, préalablement choisie. Les résultats dépendent fortement de ce choix initial et du niveau maximal de décomposition. Malheureusemenet, aucune méthode automatique n'existant, la détermination de ces paramètres se fait en général de manière empirique et repose sur l'expérience de l'analyste. Cette méthode reste cependant un outil performant de débruitage (cf.[\[59\]](#page-173-2)). Enfin, la m´ethode de diagnostic filaire connue sous le nom de JTFDR repose sur l'utilisation de la transformée de Wigner Ville  $(cf.[14])$  $(cf.[14])$  $(cf.[14])$  et le calcul d'une fonction d'intercorrélation temps-fréquence normalisée (ITFN). Elle offre la possibilité d'adapter les signaux aux câbles sous test et ne nécessite pas d'a priori sur le résultat. Elle a en outre été appliquée avec succès à la détection de défauts naissants dans des câbles simples (par opposition aux MTL). Elle a en effet la propriété de mettre en exergue les signaux de faibles amplitudes. Ces raisons nous ont poussés à l'approfondir et à étudier son applicabilité à des structures en toron.

Après en avoir défini les principes et propriétés, nous verrons comment répondre aux problèmes des termes croisés issus de la nature quadratique de la transformée de Wigner Ville (WVt). Enfin, cette méthode sera appliquée à deux types de torons.

# 4.2 La transformée de Wigner Ville et l'intercorrélation temps-fréquence normalisée (ITFN) appliquées à la réflectométrie : principes et propriétés

## <span id="page-84-2"></span>4.2.1 La transformée de Wigner Ville  $(WVt)$

La transformée de Wigner Ville fait partie des transformées temps-fréquence de la classe de Cohen  $(cf.[61])$  $(cf.[61])$  $(cf.[61])$ . Il s'agit donc d'une transformée quadratique. Une telle propriété est utile lorsqu'on souhaite traiter des problèmes de propagation d'ondes impliquant des différences de phases, ce qui est le cas en réflectométrie. Elle permet en effet d'évaluer, dans le plan temps-fréquence, l'information mutuelle entre deux signaux ou entre deux composantes d'un même signal. La WVt d'un signal réel  $x(t)$  est définie par l'équation [4.1.](#page-84-0)

<span id="page-84-0"></span>
$$
W_x(t,\omega) = \frac{1}{2\pi} \int_{-\infty}^{+\infty} x_a^*(t - \frac{\tau}{2}) \cdot x_a(t + \frac{\tau}{2}) \cdot e^{-j\tau\omega} d\tau
$$
 (4.1)

<span id="page-84-1"></span>
$$
x_a(t) = x(t) + \frac{j}{\pi} \cdot \int_{-\infty}^{+\infty} \frac{x(\tau)}{t - \tau} d\tau
$$
\n(4.2)

où  $\omega$  est la pulsation  $(rad.s^{-1})$ ,  $x_a$  le signal analytique de  $x$  (cf.eq[.4.2\)](#page-84-1).  $x^*$  est le conju-

gué complexe du signal x. On calcule donc la WVt non pas du signal  $x(t)$  mais de son signal analytique  $x_a(t)$ . Ceci permet de ne considérer que le spectre des fréquences positives du signal. On évite ainsi tout phénomène d'interférences entre fréquences positives et négatives (cf.[\[58\]](#page-173-3)). Par la suite, aucune distinction ne sera faite entre un signal réel x et sa version analytique.

La WVt possède un certain nombre de propriétés, listées ci-dessous, qui ont fait sa popularité en analyse de signaux :

$$
W_x(t, \omega) \in \mathbb{R}
$$
  
\n
$$
y(t) = x(t - t_0) \Rightarrow W_y(t, \omega) = W_x(t - t_0, \omega)
$$
  
\n
$$
y(t) = x(t)e^{j\omega_0 t} \Rightarrow W_y(t, \omega) = W_x(t, \omega - \omega_0)
$$
  
\n
$$
\frac{1}{2\pi} \int W_x(t, \omega) d\omega = x(t) \cdot x^*(t)
$$
  
\n
$$
\int W_x(t, \omega) dt = X(\omega) \cdot X^*(\omega)
$$
\n(4.3)

avec  $X$  la transformée de Fourier du signal  $x$ .

En outre, la WVt peut être vue comme une transformée de Fourier à court terme pour laquelle la fenêtre est continuellement adaptée au signal. Cela lui confère une plus grande robustesse face au bruit que l'analyse spectrale classique.

On définit également la transformée de Wigner Ville croisée entre deux signaux  $x_1$  et  $x_2$  (cf.eq[.4.5\)](#page-85-0). Elle possède de même un certain nombre de « bonnes » propriétés :

$$
W_{x_1x_2}(t,\omega) \in \mathbb{C}
$$
  
\n
$$
W_{x_1x_2}(t,\omega) = W_{x_2x_1}^*(t,\omega)
$$
  
\n
$$
y_1(t) = x_1(t-t_0) \quad et \quad y_2(t) = x_2(t-t_0) \Rightarrow W_{y_1y_2}(t,\omega) = W_{x_1x_2}(t-t_0,\omega)
$$
  
\n
$$
y_1(t) = x_1(t)e^{j\omega_0 t} \quad et \quad y_2(t) = x_2(t)e^{j\omega_0 t} \Rightarrow W_{y_1y_2}(t,\omega) = W_{x_1x_2}(t,\omega-\omega_0)
$$
  
\n
$$
\frac{1}{2\pi} \int W_{x_1x_2}(t,\omega)d\omega = x_1(t) \cdot x_2^*(t)
$$
  
\n
$$
\int W_{x_1x_2}(t,\omega)dt = X_1(\omega) \cdot X_2^*(\omega)
$$
  
\n(4.4)

<span id="page-85-0"></span>
$$
W_{x_1x_2}(t,\omega) = \frac{1}{2\pi} \int_{-\infty}^{+\infty} x_1(t+\frac{\tau}{2}) \cdot x_2^*(t-\frac{\tau}{2}) \cdot e^{-j\tau\omega} d\tau
$$
 (4.5)

Une des caractéristiques essentielles de cette transformée est sa capacité à localiser parfaitement les chirps linéaires en fréquence, comme le montre l'équation [4.6](#page-85-1) et l'illustre la Figure [4.1.](#page-86-0)

<span id="page-85-1"></span>
$$
x(t) = A \cdot e^{2\pi j (f_0 t + \alpha \frac{t^2}{2})} \Rightarrow W_x(t, f) = \delta(f - (f_0 + \alpha t))
$$
\n(4.6)

Une impulsion gaussienne sera par conséquent parfaitement localisée dans le plan temps fréquence. Partant de ce constat, la JTFDR emploie un chirp d'enveloppe gaus-sienne (cf.eq[.4.7\)](#page-86-1) comme signal d'injection. La WVt d'un tel signal est donnée par l'équa-tion [4.8.](#page-86-2) L'intérêt est que ce signal peut être défini en fonction des caractéristiques du

<span id="page-86-0"></span>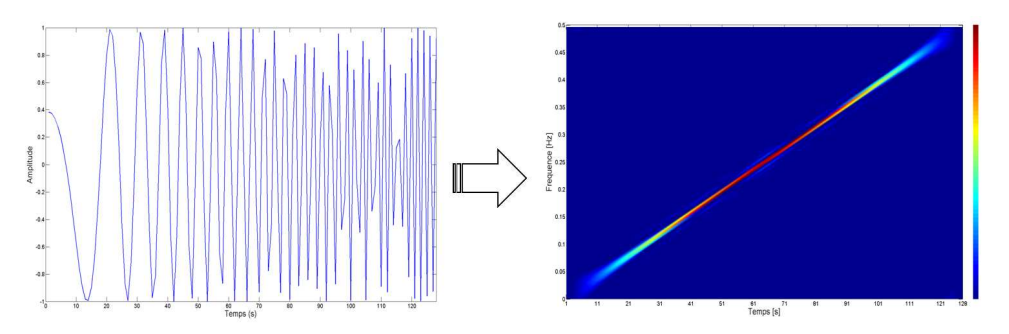

Figure  $4.1$  – Transformée de Wigner Ville (graphe de droite) d'un chirp linéaire en fréquence (graphe de gauche).

câble (bande passante, longueur, atténuation), afin de réduire les pertes fréquentielles (cf.[\[22\]](#page-170-2)). Cela nécessite de connaître le facteur d'atténuation du câble et sa longueur. Jusqu'à maintenant cette utilisation d'un signal adapté n'a été réalisée que pour des câbles coaxiaux bien connus. [\[6\]](#page-169-1) montre cependant que définir les caractéristiques optimales du signal d'injection se fait au prix d'un compromis entre résolution temporelle et atténuation et que les résultats dépendent fortement des types de défauts à détecter.

<span id="page-86-1"></span>
$$
s(t) = \left(\frac{\alpha}{\pi}\right)^{\frac{1}{4}} \cdot e^{-\alpha(t-t_0)^2/2 + j[\omega_0(t-t_0) + \phi]}
$$
\n(4.7)

<span id="page-86-2"></span>
$$
W_s(t,\omega) = \frac{1}{\pi} \cdot e^{-\alpha(t-t_0)^2 - (\omega - \omega_0)^2/\alpha}
$$
\n(4.8)

## 4.2.2 L'intercorrélation Temps-Fréquence Normalisée (ITFN)

#### A Définition et principes

Une fois le signal de réflectométrie  $r(t)$  mesuré et sa WVt calculée, la troisième étape de la JTFDR consiste à lui appliquer une fonction d'intercorrélation temps-fréquence normalisée (ITFN).

L'ITFN corrèle, sur un intervalle de temps restreint, la WVt du signal reçu avec toutes les versions retardées dans le temps de la WVt du signal émis  $s(t)$  (cf.eq[.4.9\)](#page-86-3). On notera  $T<sub>s</sub>$  la largeur temporelle du signal  $s(t)$  (cf. Fig. 4.2). Les termes  $E<sub>s</sub>$  et  $E<sub>r</sub>$  sont des facteurs de normalisation. Ainsi,  $C_{sr}(t) \in [0;1]$   $\forall t$ .

<span id="page-86-3"></span>
$$
C_{sr}(t) = \frac{2\pi}{E_r(t) \cdot E_s} C(t)
$$
\n(4.9)

avec :

$$
C(t) = \int_{t'=t-T_s}^{t'=t+T_s} \int_{-\infty}^{+\infty} W_r(t',\omega) \cdot W_s(t'-t,\omega) d\omega dt'
$$
 (4.10)

$$
E_r(t) = \int_{t'=t-T_s}^{t'=t+T_s} \int_{-\infty}^{+\infty} W_r(t',\omega) d\omega dt'
$$
\n(4.11)

<span id="page-87-0"></span>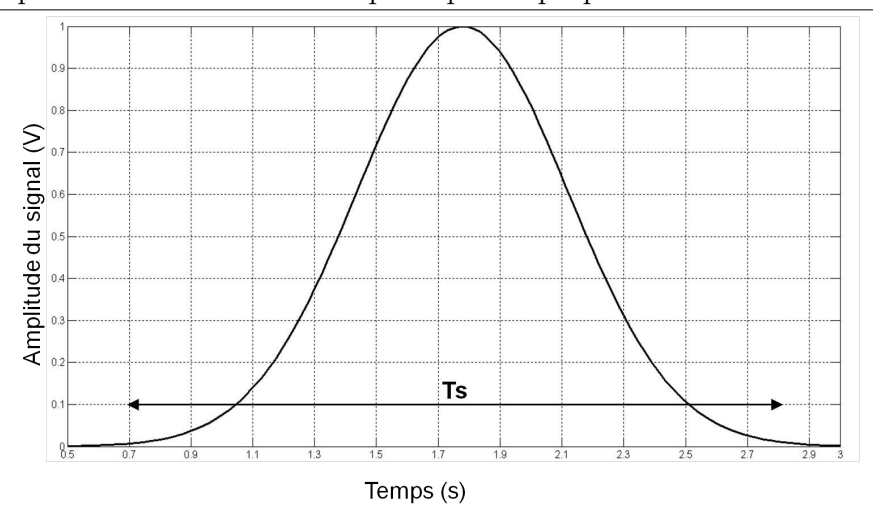

Figure 4.2 – Largeur temporelle  $T_s$  d'un signal d'injection s(t) gaussien.

$$
E_s = \int_{-\infty}^{+\infty} \int_{-\infty}^{+\infty} W_s(t', \omega) d\omega dt'
$$
 (4.12)

Chaque pic de  $C_{sr}$  correspond à une impulsion réfléchie. Détecter et localiser les discontinuités d'impédance d'une MTL revient donc à détecter les maxima de  $C_{sr}$ .

Toute l'originalité de cette méthode repose sur la dépendance temporelle du terme  $E_r$ . Grâce à ce dernier, si le temps de propagation d'une impulsion réfléchie est  $t = t_d$ , l'intercorrélation ne sera normalisée que sur un intervalle de temps restreint au voisinage de l'impulsion ([ $t_d - T_s$ ;  $t_d + T_s$ ]). Si  $r(t)$  présente plusieurs impulsions réfléchies en des temps bien distincts, elles seront donc normalisées de manière indépendante les unes des autres. Ainsi, l'ITFN d'un signal  $r(t) = a_1 \cdot s(t-t_1) + a_2 \cdot s(t-t_2)$ , avec  $a_1 \ll a_2$  et  $|t_2 - t_1| > T_s$ , présentera deux pics localisés en  $\tau_1 = t_1 - t_0$  et  $\tau_2 = t_2 - t_0$  ( $t_0$  est l'instant d'injection) d'amplitudes  $A_1$  et  $A_2$  de même ordre de grandeur, comme l'illustre la Figure [4.3.](#page-87-1) Grâce  $\alpha$  cette propriété, on peut espérer pouvoir localiser aussi facilement un défaut franc qu'un défaut non franc.

<span id="page-87-1"></span>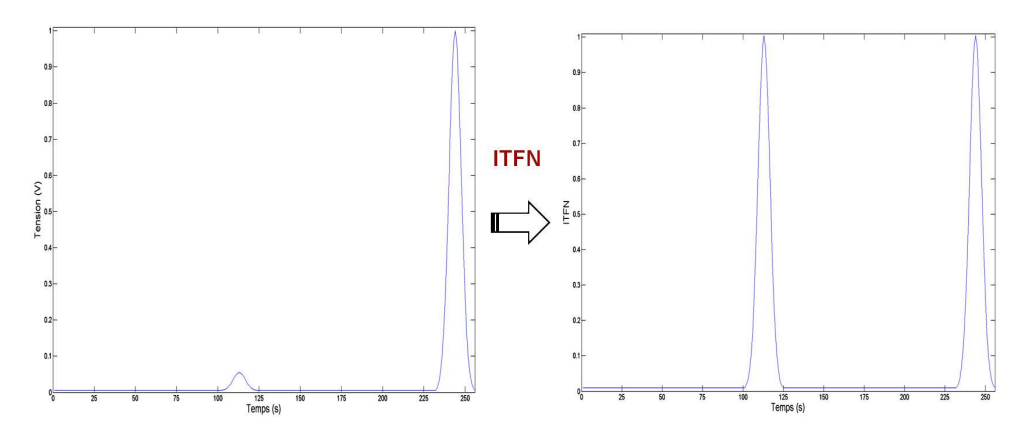

Figure 4.3 – Le principe de l'ITFN illustré.

#### B application à un signal monocomposante

Plaçons-nous maintenant dans le cas très simple où le signal de réflectométrie  $r(t)$  est monocomposante (cf.eq[.4.13\)](#page-88-0) et le signal d'injection  $s(t)$  est gaussien (cf.eq[.4.14\)](#page-88-1). Ceci correspond au cas où la ligne sous-test présente une unique discontinuité d'impédance, localisée en  $d = v \cdot \frac{t_d}{2}$  $\frac{a}{2}$  (*v* est la vitesse de propagation dans le câble) et de coefficient de réflexion  $A$ .

<span id="page-88-0"></span>
$$
r(t) = \left(\frac{\alpha}{\pi}\right)^{\frac{1}{4}} \cdot A \cdot e^{-\alpha(t - t_d)^2/2}
$$
 (4.13)

<span id="page-88-1"></span>
$$
s(t) = \left(\frac{\alpha}{\pi}\right)^{\frac{1}{4}} \cdot e^{-\alpha t^2/2}
$$
\n(4.14)

Après la mesure de  $r(t)$ , la seconde étape consiste à calculer la WVt de  $r(t)$  et  $s(t)$  $(cf.eq.4.15).$  $(cf.eq.4.15).$  $(cf.eq.4.15).$ 

$$
W_r(t,\omega) = \frac{1}{\pi} \cdot A^2 \cdot e^{-\alpha(t-t_d)^2 - \omega^2/\alpha}
$$
  
\n
$$
W_s(t,\omega) = \frac{1}{\pi} \cdot e^{-\alpha t^2 - \omega^2/\alpha}
$$
\n(4.15)

<span id="page-88-2"></span>On calcule ensuite  $C(t)$ ,  $E_r(t)$  et  $E_s$ , pour en déduire  $C_{sr}(t)$  (cf.eq[.4.21\)](#page-89-0).  $C_{sr}$  est maximale en  $t = t_d$ . La détection de ce maxima permet donc de déterminer si un défaut est présent et si oui, d'en déduire sa distance  $d$  au point d'injection.

$$
C(t) = \int_{t'=t-T_s}^{t'=t+T_s} \int_{-\infty}^{+\infty} W_r(t',\omega) \cdot W_s(t'-t,\omega) d\omega dt'
$$
  
\n
$$
= \int_{t'=t-T_s}^{t'=t+T_s} \int_{-\infty}^{+\infty} \frac{A^2}{\pi^2} e^{-\alpha[(t'-t_d)^2+(t'-t)^2]} \cdot e^{-\frac{2}{\alpha}\omega^2} d\omega dt'
$$
  
\n
$$
= \frac{A^2}{\pi^2} e^{-\frac{\alpha}{2}(t-t_d)^2} \int_{t'=t-T_s}^{t'=t+T_s} \int_{-\infty}^{+\infty} e^{-2\alpha(t'-\frac{t_d+t}{2})^2} \cdot e^{-\frac{2}{\alpha}\omega^2} d\omega dt'
$$
  
\n
$$
= \sqrt{\frac{\alpha\pi}{2}} \cdot \frac{A^2}{\pi^2} e^{-\frac{\alpha}{2}(t-t_d)^2} \int_{\tau=\frac{t-t_d}{2}-T_s}^{\tau=\frac{t-t_d}{2}+T_s} e^{-2\alpha\tau} d\tau
$$
  
\n
$$
= \sqrt{\frac{\alpha\pi}{2}} \cdot \frac{A^2}{\pi^2} e^{-\frac{\alpha}{2}(t-t_d)^2} \cdot h(t-t_d)
$$
 (4.16)

avec,

$$
h(t) = \int_{\tau = \frac{t}{2} - T_s}^{\tau = \frac{t}{2} + T_s} e^{-2\alpha \tau^2} d\tau
$$
\n(4.17)

$$
E_s = \int_{-\infty}^{+\infty} \int_{-\infty}^{+\infty} W_s(t', \omega) d\omega dt'
$$
  
=  $\frac{1}{\pi} \int_{-\infty}^{+\infty} e^{-\alpha t'^2} dt' \cdot \int_{-\infty}^{+\infty} e^{-\frac{w^2}{\alpha}} d\omega$   
= 1 (4.18)

$$
E_r(t) = \int_{t'=t-T_s}^{t'=t+T_s} \int_{-\infty}^{+\infty} W_r(t',\omega) d\omega dt'
$$
  
\n
$$
= \frac{1}{\pi} \int_{t'=t-T_s}^{t'=t+T_s} e^{-\alpha(t'-t_d)^2} dt' \cdot \int_{-\infty}^{+\infty} e^{-\frac{w^2}{\alpha}} d\omega
$$
  
\n
$$
= \sqrt{\frac{\alpha}{\pi}} A^2 \cdot \int_{\tau=(t-t_d)-T_s}^{\tau=(t-t_d)+T_s} e^{-\alpha \tau^2} d\tau
$$
  
\n
$$
= \sqrt{\frac{\alpha}{\pi}} A^2 \cdot g(t-t_d)
$$
\n(4.19)

avec,

$$
g(t) = \int_{\tau=t-T_s}^{\tau=t+T_s} e^{-\alpha \tau^2} d\tau
$$
\n(4.20)

<span id="page-89-0"></span>
$$
C_{sr}(t) = \sqrt{2}e^{-\frac{\alpha}{2}(t-t_d)^2} \cdot \frac{h(t-t_d)}{g(t-t_d)}
$$
(4.21)

#### C application à un signal multicomposantes

En général, le signal mesuré par réflectomètrie n'est pas monocomposante, comme dans le cas canonique précédent, mais multicomposantes (cf.eq[.4.22\)](#page-89-1). En effet, une ligne présente souvent plusieurs ruptures d'impédances, dues soit à des défauts, soit à des interconnexions non ou mal adaptées. De plus, le signal injecté peut se réfléchir à plusieurs reprises sur ces dicontinuités.

<span id="page-89-1"></span>
$$
r(t) = \sum_{n=1}^{N} r_n(t)
$$
\n(4.22)

avec,

$$
\forall n \qquad r_n(t) = \left(\frac{\alpha}{\pi}\right)^{\frac{1}{4}} \cdot A_n \cdot e^{-\alpha(t - t_n)^2/2} \tag{4.23}
$$

Or nous avons vu  $(cf, p.64)$  $(cf, p.64)$  que la WVt est quadratique. Cette propriété ne lui confère malheureusement pas que des qualités. En effet et comme le montre l'équation [4.24,](#page-90-0) cette non-linéarité est à l'origine de termes supplémentaires : les termes croisés (cf.[\[67\]](#page-174-6)). Ainsi,  $W_r$  est composée d'une partie utile  $\sum_{n=1}^{N} W_{r_n}$  (termes à détecter) et de  $\frac{N(N-1)}{2}$  termes interférents  $\Re(\sum_{i=1}^{N}\sum_{j=i+1}^{N}W_{r_i\cdot r_j})$ . Par conséquent, l'ITFN du signal  $r(t)$  (cf.eq[.4.26\)](#page-90-1) présente également  $\frac{N(N-1)}{2}$  termes supplémentaires (cf.eq[.4.27\)](#page-90-2) en sus des termes utiles (cf.eq[.4.28\)](#page-90-3). Nous verrons par la suite de quelle manière ces termes peuvent s'avérer gênants (cf.p[.70\)](#page-90-4), puis comment en minimiser l'impact.

<span id="page-90-0"></span>
$$
W_r(t,\omega) = \sum_{n=1}^{N} W_{r_n}(t,\omega) + \sum_{i=1}^{N} \sum_{j=i+1}^{N} W_{r_i \cdot r_j}(t,\omega) + \sum_{i=1}^{N} \sum_{j=i+1}^{N} W_{r_i \cdot r_j}^*(t,\omega)
$$
  
= 
$$
\sum_{n=1}^{N} W_{r_n}(t,\omega) + 2 \cdot \Re(\sum_{i=1}^{N} \sum_{j=i+1}^{N} W_{r_i \cdot r_j}(t,\omega))
$$
(4.24)

avec,

$$
W_{r_n}(t,\omega) = \frac{1}{\pi} \cdot A_n^2 \cdot e^{-\alpha(t-t_n)^2 - \omega^2/\alpha}
$$
  
\n
$$
W_{r_i \cdot r_j}(t,\omega) = \frac{1}{\pi} \cdot A_i \cdot A_j \cdot e^{-\alpha(t-t_{ij})^2 - \omega^2/\alpha} \cdot e^{j[\Delta t_{ij}\omega]}
$$
  
\n
$$
t_{ij} = \frac{t_i + t_j}{2}
$$
  
\n
$$
\Delta t_{ij} = |t_i - t_j|
$$
\n(4.25)

<span id="page-90-1"></span>
$$
C_{sr}(t) = 2\pi \frac{\sum_{n=1}^{N} C_n(t) + 2 \cdot \Re(\sum_{i=1}^{N} \sum_{j=i+1}^{N} C_{ij}(t))}{\sum_{n=1}^{N} E_{r_n}(t) + 2 \cdot \Re(\sum_{i=1}^{N} \sum_{j=i+1}^{N} E_{r_i \cdot r_j}(t))}
$$
(4.26)

<span id="page-90-2"></span>avec,

$$
C_{ij}(t) = \sqrt{\frac{\alpha \pi}{2}} \cdot \frac{A_i A_j}{\pi^2} \cdot e^{-\frac{\alpha}{2}(t - t_{ij})^2} e^{-\frac{\alpha}{8}(\Delta t_{ij})^2} \cdot h(t - t_{ij})
$$
  
\n
$$
E_{r_i \cdot r_j}(t) = \sqrt{\frac{\alpha}{\pi}} \cdot A_i A_j \cdot g(t - t_{ij}) \cdot e^{-\frac{\alpha}{4}(\Delta t_{ij})^2}
$$
\n(4.27)

$$
C_n(t) = \sqrt{\frac{\alpha \pi}{2}} \cdot \frac{A_n^2}{\pi^2} \cdot e^{-\frac{\alpha}{2}(t - t_n)^2} \cdot h(t - t_n)
$$
  
\n
$$
E_{r_n}(t) = A_n^2 \sqrt{\frac{\alpha}{\pi}} \cdot g(t - t_n)
$$
  
\n
$$
E_s = 1
$$
\n(4.28)

## <span id="page-90-4"></span><span id="page-90-3"></span>4.2.3 Apports et limitations de l'ITFN

Afin d'illustrer les bénéfices apportés par l'ITFN à la détection de défauts non francs mais également ses limitations, nous étudierons les résultats obtenus pour un câble coaxial RG58 de longueur  $3.16m$ . Une partie de son enveloppe plastique et du blindage ont été ôtés sur une longueur de  $4cm$ , à  $2.01m$  du point d'injection (cf.Fig[.4.4\)](#page-91-0). Une impulsion gaussienne  $s(t)$ , de largeur à mi-hauteur égale à 4ns, est injectée à l'aide d'un générateur arbitraire d'onde (AWG 710B 4.2GS/s). Le réflectogramme  $r(t)$  est mesuré avec un oscilloscope (Lecroy Waverunner 104Mxi 1GHz).

<span id="page-91-0"></span>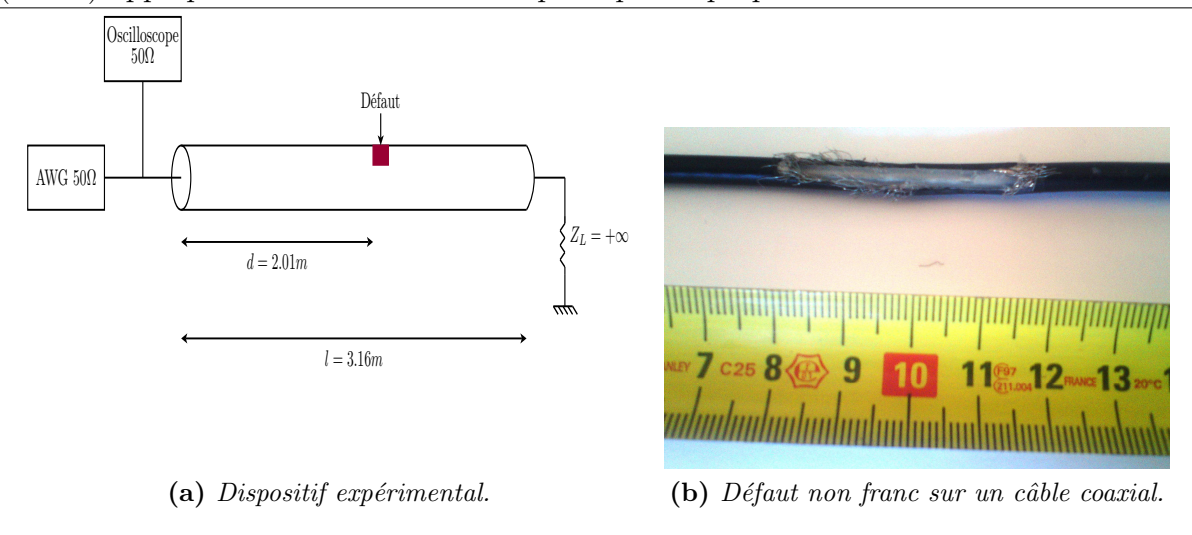

Figure 4.4

La Figure [4.5](#page-91-1) compare le résultat obtenu en utilisant l'ITFN d'une part et une inter-corrélation temporelle classique (cf.eq[.4.29\)](#page-91-2) d'autre part entre le signal injecté  $s(t)$  et le signal réfléchi  $r(t)$ . Si la réflexion sur le circuit ouvert est nettement visible en  $t = 32.4ns$ sur le résultat de l'intercorrélation classique, celle sur le défaut ne l'est, en revanche, pas. A l'inverse, ce dernier se traduit sur l'ITFN par un pic d'amplitude égale à 0.17 en  $t = 20ns$ . Un gain considérable a donc été fait. Cette faculté à mettre en évidence les signaux de faibles amplitudes fait de cet outil un choix approprié à la détection de défauts non francs.

<span id="page-91-2"></span>
$$
s(t) * r(t) = \int_{-\infty}^{+\infty} s^*(\tau) \cdot r(t + \tau) d\tau
$$
\n(4.29)

<span id="page-91-1"></span>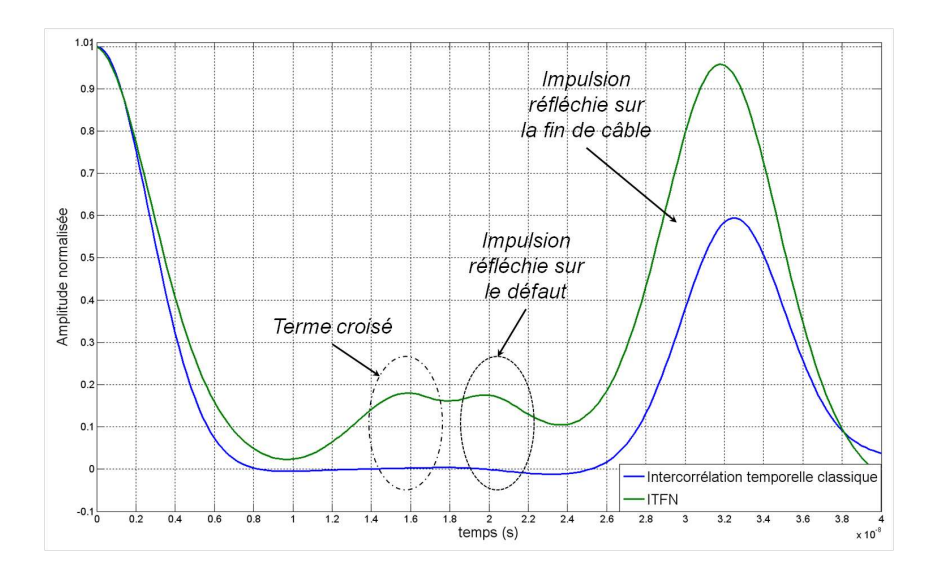

Figure  $4.5 - L'ITFN$  versus l'intercorrélation temporelle.

Cependant, en plus des pics correspondant aux réflexions sur le défaut et la fin de câble, une troisième impulsion est visible en  $t = 16ns$  sur le résultat de l'ITFN. Il s'agit du terme croisé issu de l'interaction entre les impulsions réfléchies sur le circuit ouvert et la désadaptation d'entrée. Ce terme se superpose en partie à la réflexion sur le défaut et est d'amplitude similaire. Ceci pose deux problèmes majeurs. Tout d'abord, bien qu'il ne corresponde pas à un défaut physique réel, un terme croisé peut conduire à un faux positif lors de la phase de détection des maxima de l'ITFN. Ensuite, en se superposant à une composante utile du signal, comme c'est le cas ici, il peut masquer la présence d'un défaut.

Afin de mieux comprendre l'influence d'un terme croisé entre deux compsantes gaussiennes  $r_i$  et  $r_j$  (localisées respectivement en  $t = t_i$  et  $t = t_j$  et d'amplitudes  $A_i$  et  $A_j$ ) sur l'ITFN, revenons à leur structure (cf.eq[.4.30\)](#page-92-0). On constate alors que l'amplitude  $A_i \cdot A_j$ de  $W_{r_i \cdot r_j}$  est directement proportionnelle à celles des composantes utiles, qui en sont l'origine. Ainsi, le terme croisé résultant de l'interaction entre deux composantes d'amplitudes importantes (forte désadaptation d'entrée et réflexion sur un circuit ouvert par exemple) sera lui même d'amplitude importante et perturbera donc fortement le résultat de l'ITFN. Par ailleurs, il se positionne en  $t_{ij} = \frac{t_i + t_j}{2}$  $\frac{t_{ij}}{2}$ . Si les termes  $r_i$  et  $r_j$  sont relativement proches l'un de l'autre, leurs contributions respectives vont fusionner avec celle du terme croisé. Il sera alors difficile voire impossible de discriminer  $r_i$  et  $r_j$ . D'autre part, contrairement aux termes utiles  $W_{r_i}$  d'amplitudes  $A_i^2$ , les termes croisés peuvent être négatifs. Ils peuvent donc annuler la contribution d'une composante utile voisine. Il ne serait alors plus possible de la détecter. Pour résumer, voici les inconvients liés à ces termes croisés :

- $\triangleright$  Diminution du pouvoir de discrimination.
- $\triangleright$  Augmentation du risque de faux positif.
- $\triangleright$  Masquage des composantes utiles.

Afin de développer une méthode performante de détection des défauts non francs, il apparaît donc nécessaire de réduire voire d'annuler la contribution des termes croisés.

<span id="page-92-0"></span>
$$
W_{r_i \cdot r_j}(t,\omega) = \frac{1}{\pi} \cdot A_i \cdot A_j \cdot e^{-\alpha (t - t_{ij})^2 - \omega^2/\alpha} \cdot e^{j[\Delta t_{ij}\omega]}
$$
(4.30)

Une autre problématique se pose : celle du choix de la largeur temporelle,  $T_s$ , du signal d'injection `a utiliser. En effet, si un signal de bande passante importante (et donc de faible largeur temporelle) permet d'améliorer la résolution temporelle sur les réflectogrammes TDR, il n'est pas forcément approprié de monter haut en fréquence lorsque l'ITFN est employée. En effet, augmenter la résolution augmente également le nombres de petites variations, de détails visibles sur le réflectogramme TDR. Ces derniers peuvent être dus à de petites imperfections intrinsèques du câble, à des vibrations ou encore au bruit ambiant. Or l'ITFN ayant vocation `a amplifier les signaux de faibles amplitudes, ces variations se traduiront par la présence de pics supplémentaires, d'amplitudes plus ou moins importantes, sur le résultat de l'intercorrélation temps-fréquence. L'interprétation de ce dernier n'en sera alors que plus difficile. Pour illustrer ce phénomène, penchonsnous sur le cas de deux câbles coaxiaux RG58 reliés par un connecteur normalement adapté. Un défaut non franc a été pratiqué (l'enveloppe plastique et le blindage ont été ôtés sur 3.3cm) sur la seconde partie du câble, comme le montre la Figure [4.6.](#page-93-0) L'objectif est alors de détecter à la fois le connecteur et le défaut. Les résultats de l'ITFN obtenus après injection de deux impulsions de largeurs différentes (250 $ps$  et 500 $ps$ ) sont visibles en Figure [4.8.](#page-95-0) On constate alors que la réflexion sur le connecteur, le défaut non franc et la fin de câble se distinguent très nettement sur le résultat obtenu à l'aide de l'impulsion la plus large. En revanche, dans le cas où  $T_s = 250 ps$ , la réflection sur le connecteur

### 4.2 : La transformée de Wigner Ville et l'intercorrélation temps-fréquence normalisée (ITFN) appliquées à la réflectométrie : principes et propriétés  $73$

est noyée dans une multitude de pics, reflets des petites variations du réflectogramme  $(cf.4.7a)$  $(cf.4.7a)$ . L'interprétation du résultat s'avère alors difficile et risque de mener soit à des faux positifs lors de la détection, soit à la non détection du connecteur et/ou du défaut. Ainsi, l'utilisation d'une bande passante plus grande ne s'avère, ici, pas être un bon choix. Le choix de  $T_s$  résulte donc d'un compromis entre résolution temporelle, atténuation du signal et complexité (en terme de nombre de pics mis en évidence) du résultat de l'ITFN. Un quatrième critère de choix peut également être le coût du matériel de mesure. En effet, ce dernier est d'autant plus élevé qu'il permet de monter haut en fréquence.

<span id="page-93-0"></span>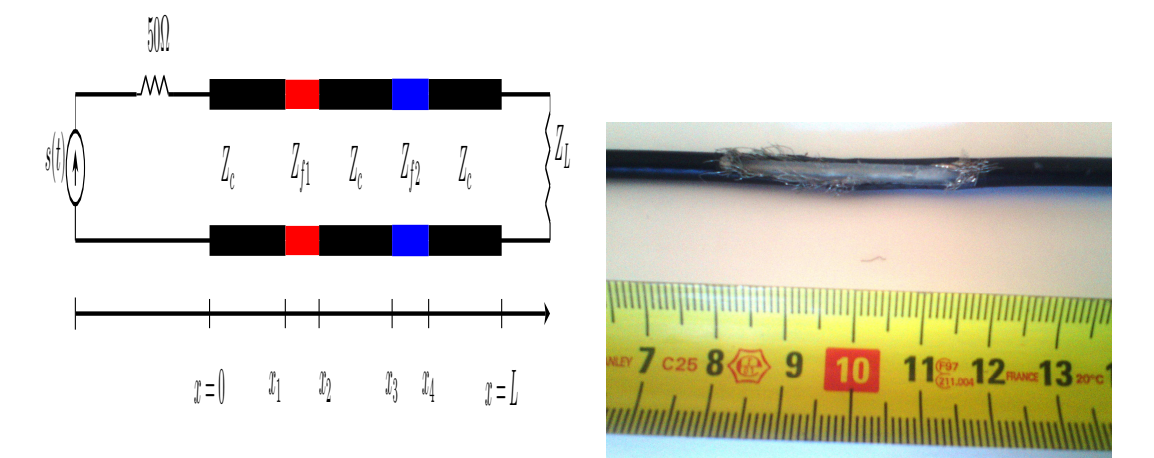

(a) Dispositif expérimental.  $L = 4.13m$ ,  $x_1 =$  $1m, x_3 = 3.13m, x_4 = 3.16m, Z_L = +\infty.$ (b) Défaut non franc sur un câble coaxial.

Figure 4.6

<span id="page-94-0"></span>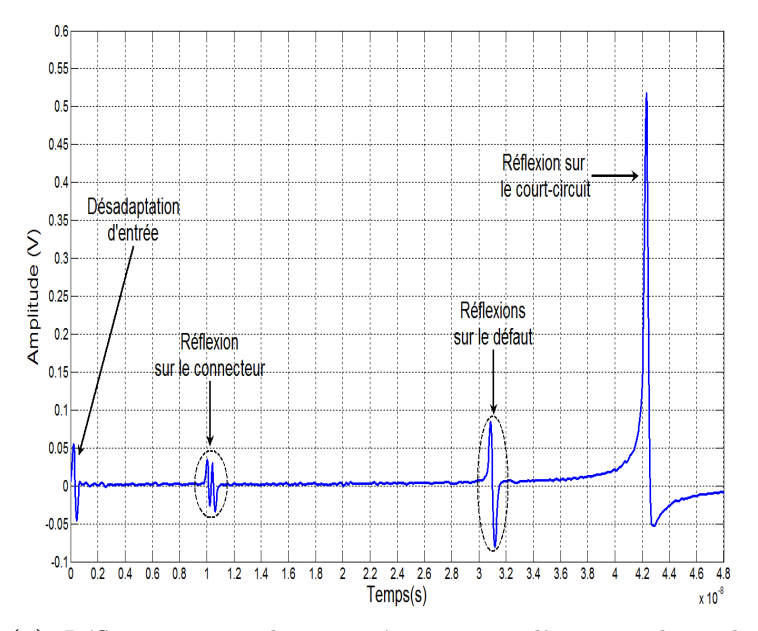

(a) Réflectogramme obtenu après injection d'une impulsion de 250ps de largeur à mi-hauteur.

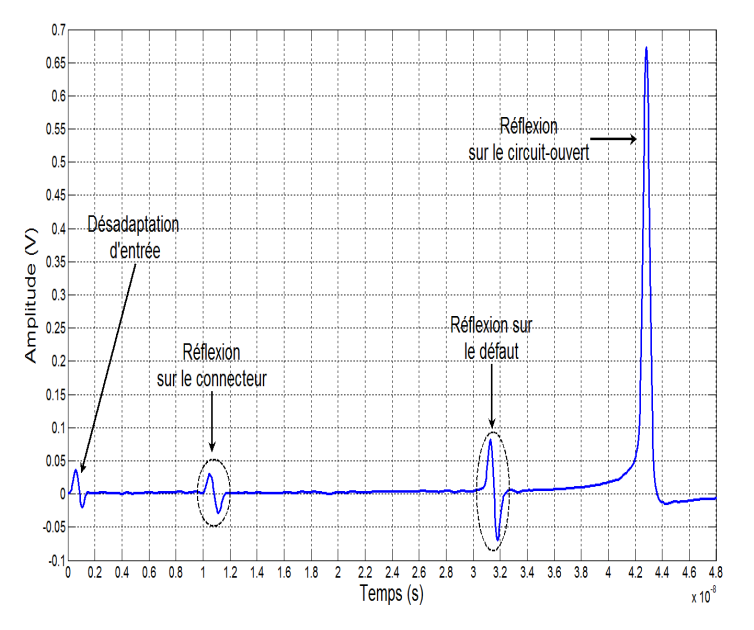

(b) Réflectogramme obtenu après injection d'une impulsion de  $500ps$  de largeur à mi-hauteur.

Figure 4.7 – Réflectogramme du câble coaxial présenté Figure [4.6](#page-93-0) pour deux largeurs d'impulsion.

<span id="page-95-0"></span>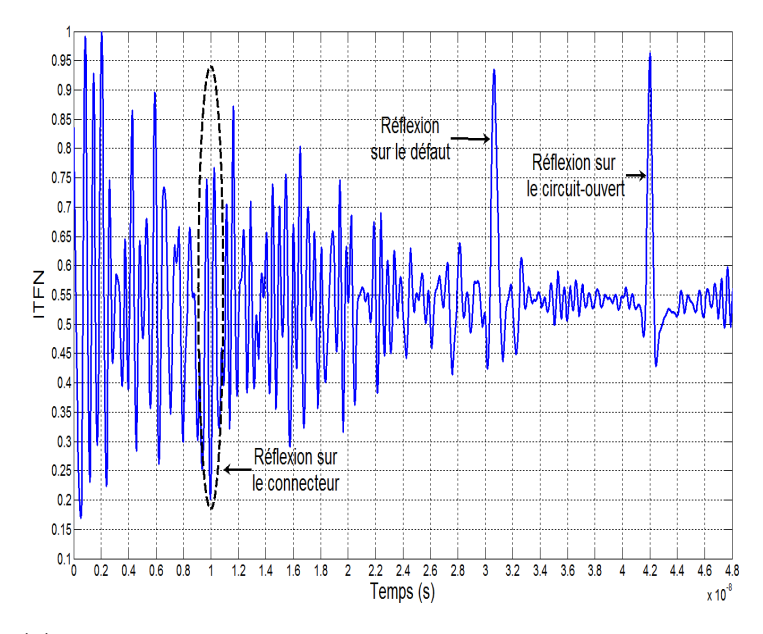

(a) ITFN obtenue après injection d'une impulsion de  $250ps$  de  $largeur \ \`{a} \ \mi\text{-}hauteur.$ 

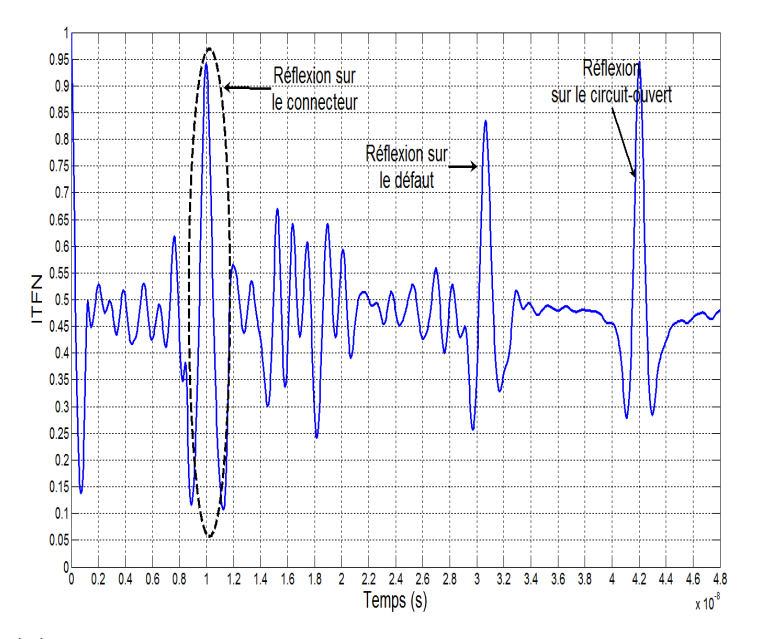

(b) ITFN obtenue après injection d'une impulsion de 500ps de largeur à mi-hauteur.

Figure 4.8 – Résultat de l'ITFN pour le câble coaxial présenté Figure [4.6](#page-93-0) pour deux largeurs d'impulsion.

## <span id="page-96-2"></span>4.3 Les termes croisés : pas une fatalité !

Nous venons de voir combien la présence de termes croisés est gênante dans le processus de détection de défauts non francs. Pour faire face à ce problème, tout en conservant les qualités de la WVt, de nombreuses solutions ont été proposées. Elles reposent sur l'utilisation d'une transformée appartenant à une sous classe de la classe de Cohen : la RID (Reduced Interference Distribution). Une telle transformée résulte de la convolution de la WVt avec un noyau  $c(\tau, \theta)$  (cf.eq[.4.31\)](#page-96-0). Tout l'enjeu repose sur le choix de  $c(\tau, \theta)$ .

<span id="page-96-0"></span>
$$
RID_x(t,\omega) = \frac{1}{2\pi} \int \int \int_{-\infty}^{+\infty} c(\tau,\theta) \cdot x(u+\tau/2) \cdot x^*(u-\tau/2) \cdot e^{-j\theta t - j\omega\tau + j\theta u} du d\theta d\tau \tag{4.31}
$$

Le noyau doit être défini (cf.[\[73\]](#page-174-7)) de manière à réduire au mieux les termes croisés, tout en assurant une distorsion minimale des composantes utiles. Les résolutions temporelles et fréquentielles ne doivent pas non plus être dégradées. Prenons un exemple simple :  $x(t) =$  $x_1(t)+x_2(t)$  à support temporel et fréquentiel compact :  $x_{1,2}(t) = 0 \quad \forall t, \quad |t-t_{1,2}| > T/2$ et  $X_{1,2}(\omega) = 0 \quad \forall \omega, \quad |\omega - \omega_{1,2}| > W/2.$  D'après l'équation [4.31,](#page-96-0) les composantes utiles sont localisées, dans le plan  $(0\tau\theta)$ , selon la direction  $\tau$  dans le domaine  $|\tau| < T$  et  $|\theta| < W$ , alors que les termes croisés sont délocalisés de l'origine. Les zones d'influence des termes croisés et des termes utiles sont représentées en Figure [4.9.](#page-96-1) Il en résulte que le noyau de la RID doit être défini de manière à avoir un support le plus étroit possible et centré sur l'origine du plan temps-fréquence, afin que seuls les termes utiles soient pris en compte.

<span id="page-96-1"></span>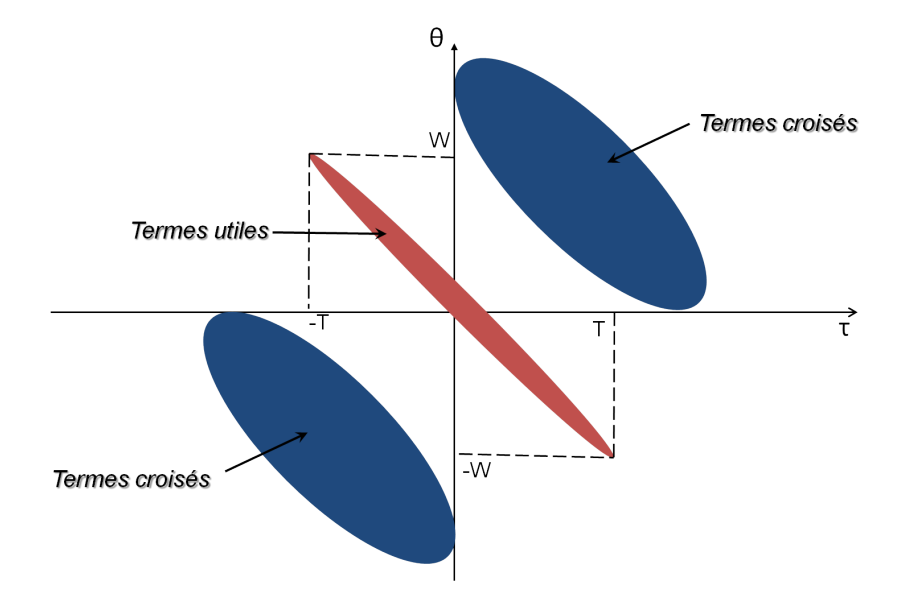

Figure  $4.9$  – Localisation des composantes utiles et des termes croisés de la WVt.

De nombreuses solutions ont été proposées. On peut citer notamment la Pseudo trans-formée de Wigner Ville (PWvt), ou encore la transformée de Choï-Williams (cf.[\[60\]](#page-173-4)). [\[61\]](#page-174-5) liste et détaille les propriétés des RID existantes.

Efficace et simple d'utilisation, la PWVt a été privilégiée dans ces travaux. Sa définition et l'´etude de ses performances font l'objet du paragraphe suivant (cf.paragraphe [4.3.1\)](#page-97-0).

Si les RID permettent de réduire notablement les termes croisés, nous n'avons parlé ici que de les minimiser. En effet, les RID conservant le caractère quadratique de la WVt ne permettent pas de les annuler complètement. Face à ce constat, une solution, toujours basée sur l'emploi de la WVt, a cependant pu être trouvée. Elle est exposée dans le paragraphe [4.3.2,](#page-99-0) p[.79.](#page-99-0)

## <span id="page-97-0"></span>4.3.1 La Pseudo-transformée de Wigner Ville (PWVt)

Une manière simple de réduire les termes croisés est de calculer la transformée de Wigner Ville non pas de la globalité d'un signal mais de tranches successives de ce dernier. On espère ainsi limiter l'interaction entre deux composantes. C'est ce que réalise la pseudo transformée de Wigner Ville, version fenêtrée de la WVt. Son expression est décrite par l'équation [4.32.](#page-97-1)  $w(t)$  est la fenêtre utilisée. Parmi les fenêtres couramment employées, on peut citer les fenˆetres de Hanning, de Hamming ou encore la fenˆetre gaussienne. Du bon choix de cette fenêtre dépend la qualité du résultat obtenu. Les deux paramètres importants à déterminer sont non seulement le type de fenêtre mais également sa taille.

<span id="page-97-1"></span>
$$
PW_x(t,\omega) = \int_{-\infty}^{+\infty} w(\tau) \cdot x^*(t - \frac{\tau}{2}) \cdot x(t + \frac{\tau}{2}) e^{-j\tau\omega} d\tau
$$
 (4.32)

[\[72\]](#page-174-8) a montré que la largeur de fenêtre optimale était celle du signal à détecter. En effet, utiliser une fenêtre plus large augmente le risque que deux composantes interagissent pour donner un terme croisé. Une fenêtre plus étroite n'assurerait pas un recouvrement maximal des composantes utiles. Ainsi, si le signal d'injection utilisé en réflectomètrie est de largeur  $T_s$  (cf.Fig[.4.2\)](#page-87-0), la fenêtre choisie sera également de largeur  $T_s$ .

Reste alors le choix du type de fenêtre. reprenons l'exemple précédent du câble coaxial  $(cf.p.71)$  $(cf.p.71)$ . La Figure [4.10](#page-98-0) compare les résultats de l'ITFN, obtenus à l'aide de la WVt d'une part et de la PWVt (pour deux types de fenêtres différentes) d'autre part. L'expression de l'ITFN dans ce dernier cas est donnée par l'équation [4.33.](#page-97-2) Le premier constat est que, grâce à la PWVt, l'amplitude du terme croisé en  $t = 16ns$  est nettement atténuée, quel que soit le type de fenêtre utilisée. La fenêtre gaussienne présente cependant l'avantage, sur la fenêtre de Hamming, de ne pas dégrader l'amplitude du pic correspondant au défaut (en  $t = 20ns$ ) qu'on souhaite détecter. Comme le remarque [\[68\]](#page-174-9), il n'est pas étonnant que la fenêtre gaussienne aboutisse à de meilleurs résultats. En effet, nous avons vu (p[.76\)](#page-96-2) qu'une RID devait avoir un noyau le plus compact possible. Or c'est justement pour une fenêtre gaussienne qu'une concentration maximale dans le plan temps-fréquence peut être assurée. En effet, un tel signal respecte l'égalité de Gabor-Heisenberg (cf.eq[.4.34\)](#page-98-1).

<span id="page-97-2"></span>
$$
C_{sr}(t) = \frac{2\pi}{E_r(t) \cdot E_s} \int_{t'=t-T_s}^{t'=t+T_s} \int_{-\infty}^{+\infty} PW_r(t',\omega) \cdot PW_s(t'-t,\omega) d\omega dt'
$$
  
\n
$$
E_r(t) = \int_{t'=t-T_s}^{t'=t+T_s} \int_{-\infty}^{+\infty} PW_r(t',\omega) d\omega dt'
$$
  
\n
$$
E_s = \int_{-\infty}^{+\infty} \int_{-\infty}^{+\infty} PW_s(t',\omega) d\omega dt'
$$
\n(4.33)

<span id="page-98-0"></span>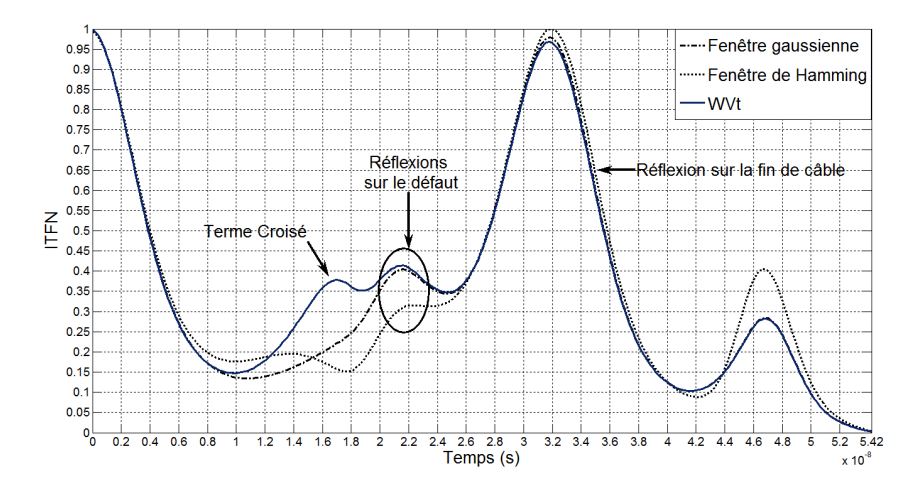

Figure 4.10 – Comparaison des performances de la PWVt et de la WVt.

<span id="page-98-1"></span>
$$
\Delta t \cdot \Delta f \ge \frac{1}{4\pi} \tag{4.34}
$$

avec  $\Delta t$  et  $\Delta f$  définis comme suit pour un signal  $s(t)$ , de transformée de Fourier  $S(f)$ :

$$
\Delta t^2 = \frac{\int_{-\infty}^{+\infty} t^2 \cdot |s(t)|^2 dt}{\int_{-\infty}^{+\infty} |s(t)|^2 dt}
$$
(4.35)

$$
\Delta f^2 = \frac{\int_{-\infty}^{+\infty} f^2 \cdot |S(f)|^2 df}{\int_{-\infty}^{+\infty} |s(t)|^2 dt}
$$
(4.36)

Par la suite, on utilisera donc préférentiellement une fenêtre gaussienne pour le calcul de la PWVt d'un signal. Le choix d'une telle fenêtre apparaît d'autant plus naturel qu'un signal gaussien a, au cours de ces travaux, été utilisé comme signal d'injection. Appliquer une fenêtre gaussienne lors du calcul de la PWVt d'un signal de réflectométrie revient alors à réaliser un filtre adapté.

Nous venons de voir comment l'emploi de la PWVt en lieu et place de la WVt permettait de conserver la faculté de l'ITFN de faire ressortir un défaut non franc, tout en réduisant l'influence des termes croisés. La démarche employée pour faire ressortir la présence d'un défaut non franc dans une MTL est alors la suivante :

- 1. Injection d'un signal de largeur temporelle  $T_s$  sur l'une des lignes de la MTL.
- 2. Mesures des réflectogrammes à l'entrée de chacune des lignes de la MTL.
- 3. Calcul de l'ITFN de chacun des réflectogrammes obtenus, à l'aide de la PWVt et d'une fenêtre gaussienne de même largeur que le signal injecté.

Bien que la PWVt permette de réduire considérablement l'amplitude des termes croisés, ceux-ci ne sont cependant pas totalement annulés. En effet, la PWVt demeure une transformée quadratique. Par conséquent, ces termes gênants, bien que d'amplitudes moindres, sont toujours présents. Contrairement à ce qu'affirme [\[75\]](#page-175-1), nous avons montré qu'il est malgré tout possible de définir une version « dégénérée » de la WVt, exempte de termes croisés. Nous l'avons nommée RCTmf (Removed CrossTerm), acronyme que nous utiliserons par la suite. La section [4.3.2](#page-99-0) en expose les principes.

## <span id="page-99-0"></span>4.3.2 Annulation des termes croisés : la RCTmf

Est-il possible d'utiliser une transformée temps-fréquence quadratique exempte de termes croisés ? Face à ce dilemme, en apparence insoluble, une alternative est possible : la RCTmf. Cette nouvelle idée a fait l'objet d'une demande de dépôt de brevet (cf.[\[63\]](#page-174-10)). Après en avoir exposé le principe de calcul, nous l'appliquerons à la détection d'un défaut non franc dans le câble coaxial préalablement considéré (cf.Fig[.4.4,](#page-91-0) p[.71\)](#page-91-0).

Pour en comprendre le mécanisme, nous considèrerons le signal  $r(t) = \sum_{i=1}^{n} r_i(t)$ , de transformée de Wigner Ville  $W_r$  (cf.eq[.4.37\)](#page-99-1). L'objectif de la RCTmf est de ne conserver que le terme utile, c'est à dire :  $RCTmf_r = \sum_{i=1}^{n} W_{r_i}(t, \omega)$ . Pour ce faire, on définit tout d'abord n signaux intermédiaires  $y_i$  (cf.eq[.4.38\)](#page-99-2). Pour chaque signal,  $y_i$ , le terme principal  $r_i$  est rendu imaginaire, de manière à l'isoler et l'écarter des autres composantes. L'étape suivante consiste à calculer la somme des produits  $y_i \cdot y_i^*$  (cf.eq[.4.39\)](#page-99-3), afin d'en déduire la somme des transformées de Wigner Ville des signaux  $y_i$  (cf.eq[.4.40\)](#page-99-4). Enfin,  $RCTmf_r$ (cf.eq[.4.41\)](#page-99-5) résulte de la soustraction de  $(n-2)W_r$  à  $\sum_{i=1}^n W_{y_i}$ . On obtient ainsi un signal dont tous les termes croisés ont été retirés.  $RCTmf_r$  est ensuite utilisée en lieu et place de la WVt ou de la PWVt lors du calcul de l'ITFN. La Figure [4.11](#page-100-0) résume ces différentes  $étapes de calcul.$ 

<span id="page-99-1"></span>
$$
W_r(t,\omega) = \sum_{i=1}^n W_{r_i}(t,\omega) + \sum_{i=1}^n \left[ W_{r_i \cdot r_j}(t,\omega) + W_{r_j \cdot r_i}(t,\omega) \right]
$$
(4.37)

<span id="page-99-2"></span>
$$
y_i = j \cdot r_i + \sum_{k=1, \quad k \neq i} r_k \tag{4.38}
$$

<span id="page-99-3"></span>
$$
\sum_{i=1}^{n} y_i \cdot y_i^* = n \cdot \sum_{i=1}^{n} r_i \cdot r_i^* + (n-2) \cdot \sum_{i,j=1, \ j \neq i}^{n} r_i \cdot r_j^* \tag{4.39}
$$

<span id="page-99-4"></span>
$$
\sum_{i=1}^{n} W_{y_i} = n \cdot RCTm f_r + (n-2) \cdot \sum_{i,j=1, \ j \neq i}^{n} W_{r_i \cdot r_j}
$$
 (4.40)

avec,

<span id="page-99-5"></span>
$$
RCTm f_r = \frac{1}{2} \left[ \sum_{i=1}^{n} W_{y_i} - (n-2)W_r \right]
$$
 (4.41)

Cette méthode nécessite donc, pour un signal à  $n$  composantes, le calcul de  $n$  signaux intermédiaires et de  $(n + 1)$  transformées de Wigner Ville.

Se pose maintenant la question de son implémentation. En effet, pour un signal de réflectométrie donné, on ne connaît a priori pas le nombre  $n$  de composantes ni leurs positions. C'est justement ce que l'on souhaite déterminer. Cependant, après acquisition, sur une durée donnée, le signal  $r(t)$  est numérisé. On a alors n échantillons  $r_i$  et  $r(t)$  peut être vu comme une somme (cf.eq[.4.42\)](#page-100-1) de n composantes de la forme  $r_i(t) = r_i \cdot \delta(t - t_i)$ , où  $t_i$ est l'instant d'échantillonnage. La RCTmf peut alors être appliquée à  $r$ .

<span id="page-100-0"></span>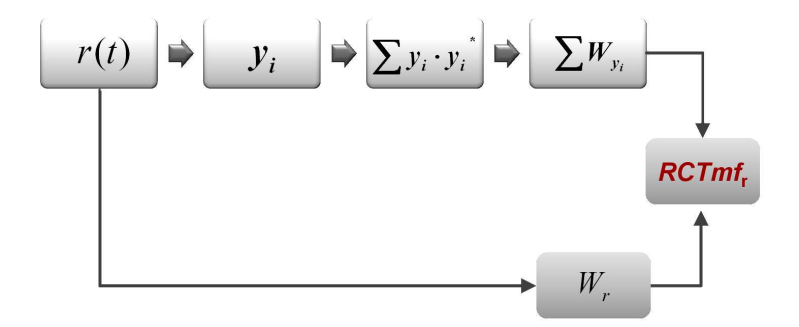

Figure 4.11 – Etapes de calcul de la  $RCTmf$ .

$$
r(t) = \sum_{i=1}^{n} r_i(t)
$$
  
= 
$$
\sum_{i=1}^{n} r_i \cdot \delta(t - t_i)
$$
 (4.42)

<span id="page-100-1"></span>Regardons maintenant les résultats obtenus pour le câble coaxial précédemment consi-déré (cf[.4.4,](#page-91-0) p[.71\)](#page-91-0), lorsque la RCTmf est utilisée en lieu et place de la WVt dans le calcul de l'ITFN (cf. Fig. 4.12). Bien que la PWVt permette ici de réduire le terme croisé, ce dernier n'est pas totalement annulé et se superpose en partie avec le pic correspondant au défaut. Grâce à la RCTmf, ce terme est complètement supprimé et le pic correspondant au défaut apparaît plus distinctement, ce qui permet de le localiser plus précisément.

<span id="page-100-2"></span>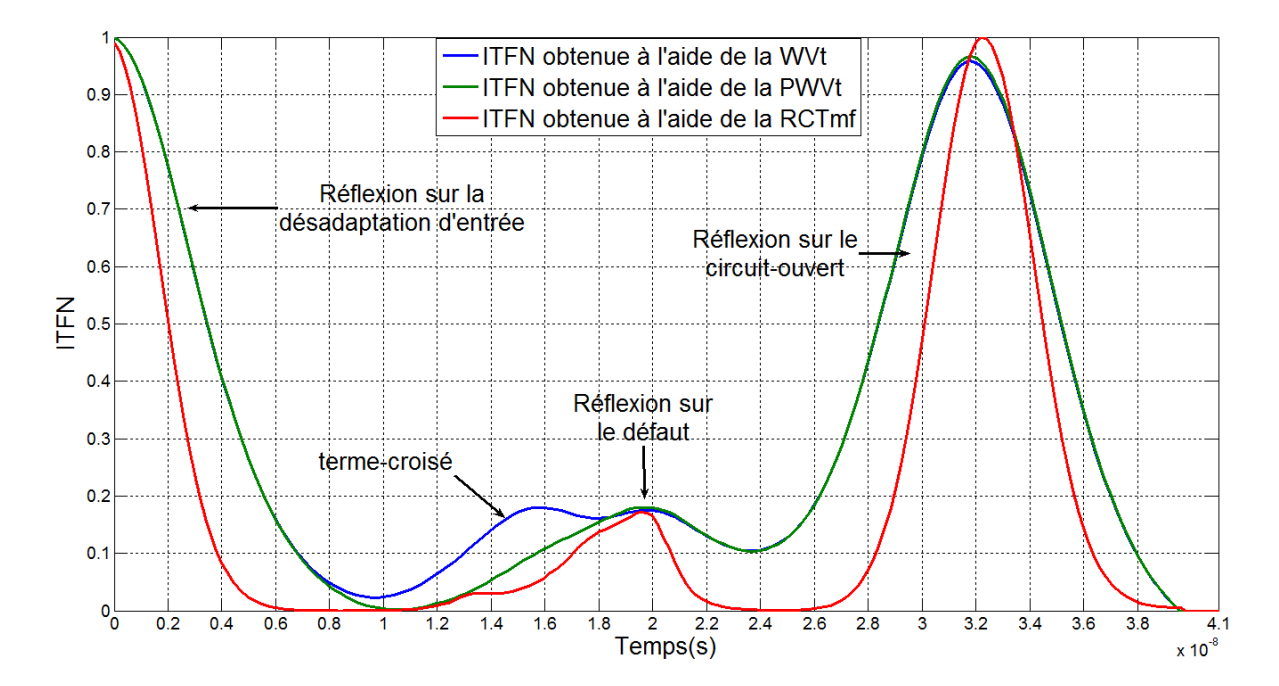

Figure 4.12 – ITFN obtenu pour un câble coaxial endommagé (cf.Fig[.4.4\)](#page-91-0) calculée à l'aide de WVt, la PWVt et la RCTmf.

Ce procédé présente malgré tout un inconvénient. Il s'avère en effet relativement lourd

en terme de temps de calcul, notamment pour des signaux comportant plus de 1000 échan-tillons de données, comme l'illustre le tableau [4.1.](#page-101-0) Ce problème peut être contourné en décimant le signal mais cela se fait au prix d'une perte d'information. Il serait également possible de représenter le signal sous la forme non pas de n diracs mais de  $p$  ( $p < n$ ) tranches successives du signal. Les termes croisés présents dans chacune des tranches ne pourront alors pas être annulés.

| nombre de points | WVt | PWVt | RCTmf      |
|------------------|-----|------|------------|
| 2000             | ls  | /s   | 1h35min16s |
| 1000             | 1s  | l s  | 7min20s    |
| 100              | Os  | Os.  | Os.        |

<span id="page-101-0"></span>**Table 4.1** – Temps de calcul des transformées WVt, PWVt et  $RCTm$ f en fonction du nombre d'échantillons du signal (pour un ordinateur disposant de 15.9Go de mémoire vive).

Avant de pouvoir être appliquée en pratique, il semble nécessaire de résoudre, au pr´ealable, le probl`eme du temps de calcul de cette transform´ee. Ceci est d'autant plus important que la tendance actuelle est à l'embarqué et au diagnostic temps réel. En l'état actuel des travaux, nous recommandons d'utiliser la RCTmf lorsque malgré l'emploi de la PWVt, un doute subsiste sur la nature d'un pic de l'ITFN. Par la suite, la transform´ee essentiellement utilisée est la PWVt, définie à l'aide d'une fenêtre gaussienne de même largeur que le signal injecté dans le câble.

# 4.4 Application de l'ITFN à la détection d'un défaut non franc dans un toron

L'ITFN ayant été définie et ses principes d'utilisation posés, nous pouvons l'appliquer aux signaux de réflectométrie mesurés à l'entrée des torons de câbles. Nous analyserons les résultats obtenus pour deux torons différents, présentant tous deux un défaut non franc type  $Fault_1$ . Nous nous intéresserons tout d'abord à  $MTL_6$  (cf.Annexe [D.2,](#page-160-0) p[.140\)](#page-160-0), déjà  $\acute{e}$ tudié au cours du chapitre [3.3\)](#page-68-0). L'ITFN sera ensuite appliquée sur un toron réel,  $MTL_5$ (cf. Annexe  $D.3$  p[.140\)](#page-160-1), composé de 6 conducteurs gainés (l'un des conducteurs est utilisé comme conducteur de retour).

## 4.4.1 Analyse des résultats de l'ITFN pour le toron  $MTL_6$

## A L'ITFN : Quel apport pour la détection des défauts non francs dans les torons ?

Afin de mettre en évidence les bénéfices apportés par l'ITFN à la détection de défauts non francs dans les torons, nous nous placerons tout d'abord dans le cas où la gaine a  $\acute{e}t\acute{e}t$  totalement ôtée ( $p_f = 0mm$ ) dans la portion endommagée, et où le défaut est situé  $\alpha z_1 = 70$ cm du début de la ligne 1. Le signal (une impulsion gaussienne) est injecté sur

<span id="page-102-0"></span>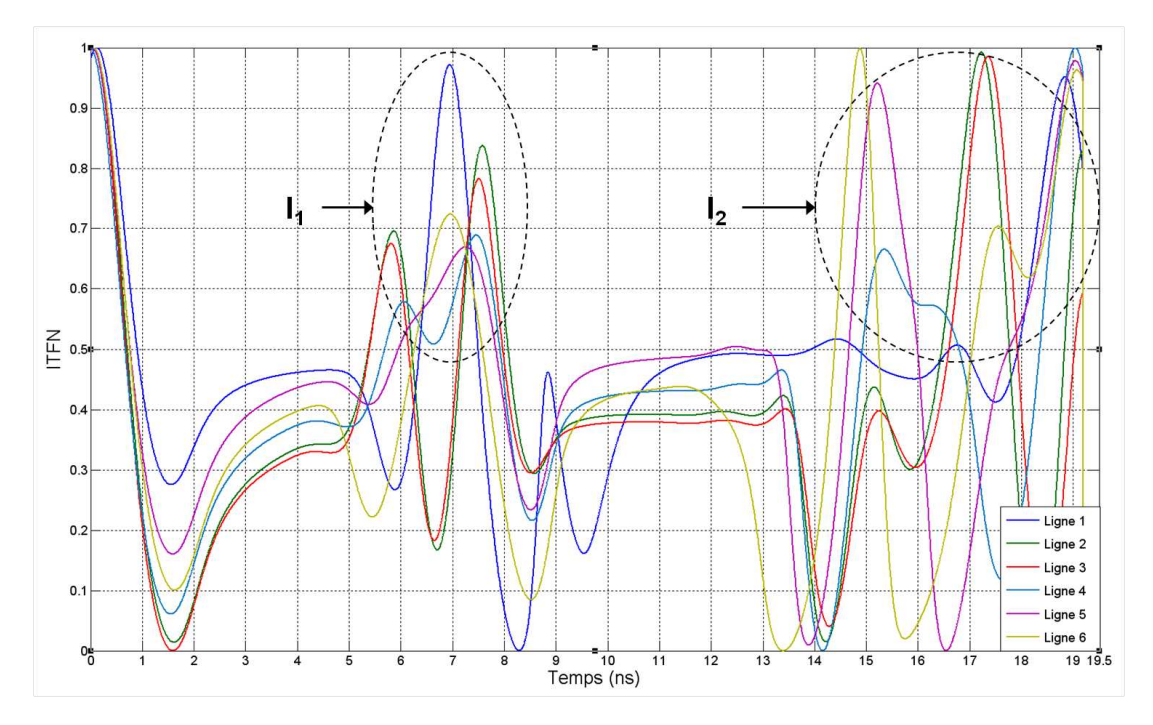

cette même ligne. La Figure [4.13](#page-102-0) présente les résultats de l'ITFN obtenus pour chacune des lignes du toron.

**Figure 4.13** – ITFN de chacune des lignes du toron  $MTL_6$  dans le cas où la gaine diélectrique de la ligne 1 a été ôtée sur une longueur de 5cm, à 70cm du point d'injection (entrée de la ligne 1). La bande passante du signal d'injection est  $\Delta f = 1$ GHz.

On constate alors la présence de deux zones,  $I_1 : t \in [7, 9]$  ns et  $I_2 : t \in [15, 19]$  ns, où la concentration des pics est relativement importante.  $I_1$  correspond aux impulsions réfléchies aux deux extrémités du défaut et  $I_2$  à l'impulsion réfléchie sur la fin de câble. Ainsi, le défaut se traduit sur l'ITFN par un pic dans la zone  $I_1$ , dont l'amplitude, comprise entre 0,6 et 1 suivant la ligne considérée, est du même ordre de grandeur que celle du circuit ouvert. C'était l'objectif recherché. La Figure [4.14](#page-103-0) permet de mieux mettre en évidence cette amplification de la réflexion sur le défaut non franc. Le résultat de l'ITFN et de l'intercorrélation temporelle (cf.eq[.4.43\)](#page-102-1) normalisée entre le signal réfléchi  $r(t)$  à l'entrée de la ligne 1 et le signal injecté sont comparés. Le tableau [4.2](#page-102-2) présente l'amplitude, sur chacune des lignes du toron, des pics correspondant au défaut.

| Ligne | amplitude de l'ITFN |
|-------|---------------------|
|       | 0.972               |
| 2     | 0.838               |
| 3     | 0.783               |
|       | 0.688               |
| 5     | 0.668               |
| հ     | 0.724               |

<span id="page-102-2"></span>**Table 4.2** – Amplitude du pic correspondant au défaut F ault<sub>1</sub> ( $p_f = 0$ mm) pour les différentes lignes du toron  $MTL_6$ .

<span id="page-102-1"></span>
$$
s(t) * r(t) = \int_{-\infty}^{+\infty} s^*(\tau) \cdot r(t + \tau) d\tau
$$
\n(4.43)

<span id="page-103-0"></span>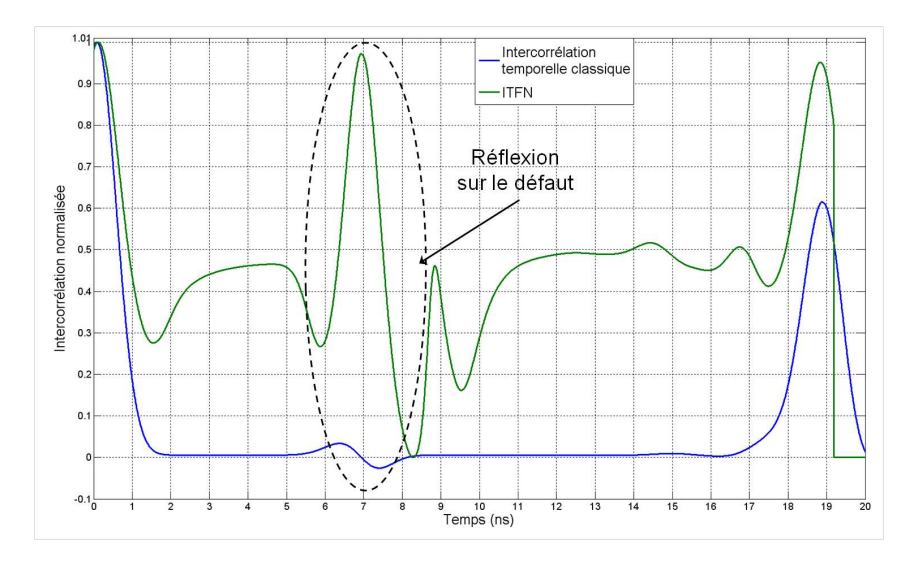

Figure 4.14 – Comparaison de l'ITFN et de l'intercorrélation temporelle croisée du réflectogramme de la ligne 1 de MTL<sub>6</sub> (avec injection sur cette même ligne).

On constate ainsi que, avec l'ITFN, le pic dû aux réflexions sur le défaut et celui dû à la réflexion sur le circuit ouvert sont du même ordre de grandeur, alors qu'avec l'intercorrélation temporelle, il y a un rapport de 20 entre les 2. L'emploi de l'ITFN permet donc de considérablement amplifier la réflexion sur le défaut.

On remarque également, que quelle que soit la polarité de l'impulsion réfléchie sur le défaut, le pic correspondant est, sur l'ITFN, de signe positif. En effet, nous avons vu dans la partie précédente que, termes croisés mis à part, la transformée de Wigner Ville est à valeurs dans R <sup>+</sup>. Ainsi, en appliquant l'ITFN, nous perdons l'information sur la nature du défaut. Ceci n'est guère gênant. Si grâce à l'ITFN, la présence du défaut peut être détectée, il suffit alors, une fois sa position déterminée, d'utiliser les résultats de la TDR pour remonter à sa nature.

#### B Impact du degré de sévérité et de la position du défaut sur l'ITFN

Quel que soit le niveau de dégradation du câble, l'ITFN permet un gain d'amplitude. Comme le montre la Figure [4.15,](#page-104-0) l'amplitude du pic, obtenu à partir du réflectogramme du conducteur endommagé (ligne 1, aussi ligne génératrice dans ce cas), augmente avec la sévérité du défaut. On note cependant que les différences d'amplitudes restent relativement faibles pour des épaisseurs de gaines  $p_f$  supérieures à 0.2mm. D'autre part, il paraît difficile, sur les résultats obtenus à partir des signaux de diaphonie (cf.Fig[.4.16\)](#page-104-1) d'établir un lien direct entre l'amplitude de l'ITFN et le stade de développement du défaut. Par conséquent, nous utiliserons l'ITFN comme outil de détection et de localisation et non pas comme outil de caractérisation. Celle-ci peut être réalisée dans un second temps, à partir de la position déterminée et de l'amplitude des impulsions réfléchies correspondantes sur les réflectrogrammes TDR.

Outre le degré de sévérité du défaut, le gain apporté par l'ITFN dépend également de la position du défaut le long du câble. Au cours du chapitre [3](#page-61-0) (p[.58\)](#page-78-1), l'existence de deux zones d'ombre ( $z_1 \leq 10$ cm et  $z_1 \geq 180$ cm) a été mise en évidence sur les résultats directs de TDR. Après application de l'ITFN, ces deux zones d'ombre sont toujours présentes,

<span id="page-104-0"></span>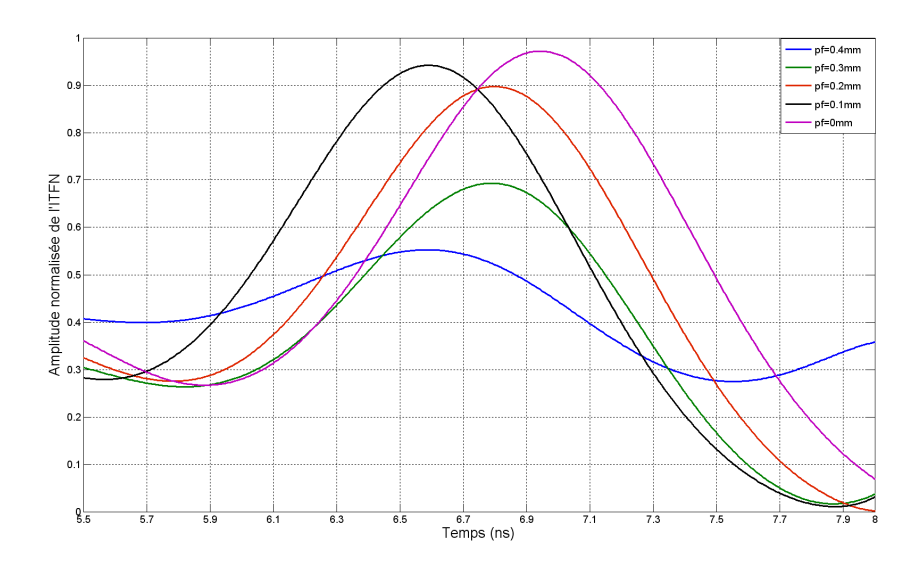

Figure  $4.15$  – Evolution de l'amplitude de l'ITFN de la ligne endommagée (et ligne génératrice) avec l'épaisseur de diélectrique dans la portion endommagée.

<span id="page-104-1"></span>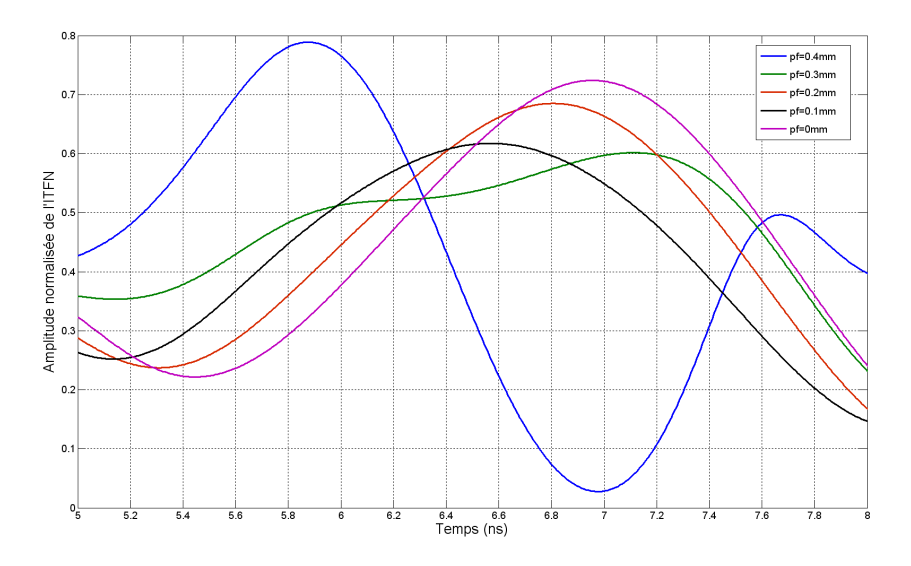

Figure 4.16 – Evolution de l'amplitude de l'ITFN de la ligne victime n°6 avec l'épaisseur de diélectrique dans la portion endommagée. (injection sur la ligne 1).

comme l'atteste la Figure [4.17.](#page-105-0) Bien que l'emploi de la Pseudo transform´ee de Wigner Ville en réduise l'impact, une troisième zone d'ombre existe pour  $z \in [90; 110]$  cm (cela correspond à l'intervalle temporel  $t \in [8; 10]$  ns. Elle trouve son origine dans la présence d'un terme croisé. Ce dernier résulte de l'interaction entre les impulsions réfléchies sur la désadaptation d'entrée et sur le circuit ouvert. La Figure [4.18,](#page-106-0) qui compare le résultat obtenu avec la WVt, la PWVt et la RCTmf met en ´evidence cette zone. La PWVt permet d'en réduire considérablement l'impact, même si ce terme modifie l'amplitude du pic correspondant à la réflexion sur le défaut, quand ce dernier se situe dans la zone d'ombre. Grâce à la RCTmf, le pic du défaut ressort nettement et aucun terme croisé n'est présent. Les 3 pics d'intérêts (correspondant aux réflexions sur la désadaptation d'entrée, le défaut et la fin de câble) sont plus fins et mieux localisés dans le temps qu'avec les deux autres transformées. Ainsi, outre l'élimination des termes croisés, la RCTmf présente l'avantage de détecter les discontinuités de la ligne avec une meilleure précision de localisation.

<span id="page-105-0"></span>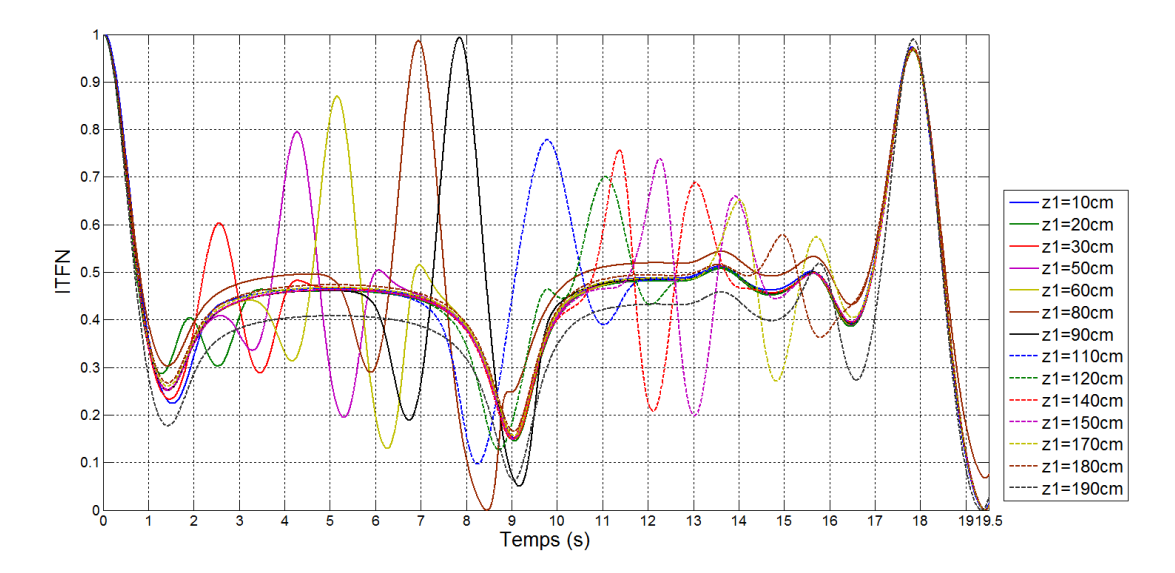

Figure 4.17 – ITFN de la ligne 1 génératrice pour différentes positions du défaut (gaine diélec $trique$  complètement ôtée).

#### C L'ITFN face au bruit

Outre la position et le niveau de dégradation, le gain apporté par l'ITFN dépend également du niveau de bruit. En effet, l'amplitude du pic correspondant au défaut diminue avec le rapport signal à bruit (RSB), comme l'illustrent le tableau [4.3](#page-106-1) et les Figures [4.19](#page-106-2) et [4.21.](#page-107-0)

Il est possible de réduire l'impact du bruit en appliquant au préalable un débruitage en ondelettes discrètes (cf.[\[59\]](#page-173-2), [\[69\]](#page-174-11), [\[62\]](#page-174-12) et Annexe [A\)](#page-151-0). Grâce à ce procédé, l'amplitude du pic correspondant au défaut retrouve, pour un rapport signal à bruit de  $20dB$ , le même niveau qu'en l'absence de bruit (cf.Fig[.4.20\)](#page-107-1). Nous avons utilisé ici une ondelette biorthogonale 3.9 et un niveau de décomposition égal à 6.

<span id="page-106-0"></span>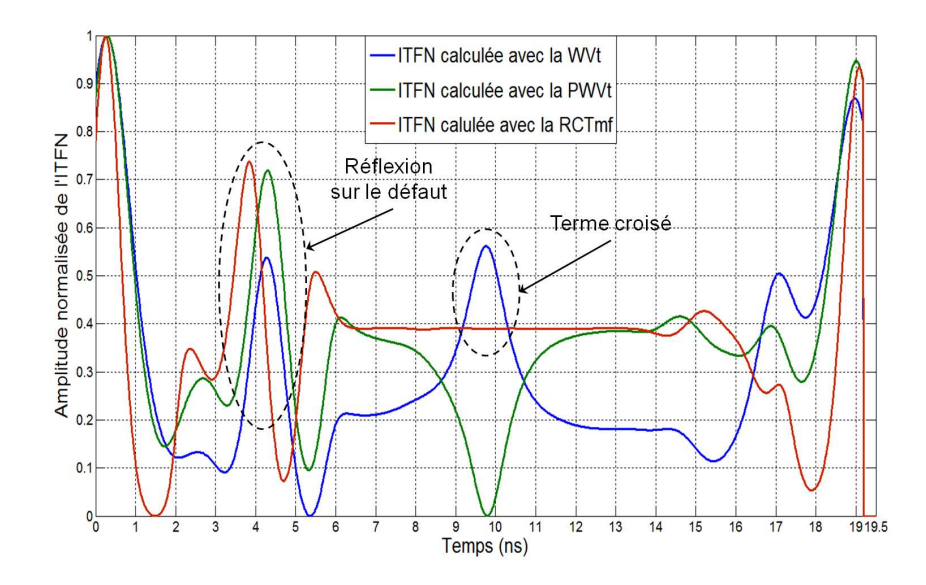

<span id="page-106-1"></span>Figure  $4.18$  – Comparaison des résultats de l'ITFN obtenus à l'aide de la WVt, de la PWVt et de la RCTmf, appliquée au réflectogramme de la ligne 1 (ligne génératrice). Le défaut est situé  $\dot{a} z_1 = 40cm$  du point d'injection et  $p_f = 0mm$ .

| $RSB$ (dB)   | Amplitude        | Amplitude  |  |
|--------------|------------------|------------|--|
|              | du pic de        | du pic de  |  |
|              | l'ITFN<br>l'ITFN |            |  |
|              | avant            | après      |  |
|              | débruitage       | débruitage |  |
| pas de bruit | 0.97             |            |  |
| 20dB         | 0.78             | 0.93       |  |
| 10dB         | 0.26             | 0.63       |  |

<span id="page-106-2"></span>**Table 4.3** – Evolution de l'amplitude du pic correspondant au défaut sur l'ITFN avec le RSB, obtenue à partir du réflectogramme de la ligne  $1$  (aussi ligne génératrice). Le défaut est situé à  $z_1 = 70cm$  du point d'injection et  $p_f = 0mm$ .

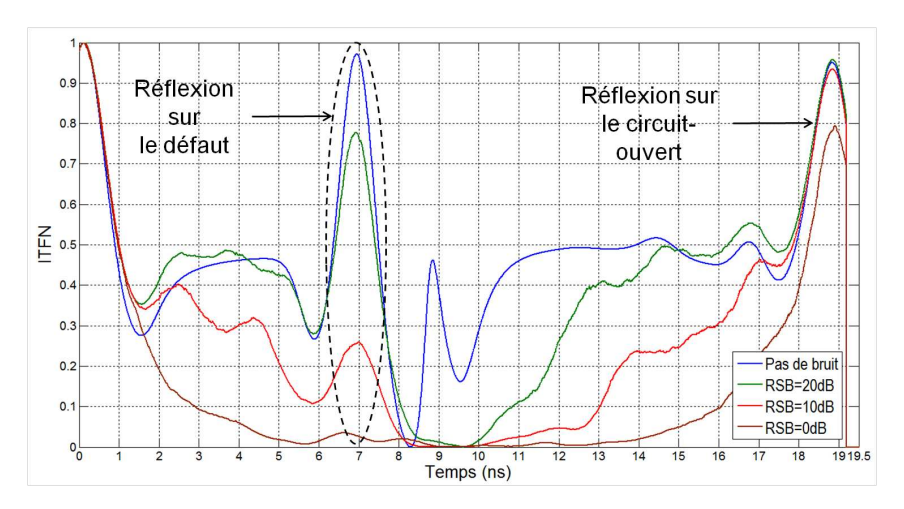

Figure  $4.19$  – ITFN de la ligne 1 génératrice pour différentes valeurs de RSB et un défaut à  $70cm$  du point d'injection (gaine diélectrique totalement ôtée).

<span id="page-107-1"></span>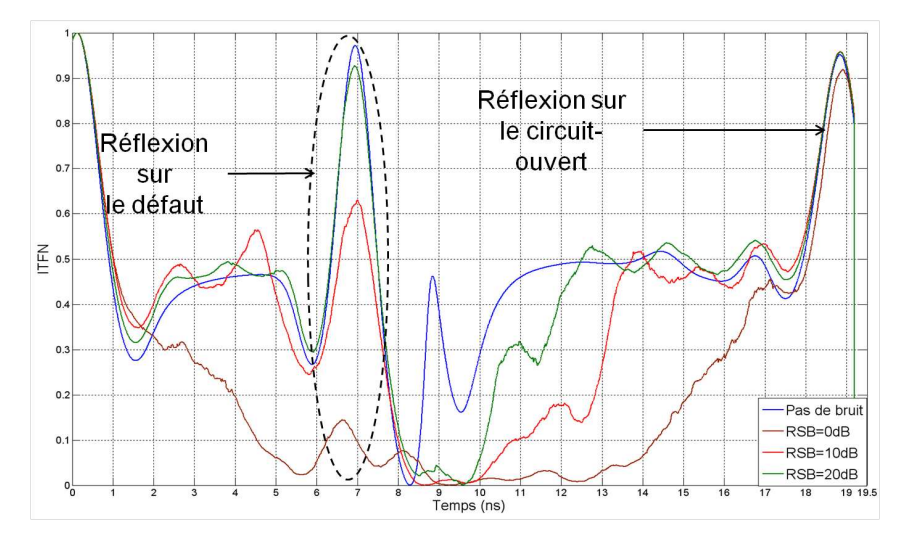

Figure  $4.20$  – ITFN de la ligne 1 génératrice après débruitage, pour différentes valeurs de RSB et un défaut à 70cm du point d'injection (gaine diélectrique totalement ôtée).

<span id="page-107-0"></span>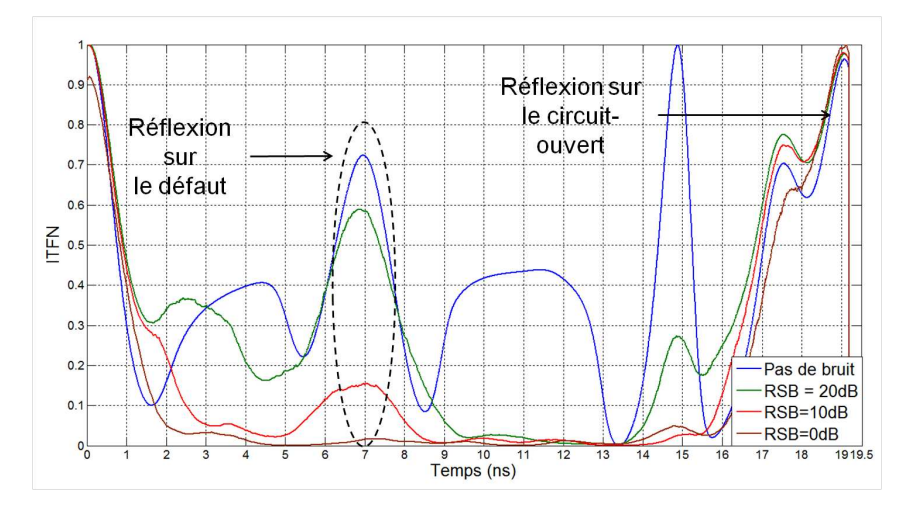

Figure 4.21 – ITFN de la ligne 6 victime pour différentes valeurs de RSB et un défaut à 70cm du point d'injection (gaine diélectrique totalement ôtée).
La démarche préconisée pour la détection du défaut non franc dans les torons de câbles devient alors :

- 1. Mesures TDR à l'entrée de l'ensemble des lignes du toron.
- 2. Débruitage en ondelettes discrètes de chaque réflectogramme.
- 3. Application de l'ITFN, avec emploi de la PWVt (et d'une fenêtre gaussienne) à chaque résultat.

## 4.4.2 Analyse des résultats de l'ITFN pour le toron  $MTL_5$

Grâce aux résultats de simulation, nous avons pu étudier l'influence de différents paramètres (niveau de dégradation, position du défaut, bruit) sur le résultat de l'ITFN. Il en est notamment ressorti que cette fonction permettait d'amplifier la présence d'un défaut non franc. L'intérêt d'un débruitage préalable des réflectogrammes a également été mis en avant. Afin de confirmer ou d'infirmer ces résultats, le procédé {mesures TDR + débruitage + ITFN } a été appliqué à un toron réel,  $MTL_5$ . Ce dernier est constitué de 6 conducteurs (dont un servant de conducteur de retour) gainés, légèrement torsadés (cf. Annexe [D.3,](#page-160-0) p[.140\)](#page-160-0). Le câble est de longueur  $L = 5.1m$ . Un défaut non franc (cf.Fig[.D.3\)](#page-161-0) de 3cm de long a été réalisé sur le conducteur rouge, à  $z_1 = 3.35m$  du point d'injection. La gaine diélectrique du conducteur rouge a été retirée dans la portion défectueuse. Le toron est chargé sur un circuit ouvert.

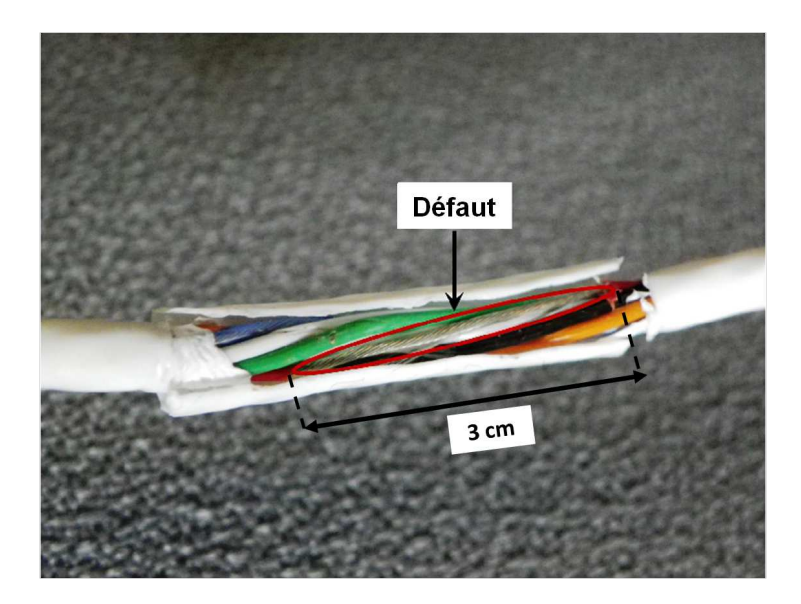

Figure 4.22 – Défaut non franc affectant le conducteur rouge de MTL<sub>5</sub>.

Par la suite, chaque ligne sera désignée par une lettre et nous utiliserons les notations suivantes :  $O_{ab}$  est le réflectogramme mesuré à l'entrée de la ligne b, obtenu en injectant un signal sur la ligne a.  $C_{ab}$  est l'ITFN calculée à partir de  $O_{ab}$ . La correspondance entre les lettres  $a, b$  et les 5 conducteurs (conducteur de retour excepté) est donnée dans le tableau [4.4.](#page-109-0)

<span id="page-109-0"></span>

| lettre de correspondance | conducteur correspondant |
|--------------------------|--------------------------|
|                          | conducteur bleu          |
|                          | conducteur vert          |
|                          | conducteur orange        |
|                          | conducteur rouge         |
|                          | conducteur blanc         |

**Table 4.4** – correspondance entre un conducteur du toron  $MTL_5$  et sa lettre de désignation.

Les mesures ont été réalisées à l'aide d'un analyseur de réseau Agilent ES071c 9kHz-4.5GHz. Une impulsion gaussienne de bande passante  $\Delta f = 2GHz$  a été injectée dans le câble.

La Figure [4.23](#page-109-1) présente les réflectogrammes  $O_{aa}$ . On constate que les impulsions réfléchies sur le défaut (localisées en  $t \in [3.4; 3.5]$ .10<sup>-8</sup>s) sont présentes quel que soit le lieu d'injection. Ces dernières sont, avec une amplitude bien moindre, présentes sur les réflectogrammes des signaux de diaphonie (cf.Fig[.4.24](#page-110-0) et [4.25\)](#page-110-1). Quel que soit le type de signal considéré (signal de diaphonie ou réflectogramme de la ligne génératrice), ces réflexions restent cependant d'amplitudes très faibles en regard des impulsions réfléchies sur la désadaptation entre le dispositif d'injection et le toron et sur le circuit ouvert à l'extrémité de la ligne.

<span id="page-109-1"></span>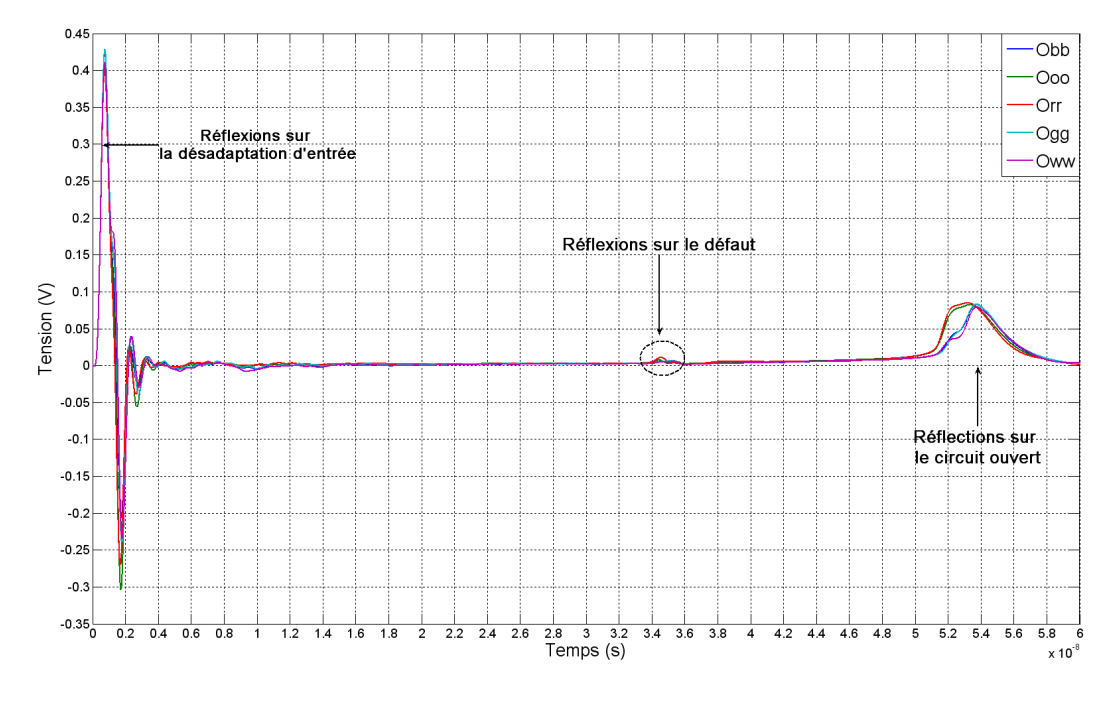

Figure 4.23 – Réflectogrammes  $O_{aa}$  à l'entrée du toron MTL<sub>5</sub>.

Afin de mettre en évidence le défaut, l'ITFN a donc été appliquée sur ces résultats. Les Figures [4.26](#page-111-0) (ITFN calculée avec la PWVt) et ?? (ITFN calculée avec la RCTmf) présentent les résultats obtenus après injection sur la ligne rouge défectueuse. Les deux types de transformées aboutissent à des résultats similaires. Comme souhaité, les impulsions réfléchies sur le défaut sont amplifiées et de même ordre de grandeur que celles réfléchies

<span id="page-110-0"></span>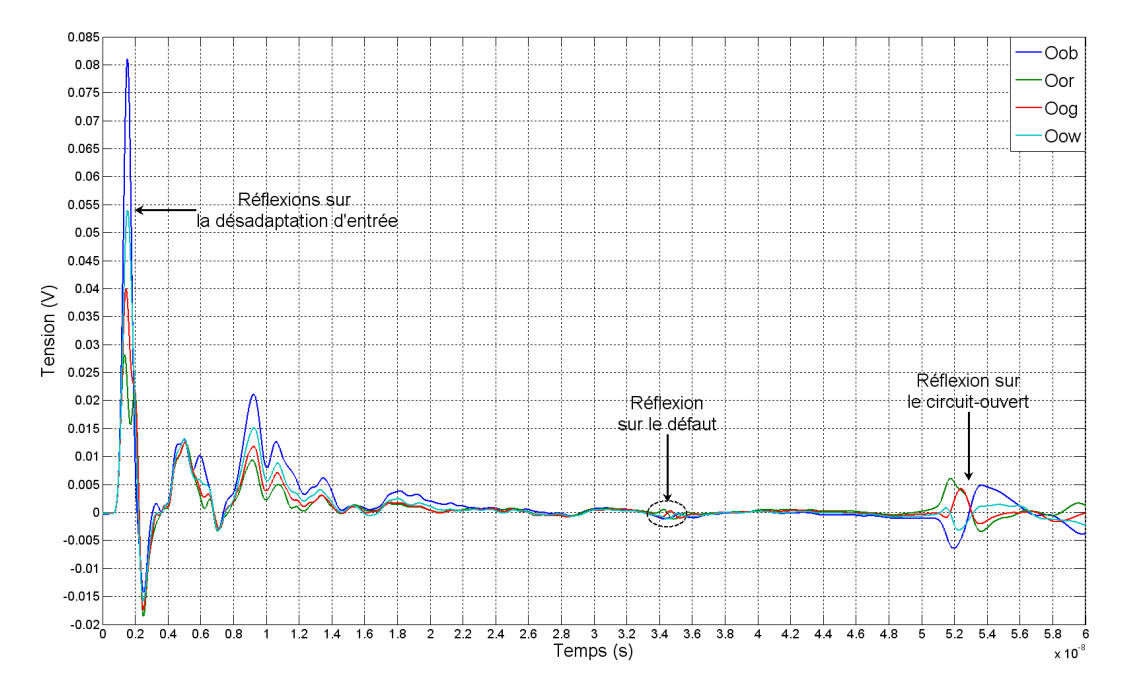

Figure 4.24 – Réflectogrammes  $O_{rb}$  des lignes victimes mesurés après injection sur la ligne rouge de  $MTL_5$ .

<span id="page-110-1"></span>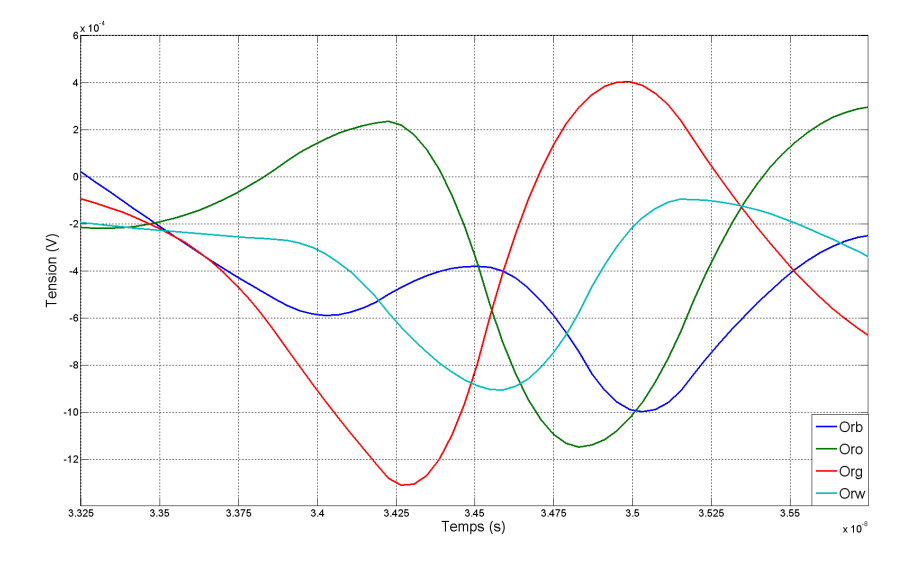

Figure 4.25 – Impulsions réfléchies aux extrémités du défaut observées sur les réflectogrammes  $O_{ra}$  (cf. Fig. 4.24).

aux deux extrêmités de la ligne. Par ailleurs, contrairement aux résultats TDR où l'amplitude des impulsions réfléchies était fort variables d'une ligne à l'autre, elles sont, après application de l'ITFN, du même ordre de grandeur que la ligne considérée soit victime ou génératrice. Enfin, injecter le signal sur une autre ligne que la ligne défectueuse (ligne rouge) mène aux mêmes conclusions (cf.Fig[.4.28\)](#page-112-0).

<span id="page-111-0"></span>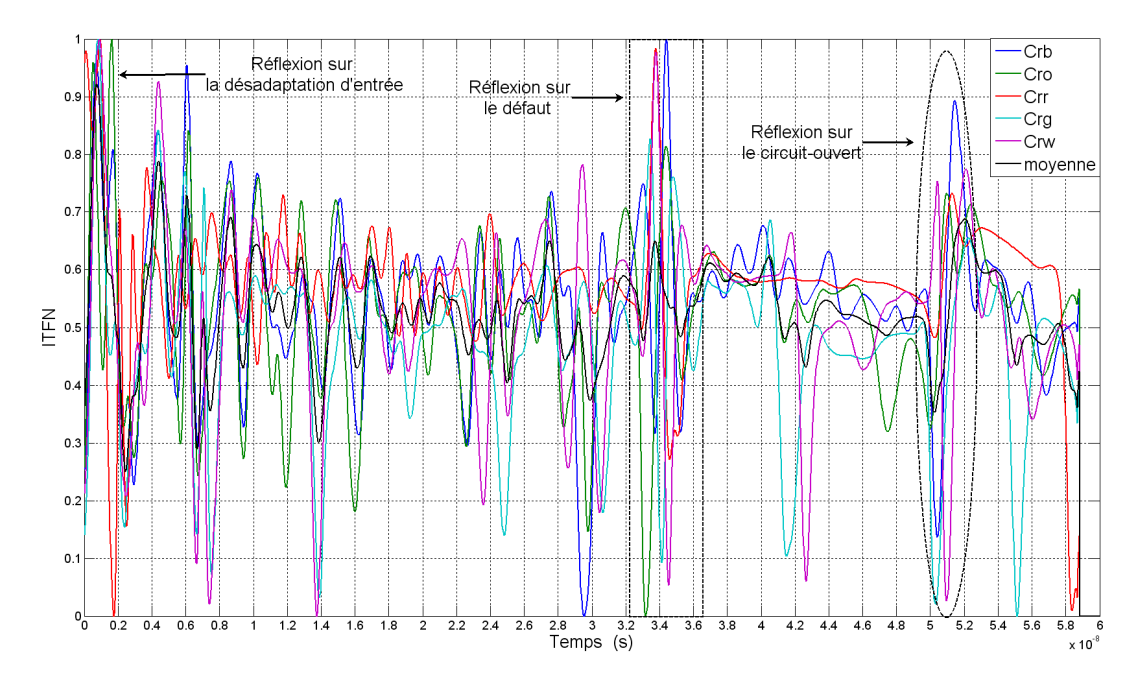

Figure 4.26 –  $C_{ra}$ : ITFN (calculée avec la PWVt) appliquée aux réflectogrammes  $O_{ra}$  (injection sur la ligne rouge).

Seul bémol aux résultats précédents, en dehors des trois termes d'intérêt (impulsions réfléchies sur le défaut, la désadaptation d'entrée et la fin de câble), l'ITFN présente un nombre conséquent d'autres pics dont l'amplitude et la position varient d'une ligne à l'autre. L'amplitude de ces pics est plus importante sur les résultats de l'ITFN obtenus à l'aide de la RCTmf à la place de la PWVt. Ils sont le reflet des imperfections intrinsèques du câble ainsi que des réflexions multiples sur la désadaptation en entrée de ligne. Si comme le montre la Figure [4.29,](#page-113-0) le débruitage en ondelettes permet de les atténuer en partie, un outil supplémentaire permettant de discriminer les trois termes utiles, tout en minimisant le taux de faux positifs, paraît donc indispensable.

Partant du constat que l'amplitude et la position de ces pics varient d'une ligne à l'autre, alors que celles des termes utiles à identifier sont similaires, on peut penser que la comparaison de l'ensemble des 5 résultats obtenus (pour un lieu d'injection donné) permette de résoudre ce problème. Le chapitre [5](#page-117-0) approfondit cette idée.

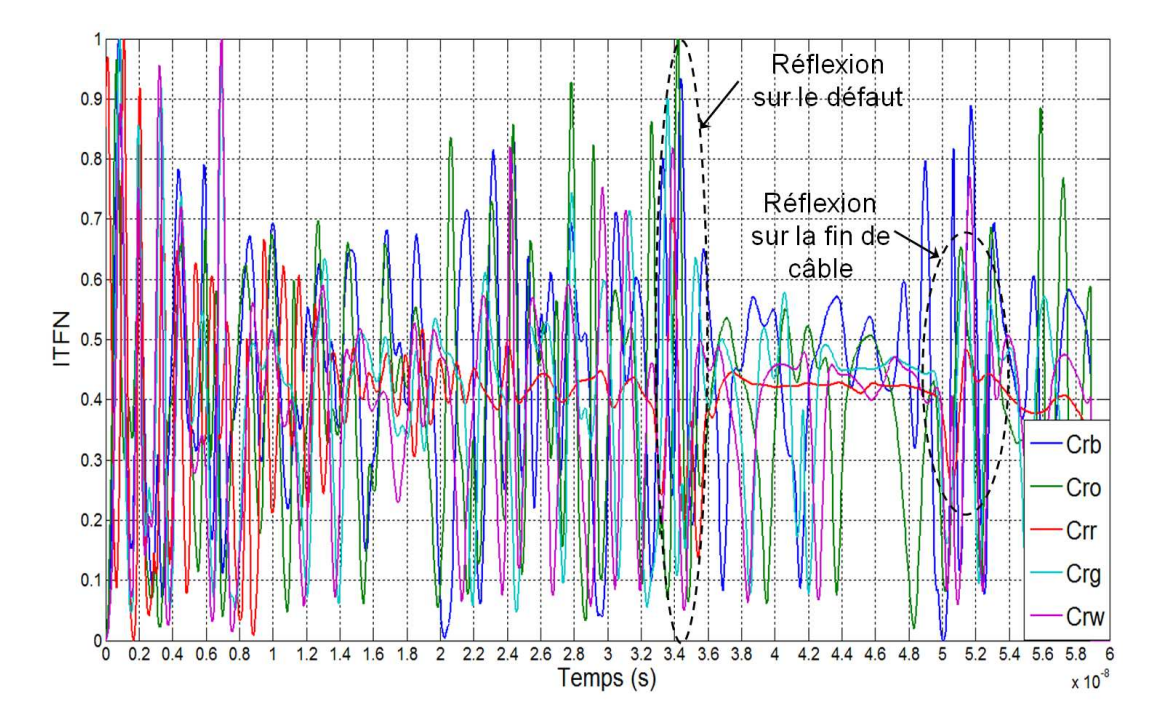

Figure 4.27 –  $C_{ra}$ : ITFN (calculée avec la RCTmf) appliquée aux réflectogrammes  $O_{ra}$  (injection sur la ligne rouge).

<span id="page-112-0"></span>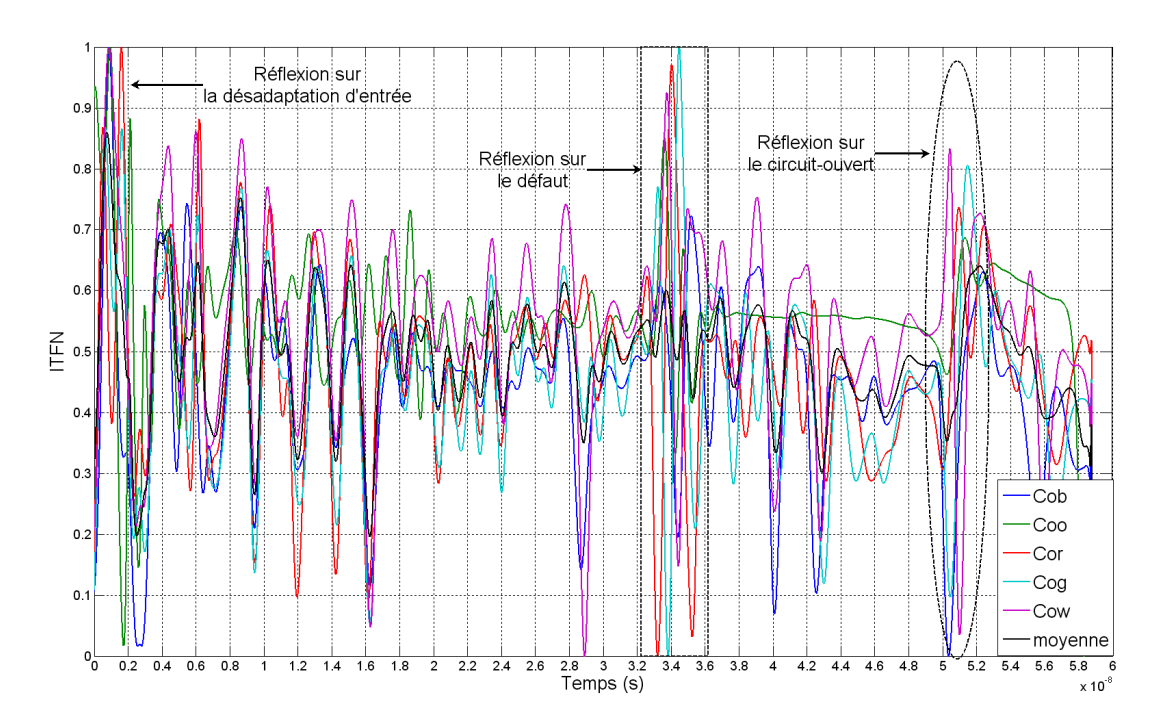

Figure 4.28 –  $C_{oa}$ : ITFN (calculée avec la PWVt) appliquée aux réflectogrammes  $O_{oa}$  (injection sur la ligne orange).

<span id="page-113-0"></span>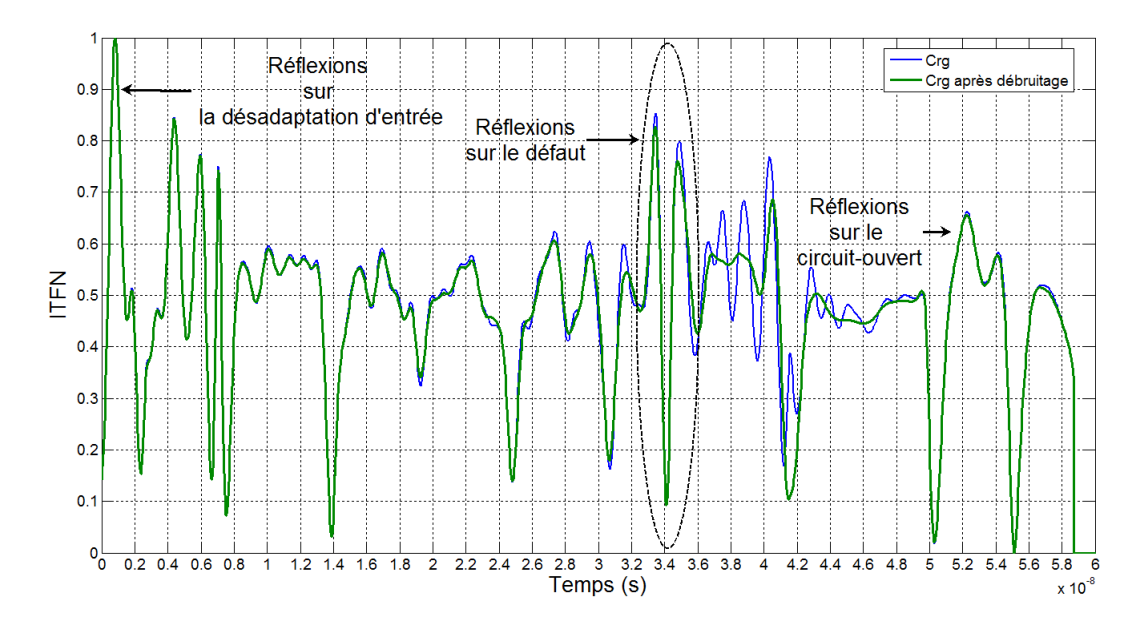

Figure  $4.29$  – Apport du débruitage à l'analyse des résultats de MTL<sub>5</sub>. Comparaison de l'ITFN avec et sans débruitage obtenue à partir du réflectogramme  $C_{rg}$  mesuré à l'entrée de la ligne verte après injection sur la ligne rouge.

## 4.5 Conclusion

Au cours de ce chapitre, une fonction d'intercorrélation temps-fréquence normalisée (ITFN) a été définie et ses principes exposés. Elle a été étudiée et proposée en réponse au problème soulevé dans le chapitre  $3$  (p[.41\)](#page-61-0) : comment détecter des impulsions de faibles amplitudes à partir de signaux multicomposantes et potentiellement bruités. Elle a en effet la faculté d'amplifier les signaux de faibles amplitudes de manière à les mettre au même niveau que ceux d'amplitudes plus importantes (cf. Fig. 4.30). Cette propriété en fait un outil approprié à la détection de défauts non francs, comme nous avons pu le vérifier sur deux exemples de torons.

<span id="page-114-0"></span>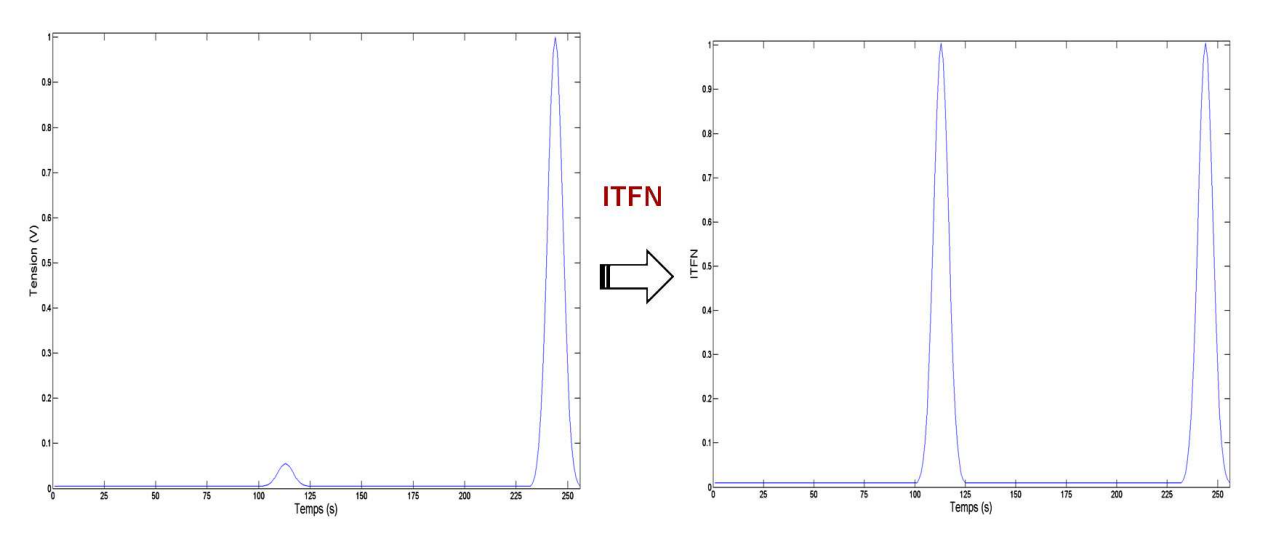

Figure 4.30 – Principe de l'ITFN.

Reposant sur l'emploi d'une transformée temps-fréquence quadratique, la transformée de Wigner Ville, l'ITFN présente cependant l'inconvénient de générer des termes crois'es sans signification physique réelle. Ces termes peuvent fausser la détection de deux manières :

- $\triangleright$  Augmentation du taux de faux positifs.
- $\triangleright$  Masquage des composantes utiles à détecter.

Il est donc nécessaire de les atténuer voire de les annuler. Deux solutions ont alors été propos´ees : l'utilisation, en lieu et place de la WVt, de la Pseudo transform´ee de Wigner Ville (PWVt) ou bien de la RCTmf, développée au cours de ces travaux. Nous recommandons, pour l'heure, l'emploi privilégié de la PWVt moins lourde en temps de calcul que la RCTmf. Cette dernière peut être utilisée ponctuellement pour lever un doute sur la nature d'un terme.

Il a également été montré qu'un débruitage préalable des réflectogrammes permet d'améliorer les résultats. L'outil proposé pour cela est la décomposition en ondelettes discrètes (DWT). La démarche proposée pour mettre en évidence les défauts non francs dans les torons de câbles devient alors :

- 1. Mesures TDR des réflectogrammes à l'entrée des  $n$  conducteurs du toron.
- 2. Débruitage de chaque réflectogramme à l'aide de la DWT.

3. Application de l'ITFN à chaque réflectogramme débruité.

Si l'emploi de l'ITFN permet d'amplifier la présence d'un défaut non franc, il reste cependant à traiter les résultats obtenus afin de le détecter. Il s'agit donc de définir un outil approprié permettant, à partir des n résultats obtenus à l'issue de la démarche proposée ci-dessus, de dire si un défaut est ou non présent et si oui à quel endroit. Ceci fait l'objet du chapitre [5.](#page-117-0)

Les travaux présentés au cours de ce chapitre [4](#page-83-0) ont donné lieu à trois articles et le dépôt d'un brevet :

- $\triangleright$  M. Franchet, N. Ravot, N. Grégis, J. Cohen and O. Picon, « New Advances in Monitoring the Aging of Electric Cables in Nuclear power Plants », in *Advanced Electromagnetics Symposium*, Paris, April 2012.
- $\triangleright$  M. Franchet, N. Ravot and O. Picon,  $\triangleleft$  On a useful tool to localize jacks in wiring network », in *Piers*, Kuala Lumpur, March 2012.
- $\triangleright$  M. Franchet, N. Ravot and O. Picon, « The Use of the Pseudo Wigner Ville Transform for Detecting Soft defects in Electric Cables », in *IEEE/ASME International Conference on Advanced Intelligent Mechatronics*, Budapest, Hungary, 3-7 jul, 2011.
- $\geq$  Maud FRANCHET, Procédé de réflectométrie pour la détection de défauts nonfrancs dans un câble électrique et système mettant en oeuvre le procédé, Soumis à l'INPI.

# CHAPITRE 5

## <span id="page-117-0"></span>Clustering de données : Dernière étape de la détection

## 5.1 Introduction et Motivations

Au cours du chapitre précédent, nous avons vu de quelle manière il était possible de mettre en évidence la présence d'un défaut non franc dans un toron. Pour ce faire, nous avons appliqué une fonction temps-fréquence, l'ITFN, aux réflectogrammes mesurés en son entrée. Si cet outil de traitement du signal permet bien d'amplifier l'amplitude des impulsions réfléchies sur le défaut, il en est de même pour la moindre petite variation des réflectogrammes. Le résultat de l'ITFN peut, par conséquent, être difficile à interpréter. L'application de l'ITFN au toron  $MTL_5$  en est un bon exemple (cf.Fig[.5.1\)](#page-118-0). En effet, un grand nombre de pics sont visibles sur ce résultat. Un outil permettant de discriminer les termes utiles, c'est à dire ceux traduisant la présence d'une dégradation, est donc nécessaire. Sur la Figure [5.1,](#page-118-0) on peut cependant remarquer que les pics correspondant au défaut non franc sont d'amplitudes plus élevées que la moyenne, de même ordre de grandeur pour toutes les lignes du toron et concentrés dans un intervalle de temps réduit. Ils forment ce qu'on peut appeler un cluster d'impulsions. A l'inverse, les pics sans intérêt pour notre recherche de défaut sont d'amplitudes variables et légèrement décalés dans le temps d'une ligne à l'autre. Partant de ces constats, nous avons cherché à développer un outil permettant d'identifier les clusters naturels, formés suite à l'application de l'ITFN aux réflectogrammes TDR. Nous nous sommes donc tournés vers des méthodes dites de clustering de données.

Il s'agit d'identifier les clusters de pics, présents dans des données regroupées sous forme d'une matrice M de dimension  $p \times n$  (p étant le nombre d'échantillons temporels des réflectogrammes et n le nombre de lignes du toron). La  $i^{eme}$  colonne de la matrice  $M$ contient le résultat de l'ITFN appliquée à la ligne  $i$  du toron. Les données regroupées dans un cluster sont alors représentées sous forme d'une entité unique. Grâce à ce procédé, le

<span id="page-118-0"></span>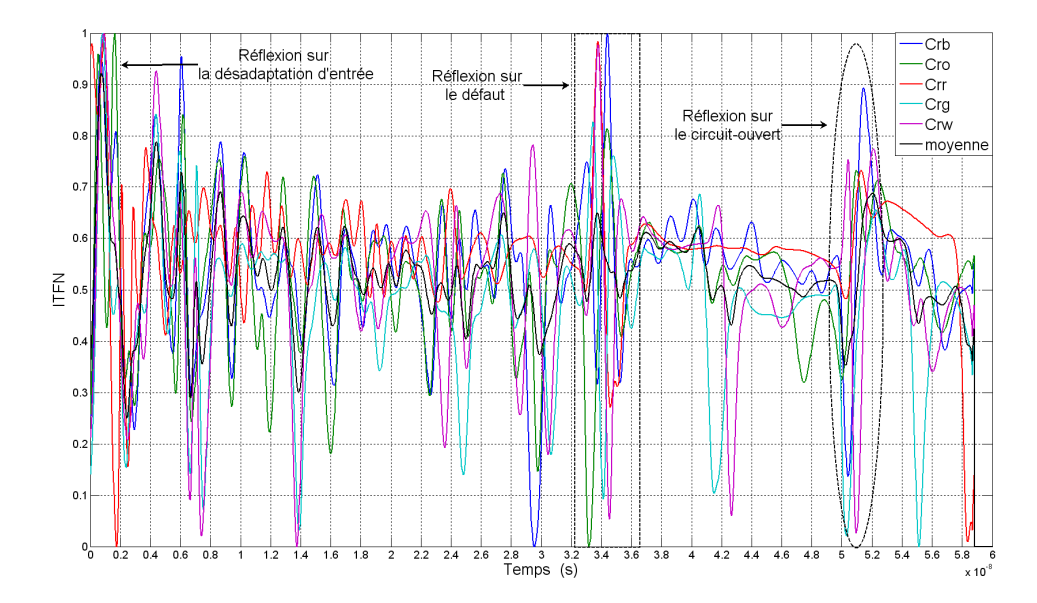

Figure 5.1 –  $C_{ra}$ : ITFN appliquée aux réflectogrammes  $O_{ra}$  (injection sur la ligne rouge).

résultat devient beaucoup moins complexe à analyser. La Figure [5.2](#page-118-1) illustre le principe et les objectifs du clustering appliqué aux signaux de réflectométrie.

<span id="page-118-1"></span>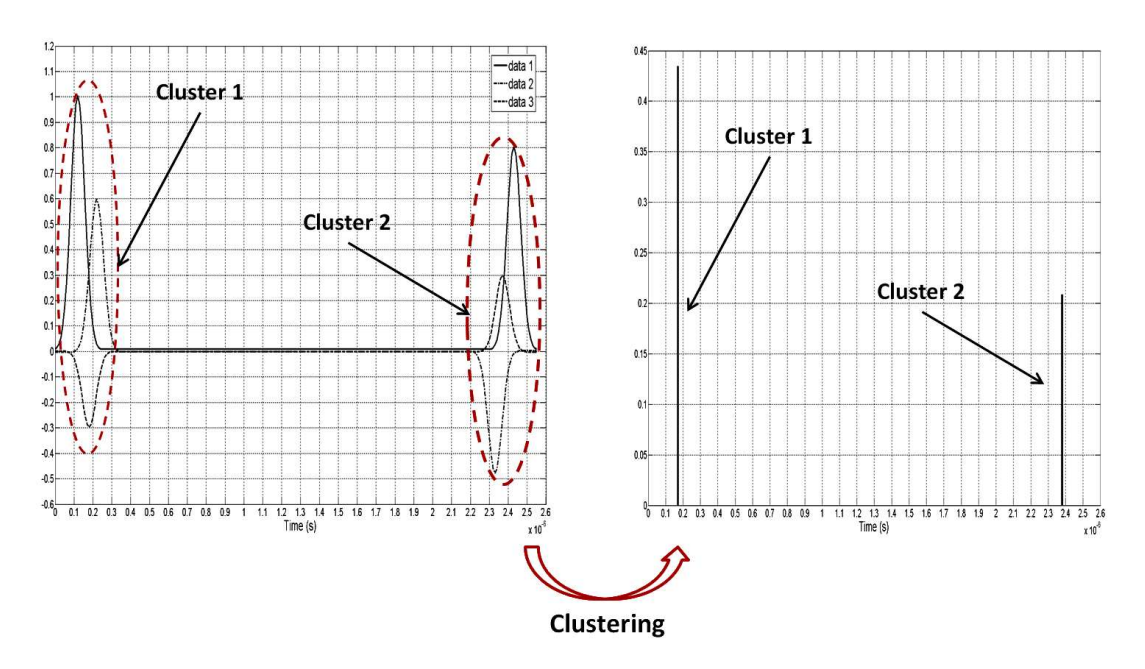

Figure  $5.2$  – Principe du clustering sur un exemple canonique de réflectogrammes d'une ligne sans défaut non franc.

L'interprétation d'un cluster n'a de sens que relativement au domaine d'application. Ici, identifier un cluster revient à détecter et localiser un défaut présent dans le câble. Pour cela, nous proposons un algorithme spécifique, le F-Neighbor, dont le principe sera exposé par la suite et dont le test sur différents torons donne de bons résultats.

Avant d'en présenter les performances, les bases du clustering seront définies et les méthodes existantes présentées (cf.p[.99\)](#page-119-0). Le principe de fonctionnement de l'algorithme du F-Neighbor sera ensuite détaillé (cf.p[.104\)](#page-124-0), avant d'être appliqué aux torons  $MTL<sub>5</sub>$  et  $MTL_6$  (cf.p[.111\)](#page-131-0).

## <span id="page-119-0"></span>5.2 Définition et Principes du clustering

## 5.2.1 Définition et principes généraux

Le terme clustering ou partitionnement de données appartient au domaine de la fusion de données (cf.[\[85\]](#page-175-0)). Il s'agit d'une méthode de classement dite non-supervisée, au sens où elle ne nécessite pas d'a priori sur le résultat final. Elle diffère ainsi des méthodes supervi-sées, comme les réseaux de neurones (cf.[\[87\]](#page-176-0)), utilisant des séquences d'apprentissage déjà  $\acute{e}t$ iquetées (les catégories dans lesquelles seront rangées les données d'entrée sont connues dès le départ).

L'objectif du clustering est de diviser les données initiales en sous-ensembles homogènes bien distincts les uns des autres. Chaque sous-ensemble est appelé cluster. Il s'agit d'un ensemble compact et isolé de points partageant des caractéristiques communes. Il est donc nécessaire de définir une notion de similarité/distance entre points. L'algorithme de clustering aura alors pour but de minimiser la distance entre les points d'un même cluster, tout en maximisant la distance inter-clusters. Cela revient à résoudre un problème d'estimation de densité.

Ce partitionnement peut être utilisé pour compresser des données, les classer ou encore en extraire de l'information. C'est pour ce dernier cas d'application que nous avons employé une méthode de clustering.

Le résultat du clustering n'a de sens que vis-à-vis du domaine et du type de données pour lequel il est employé, ce qui explique qu'il n'existe pas de « meilleure » façon de le réaliser. Tout dépend de l'interprétation que l'on souhaite donner aux résultats. Il est donc important d'adapter l'algorithme employé aux données à analyser. Pour ce faire, il est essentiel de répondre, au préalable, aux questions suivantes :

- $\ge$  Quelle est la nature des données à analyser ?
- $\geq$  Quels sont les attributs définissant un cluster ?
- $\triangleright$  Faut-il normaliser les données et si oui de quelle manière ?
- $\geq$  Quelle métrique utiliser pour définir la notion de similarité ?
- $\triangleright$  Quel algorithme de clustering choisir?
- ➢ Combien de clusters souhaite-t-on former ?
- $\geq$  Comment interpréter les résultats obtenus ?

Dans notre cas, les données à analyser se présentent sous la forme d'un ensemble de réflectogrammes, sur lesquels aura été appliqué un traitement temps-fréquence (l'ITFN). Les attributs d'un cluster peuvent être sa dimension (évaluée en terme de nombre de points ou encore de rayon), la manière dont il est représenté (par le point moyen, médian ou de norme maximale du cluster).

La notion de similarité entre données dépend du type de données à traiter. On ne choisira pas, en effet, la même métrique pour comparer des chaînes de caractères ou des points de l'espace. La métrique la plus utilisée est la distance euclidienne (norme 2)  $(cf.eq.5.1).$  $(cf.eq.5.1).$  $(cf.eq.5.1).$ 

<span id="page-120-0"></span>
$$
d_2(x_i, x_j) = \sqrt{\sum_{k=1}^d (x_{i,k} - x_{j,k})^2}
$$
\n(5.1)

avec  $x_n = (x_{n,1}, \ldots, x_{n,d})$  un vecteur à d dimensions.

Le choix de la norme conditionne la forme des clusters qui seront créés. La norme 2 est appropriée si les données doivent être regroupées dans des clusters convexes, c'est à dire compacts et isolés. Elle présente cependant l'inconvénient d'être sensible aux valeurs extrêmes. Ainsi, avec cette mesure, la composante  $x_{n,k}$  (du vecteur  $x_n$ ) de plus grand poids aura tendance à dominer. Pour illustrer ce problème, prenons l'exemple des réflec-togrammes de la Figure [5.3a.](#page-121-0) On souhaite, à partir de ces résultats, former trois clusters (cf.Fig[.5.3b\)](#page-121-1) correspondant aux réflexions sur la désadaptation d'entrée, le défaut et la fin de câble. Or il y a, en ces instants, une différence d'amplitude importante entre les tensions sur les différentes lignes. En ces instants, si rien n'est fait, les données seront considérées comme trop distantes pour être regroupées au sein d'un même cluster. En effet, l'écart d'amplitude entre les différentes tensions va primer sur l'écart temporel, alors que c'est plutôt ce dernier élément qui est significatif dans notre cas d'application. Si l'emploi de l'ITFN permet d'avoir des signaux d'amplitudes comparables dans les zones d'intérêt, ce problème peut également être contourné en pondérant les composantes du vecteur  $x_n$  lors du calcul de la distance, en normalisant ou encore en utilisant une autre m´etrique. On peut alors penser à la distance de Mahalanobis (cf.eq[.5.2\)](#page-120-1). Elle est utilisée losque les données présentent un fort étalement multidimensionnel. Elle permet notamment d'extraire des clusters de formes hyperellipsoïdales (cf.[\[91\]](#page-176-1)). Elle a cependant l'inconvénient d'être plus lourde en terme de temps de calculs et n'est donc pas à privilégier si un ensemble de données de grande dimension doit être traité.

<span id="page-120-1"></span>
$$
d_M(x_i, x_j) = (x_i - x_j) \cdot \Sigma^{-1} \cdot (x_i - x_j)^t
$$
\n(5.2)

avec  $\sum$  la matrice de covariance entre les vecteurs  $x_i$  et  $x_j$ .

Pour comparer correctement les données, il est également important de les mettre à l'échelle. La littérature regorge de méthodes de normalisation (cf.[\[80\]](#page-175-1)). Ici, une méthode relativement simple mais somme toute suffisante a été employée et désignée sous le terme de  $NMax$  (cf.eq[.5.3\)](#page-120-2). Un vecteur  $V(t)$  est normalisé par rapport à sa valeur absolue maximale.

<span id="page-120-2"></span>
$$
V_n(t) = \frac{V(t)}{max_t(V(t))}
$$
\n
$$
(5.3)
$$

<span id="page-121-0"></span>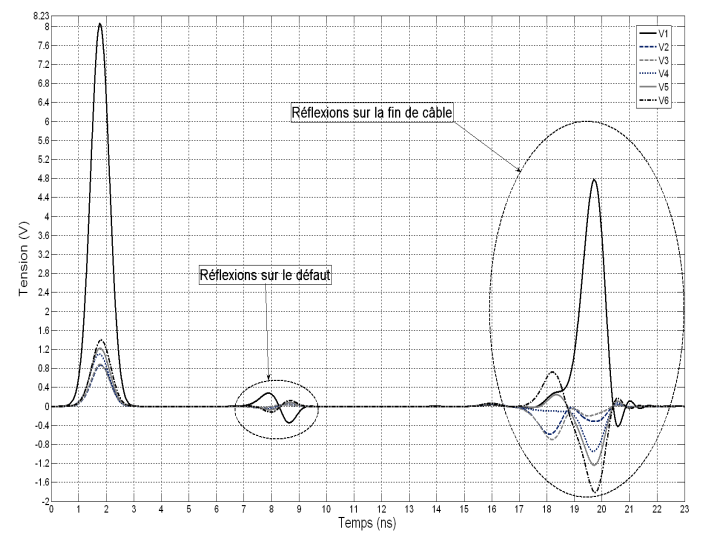

(a) Réflectogrammes obtenus à l'entrée de MT $L_6$  (défaut sur la ligne 1 de type  $Fault_1$  à 70cm de l'entrée et  $p_f = 0mm$ ).

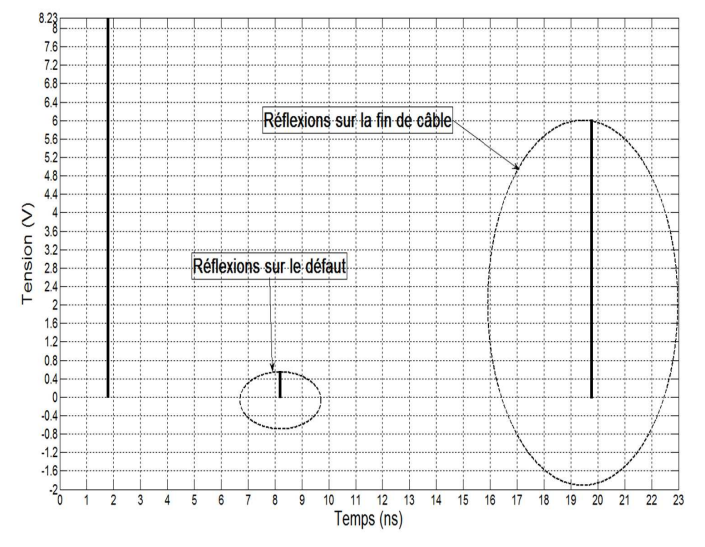

<span id="page-121-1"></span>(b) Résultat attendu après clustering sur les résultats de la Figure [5.3a.](#page-121-0)

Figure 5.3 – Clustering appliqué aux réflectogramme du toron MTL<sub>6</sub>.

## 5.2.2 Panorama des méthodes existantes

Il est possible d'aborder le clustering de deux manières. Dans la première, qualifiée de « crisp » ou « hard », les frontières entre les différents clusters sont bien définies. Chaque point de donn´ee appartient `a un cluster unique. Dans la seconde, dite « fuzzy », chaque point de donnée a une certaine probabilité d'appartenir à un cluster plutôt qu'un autre. Par la suite, nous adopterons une approche « hard ».

Il existe presque autant de m´ethodes de clustering qu'il y a d'applications. [\[88\]](#page-176-2) et [\[77\]](#page-175-2) en fournissent un bon panorama. On distingue cependant trois grandes familles d'algorithmes : les algorithmes hiérarchiques, à partitions ou encore basés sur la densité.

#### A Les algorithmes hiérarchiques

Ce type d'algorithme construit les clusters de manière graduelle, un peu à la manière dont un cristal se forme. Les résultats se présentent sous forme d'un arbre, appelé dendogramme (cf.Fig[.5.4\)](#page-122-0). Pour le construire, deux stratégies sont possibles : de manière agglomérative ou divisive. Les données peuvent ainsi être étudiées à différents niveaux de granularité. Trois mesures de distance peuvent être utilisées pour construire l'arbre : la méthode « single link » (basée sur la distance minimale entre les clusters, elle a tendance à former des clusters allongés), la méthode « average link » (basée sur la distance moyenne entre les clusters) et « complete link » (basée sur la distance maximale entre les clusters, elle a tendance à former des clusters compacts). L'emploi d'une telle méthode suppose cependant l'existence d'une hiérarchie entre les données, une notion d'ordre, ce qui n'est pas le cas dans notre application.

<span id="page-122-0"></span>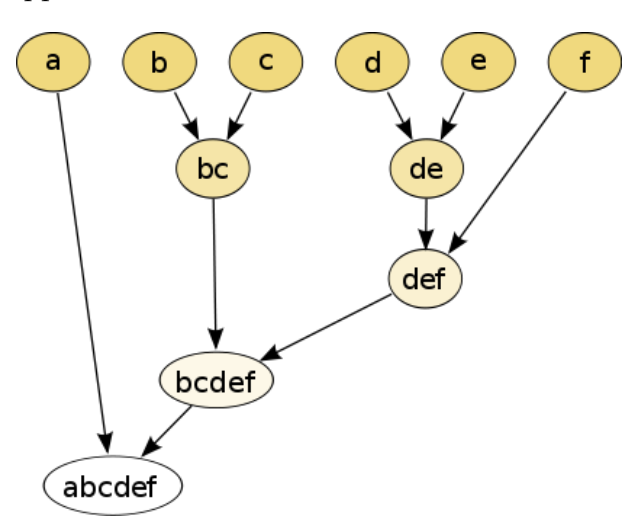

Figure  $5.4$  – Exemple de dendogramme.

#### B Les algorithmes à partitions

Cette approche, mieux adaptée que la précédente aux grands ensembles de données, consiste à diviser directement les données en différentes partitions. A chaque itération, les points sont réalloués à un cluster jusqu'à atteindre la condition d'arrêt. Une telle méthode tend à construire des clusters de forme convexe. Elle nécessite cependant de définir a priori le nombre de cluters formés. En pratique, une manière de pallier à ce problème est de relancer l'algorithme plusieurs fois, avec différentes conditions initiales, puis de choisir, pour un critère d'optimalité donné, le meilleur résultat. On voit ici l'importance de l'oeil de l'expérimentateur et le rôle important laissé à l'interprétation des résultats.

Parmi les algorithmes à partitions, on peut citer le très populaire algorithme des K − Moyennes (cf. [\[89\]](#page-176-3)), sur lequel nous reviendrons par la suite (cf. p. 104).

#### C Les algorithmes basés sur la densité

Cette classe d'algorithme permet de définir des clusters de formes non-convexes (les données n'étant pas toujours regroupées dans un cercle, comme le suppose l'algorithme des K-Moyennes) et est peu sensible aux observations aberrantes.

Elle nécessite de définir une fonction de densité de données. Elle introduit également, notamment à travers l'algorithme DBSCAN (Density-Based Spatial Clustering of Applications with Noise, cf.[\[81\]](#page-175-3)), la notion de voisinage, de point « density reachable ». OPTICS (Ordering Points To Identify the Clustering Structure,  $cf.[76]$  $cf.[76]$ ) est similaire à DBSCAN mais en surmonte les faiblesses. Il nécessite le choix d'un paramètre : le nombre de points minimal que doit comporter un cluster. Le résultat, dont l'interprétation semble moins naturelle que pour un algorithme hiérarchique, se présente sous la forme d'une graphe  $d'$  accessibilité » (reachability plot). Il s'agit d'un graphe 2D (cf.fig[.5.5\)](#page-123-0), où l'axe des ordonnées représente l'accessibilité à distance (reachability distance). Les points appartenant à un même cluster ont une faible accessibilité à distance avec leurs plus proches voisins. Les clusters apparaissent donc sous forme de vallées sur le graphe. Plus la vallée est profonde, plus le cluster est dense. Si l'ensemble de données comporte  $n$  points, la complexité de l'algorithme est en  $O(n \cdot n)$ .

<span id="page-123-0"></span>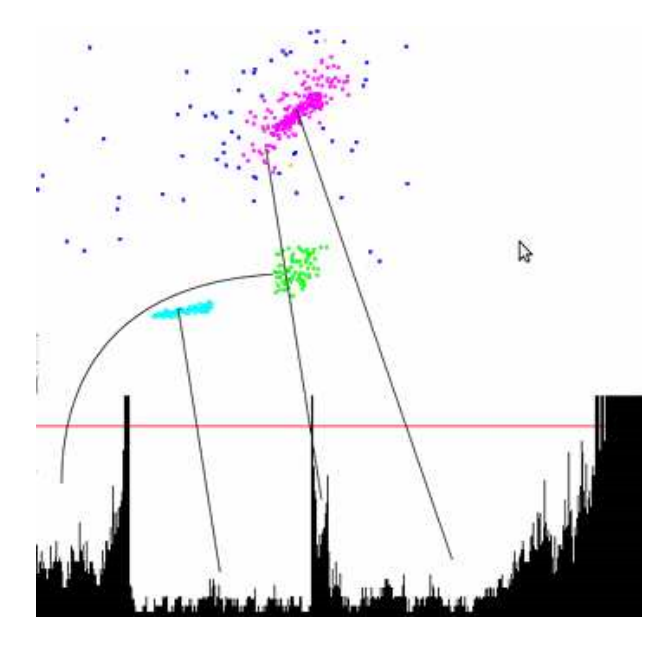

Figure  $5.5$  – Exemple d'un graphe d'accessibilité obtenu avec OPTICS.

Parmi les algorithmes à densité, on peut également citer DENCLUE, pour lequel la mesure de densité résulte de la superposition de différentes fonctions d'influence. Il cherche les maxima locaux de ces fonctions, désignés sous le terme d'attracteurs de densité (points représentatifs des clusters).

Les algorithmes basés sur les grilles (grid based methods) peuvent également être inclus dans les algorithmes à densité. Ils réalisent un partitionnement de l'espace initial, formant ainsi des segments élémentaires. L'objectif est alors d'évaluer la densité de chaque segment (rapport entre le nombre de points et le volume du segment).

## <span id="page-124-0"></span>5.3 L'algorithme développé : le F-Neighbor

## 5.3.1 Quel algorithme choisir ?

Au travers du clustering, nous cherchons `a tirer parti de l'ensemble de l'information offerte par la structure en toron de cˆables : signaux directs et signaux de paradiaphonie. Après mesures TDR de ces signaux et calcul de leur ITFN, les données sont regroupées dans une matrice M de dimension  $p \times n$  (p étant le nombre d'instants temporels et n le nombre de réflectogrammes considérés). L'étape suivante consiste alors à identifier, grâce  $\alpha$  un algorithme de clustering, les zones de M où se concentrent les impulsions réfléchies  $(cf.Fig. 5.2)$  $(cf.Fig. 5.2)$ . A chaque cluster ainsi déterminé correspondra alors une discontinuité d'imp´edance de la ligne. Il nous reste cependant `a choisir l'algorithme `a employer. Nous venons en effet de voir qu'une grande variété de méthodes s'offrait à nous.

Les algorithmes hiérarchiques sont bien adaptés pour traiter des données pouvant être regroupées par catégories et où une notion d'ordre existe (e.g. : en phylogénie où la notion d'héritage a un sens). Par ailleurs, la présentation des résultats sous forme de dendogrammes ne paraît guère appropriée à notre cas d'application. Ces réflexions nous conduisent donc naturellement vers des algorithmes à partitionnement ou basés sur la densité. Par ailleurs, l'objectif futur étant de pouvoir implanter la méthode de détection proposée ici à des systèmes potentiellement embarqués et/ou temps réel, il convient d'utiliser un algorithme simple, robuste et facilement intégrable. Enfin, il nous faut identifier des clusters de nature convexe. La solution choisie devra donc être capable de répondre à cette contrainte. L'algorithme des K-Moyennes répond à ces exigences, c'est pourquoi une stratégie s'en inspirant nous a paru adéquate.

Après avoir détaillé le principe de fonctionnement des K-Moyennes, l'algorithme des F-Neighbor, qui en découle, sera exposé.

## <span id="page-124-1"></span>5.3.2 L'algorithme des K-Moyennes

Parmi les algorithmes à partitions, celui des K-Moyennes est sans doute le plus populaire. Il doit son succès à sa facilité d'implémentation, sa simplicité et ses bonnes performances empiriques. Autre avantage, il peut traiter un grand nombre de données. Proposé il y a 50 ans, il bénéficie d'un état de l'art riche et varié (cf. [\[86\]](#page-176-4), [\[89\]](#page-176-3)).

L'objectif des K-Moyennes est de partitionner les données, regroupées dans la matrice  $M$ , sous forme de K clusters distincts. Ce nombre K doit être fixé au préalable. L'algorithme vise à minimiser, de manière itérative, la distance euclidienne  $(cfeq.5.1)$  $(cfeq.5.1)$  entre les points d'un même cluster. Il est attaché dans la littérature à un problème NP-complet (cf.[\[84\]](#page-175-5)). L'algorithme ne peut donc, en général, converger que vers un minimum local. Sa vitesse de convergence est de l'ordre de  $K \cdot T \cdot N$  (avec T le nombre d'itérations et N le nombre de points de données).

Il procède en trois grandes étapes :

- 1. Initialisation : les K premiers points formant les K clusters initiaux sont choisis aléatoirement.
- 2. Allocation : chaque point de donnée est alloué au cluster le plus proche. La distance euclidienne est utilisée pour définir la notion de similarité.
- 3. Mise à jour : le point représentatif de chaque cluster est recalculé. Il s'agit du point moyen de chaque cluster.
- 4. Les étapes 2 et 3 sont répétées  $T$  fois jusqu'à atteindre un critère de convergence.

Divers critères de convergence existent. On considère en général que l'algorithme a convergé quand aucune modification notable des clusters n'est constatée ou bien quand il a été itéré un certain nombre de fois.

Cet algorithme n'est cependant pas exempt de faiblesses. Tout d'abord, il nécessite un a priori sur le nombre K de clusters à former. Si K est trop faible, certaines caractéristiques des données risquent de ne pas ressortir. Autrement dit, une dégradation de la ligne pourrait ne pas être détectée. A l'inverse, si K est trop élevé, un trop grand nombre de clusters seront formés. Les résultats seront alors difficiles à analyser et ne représenteront pas les données de manière réaliste. Le choix de K dépend souvent de la résolution avec laquelle on souhaite voir les données. Plusieurs méthodes (cf.[\[94\]](#page-176-5), [\[92\]](#page-176-6), [\[79\]](#page-175-6)) ont été proposées pour déterminer le K optimal (e.g. : inspection visuelle, calcul d'indices statistiques). Aucune ne semble cependant être pleinement satisfaisante et l'expérience de l'ingénieur reste souvent la méthode la plus sûre.

Par ailleurs, l'initialisation aléatoire des premiers clusters rend le résultat dépendant des conditions initiales. Là encore, de nombreuses méthodes ont tenté de contrer ce problème  $(cf.[95], [90], [93])$  $(cf.[95], [90], [93])$  $(cf.[95], [90], [93])$  $(cf.[95], [90], [93])$  $(cf.[95], [90], [93])$  $(cf.[95], [90], [93])$  $(cf.[95], [90], [93])$  mais aucune ne semble réellement se distinguer.

Enfin, il peut s'avérer être sensible au bruit et aux valeurs aberrantes. Une solution est d'utiliser non pas le point moyen mais le point médian pour représenter chaque cluster.

L'algorithme que nous avons développé s'inspire en grande partie des K-Moyennes. Il en diverge cependant sur certains points afin de pallier aux inconvénients de ce dernier (choix de K, dépendance aux valeurs initiales) et de mieux s'adapter aux données et aux objectifs du diagnostic filaire.

## 5.3.3 L'algorithme des F-Neighbors

Après avoir exposé nos réponses aux faiblesses de l'algorithme des K-Moyennes, nous proposons, en réponse, l'algorithme F-Neighbor, dont le fonctionnement sera ici présenté. Enfin, la manière dont les résultats sont présentés et les traitements ultérieurs qui peuvent leur être appliqués seront exposés.

### A K-Means/F-Neighbor : quelles différences ?

Le F-Neighbor emprunte au K-Moyennes son principe de fonctionnement : partitionnement de données en K clusters et réallocation à chaque itération. Se basant sur la distance euclidienne pour définir la notion de similitude entre points, il a également pour même objectif de minimiser une somme de carrés.

Le F-Neighbor s'écarte cependant des K-Moyennes sur plusieurs points. En effet, une condition de seuil a été introduite et l'initialisation est déterministe. Enfin, chaque cluster n'est plus représenté par son point moyen mais par le point d'amplitude maximale du cluster.

Il convient de définir, au préalable, les notations utilisées par la suite :

- $\triangleright R$  : matrice regroupant l'ensemble des réflectogrammes considérés. Elle est de dimension  $p \times n$ , où p est le nombre d'échantillons temporels et n le nombre de lignes du toron.
- $\geq M$  : matrice regroupant l'ensemble des résultats de l'ITFN. Elle est de dimension  $p \times n$ , où p est le nombre d'échantillons temporels et n le nombre de lignes du toron. C'est la matrice sur laquelle sera appliqué l'algorithme de clustering.
- $\blacktriangleright M(:,j): j^{eme}$  colonne de la matrice M. Ce vecteur colonne (de dimension  $p \times 1$ ) contient le résultat de l'ITFN appliquée au réflectogramme de la ligne  $j$  du toron considéré.
- $\triangleright M_{i,j}$ : élément de M situé à l'intersection de la ligne i et de la colonne j de la matrice. C'est le résultat de l'ITFN appliquée au réflectogramme de la ligne  $j$  en l'instant  $t_i$ .
- $\triangleright R_{i,j}$ : élément de R situé à l'intersection de la ligne i et de la colonne j de la matrice. C'est la valeur du réflectogramme de la ligne  $j$  en l'instant  $t_i$ .
- $\triangleright \mathbf{m}_{ij}$ : vecteur réel de dimension 2 et de coordonnées  $(M_{i,j}, t_i)$ .
- $\triangleright \gamma$ : vecteur de dimension  $1 \times n$  contenant les n valeurs de seuil  $\gamma_i$   $(i \in [1; n])$ .
- $\triangleright$   $K_{init}$ : nombre initial de clusters à former. Cette valeur est choisie par l'utilisateur.
- $\blacktriangleright$  K<sup>∗</sup> : nombre final de clusters.
- ≻ C : matrice de dimension  $2 \times K^*$  regroupant les  $K^*$  représentants des clusters formés. Elle est mise à jour à chaque itération de l'algorithme.
- $\sum_{\mathbf{k}} C_{\mathbf{k}} = (C_k, t_k)^t$ : représentant du cluster k, localisé en l'instant  $t_k$  et d'amplitude  $C_k$ .  $\mathbf{C_k} = \mathbf{C}(:,k)$ .
- $\triangleright$  s(t) : signal d'injection utilisé pour la mesure par réflectométrie.

**A.1** Introduction d'une condition de seuil Afin de ne considérer que des données significatives pour notre détection et d'éviter ainsi de définir des clusters correspondant en réalité à du bruit, un critère de seuil a été introduit. Seuls les points respectant cette condition seront pris en compte lors du clustering.

Il reste à définir cette valeur seuil. En réalité, pour un toron de  $n$  lignes, nous avons utilisé non pas une mais n valeurs  $\gamma_i$  de seuil, regroupées dans le vecteur  $\gamma$ . Chaque valeur  $\gamma_i$  est calculée selon l'équation [5.4.](#page-127-0) Le coefficient  $\alpha$  est laissé au choix de l'utilisateur.

<span id="page-127-0"></span>
$$
\gamma_j = \alpha \cdot mediane(M(:,j)) \tag{5.4}
$$

Le niveau de seuil dépend donc des données à considérer et est calculé à l'aide de la médiane. La médiane a été préférée à la moyenne arithmétique car elle est moins sensible au bruit et aux valeurs aberrantes. Par ailleurs, elle permet de mieux représenter des données réparties de manière asymétrique, ce qui est le cas ici.

<span id="page-127-1"></span>A.2 Une initialisation déterministe Afin d'obtenir un résultat indépendant des conditions initiales (c'est à dire indépendant des points choisis comme premiers représentants des clusters), une méthode d'initialisation déterministe a été employée. Elle repose sur le principe de l'algorithme CLEAN (cf. [\[78\]](#page-175-7)). Cela consiste à détecter, de manière itérative, les pics présents dans le signal et à en supprimer la contribution. Chaque pic repéré constitue l'un des premiers clusters.

L'utilisateur doit au préalable fixer le nombre  $K_{init}$  de clusters à former. L'initialisation procède comme suit :

$$
K^* = K_{init}
$$
  
\n
$$
z = 0
$$
  
\n
$$
C = []
$$
  
\nfor  $Q = 1 \rightarrow K_{init}$  do  
\n
$$
[i, j] = arg max(M)
$$
  
\nif  $M_{i,j} \ge \gamma_j$  then  
\nfor  $k = 1 \rightarrow n$  do  
\n
$$
z = z + 1
$$
  
\n
$$
M(:, k) = M(:, k) - M_{i,k} \cdot [s(t) * \delta(t - t_i)]
$$
  
\n
$$
C_z = (M_{i,k}, t_i)^t
$$
  
\n
$$
C = [C \quad C_z]
$$
  
\nend for  
\nelse  
\n
$$
K^* = K^* - 1
$$
  
\nend if  
\nend for

où  $\parallel$  est une matrice vide et  $\left[C \quad C_z\right]$  la concaténation de la matrice C et du vecteur colonne  $C_z$ .

A l'issue de l'initialisation,  $K^*$ ,  $K^* \leq K_{init}$ , clusters sont formés. A ce stade, chaque cluster ne comporte qu'un seul point, qui joue également le rôle de représentant. Ces

derniers sont choisis de manière à respecter la condition de seuil.

Ce procédé permet, si  $K_{init}$  est suffisamment grand, de former le nombre maximal  $K^*$  de clusters respectant le critère de seuil. Afin de s'assurer d'avoir formé, pour un niveau de seuil donné, tous les clusters possibles, la condition suivante doit être respectée :  $K^*$  <  $K_{init}$ .  $K^*$  dépend du niveau de seuil choisi. Plus  $\alpha$  est faible, plus  $K^*$  sera élevé. Le fait de former ou non un nombre important de clusters dispersés dans le temps peut être utilisé pour évaluer la pertinence du résultat. Former un grand nombre de clusters dispersés sur tout l'intervalle de temps considéré indique soit qu'il n'y a rien à détecter, soit qu'il est nécessaire d'élever le niveau de seuil afin de sortir du bruit.

A.3 Point représentatif de chaque cluster Dernière distinction entre les K-Moyennes et le F-Neighbor, chaque cluster est représenté non pas par son point moyen mais par le point d'amplitude maximale. Choisir le point moyen n'aurait, pour nous, que peu de signification physique et introduirait un biais de localisation. En effet, on souhaite détecter les impulsions réfléchies sur le défaut. Pour les localiser au mieux, l'instant de leur maximum doit être déterminé.

Ce choix permet en outre de former des clusters convexes dont l'un des foyers est le point d'amplitude maximale. A chaque it´eration de l'algorithme, les points proches de ce foyer seront regroupés dans le cluster. Seules les données présentant un certain niveau d'amplitude seront donc affectées à ce cluster. Ceci est une manière supplémentaire (autre que le critère de seuil) de ne pas tomber sous le niveau de bruit et de s'assurer que seules les données significatives sont prises en compte.

#### B Le cœur de l'algorithme

Tout comme l'algorithme des K-Moyennes, le F-Neighbor procède en trois grandes  $étapes:$ 

- 1. Initialisation : les  $K^*$  premiers clusters sont formés selon la méthode précédem-ment exposée (cf.p[.107\)](#page-127-1). La matrice C est créée de dimension  $2 \times K^*$ .
- 2. **Allocation** : Pour chaque point  $\mathbf{m}_{ij}$   $(i \in [1, p], j \in [1, n]$ , tel que  $M_{i,j} \geq \gamma_j$ , on cherche  $k_m = min_k(d(\mathbf{m}_{ij}, \mathbf{C_k}))$ .  $\mathbf{m}_{ij}$  est alors attribué au cluster  $\mathbf{C_k}$ .
- 3. Mise  $\mathbf{\hat{a}}$  jour : le représentant de chaque cluster est recalculé.

Les étapes 2 et 3 sont répétées  $T_{\max}$  fois.  $T_{\max}$  est une variable d'entrée de l'algorithme. Il n'est pas nécessaire de choisir une valeur trop élevée car la méthode converge rapidement. Dans la suite, nous avons fixé  $T_{max} = 20$ .

A l'issue du processus, une matrice C regroupant les  $K^*$  clusters a été formée. Le résultat peut être présenté sous la forme d'un signal  $C(t)$ , somme pondérée de K<sup>\*</sup> diracs (cf.eq[.5.5\)](#page-128-0).

<span id="page-128-0"></span>
$$
C(t) = \sum_{i=1}^{K^*} p(t_i) \cdot C_i \cdot \delta(t - t_i)
$$
\n(5.5)

avec, en fonction de la nature de la réflexion

$$
p(t_i) = \frac{R_{i,j}}{|R_{i,j}|}
$$
  

$$
j = arg_k(max(|R(i,k)|))
$$

### C Visualisation des résultats et traitements ultérieurs

Suivant la façon dont on souhaite faire ressortir le défaut détecté, deux modes de visualisation des résultats du clustering sont envisageables.

Il est tout d'abord possible de les présenter de manière brute, sous forme de  $K^*$  diracs, comme l'illustre la Figure [5.6](#page-129-0) (F-Neighbor appliqué au toron  $MTL<sub>6</sub>$  avec un défaut type  $Fault_1$  à  $z_1 = 70cm$  du point d'injection). Cette vue permet de voir précisément où sont localisés les clusters.

<span id="page-129-0"></span>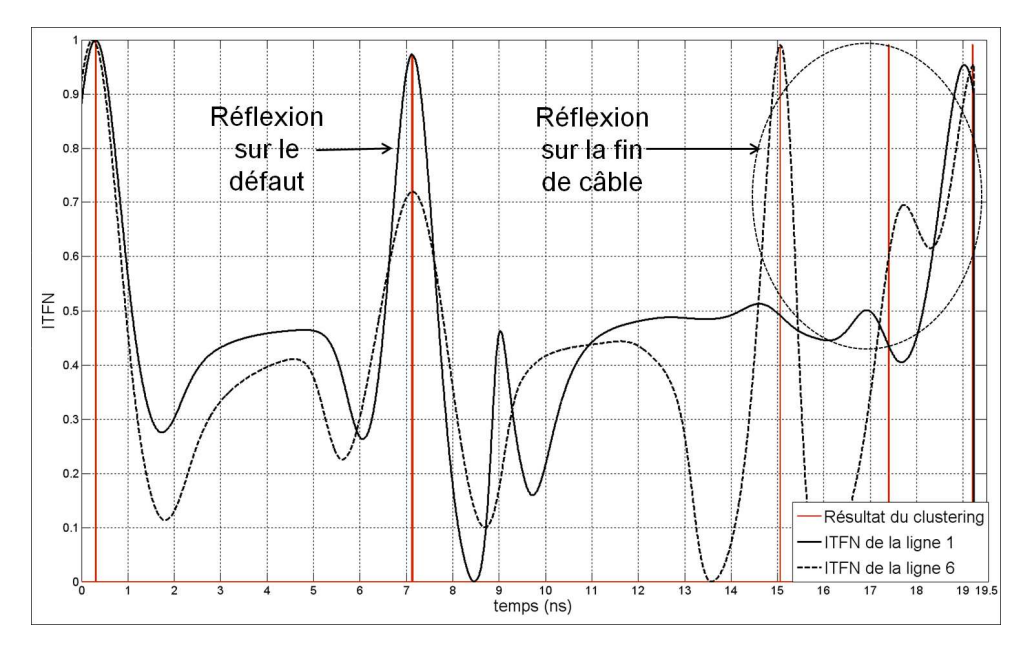

Figure  $5.6$  – Résultat du clustering appliqué au toron MTL<sub>6</sub> dans le cas où la gaine diélectrique de la ligne 1 a été ôtée sur une longueur de 5cm, à 70cm du point d'injection (entrée de la ligne 1).  $K^* = 7.(\alpha = 1.5)$ .

La seconde méthode consiste à reconstruire un réflectogramme  $f(t)$  à partir de la position et de l'amplitude des représentants de chaque cluster.  $f(t)$  résulte de la convolution (cf.eq[.5.6\)](#page-129-1) entre le résultat  $C(t)$  et le signal d'injection  $s(t)$  utilisé en réflectométrie.

<span id="page-129-1"></span>
$$
f(t) = C(t) * s(t)
$$
\n
$$
(5.6)
$$

Ceci permet de faire ressortir les discontinuités de la ligne sous test (cf.Fig[.5.7\)](#page-130-0). Il s'agit ici de pouvoir localiser rapidement les défauts, sans en donner la nature.

<span id="page-130-0"></span>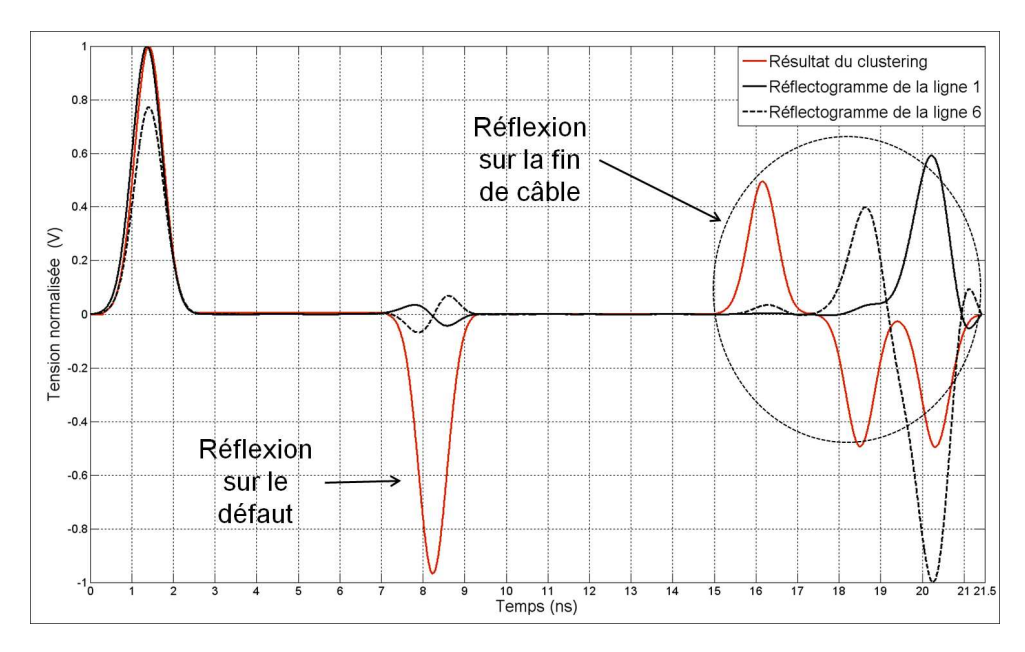

Figure 5.7 – Réflectogramme reconstruit après clustering sur le toron MTL<sub>6</sub> dans le cas où la gaine diélectrique de la ligne 1 a été ôtée sur une longueur de 5cm, à 70cm du point d'injection (entrée de la ligne 1).  $K^* = 7.(\alpha = 1.5)$ .

Enfin, suivant la valeur de seuil choisie, il peut arriver que des clusters très proches dans le temps et correspondant à la même discontinuité d'impédance soient formés. Il est possible d'y remédier en choisissant une valeur de  $\alpha$  plus élevée (au risque de ne pas détecter certaines discontinuités), ou bien, plus simplement, en fusionnant, par post-traitement, les clusters trop proches (cf.Fig[.5.8\)](#page-131-1). Le résultat sera alors plus net et la localisation du défaut n'en sera que meilleure.

### 5.3.4 Conclusion sur le principe du F-Neighbor

Le principe de fonctionnement du F-Neighbor vient d'être exposé. Cet algorithme prend trois variables d'entrée : la matrice de données  $M$ , le nombre initial de clusters  $K_{init}$  et le coefficient de seuil  $\alpha$ . Ces deux derniers paramètres sont liés. Avec une faible valeur de  $\alpha$ , un plus grand nombre de clusters pourront être formés lors de l'initialisation. Afin d'assurer  $K^* < K_{init}$ , une valeur plus élevée de  $K_{init}$  devra donc être choisie.  $\alpha$  doit être fixé de manière à pouvoir détecter les défauts de la ligne, sans pour autant tomber sous le niveau de bruit et/ou générer des faux positifs. Dans la partie suivante, nous verrons si une valeur, satisfaisante dans la majorité des cas, peut être trouvée. Les performances du F-Neigbor seront également évaluées sur deux exemples de toron :  $MTL_6$ et  $MTL_5$ .

<span id="page-131-1"></span>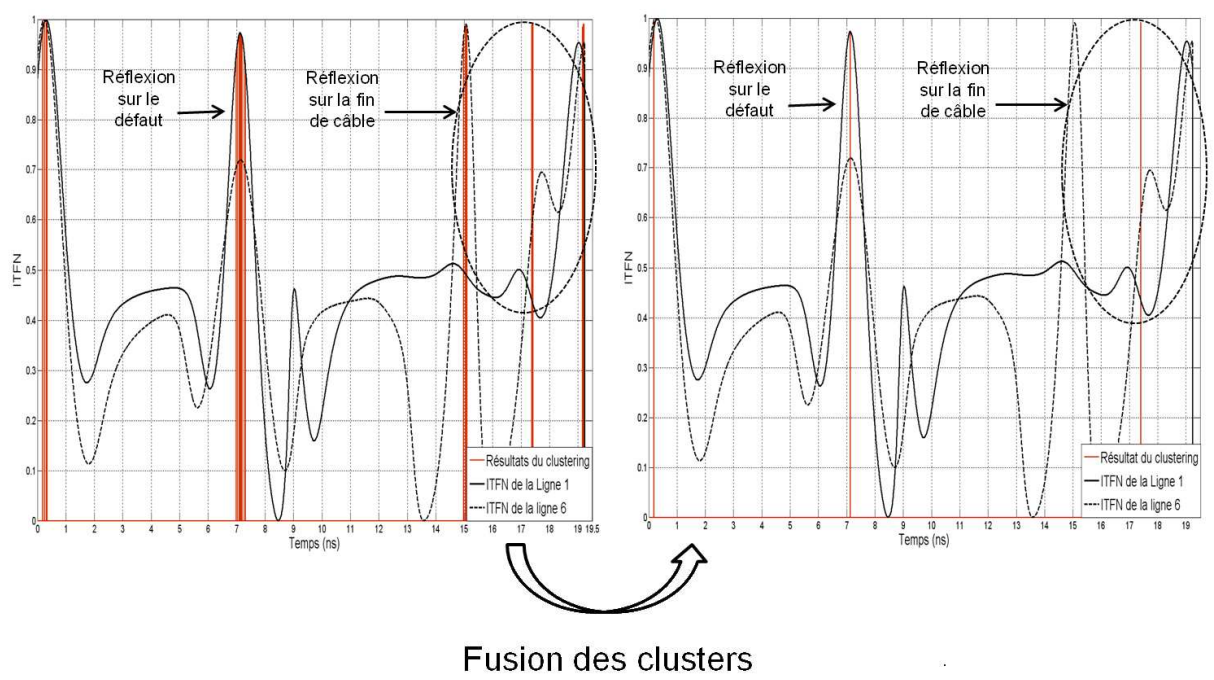

trop proches

Figure 5.8 – Fusion de clusters des résultats du clustering ( $\alpha = 0.1$ ) appliqué au toron MTL<sub>6</sub> dans le cas où la gaine diélectrique de la ligne  $1$  a été ôtée sur une longueur de 5cm, à 70cm du point d'injection (entrée de la ligne 1).  $K^* = 34$  avant fusion et  $K^* = 3$  après.

# <span id="page-131-0"></span>5.4 Application du F-Neighbor au diagnostic filaire :  $évaluation$  des performances

Maintenant que le principe de fonctionnement du F-Neighbor est connu, sa capacité à détecter, à partir de signaux de réflectométrie, des défauts, et en particulier des défauts non francs, doit être évaluée. Pour ce faire, cet algorithme a, dans un premier temps, été appliqué aux résultats de l'ITFN obtenus pour le toron  $MTL<sub>6</sub>$ .

Sa robustesse face au bruit, ainsi que sa capacité à détecter un défaut non franc, type  $Fault_1$ , dont le degré de sévérité et la position peuvent varier, ont été évaluées. Cette  $\acute{e}$ tude nous a également guidés dans le choix du paramètre  $\alpha$ .

Afin de tester ses performances sur un cas réel, le F-Neighbor a ensuite été appliqué aux résultats de l'ITFN obtenus pour le toron  $MTL_5$ .

## 5.4.1 Application du F-Neighbor à  $MTL_6$ : choix de  $\alpha$  et évaluation des performances

### A Performances du F-Neighbor suivant le degré de dégradation

Afin d'évaluer l'impact du niveau de dégradation sur les résultats du clustering, le F-Neighbor a été appliqué aux résultats de l'ITFN obtenus en faisant varier l'épaisseur de diélectrique  $(p_f)$  dans la portion de ligne endommagée. Le défaut, type  $Fault_1$  (cf.p[.143\)](#page-163-0), est alors situé sur la ligne 1, à 70cm du point d'injection (ligne 1). Les réflectogrammes re-

construits après clustering ( $\alpha = 1.5$  et  $K_{init} = 40$ ) sont présentés en Figure [5.9](#page-133-0). Le défaut est donc détecté quelle qu'en soit la sévérité. Le niveau de dégradation a essentiellement un impact sur la localisation du défaut. On constate une élévation du taux d'erreur pour des épaisseurs de diélectrique  $p_f \geq 0.3 \, \text{mm}$ . Ceci est à mettre en lien avec la différence importante d'amplitude, observée pour les réflexions sur le défaut et le résultat de l'ITFN obtenu pour la ligne d'injection (ligne 1)(cf. Fig. 3.17 et Fig. 4.15), entre des niveaux de sévérité tels que  $p_f \geq 0.3mm$  et des défauts plus importants. Sa position estimée ( $\hat{z}_1$ ), ainsi que les erreurs relatives de localisation (par rapport au début, à la fin ou au milieu du défaut) pour les différentes valeurs de  $p_f$  considérées sont regroupées dans le tableau [5.1](#page-132-0) (la vitesse de propagation sur la ligne saine a été estimée en moyenne à  $v_g = 2.23 \cdot 10^8 m \cdot s^{-1}$ . Cette erreur s'avère relativement faible (inférieure à 5%) lorsque  $p_f \leq 0.2mm$ . Elle augmente pour des degrés de sévérité moindres. D'après ces résultats, le F-Neighbor fournit une évaluation correcte de la position du milieu du défaut. Ceci n'est guère surprenant. En effet, nous avons vu que les deux pics des réflectogrammes TDR correspondant à la réflexion sur chacune des extrémités du défaut non franc se retrouvaient réduits à un seul, posititionné au milieu des deux impulsions initiales, après application de l'ITFN (pour la longueur de défaut considérée). Pour pouvoir repèrer à la fois l'entrée et la sortie du défaut, il faudrait soit monter encore plus haut en fréquence soit considérer un défaut plus long, afin que les impulsions réfléchies en ses deux extrémités ne se chevauchent pas.

<span id="page-132-0"></span>

| $p_f$ (mm)                                 | $\left( \right)$ | 0.1  | 0.2   | 0.3  | 0.4  |
|--------------------------------------------|------------------|------|-------|------|------|
| $\hat{z_1}$ (cm)                           | 72.75            | 72.1 | 72.34 | 80.2 | 65   |
| relative<br>erreur<br>par                  | 3.9              | 3    | 3.3   | 14.6 | 7.1  |
| rapport au début du                        |                  |      |       |      |      |
| $\text{d}$ éfaut, $z_1 = 70 \text{cm}(\%)$ |                  |      |       |      |      |
| relative<br>erreur<br>par                  | 0.34             | 0.55 | 0.22  | 10.6 | 10.3 |
| rapport au milieu<br>du                    |                  |      |       |      |      |
| $\text{d}$ éfaut, $z_1$ + 2.5 $cm$         |                  |      |       |      |      |
| 72.5cm $(\%)$                              |                  |      |       |      |      |
| relative<br>erreur<br>par                  | 3                | 3.9  | 3.5   | 6.9  | 13.3 |
| rapport à la fin<br>du                     |                  |      |       |      |      |
| $d$ éfaut, $z_1 + 5cm = 75cm$              |                  |      |       |      |      |
|                                            |                  |      |       |      |      |

**Table 5.1** – Erreurs relatives de localisation pour différentes valeurs de  $p_f$ .

Ces résultats ont été obtenus pour  $\alpha = 1.5$ . Est-il cependant possible de détecter le défaut non franc sans erreur (pas de faux positifs et détection de toutes les discontinuités d'impédance de la ligne) pour d'autres valeurs de  $\alpha$ ? La réponse est oui, comme l'illustre le tableau [5.2](#page-134-0) qui fournit les valeurs minimales et maximales de  $\alpha$  permettant d'obtenir un tel résultat. Choisir une valeur moyenne de  $\alpha$ , entre 1 et 1.5, assure donc de détecter le défaut quel que soit le stade de dégradation. Si une valeur trop élevée de  $\alpha$  ( $\alpha > 2$ ) est choisie, le risque de ne pas détecter le défaut non franc est important. A l'inverse, prendre une valeur trop faible (à valeurs égales de  $K_{init}$ ) augmente le risque de faux positifs.

<span id="page-133-0"></span>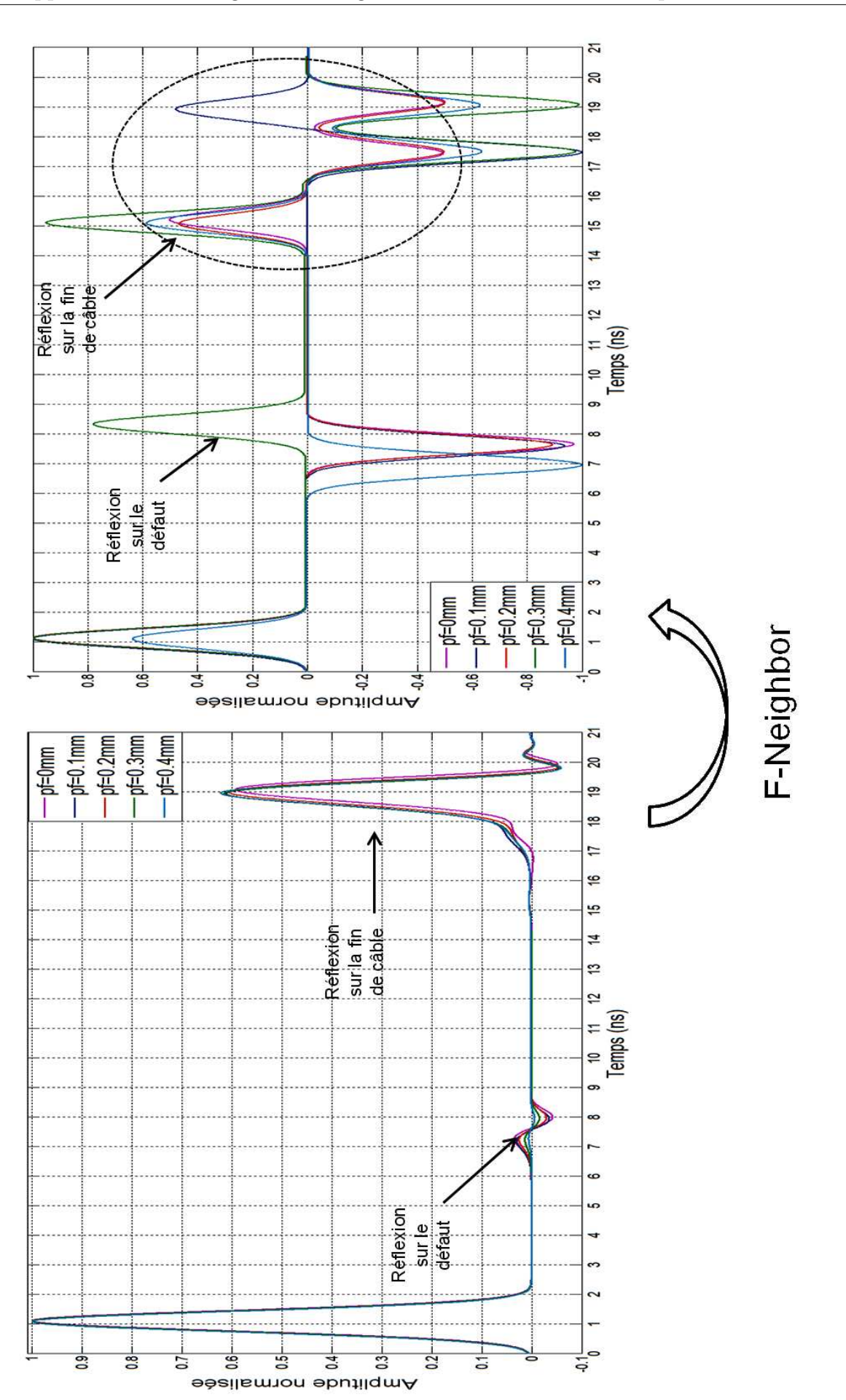

Figure  $5.9$  – Performances du F-Neighbor en fonction du niveau de l'épaisseur de diélectrique dans la portion endommagée. Comparaison des résultats initiaux de TDR (graphe de gauche où seuls les réflectogrammes de la ligne 1 sont représentés) avec les réflectogrammes reconstruits après clustering.

| $p_f$ (mm)<br>$\alpha$ | 0.1 | 0.2 | 0.3 | 9.4     |
|------------------------|-----|-----|-----|---------|
| $\alpha_{max}$         |     |     |     |         |
| $\alpha_{min}$         |     |     |     | $0.5\,$ |

<span id="page-134-0"></span>**Table 5.2** – Valeurs maximales et minimales de  $\alpha$  assurant une détection correcte pour différentes valeurs de  $p_f$ .

#### <span id="page-134-2"></span>B Performances du F-Neighbor suivant la position du défaut non-franc

Au cours des chapitres précédents, la présence de zones d'ombre sur les résultats de TDR et de l'ITFN a été mise en évidence. Ont-elles un impact sur ceux du clustering et si oui lequel ? Pour répondre à ces questions, le F-Neighbor a été appliqué sur les résultats de l'ITFN, obtenus pour différentes positions du défaut. Comme précédemment, nous avons considéré un défaut type  $Fault_1$  ( $p_f = 0mm$ ), situé à une distance  $z_1$  de l'entrée de la ligne 1 (également ligne génératrice).

<span id="page-134-1"></span>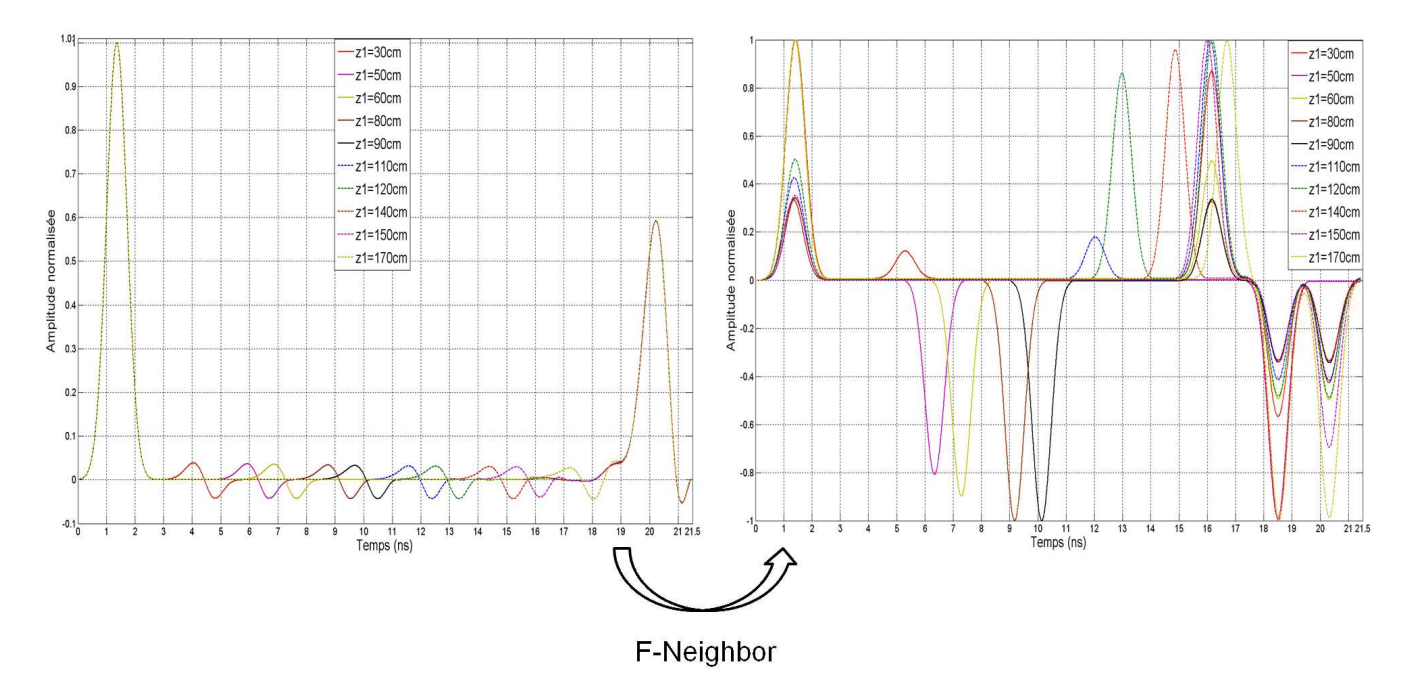

Figure 5.10 – Performances du F-Neighbor en fonction de la position  $z_1$  du défaut. Comparaison des résultats initiaux de TDR (graphe de gauche où seuls les réflectogrammes de la ligne 1 sont représentés) avec les réflectogrammes reconstruits après clustering.

La Figure [5.10](#page-134-1) présente les réflectogrammes reconstruits pour différentes valeurs de  $z_1$  et les compare aux résultats initiaux de TDR. Le gain en amplitude obtenu grâce au procédé  $\{ITFN + clustering\}$  est ainsi mis en évidence. Le pic correspondant au défaut non franc apparaît en effet distinctement et est de même ordre de grandeur que ceux correspondant à des réflexions sur des ruptures d'impédances plus importantes. Grâce au F-Neighbor, le défaut a pu être détecté pour toutes les valeurs de  $z_1$  allant de 30cm à 170cm. La difficulté de détection n'est cependant pas constante sur tout cet intervalle. La position du défaut a en effet une influence sur la plage de valeurs de  $\alpha$  assurant une détection correcte de toutes les discontinuités d'impédance de la ligne (défaut non franc

et fin de câble), sans faux positif. D'après ces résultats (cf.Fig[.5.11\)](#page-135-0), prendre  $\alpha \in [1; 1.5]$ assure de détecter le défaut dans la plupart des cas. Choisir une valeur inférieure à 0.5 augmente considérablement le taux de faux positifs. Le résultat du clustering ne pourra par conséquent pas être considéré comme exploitable, s'il a été obtenu avec un coefficient de seuil  $\alpha \leq 0.5$ . Le défaut n'est cependant pas détectable lorsqu'il se situe dans les zones d'ombre correspondant au début et à la fin de ligne ( $z_1 \in [0, 30]$ cm et  $z_1 \ge 180$ cm). Les impulsions réfléchies sur la dégradation sont en effet confondues avec celles réfléchies sur la désadaptation d'entrée et le circuit ouvert. On constate par ailleurs, pour  $z_1 = 110$ cm, une chute brutale de la valeur maximale de  $\alpha$  et une élévation de sa valeur minimale. Le pic de l'ITFN correspondant au défaut se trouve alors dans la zone d'influence des termes croisés de l'ITFN. La capacité de détection est donc réduite dans cette troisième zone d'ombre.

<span id="page-135-0"></span>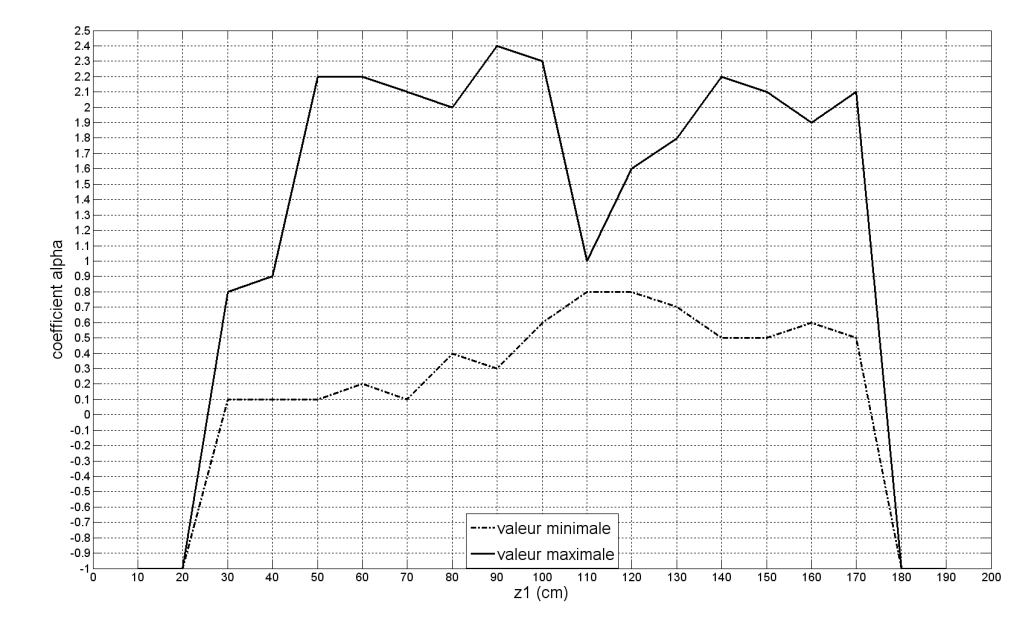

Figure  $5.11$  – Valeurs maximales et minimales de  $\alpha$  assurant une détection correcte en fonction de la position  $z_1$  du défaut le long de la ligne.

En outre, l'erreur faite sur la localisation du défaut, par rapport à un point (plusieurs points caractéristiques sont testés : le début, la fin et le milieu du défaut non franc) varie en fonction de sa position sur la ligne, comme l'atteste la Figure [5.12.](#page-136-0) Elle est maximale lorsque le défaut est proche de l'entrée du câble. Les réflexions sur la dégradation sont alors proches, voire se superposent à celles sur la désadaptation d'entrée. Ceci met en évidence le besoin d'adapter le dispositif d'injection au toron testé. [\[32\]](#page-171-0) fournit une solution. L'erreur augmente également en  $z_1 = 110cm$ , dans la zone d'influence des termes croisés de l'ITFN. Une détection et une localisation correctes nécessitent donc de réduire ces termes (problème déjà soulevé au chapitre précédent, cf.p[.70\)](#page-90-0). On peut enfin remarquer que la méthode proposée fournit une meilleure localisation du milieu début que de son entrée. Ce constat a déjà été fait au paragraphe précédent (cf.p[.114\)](#page-134-2).

#### C Le F-Neighbor face au bruit

En conditions de mesures réelles, les réflectogrammes peuvent être plus ou moins bruités. Afin d'évaluer la robustesse du F-Neighbor face au bruit, il a été appliqué aux ré-

<span id="page-136-0"></span>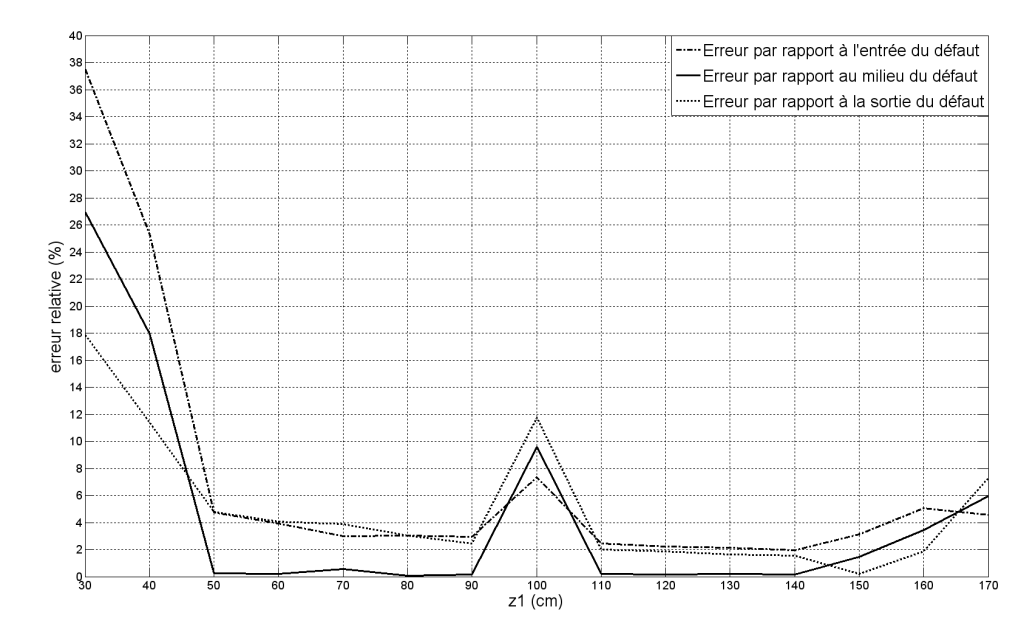

Figure  $5.12$  – Erreur relative de localisation du défaut en fonction de sa position.

sultats de l'ITFN de données bruitées (ajout sous Matlab d'un bruit blanc gaussien). Nous nous sommes placés dans le cas où le toron  $MTL_6$  présentait un défaut type  $Fault_1$  $(p_f = 0mm)$ , sur la ligne 1 (également ligne génératrice), en  $z_1 = 70cm$ .

Le bruit réduit la capacité de détection et par conséquent la plage de valeurs possibles pour  $\alpha$ . Le tableau [5.3](#page-136-1) en fournit l'illustration. Le F-Neighbor ne permet pas de détecter le défaut non franc pour des rapports signaux à bruit (RSB) inférieurs ou égaux à 10dB. Un débruitage préalable (à l'aide de la DWT) résout en partie cette difficulté, sans toutefois permettre de détecter le défaut si les données initiales sont fortement bruitées (RSB=0dB).

<span id="page-136-1"></span>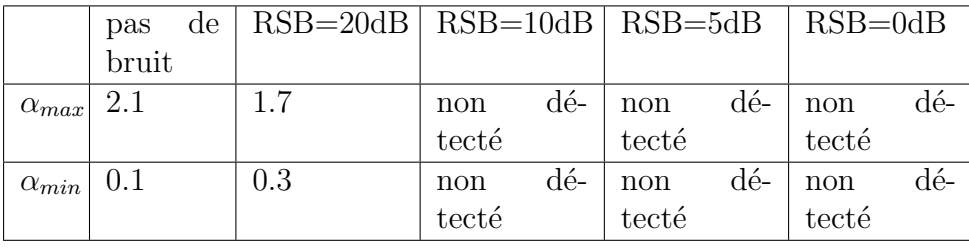

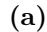

|                | de<br>pas |          | $RSB = 20dB$ RSB=10dB RSB=5dB |            | $RSB = 0dB$ |  |
|----------------|-----------|----------|-------------------------------|------------|-------------|--|
|                | bruit     | débruité | débruité                      | débruité   | débruité    |  |
| $\alpha_{max}$ | 2.1       | $1.9\,$  | 0.6                           | dé-<br>non | dé-<br>non  |  |
|                |           |          |                               | tecté      | tecté       |  |
| $\alpha_{min}$ | 0.1       | 0.1      | 0.2                           | dé-<br>non | dé-<br>non  |  |
|                |           |          |                               | tecté      | tecté       |  |
| b              |           |          |                               |            |             |  |

**Table 5.3** – Valeurs maximales et minimales de  $\alpha$  assurant une détection correcte pour des données bruitées et débruitées.

Le bruit diminue également l'amplitude de l'impulsion correspondant au défaut sur le réflectogramme reconstruit après clustering (cf.Fig [5.13\)](#page-137-0), sans pour autant en perturber la position.

<span id="page-137-0"></span>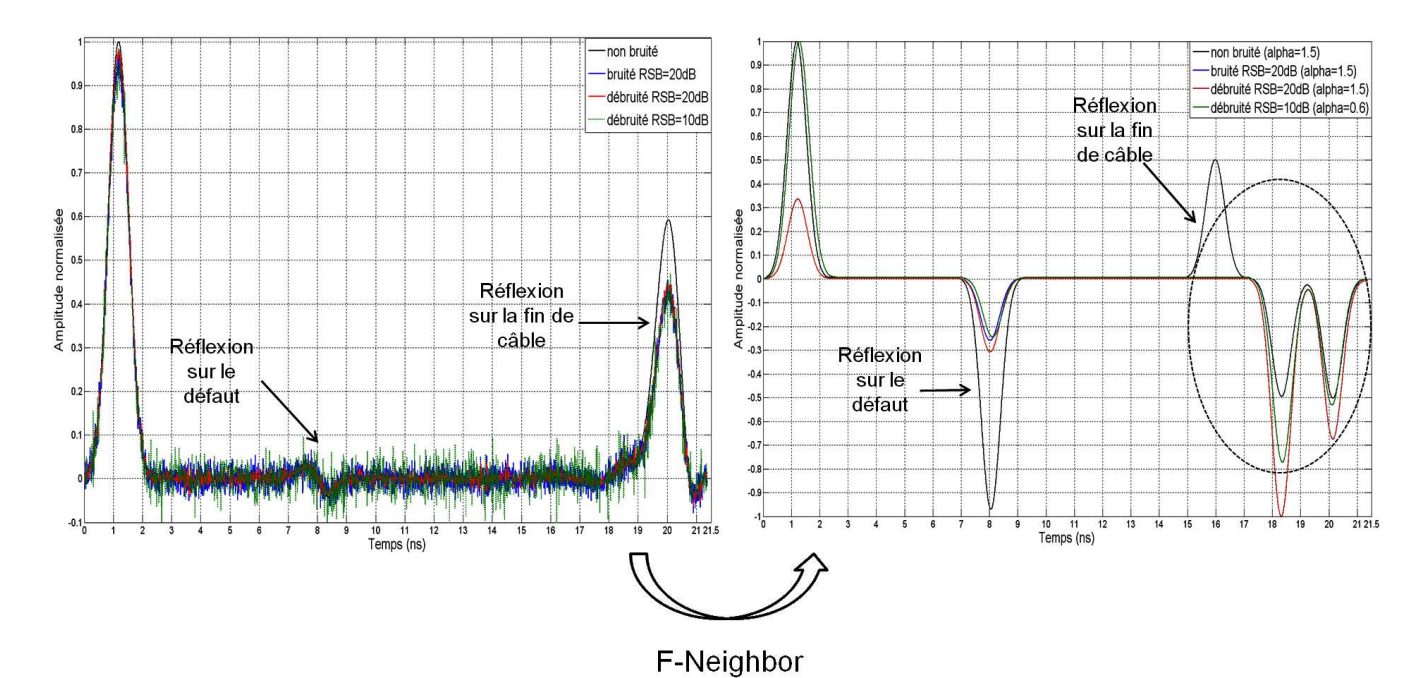

Figure  $5.13$  – Performances du F-Neighbor face au bruit. Comparaison des résultats initiaux de TDR (graphe de gauche où seuls les réflectogrammes de la ligne 1 sont représentés) avec les  $r\acute{e}flectogrammes$  reconstruits après clustering.

## 5.4.2 Evaluation des performances sur un cas réel : application du F-Neighbor à  $MTL_5$

Grâce à la simulation sous CST MWs du toron  $MTL_6$ , il a été aisé d'étudier la robustesse du F-Neighbor vis-à-vis de la position et du degré de sévérité du défaut non franc à détecter. Les performances de cet algorithme doivent maintenant être évaluées en conditions réelles de mesure. Pour ce faire, il a été appliqué au toron  $MTL<sub>5</sub>$ . Les résultats obtenus lorsque le toron est tendu seront tout d'abord présentés. La robustesse de la méthode vis-à-vis de la position du toron (position tendue ou enroulée) sera ensuite étudiée. Enfin, ces résultats seront comparés à ceux obtenus avec d'autres types d'algorithmes de clustering.

#### A Performances du F-neighbor sur un cas réel

Le choix de  $K_{init} = 40$  et  $\alpha = 1.5$  ayant prouvé son efficacité pour le toron  $MTL_6$ , ces paramètres seront, sauf mention contraire, ceux utilisés par la suite.

La Figure [5.14](#page-139-0) présente les résultats obtenus à chacune des trois grandes étapes de la méthode proposée : mesures TDR (puis débruitage en ondelettes) des réflectogrammes,

calcul de l'ITFN et enfin clustering. Le signal de référence a été injecté sur le câble rouge. Au cours du chapitre [4,](#page-83-0) nous avions vu que l'ITFN permettait certes d'amplifier les réflexions sur le défaut non franc, mais également celles sur les imperfections intrinsèques du câble, ainsi que les réflexions multiples sur la désadaptation d'entrée. A l'issue du clustering, seules les impulsions réfléchies à l'entrée du toron, sur le défaut non franc et la charge de fin de câble sont mises en évidence. Grâce au F-Neighbor, seule l'information utile présente sur les résultats de l'ITFN a été préservée et clairement mise en évidence. Le clustering permet donc de détecter, non seulement le défaut non franc, mais aussi de réduire le risque de fausses alarmes.

Pour assurer une détection correcte des trois réflexions d'intérêt (réflexion sur la désadaptation d'entrée, le défaut et la fin de câble), il est nécessaire de choisir convenablement α et  $K_{init}$ . Ces deux paramètres sont liés.  $K_{init}$  est d'autant plus grand que α est faible, pour assurer d'avoir  $K^* < K_{init}$ . Cependant, opter pour une valeur élevée de  $K_{init}$  avec un  $\alpha$  faible augmente considérablement le nombre de fausses alarmes, comme l'illustre la Figure [5.15](#page-140-0) (graphique représentant le nombre de fausses et la valeur  $K^*$  en fonction de  $\alpha$  lorsque le F-Neighbor est appliqué au toron  $MTL_5$  avec injection sur le conducteur rouge). A l'inverse, une trop grande valeur de  $\alpha$  réduit le pouvoir de détection.

Des résultats similaires sont obtenus lorsque le signal de référence est injecté sur une ligne autre que la ligne endommagée (ligne rouge), comme l'illustrent les Figures [5.16](#page-140-1) et [5.17](#page-141-0) (les lignes orange et blanche sont alors lignes génératrices). Suivant la ligne d'injection considérée, le coefficient de seuil  $\alpha$  permettant de détecter le défaut non franc, ainsi que le nombre de faux positifs peuvent varier, comme l'atteste le tableau [5.4.](#page-138-0) Les meilleurs résultats, vis-à-vis du risque de fausses alarmes, sont obtenus à partir des données pour lesquelles les pics dus aux imperfections du câble étaient les moins marqués, c'est à dire, les lignes rouge, orange et blanche.

<span id="page-138-0"></span>

| ligne génératrice       |  |      | rouge   orange   bleue   verte   blanche |
|-------------------------|--|------|------------------------------------------|
|                         |  | 1.25 | 1.25                                     |
| nombre de faux positifs |  |      |                                          |

**Table 5.4** – Valeurs de  $\alpha$  assurant une détection du défaut non franc et nombre de faux positifs suivant le lieu d'injection.

Appliquer ce même clustering uniquement sur le résultat de l'ITFN de la ligne généra-trice ne permet en revanche pas de détecter le défaut et/ou la fin de câble. Les Figures [5.18](#page-141-1) et [5.19](#page-142-0) en sont la parfaite illustration. En effet, si seule la ligne rouge est prise en compte, la dégradation est bien identifiée mais pas l'impulsion réfléchie sur la fin de câble. En ne considérant que le résultat  $C_{ww}$ , non seulement la fin de câble n'est pas détectée, mais le défaut non plus. Ceci met en évidence l'intérêt de considérer les résultats de l'ensemble des lignes du toron et non pas uniquement celui de la ligne génératrice.

Pour finir, la robustesse de la méthode vis-à-vis d'un changement de position du toron a été testée. Les résultats précédents ont été obtenus lorsque le câble était tendu. Nous allons les comparer avec ceux produits lorsque le toron est enroulé sur lui-même. Afin de détecter le défaut et la fin de câble, le coefficient de seuil à dû être ajusté à  $\alpha = 1.3$ . Il reste cependant compris dans l'intervalle  $[1; 1.5]$  identifié comme optimal auparavant.

<span id="page-139-0"></span>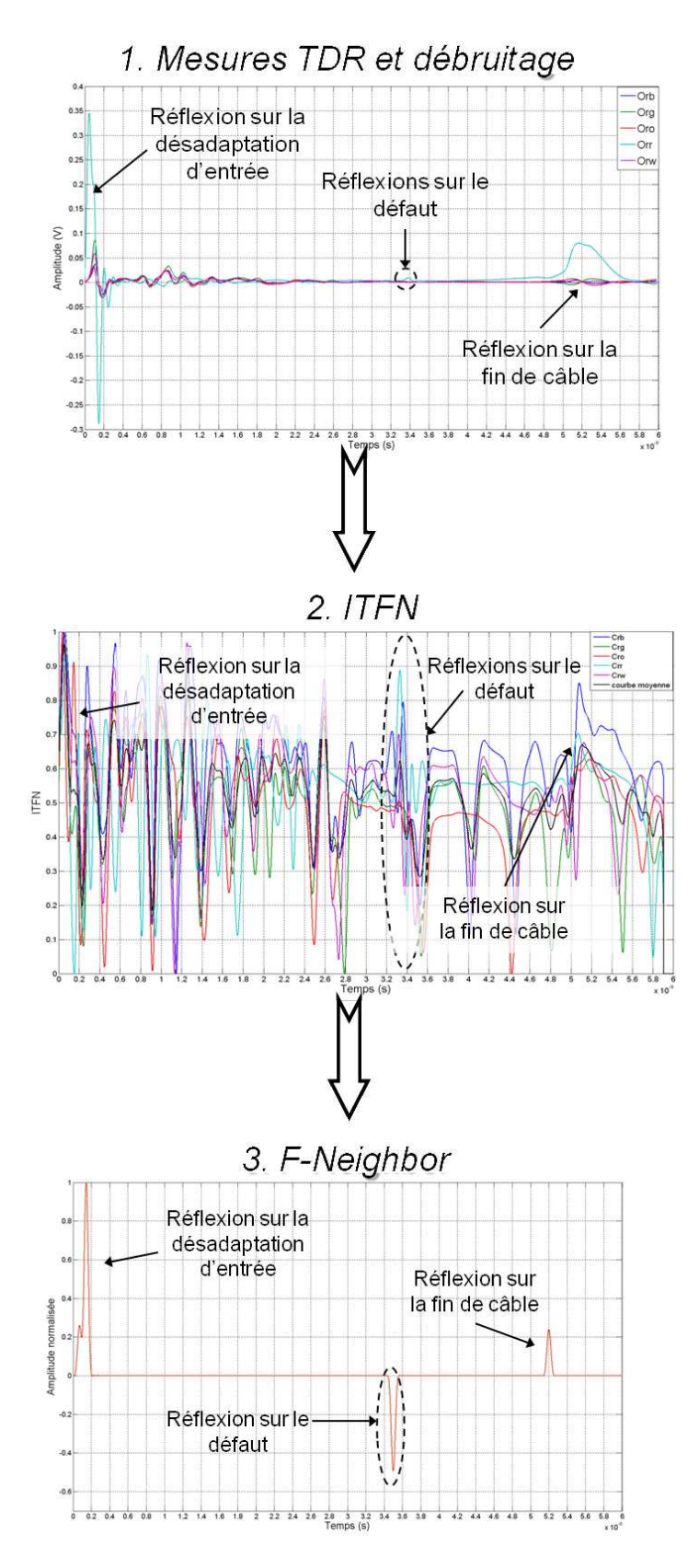

Figure  $5.14$  – Résultats obtenus à chacune des étapes de la méthode proposée. Le signal de référence a été injecté sur la ligne rouge (défectueuse) du toron  $MTL_5$  (en position tendue).

<span id="page-140-0"></span>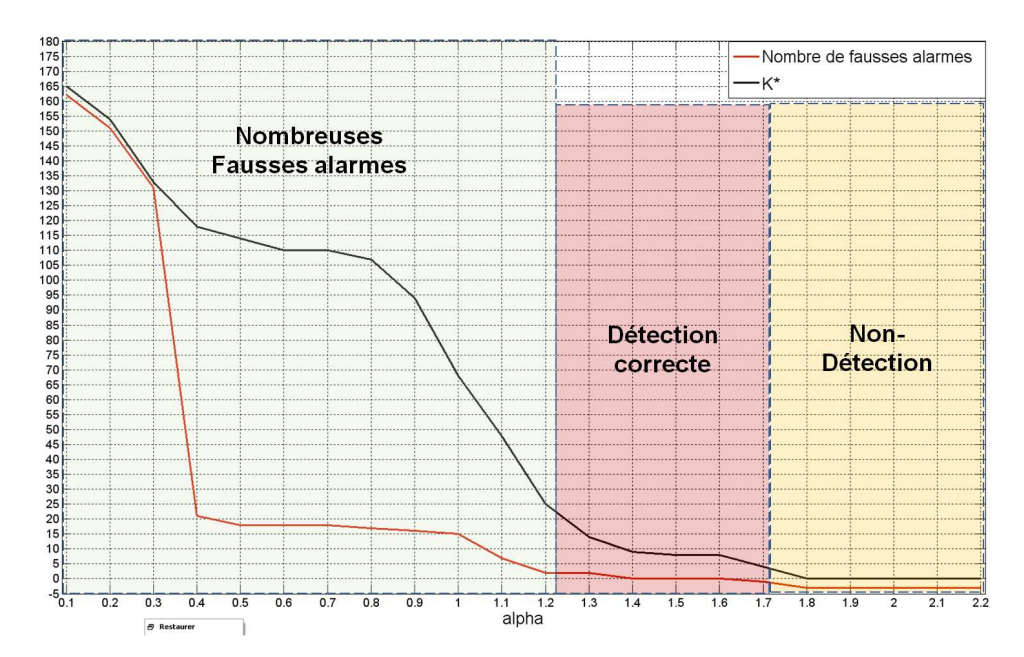

**Figure 5.15** – Nombre de fausses alarmes et valeur de K\* en fonction de  $\alpha$ . Le F-Neighbor est  $applique$  au toron  $MTL<sub>5</sub>$  avec injection sur le conducteur rouge.

<span id="page-140-1"></span>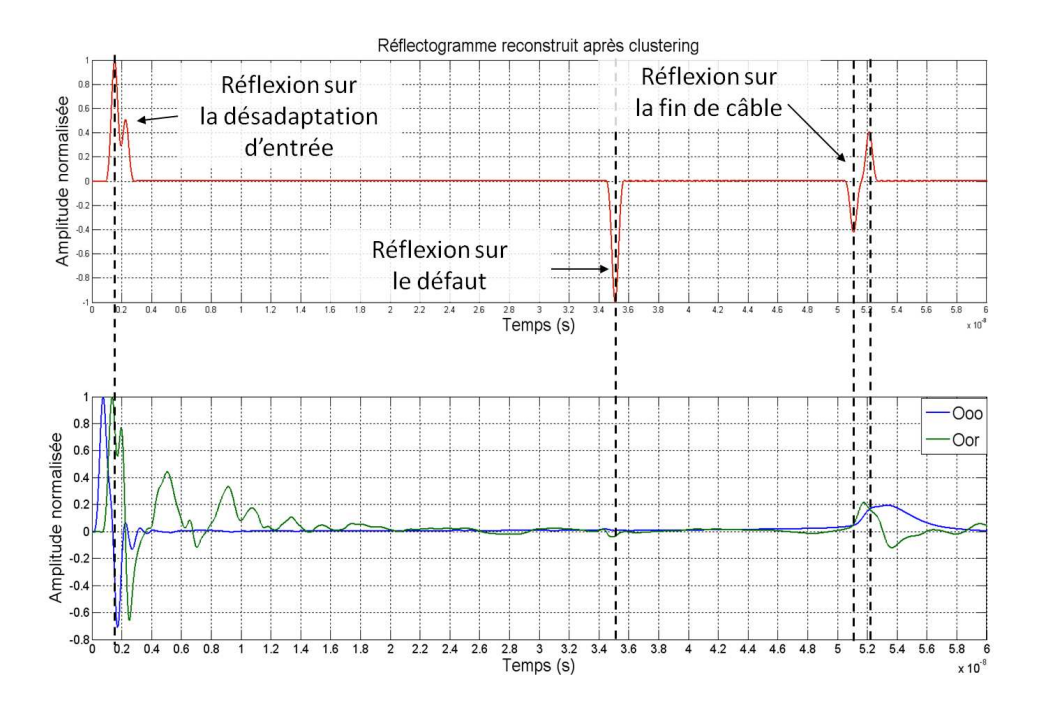

Figure  $5.16$  – Résultat du clustering lorsque le signal de référence est injecté sur la ligne orange. (le toron est tendu).

<span id="page-141-0"></span>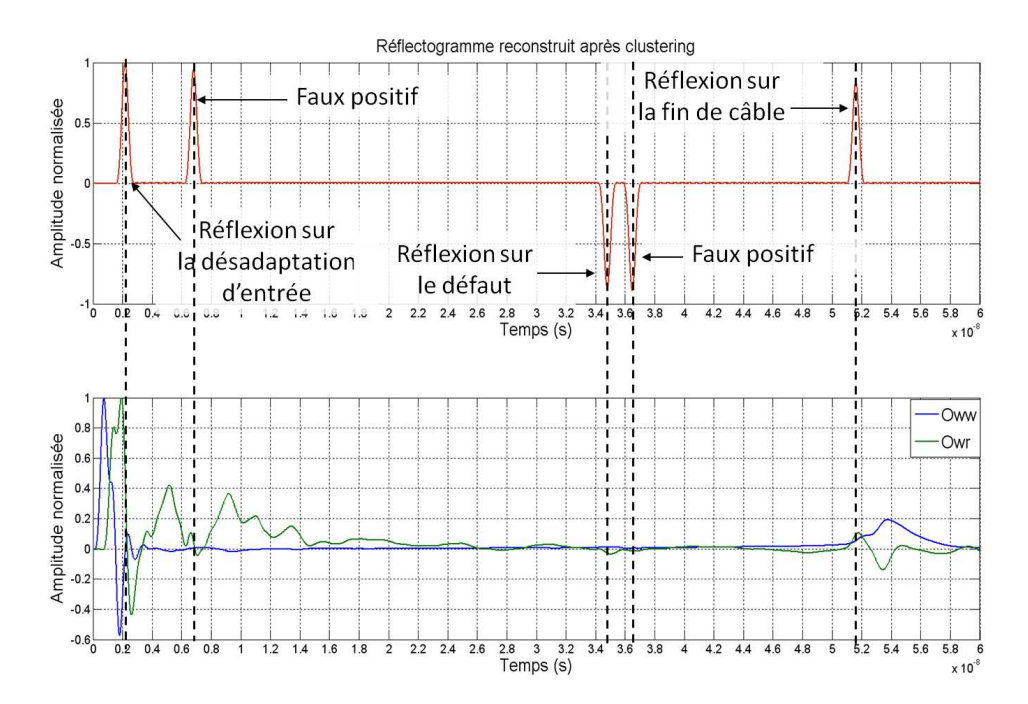

Figure  $5.17$  – Résultat du clustering lorsque le signal de référence est injecté sur la ligne blanche. (le toron est tendu).

<span id="page-141-1"></span>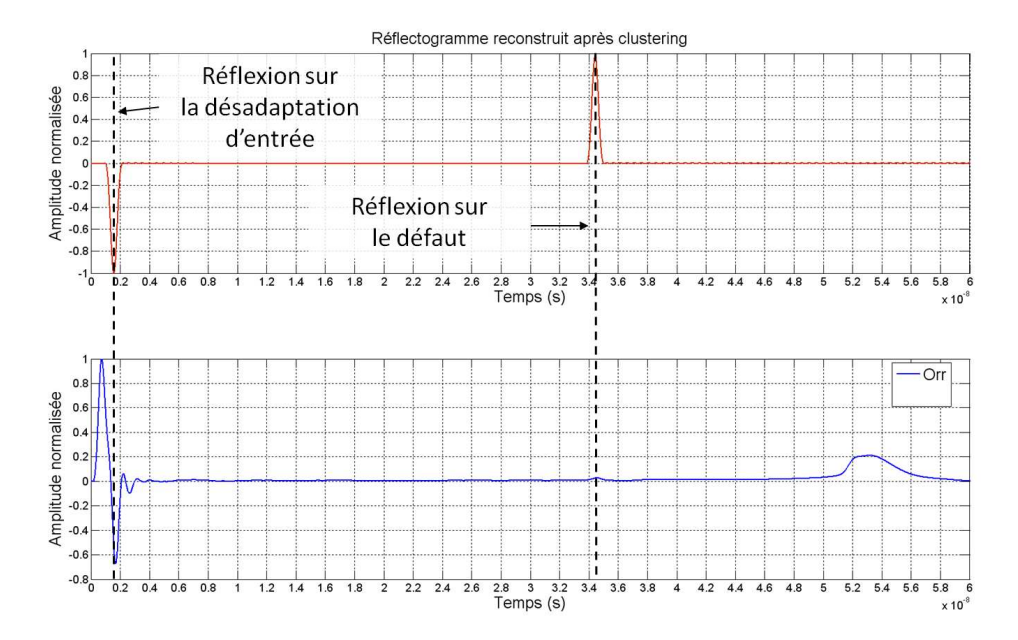

Figure  $5.18$  – Résultat du clustering lorsque le signal de référence est injecté sur la ligne rouge (le toron est tendu). Seul le résultat  $C_{rr}$  de cette ligne est pris en compte par le clustering.

<span id="page-142-0"></span>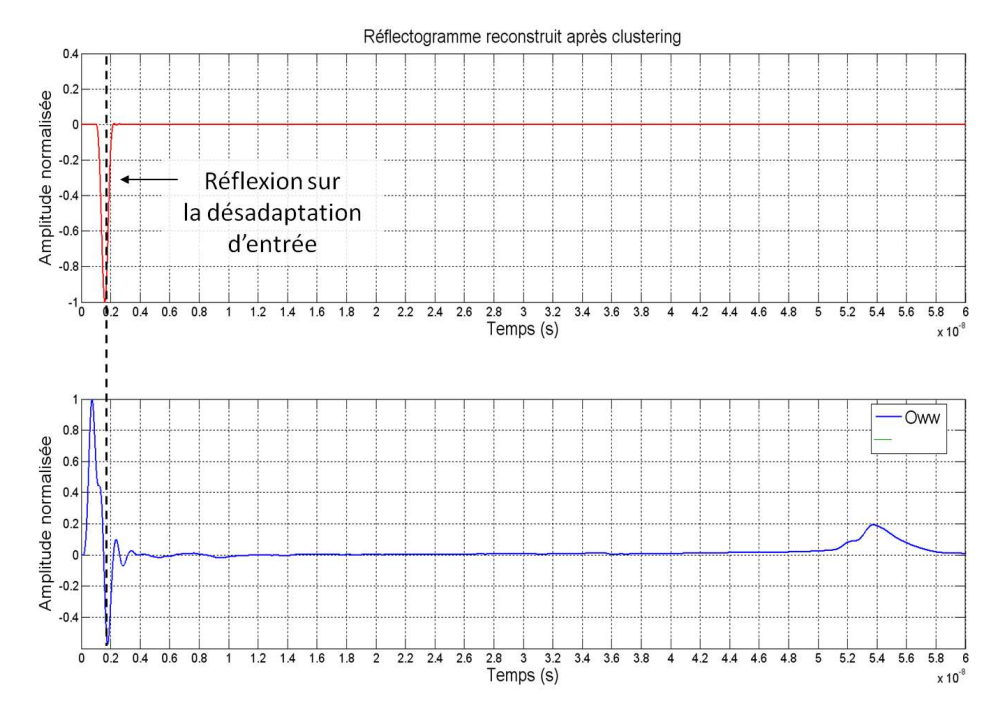

**Figure 5.19** – Résultat du clustering lorsque le signal de référence est injecté sur la ligne blanche (le toron est tendu). Seul le résultat  $C_{ww}$  de cette ligne est pris en compte par le clustering.

Comme dans le cas précédent, tous les termes utiles (désadaptation d'entrée, défaut non franc et fin de câble) sont détectés. On constate  $(cf.Fig.5.20)$  $(cf.Fig.5.20)$ cependant l'apparition de 4 fausses alarmes (en  $t = 0.6ns$ ,  $t = 0.9ns$ ,  $t = 1.3ns$  et  $t = 2.7ns$ ). Ces dernières peuvent correspondre aux réflexions multiples sur la désadaptation d'entrée. Par ailleurs, des discontinuités supplémentaires d'impédance sont introduites par l'enroulement du câble. Il n'en reste pas moins que le clustering permet de condenser l'information utile des données initiales et de détecter le défaut, que le câble soit tendu ou non.

Le F-Neighbor s'avère donc relativement robuste à une modification de la position du câble. Ceci a son importance car en environnement réel (e.g. : voiture, avion), il peut être amené à bouger, voire à vibrer.

#### B Avantages du F-Neighbor sur d'autres algorithmes de clustering

Afin de démontrer l'intérêt d'utiliser le F-Neighbor plutôt qu'un autre algorithme, ses résultats ont été comparés à ceux obtenus avec les K-Moyennes d'une part et OPTICS (algorithme basé sur la densité de points) d'autre part.

Lorsque les K-Moyennes sont employées, les résultats varient d'un lancement à l'autre, en raison de l'initialisation aléatoire. Un exemple de réflectogramme, reconstruit après ap-plication de cet algorithme, est présenté Figure [5.21.](#page-143-1) On constate la présence d'un grand nombre de faux positifs, alors qu'avec le F-Neighbor (cf.Fig. [5.14\)](#page-139-0), seuls les termes utiles ´etaient d´etect´es. Le F-Neighbor permet donc de r´eduire le taux de fausses alarmes.

<span id="page-143-0"></span>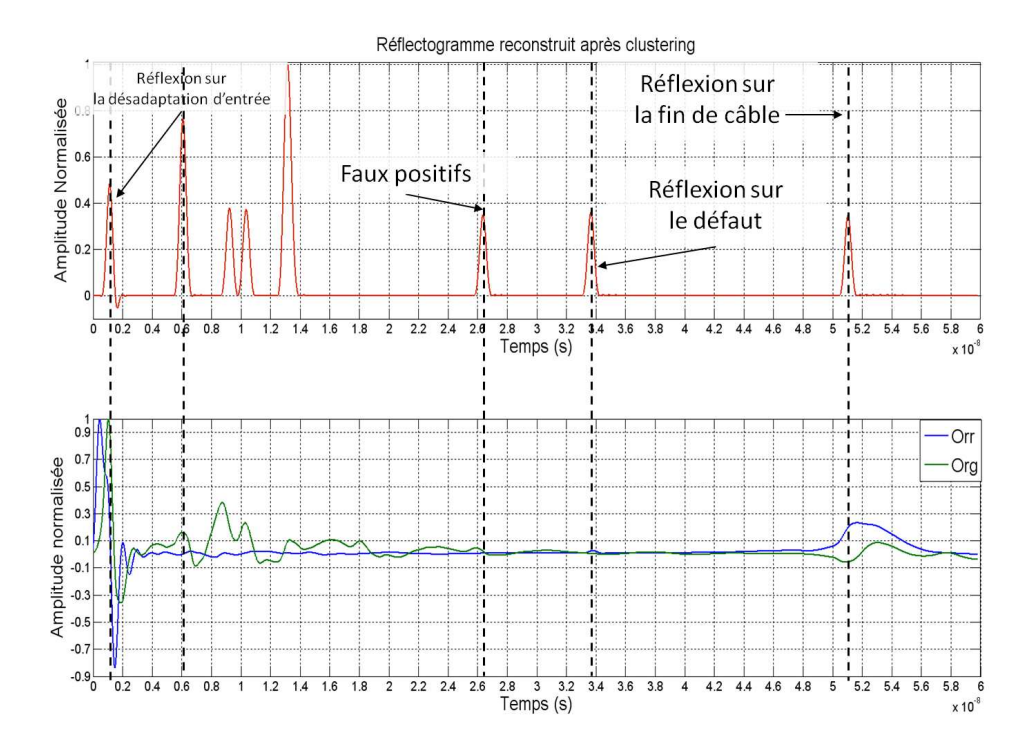

Figure  $5.20$  – Résultat du clustering lorsque le signal de référence est injecté sur la ligne rouge (le toron est enroulé).

<span id="page-143-1"></span>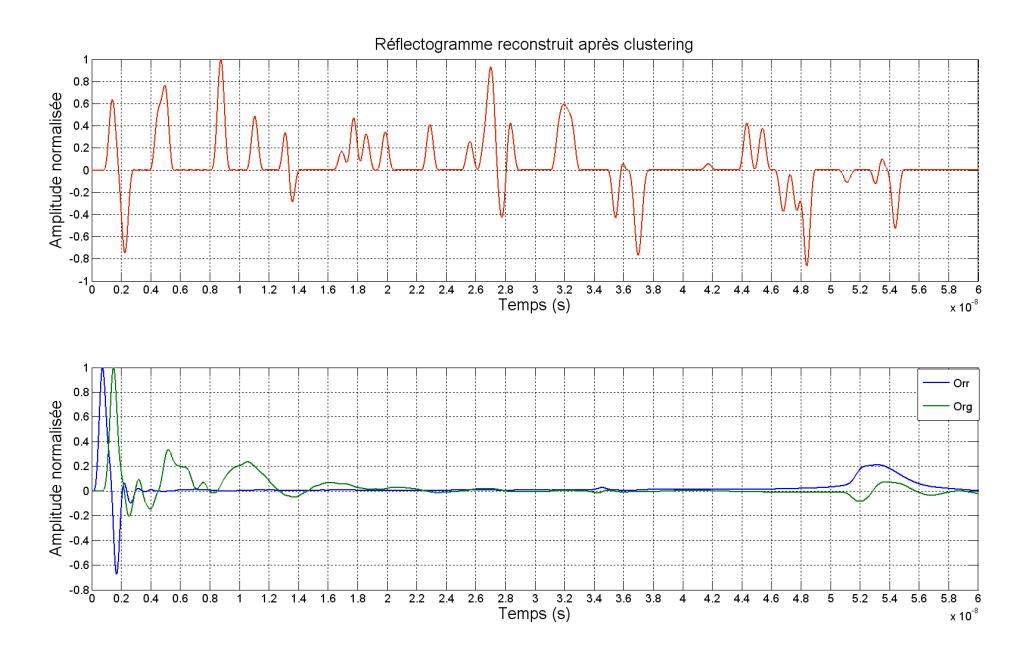

Figure  $5.21$  – Résultat des K-Moyennes lorsque le signal de référence est injecté sur la ligne rouge. (le toron est tendu).
Confrontons maintenant le F-Neighbor à une autre famille d'algorithmes de clustering : ceux basés sur la densité, comme OPTICS. A l'issue d'un tel algorithme, un graphe dit d'accessibilité est obtenu (cf.Fig[.5.22\)](#page-144-0). Les vallées du graphe (zones encerclées) représentent les clusters potentiels, identifiés par OPTICS. Ils ne correspondent donc pas aux termes que nous devons identifier pour mener à bien le diagnostic du câble. Pour ce faire, un traitement supplémentaire permettant de détecter, non pas les vallées, mais les aberrations du graphe d'accessibilité devrait être employé. Le F-Neighbor, moins complexe qu'OPTICS, présente l'avantage de fournir une représentation directement exploitable et facilement interprétable du résultat.

<span id="page-144-0"></span>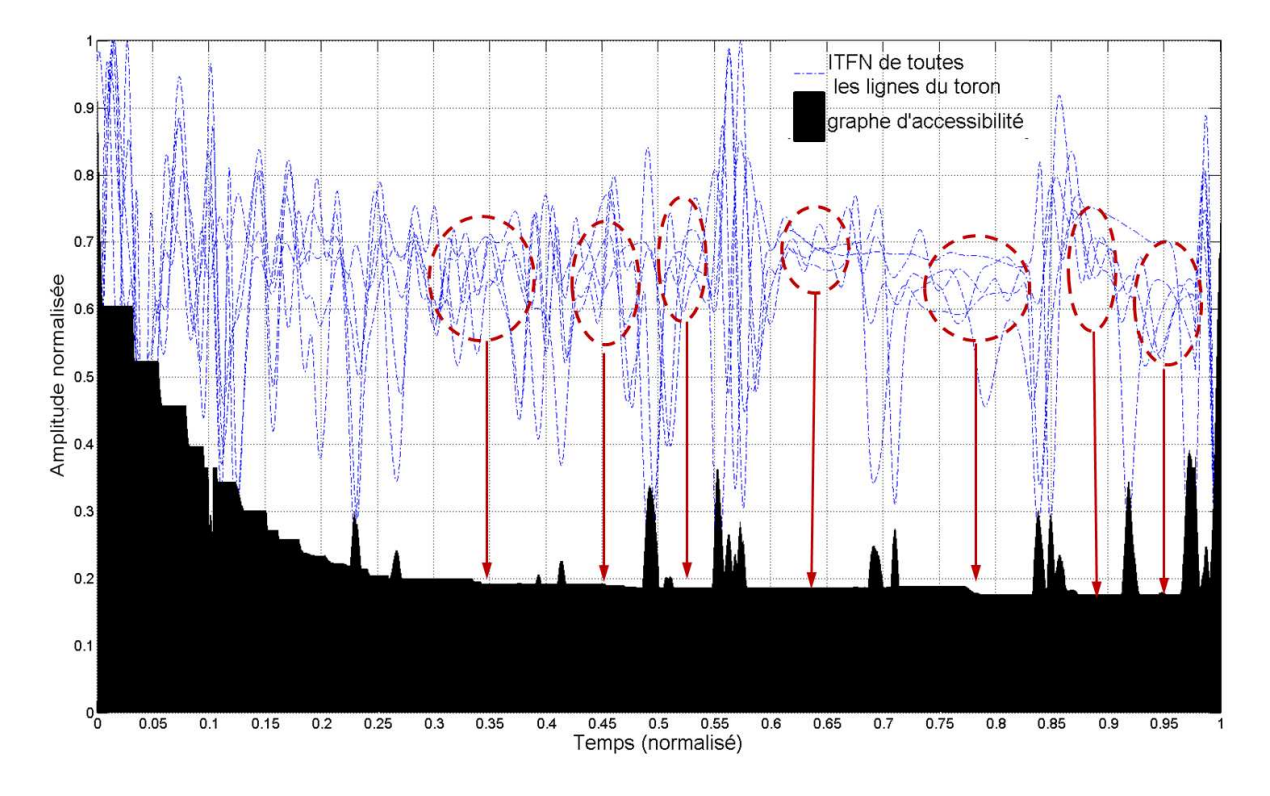

Figure 5.22 – Graphe d'accessibilité obtenu avec OPTICS lorsque le signal de référence est  $injecté sur la ligne rouge. (le toron est tendu).$ 

Après comparaison des résultats du F-Neighbor avec ceux fournis par le classique algorithme des K-Moyennes et OPTICS, il ressort que la méthode que nous proposons permet d'obtenir des résultats plus fiables et simples d'interprétation.

### 5.5 Conclusion

Au cours de ce chapitre, les principes généraux du clustering et les différents algorithmes couramment employés ont été présentés. Ces méthodes n'ont jusqu'à maintenant jamais été appliquées au diagnostic filaire. Elles s'avèrent cependant particulièrement utiles et efficaces lorsque l'on souhaite tirer parti de l'ensemble des signaux se propageant dans un toron de câbles.

Une méthode spécifique, le F-Neighbor, a ainsi été développée et appliquée aux résultats fournis par l'ITFN. Elle dérive du classique algorithme des K-Moyennes, tout en en compensant les faiblesses. L'ITFN amplifie tous les signaux de faible amplitude présents sur les réflectogrammes. Cette mise en évidence de toute l'information disponible peut rendre les résultats du traitement temps-fréquence difficiles à interpréter. Le clustering identifie l'information utile contenue dans ces derniers et en donne une représentation condensée. En TDR classique, l'idéal serait d'injecter le signal de référence sur la ligne endommagée du toron, afin de maximiser les chances de détecter le défaut non franc. Grâce à cette méthode, les réflectogrammes (traités avec l'ITFN) de l'ensemble des lignes du toron sont traités de manière simultanée. Aucun a priori sur la ligne défectueuse n'est donc nécessaire. Cela permet un gain de temps considérable. En effet, comment connaître, mis à part en faisant des tests conducteur par conducteur comme le voudrait la méthode classique, la ligne sur laquelle les réflexions sur le défaut non franc sont les plus perceptibles ? Le clustering sur l'ensemble des données permet de s'affranchir de cette difficulté et de détecter le défaut, que ce dernier soit sur la ligne génératrice ou non. On diminue ainsi le risque de non détection.

Au travers de deux exemples de torons,  $MTL_5$  et  $MTL_6$ , les performances du F-Neighbor ont pu être évaluées. Il s'est ainsi montré relativement robuste à un changement de lieu d'injection et à une modification de la position du toron. Cette étude a également permis de déterminer des valeurs optimales pour les variables d'entrée de l'algorithme ( $\alpha$ et  $K_{init}$ ). Le choix de  $\alpha \in [1; 1.5]$  semble judicieux et permet de détecter des défauts à des degrés divers d'avancement et en différentes positions. En dessous de  $\alpha = 0.5$ , le risque de fausse alarme augmente considérablement. Le resultat du clustering ne pourra donc pas être considéré comme exploitable. A l'inverse, choisir une valeur trop élevée augmente le risque de non détection. Fixer  $K_{init}$  à 40 permet, dans la majorité des cas, de converger vers un nombre de clusters  $K^* < K_{init}$ . Si tel n'était pas le cas, il suffirait à l'utilisateur d'augmenter  $\alpha$  ou  $K_{init}$  afin de respecter cette condition. Au cours de ces travaux, le F-Neighbor a été appliqué à d'autres types de torons. Des performances similaires ont été obtenues.

De cette étude est également ressortie l'importance de résoudre le problème d'adaptation en entrée du toron. Ceci n'est pas un problème trivial car il nécessite de connaître non pas une valeur scalaire d'impédance caractéristique mais une matrice d'impédance et de concevoir un système permettant de connecter le dispositif de mesure avec ce réseau d'impédances et le toron.

Enfin, même si le F-Neighbor présente déjà de bons résultats, différentes évolutions et perfectionnements peuvent être envisagés. Une méthode automatique permettant de

choisir le coefficient de seuil pourrait ainsi être développée. Il serait également possible d'ajouter des conditions d'appartenance à un cluster. On peut alors penser à imposer la condition suivante (utile notamment si les signaux de diaphonie sont fortement perturbés par la désadaptation d'entrée), pour qu'un point de données  $m_{ij}$  appartienne à un cluster :  $M_{i,j} \geq \gamma_j$  et  $M_{i,q} \geq \gamma_q$  avec  $q$  la ligne génératrice.

### Conclusion générale

Les travaux menés au cours de cette thèse avaient un double objectif. Il s'agissait d'une part de proposer une méthode de diagnostic filaire capable de détecter des défauts non francs. Elle devait, d'autre part, être applicable à des structures filaires particulières, les torons de câbles, et en utiliser les spécificités pour améliorer les performances de détection. Une démarche originale, la  $\text{CFDR}$ , a été conçue en réponse à ces besoins. Comme l'illustre la Figure [5.23,](#page-148-0) elle se décompose en quatre étapes :

- 1. Injection d'une impulsion sur l'une des  $n$  lignes du toron à diagnostiquer, puis mesure, dans le plan d'injection, des  $n$  réflectogrammes (signal direct et signaux de paradiaphonie).
- 2. Débruitage en ondelettes discrètes des n réflectogrammes. Si une impulsion gaussienne a été injectée, l'ondelette biorthogonale 3.6 peut être utilisée.
- 3. Amplification des impulsions de faibles amplitudes à l'aide de l' $\bf ITFN$ , appliquée à chacun des réflectogrammes débruités. L'emploi de la Pseudo transformée de Wigner Ville, avec une fenêtre gaussienne, est recommandé pour le calcul de l'ITFN.
- 4. Application de l'algorithme de clustering **F-Neighbor** pour détecter et localiser les éventuels défauts du toron. Les résultats de l'étape précédente sont alors traités comme un tout et non comme  $n$  signaux indépendants.

Le premier chapitre a permis de mieux définir ce qu'est un défaut non franc et les enjeux que sa détection soulève. Après avoir passé en revue les différentes solutions proposées jusqu'à présent pour le détecter, deux méthodes, la JTFDR et l'ITDR, nous ont paru être les plus pertinentes et à approfondir. La JTFDR propose d'utiliser un traitement temps-fréquence pour amplifier la présence des défauts non francs. L'ITDR suggère, quant `a elle, d'utiliser les signaux de diaphonie, en sus des signaux usuels, pour gagner en sensibilité. Cela nous a conduit à proposer une démarche combinant ces deux idées.

L'ITDR repose sur l'emploi des signaux de diaphonie présents dans les lignes de transmission à multiconducteurs (MTL). Approfondir ce concept requiert une bonne compréhension des phénomènes de couplage électromagnétique dans les torons de câbles. Centré sur la modélisation des MTL, le chapitre  $2$  a répondu à ce besoin. Deux méthodes ont été explicitées : la résolution modale et la résolution par matrizants. Ce chapitre sert de socle

### <span id="page-148-0"></span>**MESURES TDR**

- · Injection d'un signal sur une des n lignes du toron.
- · Mesures des n réflectogrammes.

## **DÉBRUITAGE**

- · Débruitage en ondelettes discrètes.
- · Emploi de l'ondelette biorthogonale 3.6 si
- injection d'une impulsion gaussienne.

### **ITFN**

- · Calcul de l'ITFN à l'aide de la PWVt.
- · Choix d'une fenêtre gaussienne de même
- largeur temporelle que le signal d'injection.

### **F-NEIGHBOR**

· Clustering des données.  $\alpha \in [1;1.5]$ 

Figure 5.23 – la CTFDR.

au suivant, axé sur la sensibilité des structures à multiconducteurs aux défauts non francs. Afin d'évaluer de quelles manières les caractéristiques électriques et les signaux de réflectométrie d'un toron variaient en présence d'un défaut non franc, deux approches ont été proposées. La première repose sur l'emploi de modèles théoriques quand la seconde utilise des outils de simulations électromagnétiques (CST MWs et CRIPTE). Grâce à l'emploi simultané de ces deux approches, une compréhension complète des phénomènes mis en jeu a pu être obtenue. Il en est ressorti qu'un défaut, localisé sur l'un des conducteurs du toron, avait un impact sur la structure dans sa globalité. Cela nous a confortés dans l'idée d'utiliser les signaux de diaphonie lors de notre diagnostic futur. Il apparaît également qu'un défaut non franc se traduit par une très faible variation de la matrice d'impédance caractéristique du toron et des vitesses de propagation, ainsi que par la présence, sur les réflectogrammes de toutes lignes (victimes et génératrice), d'impulsions réfléchies d'amplitude très faible. Si utiliser les réflectogrammes mesurés à l'entrée de l'ensemble des conducteurs d'un toron semble donc viable, il apparaît cependant nécessaire, pour en bénéficier au mieux, d'amplifier au préalable la présence du défaut.

Pour répondre à ce besoin, le chapitre [4](#page-83-0) propose d'appliquer un traitement temps-fréquence aux réflectogrammes. Il s'agit de la troisième étape de la méthode que nous proposons. Ce traitement reprend le principe de la JTFDR. Une fonction d'intercorrélation tempsfréquence normalisée est calculée pour amplifier les signaux de faibles amplitudes. Elle nécessite l'emploi d'une transformée temps-fréquence quadratique. Nous recommandons l'usage de la Pseudo transformée de Wigner Ville, avec une fenêtre gaussienne, afin de limiter l'influence de termes croisés potentiels. Si l'ITFN permet effectivement d'amplifier les impulsions réfléchies sur les défauts non francs, un débruitage préalable des réflectogrammes (seconde étape de la CTFDR) en améliore encore les résultats. Un débruitage en ondelettes discrètes peut être utilisé. Le chapitre [4](#page-83-0) a répondu à notre première exigence : mettre en évidence les impulsions de faibles amplitudes réfléchies sur les défauts non francs. Pour répondre à notre second besoin, qu'est celui d'utiliser les signaux de diaphonie en sus du signal de réflectométrie traditionnel, le chapitre [5](#page-117-0) propose d'utiliser un algorithme de clustering. Pour mener à bien cette quatrième étape, un algorithme spécifique, le F-Neighbor, a été développé. De cette manière, l'ensemble de l'information disponible est utilisée. Le risque de non détection et le taux de fausses alarmes sont ainsi réduits.

Testée sur différents exemples, la CTFDR a montré de bonnes performances et s'est avérée relativement robuste à une variation de différents paramètres (position du défaut, niveau de dégradation, position du toron). Elle permet de maximiser les chances de détecter un défaut non franc dans un toron. Elle présente également l'avantage de ne nécessiter aucun a priori sur le conducteur endommagé. Un gain de temps considérable est donc réalisé.

Pour la mettre en œuvre, des toolbox matlab ont été développées. Un banc de mesure  $(cf.Annexe F)$  $(cf.Annexe F)$  a également été conçu pour pouvoir la tester.

Le champ d'application de la CTFDR ne se limite pas à la détection des défauts non francs. Son aptitude à détecter les faibles variations des réflectogrammes TDR en fait également un bon outil pour suivre le vieillissement des câbles (cf.[\[83\]](#page-175-0)), ainsi que pour localiser et monitorer les connecteurs reliant les différentes portions d'un réseau filaire (cf.[\[82\]](#page-175-1)). Une voie d'utilsation pourrait être d'appliquer la CTFDR à un réseau filaire sain, de manière  $\alpha$  en avoir une première cartographie. Les résultats ultérieurs permettront, par comparaison avec cette référence, de suivre l'évolution des câbles et des connecteurs et de détecter

l'apparition de défauts.

A la question est-il possible de détecter un défaut non franc dans un toron de câbles, nous pouvons, à l'issue de ces recherches, répondre par l'affirmative et proposons la CTFDR. Cependant, cette thèse s'achève non sur un point final mais sur de nouvelles perspectives d'études. La première concerne la mise en œuvre concrète de la méthode proposée. Pour avoir des résultats vraiment performants, le problème de l'adaptation entre le système d'injection et le toron devra être résolu. Viendra ensuite la problématique d'intégration des algorithmes de calcul de l'ITFN et du F-Neighbor à des systèmes de diagnostic embarqués ou débarqués. D'autres questions peuvent également être soulevées, comme celle de l'existence d'une taille critique du toron, au-delà de laquelle, le gain d'information obtenu serait contrebalancé par une trop grande dispersion de l'énergie sur l'ensemble des lignes. Enfin, la CTFDR permet de localiser et détecter les défauts non francs dans les torons. Pour de plus, pouvoir les caractériser, d'autres études devront être menées.

# ANNEXE A

#### La Décomposition en Ondelettes Discrètes (DWT)

La décomposition en ondelettes est utilisées depuis les années 80, notamment dans le domaine de l'astronomie, du médical (détection de signaux particuliers dans les ECG), ou encore en sismologie. Il est possible de réaliser une étude dans le domaine continu ou discret. Une analyse en ondelettes discrètes présente l'avantage de pouvoir mener une analyse multirésolution des données et de débruiter le signal d'origine relativement facilement. Cet outil dispose d'une base théorique solide et de nombreux documents de références existent :  $[11]$ ,  $[71]$ ,  $[97]$ ,  $[7]$ .

La décomposition en ondelettes consiste à écrire le signal étudié  $x(n)$  de la manière suivante (cf. chapitre 4 de [96]) :

$$
x(n) = \sum_{k} c_k^{Jmax} \cdot \varphi_k^{Jmax}(n) + \sum_{k} \sum_{j=0}^{Jmax} d_k^j \cdot \psi_k^j(n)
$$
 (A.1)

avec

<span id="page-151-0"></span>
$$
\varphi_k^{j+1}(t) = 2^{-(j+1)/2} \cdot \varphi(\frac{t}{2^{j+1}} - k) = \sum_l h(l - 2k) \cdot 2^{-j/2} \cdot \varphi(\frac{t}{2^j} - k)
$$
  

$$
\psi_k^{j+1}(t) = 2^{-(j+1)/2} \cdot \psi(\frac{t}{2^{j+1}} - k) = \sum_l g(l - 2k) \cdot 2^{-j/2} \cdot \varphi(\frac{t}{2^j} - k)
$$
 (A.2)

 $\varphi$  est appelée fonction d'échelle ou ondelette père. L'équation [\(A.2\)](#page-151-0) est appelée fonction à deux échelles car elle lie la dilatée d'un facteur 2 de  $\varphi$  et  $\psi$  à des translatées de ces mêmes fonctions.  $\psi$  est appelée ondelette mère. La famille  $\{\varphi(t - l), \quad l \in \mathbb{Z}\}\$  présente un caractère orthonormal, de même que  $\{\psi(t - l), \quad l \in \mathbb{Z}\}\$ . Jmax représente le niveau de décomposition maximal.

Appliquer une transformée en ondelettes discrètes à un signal  $x(n)$  est alors équivalent à un filtrage, à l'aide de deux filtres en quadrature de phase  $h(n)$  et  $q(n)$ , dont les bandes passantes ne se recouvrent pas.  $h(n)$  est équivalent à un filtre passe-bas et  $g(n)$  à un filtre passe-haut. On décompose alors le signal de la manière suivante (cf. fig. [A.1\)](#page-152-0) :

<span id="page-152-0"></span>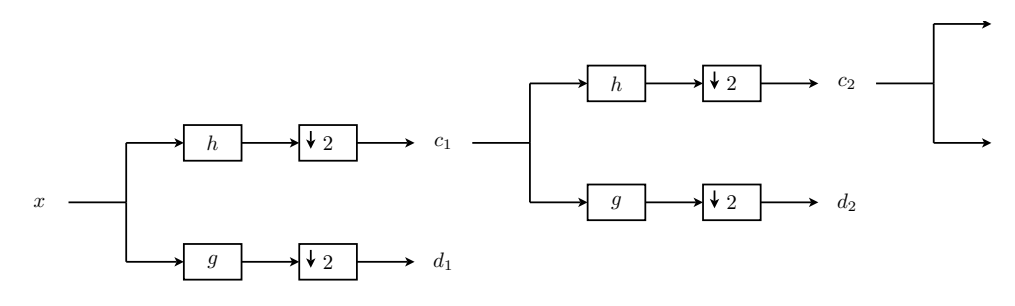

Figure A.1 – Décomposition en ondelettes discrètes

On calcule ainsi successivement les coefficients  $c<sub>k</sub><sup>j</sup>$  $\frac{j}{k}$  et  $d_k^j$  $\frac{j}{k}$  :

$$
c_n^{j+1} = \sum_m h(2*n-m) \cdot c_m^j
$$
  
\n
$$
d_n^{j+1} = \sum_m g(2*n-m) \cdot c_m^j
$$
\n(A.3)

Le signal est ensuite reconstruit de la manière suivante :

$$
c_n^{j-1} = \sum_m h(2m - n) \cdot c_m^j + \sum_m g(2m - n) \cdot d_m^j \tag{A.4}
$$

Avec  $c_n^0 = x(n)$ .

Les coefficients  $d_m^j$ , issus du filtrage passe-haut puis d'une décimation d'un facteur 2 sont appelés coefficients d'ondelette (« wavelet coefficient ») ou encore coefficients de détails. Les coefficients  $c_n^j$ , issus du filtrage passe-bas puis d'une décimation d'un facteur 2, sont appelés coefficients d'échelle (« scaling coefficient ») ou encore coefficients d'approximation. L'indice  $j$  correspond au niveau de décomposition ou niveau de résolution (« scaling number »). Les coefficients  $C^{j+1}$  sont une approximation de  $c^j$ . Les coefficients  $d^{j+1}$  représentent alors l'information de « détails » qui a été perdue au cours de l'approximation.

Finalement, on peut écrire :

$$
c_n^j = \sum_m h_j (2 * n - m) \cdot c_m^0
$$
  

$$
d_n^j = \sum_m g_j (2 * n - m) \cdot c_m^0
$$
 (A.5)

avec :

$$
g_1(n) = g(n) \qquad h_1(n) = h(n)
$$
  
\n
$$
g_{j+1}(n) = \sum_k g_j(k) \cdot h(2k - n) \qquad h_{j+1}(n) = \sum_k h_j(k) \cdot h(2k - n) \qquad (A.6)
$$

D'autre part, les transformées de Fourier des filtres  $h$  et  $g$  vérifient les propriétés suivantes, afin d'avoir une reconstruction parfaite :

$$
H(0) = \sqrt{2}
$$
  
\n
$$
|H(f)|^2 + |H(f + 1/2)|^2 = 2
$$
  
\n
$$
|G(f)|^2 + |G(f + 1/2)|^2 = 2
$$
  
\n
$$
H(f).G^*(f) + H(f + 1/2) \cdot G^*(f + 1/2) = 0
$$
  
\n
$$
|H(f)|^2 + |G(f)|^2 = 2
$$
\n
$$
G(0) = 0
$$
\n
$$
(A.7)
$$

Il existe plusieurs familles d'ondelettes. On peut citer les ondelettes de Daubéchies, Symlets, Coiflets ou encore les ondelettes biorthogonales. Tout l'enjeu de la décomposition en ondelettes est de déterminer le type d'ondelette à utiliser. En effet, la détection d'un signal  $x$  à l'aide de la DWT sera d'autant plus performante que celui-ci ressemble à l'ondelette choisie.

Utilisée depuis de nombreuses années dans les domaines de l'astronomie, de la sismologie, du bio-médical et plus récemment en diagnostic filaire, elle est employée à diverses applications : débruitage, analyse multi-résolution (ou multi-échelle) et compression de données. Au cours de ces travaux, nous avons utilisé la DWT pour débruiter les réflectogrammes mesurés par TDR.

# ANNEXE B

### Modélisation d'une MTL non-uniforme

Au cours du chapitre [2](#page-45-0) (p. 25), la résolution par matrizants a été présentée pour une MTL uniforme. Cette méthode peut cependant être étendue au cas où cette dernière condition n'est pas remplie (c'est à dire si les paramètres linéiques varient au long de la ligne). Pour ce faire, la ligne est représentée sous forme de  $m$  tronçons successifs, comme le représente le schéma bloc de la Figure [B.1.](#page-155-0) Sur chaque tronçon  $k$ , compris entre les abscisses  $z_{k-1}$  et  $z_k$  ( $k \in [1, m]$ ), les paramètres  $R_k$ ,  $C_k$ ,  $L_k$  et  $G_k$  sont constants. La méthode par matrizant peut alors être appliquée à chaque tronçon  $k$  (cf.eq[.B.1\)](#page-155-1).

<span id="page-155-0"></span>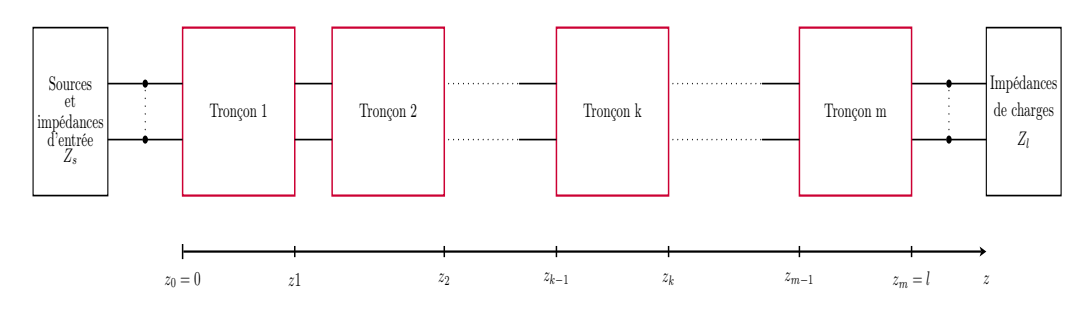

Figure B.1 – Représentation d'une ligne uniforme sous forme de m blocs successifs.

<span id="page-155-1"></span>
$$
W_k(z, p) = \Phi_k(z - z_{k-1}, p) \cdot W_k(z_k, p)
$$
 (B.1)

avec  $z \in [z_{k-1}, z_k]$  et

$$
\Phi_k(z,p) = e^{M_k(p)\cdot(z-z_k)}
$$
  
\n
$$
M_k(p) = \begin{pmatrix} 0 & -Z_k(p) \\ -Y_k(p) & 0 \end{pmatrix}
$$
  
\n
$$
W_k(z,p) = \begin{pmatrix} V_k(z,p) & I_k(z,p) \end{pmatrix}^t
$$
  
\n135

La continuité de  $W_k$  aux abscisses  $z_k$  ( $k \in [1, m - 1]$ ), ainsi que les conditions limites en  $z_0 = 0m$  et  $z_m = l$  conduisent au résultat de l'équation [B.2.](#page-156-0)

<span id="page-156-0"></span>
$$
W_k(z,p) = \Phi_k(z - z_{k-1}, p) \cdot \prod_{j=1}^{k-1} \Phi_j(z_j - z_{j-1}, p) \cdot W_1(0,p)
$$
 (B.2)

avec,

$$
V_1(0, p) = (I_{dn} - Z_s \cdot A) \cdot V_s(p)
$$
  
\n
$$
I_1(0, p) = A \cdot V_s(p)
$$
  
\n
$$
A = (Z_l \cdot \Phi_{t22}(p) + \Phi_{t11}(p) \cdot Z_s - Z_l \cdot \Phi_{t21}(p) \cdot Z_s - \Phi_{t12}(p))^{-1} \cdot (\Phi_{t11}(p) - Z_l \cdot \Phi_{t21}(p))
$$
  
\n
$$
\Phi_t(p) = \prod_{j=1}^m \Phi_j(z_j - z_{j-1}, p) = \begin{pmatrix} \Phi_{t11}(p) & \Phi_{t12}(p) \\ \Phi_{t21}(p) & \Phi_{t22}(p) \end{pmatrix}
$$

Savoir modéliser une ligne non-uniforme est particulièrement important si on souhaite étudier une MTL présentant un défaut en son sein. Cette dernière peut, en effet, être modélisée sous forme de trois tronçons successifs  $(m = 3)$ : le premier considéré comme sain et caractérisé par les paramètres  $R_s$ ,  $L_s$ ,  $C_s$ ,  $G_s$ ; le second correspondant à la zone endommagée caractérisée par les paramètres  $R_f$ ,  $L_f$ ,  $C_f$ ,  $G_f$  et une dernière portion saine, de mêmes paramètres primaires que la première.

# ANNEXE C

### Calcul de sensibilité à l'aide de matrizants

Au cours du chapitre [3,](#page-61-0) la sensibilité des MTL vis-à-vis d'une variation locale de ses caractéristiques électriques (paramètres  $RLCG$ ) a été étudiée à l'aide du modèle à matrizants. Ceci nécessite plusieurs étapes de calculs, rappelées par la Figure [C.1.](#page-157-0) Nous allons exposer ici le détail de ces calculs. L'objectif est de calculer  $S_r(0, t)$  (cf.eq[.C.1\)](#page-157-1), dans le cas où  $\gamma \in M_2$ . Par la suite on notera  $E_{ij}$  la matrice de taille  $n \times n$ , telle que  $(E_{ij})_{p,q} = 1$ si  $p = i$  et  $q = j$  et 0 sinon.

<span id="page-157-1"></span>
$$
S_r(0,t) = \gamma \cdot \frac{\partial W_1}{\partial \gamma}(0,t)
$$
 (C.1)

<span id="page-157-0"></span>
$$
\frac{\partial M_2}{\partial y}(p) \sum \rightarrow \frac{\partial \Phi_2}{\partial y}(p) \sum \rightarrow \frac{\partial \Phi_1}{\partial y}(p) \sum \rightarrow \frac{\partial H_1}{\partial y}(p) \sum \rightarrow \frac{\partial W_1}{\partial y}(0, p) \sum \rightarrow \frac{\partial W_1}{\partial y}(0, t)
$$

Figure  $C.1$  – Etapes de calcul.

La première étape consiste à calculer  $\frac{\partial M_2(p)}{\partial}$  $rac{1}{2\alpha}\frac{1}{\gamma}$  dans le domaine de Laplace.

$$
\frac{\partial M_2(p)}{\partial (C_2)_{i,j}} = -p. \begin{pmatrix} 0_{n*n} & 0_{n*n} \\ E_{ii} & 0_{n*n} \end{pmatrix} - p. (1 - \delta_{ij}). \begin{pmatrix} 0_{n*n} & 0_{n*n} \\ E_{jj} - E_{ij} - E_{ji} & 0_{n*n} \end{pmatrix}
$$
 (C.2)

$$
\frac{\partial M_2(p)}{\partial (L_2)_{i,j}} = -p. \left\{ \delta_{ij} . \begin{pmatrix} 0_{n*n} & E_{ii} \\ 0_{n*n} & 0_{n*n} \end{pmatrix} + (1 - \delta_{ij}). \begin{pmatrix} 0_{n*n} & E_{ij} + E_{ji} \\ 0_{n*n} & 0_{n*n} \end{pmatrix} \right\}
$$
(C.3)

avec,

$$
\delta_{ij} = \begin{cases} 1 \text{ si } i = j \\ 0 \text{ sinon} \\ 137 \end{cases}
$$

Le passage de  $\frac{\partial M_2}{\partial \gamma}(p)$  à  $\frac{\partial \Phi_2}{\partial \gamma}(p) = \frac{\partial e^{M_2(p).(z_2-z_1)}}{\partial \gamma}$  $\frac{\partial \gamma}{\partial \gamma}$  se fait de manière numérique sous Matlab, comme exposé dans [\[52\]](#page-173-0). On en déduit alors  $\frac{\partial \Phi_t}{\partial \gamma}(p)$  (cf.eq[.C.4\)](#page-158-0), puis  $\frac{\partial A}{\partial \gamma}(p)$ (cf.eq[.C.5\)](#page-158-1).

<span id="page-158-0"></span>
$$
\frac{\partial \Phi_t}{\partial \gamma}(p) = \frac{\partial e^{M_1(p).(z_1)}}{\partial \gamma} \cdot \frac{\partial \Phi_2}{\partial \gamma}(p) \cdot \frac{\partial e^{M_1(p).(l-z_2)}}{\partial \gamma}
$$
(C.4)

<span id="page-158-1"></span>
$$
\frac{\partial A}{\partial \gamma}(p) = \frac{\partial \Psi^{-1}(p)}{\partial \gamma} \cdot \chi + \Psi^{-1}(p) \cdot \frac{\partial \chi(p)}{\partial \gamma}
$$
(C.5)

avec,

$$
\Psi = Z_l \cdot \Phi_{t_{22}}(p) + \Phi_{t_{11}}(p) \cdot Z_s - Z_l \cdot \Phi_{t_{21}}(p) \cdot Z_s - \Phi_{t_{12}}(p)
$$
\n
$$
\chi = \Phi_{t_{11}}(p) - Z_l \cdot \Phi_{t_{21}}(p))
$$
\n
$$
\frac{\partial \Psi^{-1}(p)}{\partial \gamma} = -\Psi^{-1}(p) \cdot \frac{\partial \Psi(p)}{\partial \gamma} \cdot \Psi^{-1}(p)
$$
\n
$$
\frac{\partial \Psi(p)}{\partial \gamma} = Z_l \cdot \frac{\partial \Phi_{t_{22}}(p)}{\partial \gamma} + \frac{\partial \Phi_{t_{11}}(p)}{\partial \gamma} \cdot Z_s - Z_l \cdot \frac{\partial \Phi_{t_{21}}(p)}{\partial \gamma} \cdot Z_s - \frac{\partial \Phi_{t_{12}}(p)}{\partial \gamma}
$$
\n
$$
\frac{\partial \chi(p)}{\partial \gamma} = \frac{\partial \Phi_{t_{11}}(p)}{\partial \gamma} - Z_l \cdot \frac{\partial \Phi_{t_{21}}(p)}{\partial \gamma}
$$

On en déduit enfin  $S_r(0, p)$  (cf.eq[.C.6\)](#page-158-2). Pour passer du domaine de Laplace au domaine temporel, la méthode NILT peut être utilisée.

<span id="page-158-2"></span>
$$
\frac{\partial W_1(0,p)}{\partial \gamma} = \begin{pmatrix} -Z_s \cdot \frac{\partial A(p)}{\partial \gamma} \cdot V_s(p) \\ \frac{\partial A(p)}{\partial \gamma} \cdot V_s(p) \end{pmatrix}
$$
(C.6)

## ANNEXE D

### Torons étudiés

## $D.1$   $MTL<sub>2</sub>:$  2 lignes parallèles au-dessus d'un plan de masse

 $MTL<sub>2</sub>$  est un toron constitué de deux lignes parallèles au-dessus d'un plan de masse (cf.Fig[.D.1a\)](#page-159-0). Ce dernier sert de conducteur de retour. Cette structure a été modélisée sous CST MWs. On se place dans le cas où les conducteurs sont parfaits et le diélectrique sans perte, de permittivité relative  $\epsilon_r = 2.6$ . D'autre part, les paramètres suivants ont été choisis :  $h_G = h_R = 10 \, \text{mm}$ ,  $r_c = 0.5 \, \text{mm}$ ,  $r_d = 1 \, \text{mm}$  et  $d = 2.5 \, \text{mm}$ . Les deux lignes sont parallèles et de longueurs  $l = 2m$ .

La Figure [D.1b](#page-159-1) présente le circuit équivalent qui a été simulé, avec :  $z_1 = 70cm$ ,  $z_2 = 75cm$ ,  $L_f = 5cm$ ,  $R_l G = R_{FE} = 1000 \Omega$  et  $R_{0G} = R_{NE} = 204 \Omega$ . La ligne génératrice est endommagée sur une longueur  $L_f$  (défaut notifié en rouge sur le schéma).

<span id="page-159-0"></span>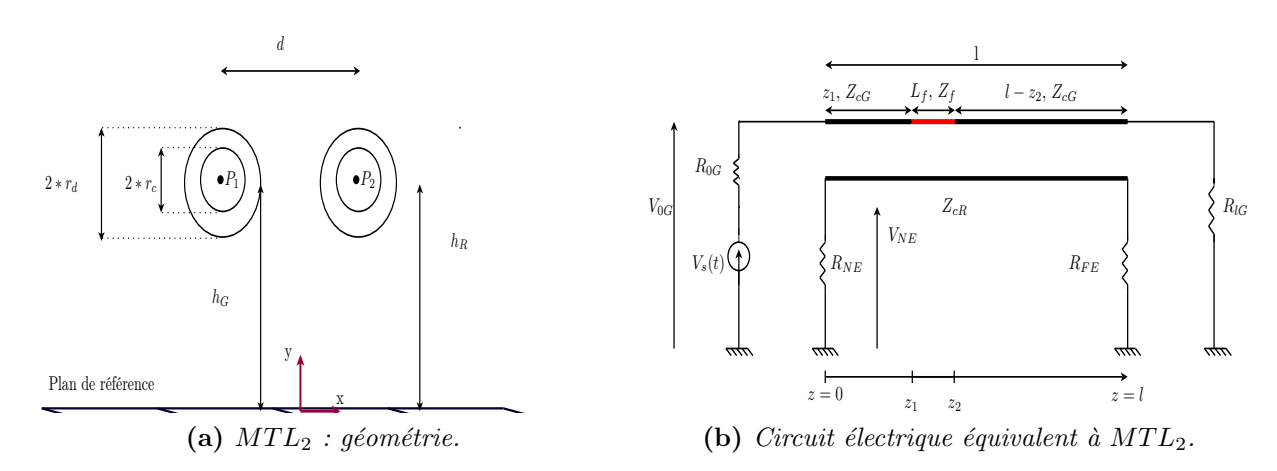

<span id="page-159-1"></span>Figure D.1 –  $MTL<sub>2</sub>$ 

## D.2  $MTL_6$ : toron de 6 lignes au-dessus d'un plan de masse

 $MTL<sub>6</sub>$  est un toron constitué de six lignes parallèles au-dessus d'un plan de masse, servant de conducteur de retour  $(cf.Fig.D.2a)$  $(cf.Fig.D.2a)$ . Cette structure a été modélisée sous CST MWs. On se place dans le cas où les conducteurs sont parfaits et le diélectrique sans perte, de permittivité relative  $\epsilon_r = 2.1$  (PTFE sans perte). D'autre part, les paramètres suivants ont été choisis :  $r_c = 0.5 \, mm$ ,  $r_d = 1 \, mm$ . Les lignes sont parallèles et de longueurs  $l = 2m$ . Le tableau [D.1](#page-160-1) donne les coordonnées, dans le plan 0xy, des centres des différents conducteurs.

<span id="page-160-1"></span>La Figure [D.2b](#page-160-2) présente le circuit équivalent considéré, avec :  $\forall i$ ,  $R_{0i} = 50\Omega$  et  $R_{li} =$ 1000Ω. La ligne 1 est endommagée sur une longueur  $L_f$  (défaut notifié en rouge sur le schéma).

| Centre         | x(mm)    | y(mm) |
|----------------|----------|-------|
| $P_1$          |          | 10    |
| P <sub>2</sub> | 2.5      | 10    |
| $P_3$          | 1.4      | 12    |
| $P_4$          | $-1.1\,$ | 12    |
| $P_5$          |          | 8.1   |
| $P_6$          |          | 9.5   |

**Table D.1** – Position des lignes au sein de MT $L_6$ .

<span id="page-160-0"></span>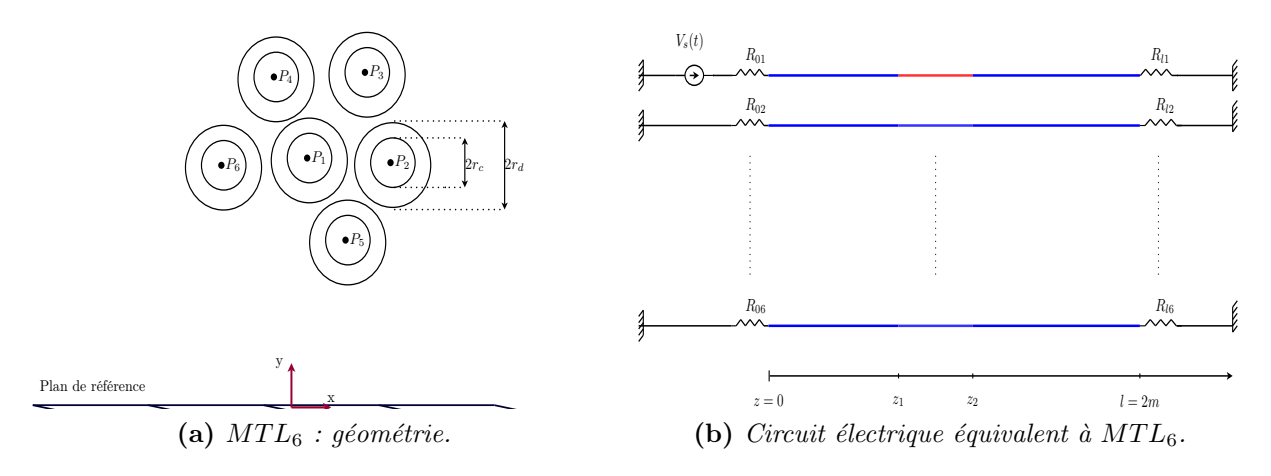

<span id="page-160-2"></span>Figure D.2 –  $MTL_6$ 

#### D.3  $MTL_5:$  application à un toron réel

Utilisé en aéronautique,  $MTL<sub>5</sub>$  est un exemple concret de toron de câbles non blindé. Sa référence technique est : Cab 624b 6 cond. torsadés non blindés-AWG24 0.25 $mm^2$ . Il est constitué de six conducteurs gainés. La longueur du câble est  $L = 5.1m$ . Légèrement torsadés, les fils du toron sont maintenus groupés à l'aide d'une enveloppe plastique. Chaque conducteur est repéré par la couleur de sa gaine diélectrique et sera désigné par

<span id="page-161-0"></span>la lettre correspondante (cf.Tab[.D.2\)](#page-161-0).

| lettre de référence | couleur du fil correspondant |
|---------------------|------------------------------|
|                     | bleu                         |
|                     | vert                         |
|                     | orange                       |
|                     | rouge                        |
|                     | blanc                        |

Table  $D.2$  – Correspondance entre la couleur d'un fil de MTL<sub>5</sub> et sa lettre de référence.

Un défaut non franc de  $L_f = 3cm$  de long, positionné à une distance  $z_1 = 3.35m$  de l'entrée du câble, a été réalisé sur le fil r. Sa gaine diélectrique a été ôtée (cf.Fig[.D.3\)](#page-161-1). Afin d'endommager ce conducteur, il a été nécessaire d'ouvrir l'enveloppe en plastique maintenant les fils du toron. L'ouverture pratiquée a ensuite été maintenue fermée lors des mesures afin d'en minimiser l'impact.

<span id="page-161-1"></span>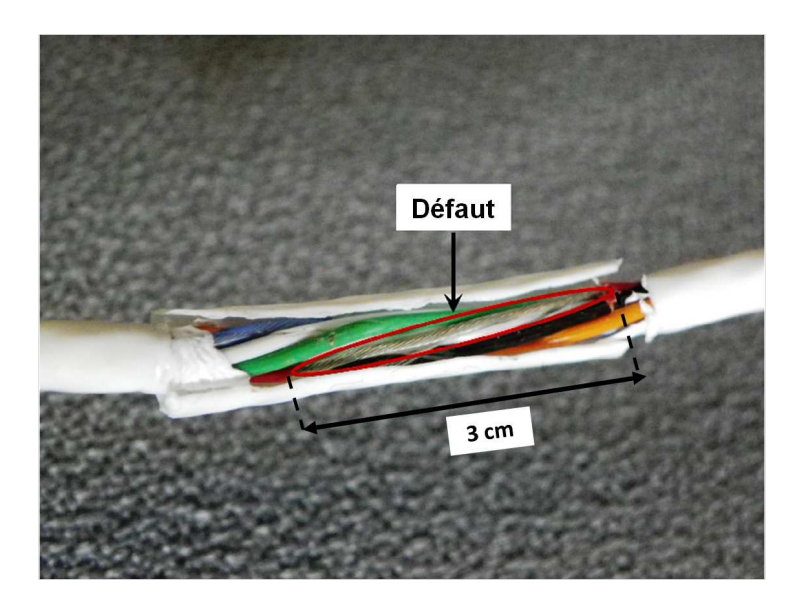

Figure  $D.3$  – Défaut non franc affectant le conducteur rouge de MTL<sub>5</sub>.

Lors des mesures TDR, le conducteur noir du toron a été choisi comme conducteur de retour, le signal étant injecté sur l'un des autres fils du toron. Pour une ligne d'injection donnée, il est donc possible de mesurer 5 réflectogrammes (1 signal direct et 4 signaux de paradiaphonie). Ces mesures ont été réalisées à l'aide d'un analyseur de réseau (VNA Agilent E5071c 9 kHz - 4.5 GHz). Ce dernier disposant de deux ports, seuls deux réflectogrammes peuvent être mesurés simultanément (celui de la ligne d'injection et d'une des 4 lignes victimes). Les autres lignes sont alors chargées sur un circuit ouvert en entrée. Les conducteurs du toron sont, en leur extrêmité, chargés sur un circuit ouvert. La Figure [D.4](#page-162-0) illustre le montage de mesure.

<span id="page-162-0"></span>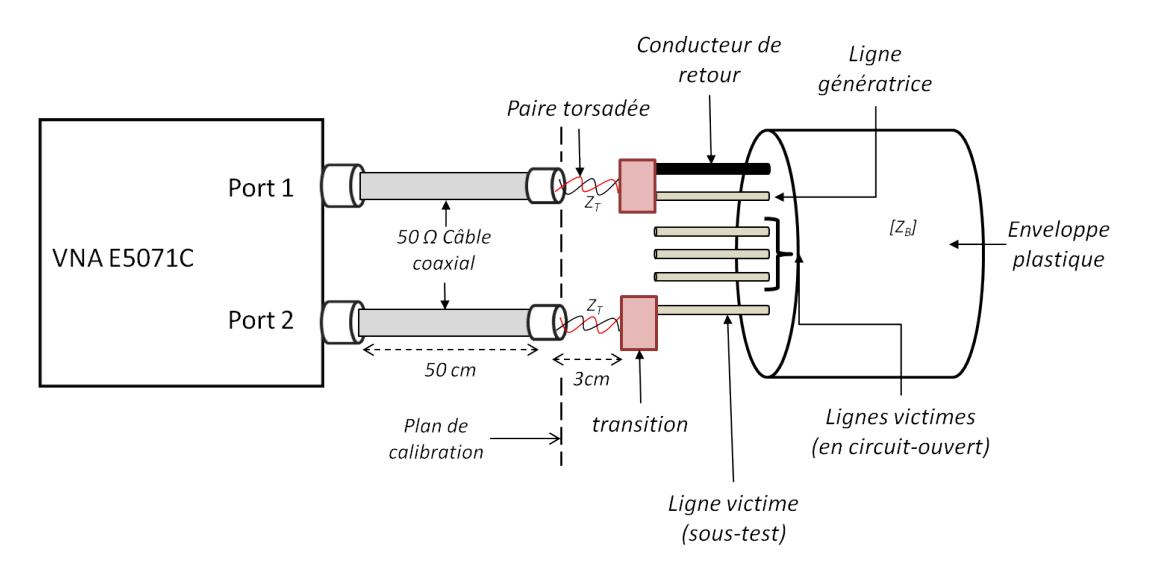

**Figure D.4** – *Dispositif de mesure utilisé pour le toron*  $MTL_5$ .

# ANNEXE E

#### Défauts étudiés

Deux types de défauts non francs, parmi les plus représentatifs de ceux rencontrés, sont étudiés :  $Fault_1$  et  $Fault_2$ .

Au travers de Fault<sub>1</sub> (cf. Fig. E.1a) on s'intéresse au cas où la gaine diélectrique est dégradée sur une longueur  $L_f$ . L'épaisseur  $p_f$  de diélectrique varie, avec un pas de 0.1mm, entre  $0mm$  (tout le diélectrique est ôté) et  $0.5mm$  (cas sans défaut dit sain).

Dans le cas de  $Fault_2$  (cf.<br>Fig.E.1b), la gaine diélectrique est complètement ôtée sur une longueur  $L_f$  de ligne et le conducteur métallique est endommagé. Son rayon  $r_c$  varie, avec un pas de 0.05mm entre 0.2mm et  $r_c = 0.5$ mm.

<span id="page-163-0"></span>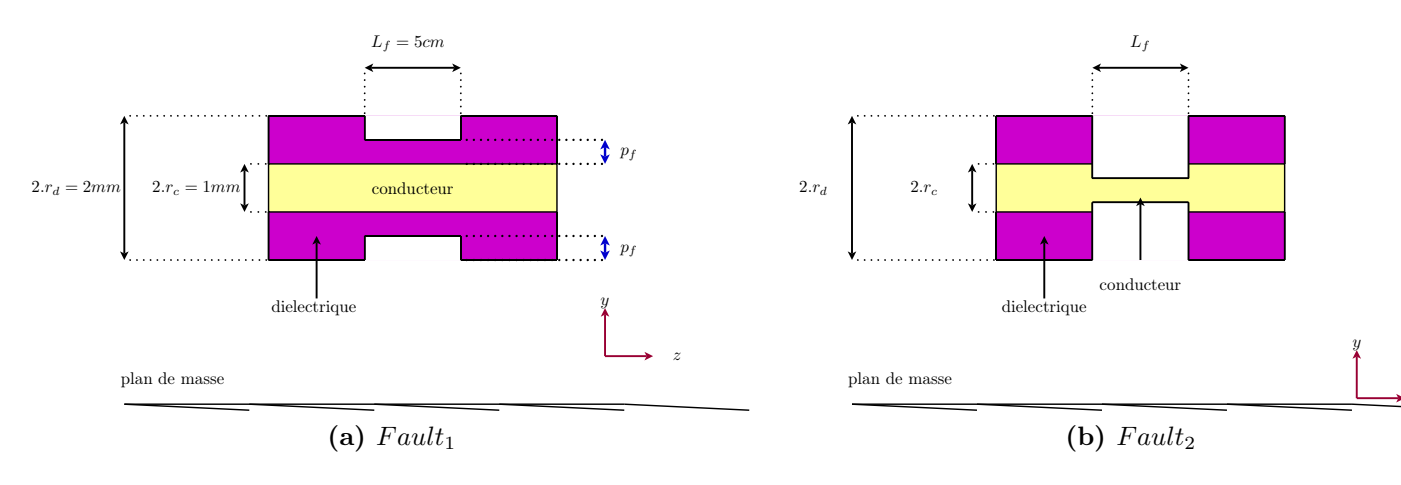

<span id="page-163-1"></span>Figure E.1 – Défauts étudiés.

# ANNEXE F

### Banc de mesure

<span id="page-165-0"></span>Afin de faciliter la mesure des réflectogrammes à l'entrée des lignes à multiconducteurs, un banc de mesure (cf.Fig[.F.1\)](#page-166-0) a été conçu et utilisé. Il comporte deux éléments : un plan de masse et des dispositifs de fixation des câbles. Suivant la configuration étudiée (lignes mises en parallèle ou torons cylindriques), deux dispositifs peuvent être employés (cf.Fig[.F.2a](#page-166-1) et [F.2b\)](#page-166-2). Différentes longueurs de câbles peuvent être étudiées et les lignes peuvent être placées à différentes hauteurs au-dessus du plan de masse.

<span id="page-166-0"></span>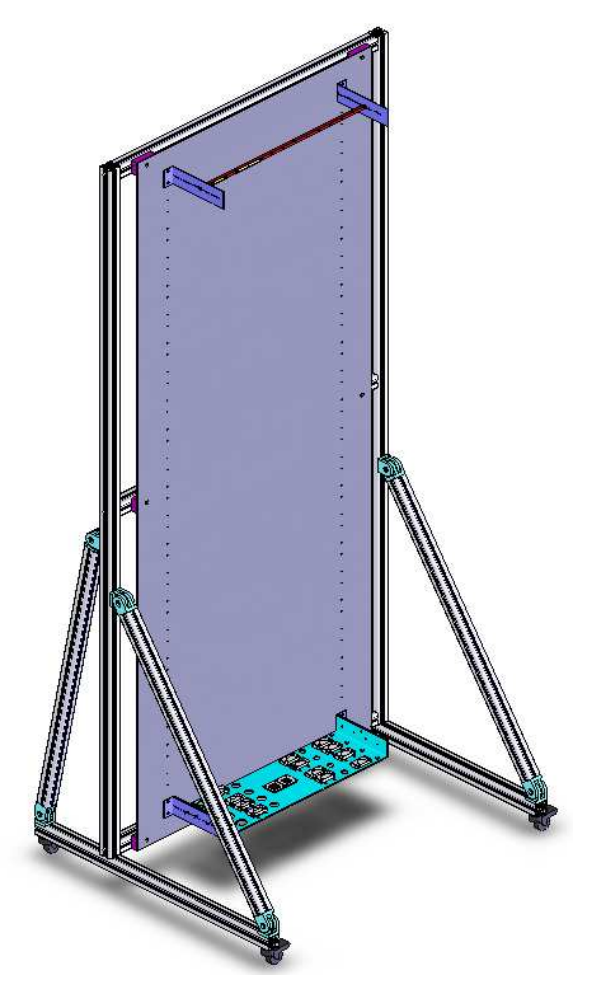

Figure F.1 – Banc de mesure en position verticale.

<span id="page-166-1"></span>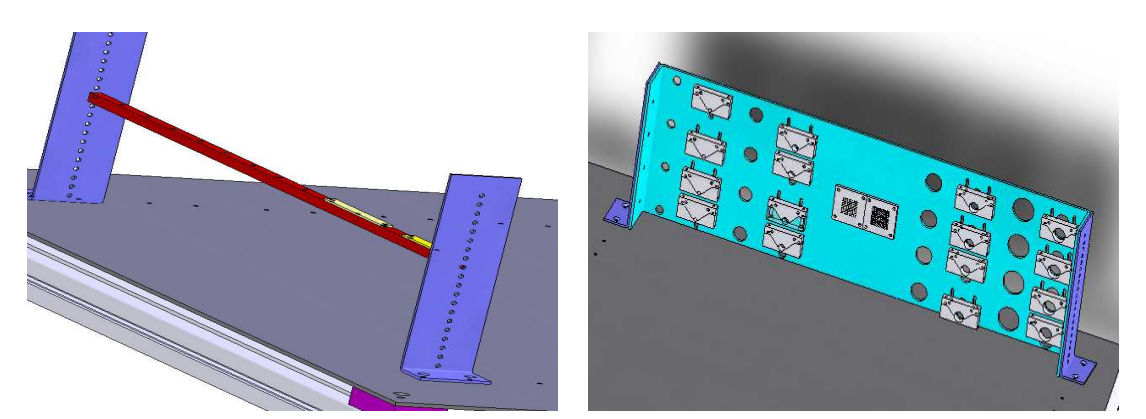

(a) Dispositif de fixation pour l'étude de lignes (b) Dispositif de fixation pour l'étude des torons  $parall\`{e}les.$ cylindriques.

<span id="page-166-2"></span>Figure  $F.2 - Dispositifs$  de fixation.

# ANNEXE G

### **Communications**

#### Publications

- $\triangleright$  M. Franchet, N. Ravot, N. Grégis, J. Cohen and O. Picon, « New Advances in Monitoring the Aging of Electric Cables in Nuclear power Plants », in *Advanced Electromagnetics Symposium*, Paris, April 2012.
- $\triangleright$  M. Franchet, N. Ravot and O. Picon, « On a useful tool to localize jacks in wiring network », in *Piers*, Kuala Lumpur, March 2012.
- $\triangleright$  M. Franchet, N. Ravot and O. Picon, « The Use of the Pseudo Wigner Ville Transform for Detecting Soft defects in Electric Cables », in *IEEE/ASME International Conference on Advanced Intelligent Mechatronics*, Budapest, Hungary, 3-7 jul, 2011.
- $\geq M$ . Franchet, N. Ravot and O. Picon, « Study of the Impact of Soft Faults on Multiconductor Transmission Lines », in *Piers*, Marrakech, March 2011.
- $\triangleright$  M. Franchet, N. Ravot and O. Picon, « Nouvelle approche pour la détection de d´efauts non francs dans les torons de cˆables », in *REE*, October 2010.
- $\triangleright$  M. Franchet, N. Ravot and O. Picon, « Analysis of Multiconductor Transmission Line's Sensitivity to Damage : Two Complementary Approaches », in *9th International Symposium on EMC and 20th International Wroclaw Symposium on Electromagnetic Compatibility*, Wroclaw, September 2010.
- $\triangleright$  M. Franchet, M. Olivas, N. Ravot and O. Picon, « Modelling the effect of a defect on crosstalk signals under the weak coupling assumption », in *Piers*, Xi'ian, March 2010.

## **Brevets**

 $\triangleright$  Maud FRANCHET, Procédé de réflectométrie pour la détection de défauts nonfrancs dans un câble électrique et système mettant en oeuvre le procédé, Soumis  $\lambda$  l'INPI.

#### Références Bibliographiques

## Détection par réflectométrie des défauts non-francs dans les câbles : Contexte, Problématique, État de l'art

- [1] A.N. AKANSU et R.A. HADDAD. *Multiresolution signal decomposition : transforms*, *subbands, and wavelets*. Sous la dir. d'Academic Press. T. Russell Hsing, 2001, p. 1–499.
- [2] C. Buccella, M. Feliziani et G. Manzi. « Accurate detection of low entity cable faults by wavelet transform ». Dans : *Proc. InternationalSymposium on Electromagnetic Compatibility EMC 2004*. T. 3. 2004, 936–941 vol.3.
- [3] C. Buccella, M. Feliziani et G. Manzi. « Identification and localization of defects in shielded cables by a numerical/experimental procedure ». Dans : *Proc. IEEE International Symposium on Electromagnetic Compatibility*. T. 1. 2003, 213–218 vol.1.
- [4] C. Buccella et A. Orlandi. « Diagnosing transmission line termination faults by means of wavelet based crosstalk signature recognition ». Dans : *Components and Packaging Technologies, IEEE Transactions on* 23.1 (2000), p. 165–170.
- [5] You Chung CHUNG, C. FURSE et J. PRUITT. « Application of phase detection frequency domain reflectometry for locating faults in an F-18 flight control harness ». Dans : *Electromagnetic Compatibility, IEEE Transactions on* 47 (2005), p. 327–334.
- [6] P. Crapse et al. « Design of optimized reference signal for Joint Time-Frequency Domain Reflectometry-based wiring diagnostics ». Dans : *AUTOTESTCON, 2008 IEEE*. 2008, p. 195 –201.
- <span id="page-169-0"></span>[7] I. Daubechies. *Ten lectures on Wavelets*. Sous la dir. de SIAM. SIAM, 1992.
- [8] E. van Doorn et D. Tolani. « Radical Extension of Time Domain Reflectometry for detection and location of flaws in aircraft wiring systems ». Dans : *9th Joint FAA/DoD/NASA Aging Aircraft Conference*. 2006.
- [9] L. A. GRIFFITHS et al.  $\ll$  The invisible fray : a critical analysis of the use of reflectometry for fray location ». Dans : *Sensors Journal, IEEE* 6.3 (2006), p. 697– 706.
- [10] A. LELONG. « Méthodes de diagnostic filaire embarqué pour des réseaux complexes ». Th`ese de doct. Universit´e des Sciences et Technologies de Lille, 2010.
- <span id="page-170-0"></span>[11] S. G. Mallat. « A theory for multiresolution signal decomposition : the wavelet representation ». Dans : *Pattern Analysis and Machine Intelligence, IEEE Transactions on* 11.7 (1989), p. 674–693.
- [12] Clayton R. Paul. *Analysis of Multiconductor Transmission Lines*. Sous la dir. de Kai Chang. John Wiley et Sons, 1994.
- [13] N. RAVOT. « Analyse et diagnostic de réseaux filaires complexes par réflectométrie ». Thèse de doct. Université Paris-Sud XI, 2007.
- [14] Y. J. Shin. « Theory and Application of Time-Frequency Analysis to Transient Phenomena in Electric Power and Other Physical Systems ». Thèse de doct. University of Texas, 2004.
- [15] Y. J. Shin et al. « Joint Time-Frequency Domain Reflectometry for Diagnostics of Coaxial Cables ». Dans : *8th Joint NASA/FAA/DoD Conference on Aging Aircraft*. 2005.
- [16] P. SMITH, C. FURSE et J. GUNTHER. « Analysis of spread spectrum time domain reflectometry for wire fault location ». Dans : *Sensors Journal, IEEE* 5.6 (2005), p. 1469 –1478.
- [17] V. Taylor et M. Faulkner. « Line monitoring and fault location using spread spectrum on power line carrier ». Dans : *Generation, Transmission and Distribution, IEE Proceedings-* 143 (1996), p. 427–434.
- [18] D. Tolani et al. « Large Bandwidth, Time Domain Reflectometry(TDR) Solution for Detection and Location of Chafes in Electrical Wiring Interconnection System (EWIS) ». Dans : *Aging Aircraft 2009*. 2009.
- [19] E. Tolani D.and van Doorn. « FPGA based Inductive Time Domain Reflectometry for health monitoring of EWIS ». Dans : *10th Joint FAA/DoD/NASA Aging Aircraft Conference*. 2007.
- [20] P. Tsai et al. « Mixed-signal reflectometer for location of faults on aging wiring ». Dans : *Sensors Journal, IEEE* 5 (2005), p. 1479–1482.
- [21] B WADDOUPS, C. FURSE et M. SCHMIDT. « Analysis of Reflectometry for Detection of Chafed Aircraft Wiring Insulation ». Dans : *5th Joint NASA/FAA/DoD Conference on Aging Aircraft*. 2001.
- [22] J. Wang et al. « Application of joint time-frequency domain reflectometry for electric power cable diagnostics ». Dans : *Signal Processing, IET* 4.4 (2010), p. 395 –405.
- [23] J. Wang et al. « Diagnostics and Prognostics of Electric Cables in Nuclear Power Plants via Joint Time-Frequency Domain Reflectometry ». Dans : *Electrical Insulation, 2008. ISEI 2008. Conference Record of the 2008 IEEE International Symposium on*. 2008, p. 24 –27.
- [24] J. Wang et al. « Diagnostics and Prognostics of Wiring Integrity via Joint Time-Frequency Domain Reflectometry ». Dans : *10th Joint FAA/DoD/NASA Conference on Aging Aircraft*. 2007.
- [25] K R. Wheeler et al. *Aging Aircraft Wiring Fault Detection Survey*. Rap. tech. NASA Ames Research Center, 2007.

#### Modélisation des Lignes à Multiconducteurs (MTL)

- [26] G. ANTONINI, L. DE CAMILLIS et F. RUSCITTI. « A Spectral Approach to Frequency-Domain Sensitivity Analysis of Multiconductor Transmission Lines ». Dans : *Microwave and Wireless Components Letters, IEEE* 19.2 (2009), p. 65–67.
- [27] C. E. Baum, T. K. Liu et F. M. Tesche. « On the analysis of general multiconductor transmission-line, interaction Note 350 ». Dans : Thompson, J. E et Leussen, L. H., 1986. Chap. Electomagnetic Topology for the analysis and design of complex electromagnetic systems, p. 467–547.
- [28] S. BAZZOLI. « Caractérisation et Simulation de la susceptibilité des circuits intégrés face aux risques d'inductions engendrées par des micro-ondes de forte puissance ». Thèse de doct. Université des Sciences et Technologie de Lille, 2005.
- [29] L. Brancik. « Matlab Based Time Domain Simulation of Multiconductor Transmission Line Systems ». Dans : *Proceedings of EUROCON 2003, Computer as a Tool*. T. 1. 2003.
- [30] L. Brancik. « Simulation of multiconductor transmission line circuits combining 1D and 2D Laplace transformations ». Dans : *Proc. 10th IEEE International Conference on Electronics, Circuits and Systems ICECS 2003*. T. 2. 2003, 774–777 Vol.2.
- [31] L. Brancik. « Utilization of MATLAB in Simulation of Linear Hybrid Circuits. » Dans : *Radioengineering*. 2003.
- [32] F. Broyde et E. Clavelier. « A new method for the reduction of crosstalk and echo in multiconductor interconnections ». Dans : *Circuits and Systems I : Regular Papers, IEEE Transactions on* 52.2 (2005), p. 405–416.
- [33] C. CHRISTOPOULOS. *The transmission-line modeling (TLM) method in electromagnetics*. Morgan et Claypool Publishers, 2006.
- [34] J. C. CLEMENTS, C. R. PAUL et A. T. ADAMS. « Computation of the Capacitance Matrix for Systems of Dielectric-Coated Cylindrical Conductors ». Dans : *Electromagnetic Compatibility, IEEE Transactions on* EMC-17.4 (1975), p. 238–248.
- [35] M. D'AMORE, M. S. SARTO et A. TAMBURRANO. « Transient analysis of crosstalk coupling between high-speed carbon nanotube interconnects ». Dans : *Proc. IEEE International Symposium on Electromagnetic Compatibility EMC 2008*. 2008, p. 1– 6.
- [36] H.E. Green. « The Numerical Solution of Some Important Transmission-Line Problems ». Dans : *Microwave Theory and Techniques, IEEE Transactions on* 13 (1965), p. 676–692.
- [37] P. Henrici. « The quotient difference algorithm ». Dans : *Mathematical methods for Digital Computers* 2 (1967), p. 37–62.
- [38] D.A. Hill, K.H. Cavcey et R.T. Johnk. « Crosstalk between microstrip transmission lines ». Dans : *Electromagnetic Compatibility, IEEE Transactions on* 36 (1994), p. 314 –321.
- [39] E.M.T. Jones et J.K. Shimizu. « Coupled-Transmission-Line Directional Couplers ». Dans : *Microwave Theory and Techniques, IRE Transactions on* 6 (1958), p. 403–410.
- [40] R. J. Mohr. « On minimizing crosstalk in wiring and cabling ». Dans : *IEEE Long Island EMC Section Meeting*. 2007.
- [41] H.W. Ott, AT et T Bell Laboratories. *Noise reduction techniques in electronic systems*. Sous la dir. de Wiley New York. Wiley New York, 1988.
- [42] C. R. Paul. « Decoupling the multiconductor transmission line equations ». Dans : *Microwave Theory and Techniques, IEEE Transactions on* 44.8 (1996), p. 1429– 1440.
- [43] C. R. PAUL. *Introduction to Electromagnetic Compatibility*. Wiley-Interscience, 2006, p. 1016.
- [44] C. R. Paul. « Solution of the transmission-line equations under the weak-coupling assumption ». Dans : *Electromagnetic Compatibility, IEEE Transactions on* 44.3 (2002), p. 413–423.
- [12] Clayton R. Paul. *Analysis of Multiconductor Transmission Lines*. Sous la dir. de Kai Chang. John Wiley et Sons, 1994.
- [45] C.R. Paul et B.A. Bowles. « Literal solution of the transmission-line equations for shielded wires ». Dans : *Electromagnetic Compatibility, 1990. Symposium Record., 1990 IEEE International Symposium on*. 1990.
- [46] M Raugi. « Wavelet transform solution of multiconductor transmission line transients ». Dans : *Magnetics, IEEE Transactions on* 35 (1999), p. 1554 –1557.
- [13] N. RAVOT. « Analyse et diagnostic de réseaux filaires complexes par réflectométrie ». Thèse de doct. Université Paris-Sud XI, 2007.
- [47] S. ROBLOT. « Caractérisation des couplages électromagnétiques dans les réseaux filaires cuivre en vue d'optimiser les transmissions à haut débit ». Thèse de doct. Université de Limoges, 2007.
- [48] M. Sadiku. « Numerical Techniques in Electromagnetics with Matlab ». Dans : Taylor et Francis Inc, 2009. Chap. Transmission Line Matrix Method, p. 465–534.
- [49] J. SCHUTT-AINE et R. MITTRA. « Analysis of pulse propagation in coupled transmissions ». Dans : *Circuits and Systems, IEEE Transactions on* 32.12 (1985), p. 1214– 1219.
- [50] F. M. Tesche, M. Ianoz et T. and Karlsson. *EMC Analysis Methods and Computational Models*. Sous la dir. de Book/Disk Pack EDITION. Wiley-Interscience, 1996.

### Sensibilité des Lignes à Multiconducteurs aux défauts non francs

- [51] G. BECHERINI et al. « A sensitivity approach to determine the response bounds of transmission lines with random parameters ». Dans : *Electromagnetic Compatibility, 2004. EMC 2004. 2004 InternationalSymposium on*. T. 2. 2004, p. 413 –418.
- [29] L. Brancik. « Matlab Based Time Domain Simulation of Multiconductor Transmission Line Systems ». Dans : *Proceedings of EUROCON 2003, Computer as a Tool*. T. 1. 2003.
- <span id="page-173-0"></span>[52] L. Brancik. « Techniques of Matrix Exponential Function Derivative for Electrical Engineering Simulations ». Dans : *Proc. IEEE International Conference on Industrial Technology ICIT 2006*. 2006, p. 2608–2613.
- [31] L. Brancik. « Utilization of MATLAB in Simulation of Linear Hybrid Circuits. » Dans : *Radioengineering*. 2003.
- [53] M. FRANCHET, N. RAVOT et O. PICON. « Analysis of Multiconductor Transmission Line's Sensitivity to Damage : Two Complementary Approaches ». Dans : *9th International Symposium on EMC and 20th International Wroclaw Symposium on Electromagnetic Compatibility*. 2010.
- [54] M. FRANCHET et al. « Modelling the effect of a defect on crosstalk signals under the weak coupling assumption ». Dans : *Progress In Electromagnetics Research Symposium Proceedings, Xi'an, China, March 22–26, 2010*. 2010.
- [55] J.P. Parmantier. *Development of CRIPTE Code for Electromagnetic Coupling*. Rap. tech. ONERA, 2004.
- [56] J.S. SAVAGE, W.T. SMITH et C.R. PAUL. « Moment method calculation of the perunit-length parameters of cable bundles ». Dans : *Electromagnetic Compatibility, 1994. Symposium Record. Compatibility in the Loop., IEEE International Symposium on*. 1994, p. 441 –446.
- [57] R. Zivanovic et Hoong Boon Ooi. « Sensitivity Analysis of Transmission Line Fault Location ». Dans : *Proc. IEEE Lausanne Power Tech*. 2007, p. 1187–1190.

### Mise en évidence des défauts non francs par traitement temps-fréquence

- [58] B. Boashash. « Note on the use of the Wigner distribution for time-frequency signal analysis ». Dans : *Acoustics, Speech and Signal Processing, IEEE Transactions on*. T. 36. 9. 1988, p. 1518 –1521.
- [59] C. Buccella, M. Feliziani et G. Manzi. « Wavelet denoising approach to extract accurate FDTD solution with coarse discretization in transmission lines ». Dans : *Magnetics, IEEE Transactions on* 41.5 (2005), p. 1732–1735.
- [60] H.-I. Choi et W.J. Williams. « Improved time-frequency representation of multicomponent signals using exponential kernels ». Dans : *Acoustics, Speech and Signal Processing, IEEE Transactions on* 37.6 (1986), p. 862 –871.
- [61] L. Cohen. « Time-frequency distributions-a review ». Dans : *Proceedings of the IEEE* 77.7 (1989), p. 941 –981.
- [6] P. Crapse et al. « Design of optimized reference signal for Joint Time-Frequency Domain Reflectometry-based wiring diagnostics ». Dans : *AUTOTESTCON, 2008 IEEE*. 2008, p. 195 –201.
- [7] I. Daubechies. *Ten lectures on Wavelets*. Sous la dir. de SIAM. SIAM, 1992.
- [62] D.L. Donoho. « De-noising by soft-thresholding ». Dans : *Information Theory, IEEE Transactions on* 41 (1995), p. 613–627.
- [63] M. FRANCHET. « Procédé de réflectométrie pour la détection de défauts non-francs dans un câble électrique et système mettant en oeuvre le procédé ». Français. Brev. 2011.
- [64] N. E. Huang. « Empirical mode decomposition for analyzing acoustical signals ». Brev. 10073957. 2003.
- [65] N. E. and Huang. *Hilbert-Huang Transform and Its Applications*. Sous la dir. de N. E. Huang et S. S. P. Shen. T. 5. 978-981-256-376-7. World Sci, 2005.
- [66] N.E. Huang et Z. Wu. « A review on Hilbert-Huang transform : Method and its applications to geophysical studies ». Dans : *Reviews of Geophysics* 46.RG2006 (2008), p. 23.
- [67] J. Jeong et W.J. Williams. « Mechanism of the cross-terms in spectrograms ». Dans : *Signal Processing, IEEE Transactions on* 40.10 (1992), p. 2608 –2613.
- [68] G. Jones et B. Boashash. « Generalized instantaneous parameters and window matching in the time-frequency plane ». Dans : *Signal Processing, IEEE Transactions on* 45.5 (1997), p. 1264 –1275.
- [69] S. Mallat et W. L. Hwang. « Singularity detection and processing with wavelets ». Dans : *Information Theory, IEEE Transactions on* 38.2 (1992), p. 617–643.
- [11] S. G. MALLAT. « A theory for multiresolution signal decomposition : the wavelet representation ». Dans : *Pattern Analysis and Machine Intelligence, IEEE Transactions on* 11.7 (1989), p. 674–693.
- [70] G. RILLING. « Décompositions Modales Empiriques. Contributions à la théorie, l'algorithmie et l'analyse de performances ». Thèse de doct. ENS Lyon, 2007.
- <span id="page-174-0"></span>[71] T. K. Sarkar et al. « A tutorial on wavelets from an electrical engineering perspective. I. Discrete wavelet techniques ». Dans : 40.5 (1998), p. 49–68.
- [72] A.Z. Sha'ameri, S. Hussain et S. Salleh. « Window Width Estimation and the Application of the Windowed Wigner-Ville Distribution in the Analysis of Heart Sounds and Murmurs ». Dans : *TENCON 2000. Proceedings*. T. 2. 2000, p. 114– 119.
- [14] Y. J. Shin. « Theory and Application of Time-Frequency Analysis to Transient Phenomena in Electric Power and Other Physical Systems ». Thèse de doct. University of Texas, 2004.
- [73] L. Stankovic. « Auto-term representation by the reduced interference distributions : a procedure for kernel design ». Dans : *Signal Processing, IEEE Transactions on* 44 (1996), p. 1557 –1563.
- [22] J. Wang et al. « Application of joint time-frequency domain reflectometry for electric power cable diagnostics ». Dans : *Signal Processing, IET* 4.4 (2010), p. 395 –405.
- [74] X. Zhang et al. « Traveling Wave Fault Location of Transmission Line Using Hilbert-Huang Transform ». Dans : *The Third International Conference on Electric Utility Deregulation and Restructuring and Power Technologies (DRPT 2008)*. 2008.
- [75] H. Zou et al. « Nonexistence of cross-term free time-frequency distribution with concentration of Wigner-Ville distribution ». Dans : *Science in China Series F : Information Sciences* 45 (2002), p. 174–180.

#### Clustering de données : Dernière étape de la détection

- [76] M. ANKERST et al. « OPTICS : Ordering Points To Identify the Clustering Structure ». Dans : *ACM SIGMOD Record*. 1999.
- [77] Berkhin. « Grouping Multidimensional Data ». Dans : sous la dir. de Springer Berlin Heidelberg. Springer Berlin Heidelberg, 2006. Chap. A survey of Clustering Data Mining Techniques, p. 25–71.
- [32] F. Broyde et E. Clavelier. « A new method for the reduction of crosstalk and echo in multiconductor interconnections ». Dans : *Circuits and Systems I : Regular Papers, IEEE Transactions on* 52.2 (2005), p. 405–416.
- [78] C. Buccella, M. Feliziani et G. Manzi. « Detection and localization of defects in shielded cables by time-domain measurements with UWB pulse injection and clean algorithm postprocessing ». Dans : *Electromagnetic Compatibility, IEEE Transactions on* 46.4 (2004), p. 597–605.
- [79] M.M.T. Chiang et B. Mirkin. « Intelligent choice of the number of clusters in K-Means clustering : an experimental study with different cluster spreads ». Dans : *Journal of classification* 27.1 (2010), p. 3–40.
- [80] B. Daumas. « M´ethodes de normalisation de donn´ees- ». Dans : *Revue de statistique appliqu´ee* 30 (1982), p. 23–38.
- [81] Martin ESTER et al. « A density-based algorithm for discovering clusters in large spatial databases with noise ». Dans : AAAI Press, 1996, p. 226–231.
- <span id="page-175-1"></span>[82] M. FRANCHET, N. RAVOT et O. PICON. « On a useful tool to localize jacks in wiring network ». Dans : *PIERS 2012 Kuala Lumpur*. 2012.
- <span id="page-175-0"></span>[83] M. Franchet et al. « New Advances in Monitoring the Aging of Electric Cables in Nuclear power Plants ». Dans : *Advanced Electromagnetics*. 2012.
- [84] Teofilo Gonzalez. « On the computational complexity of clustering and related problems ». Dans : *System Modeling and Optimization*. Sous la dir. de R. Drenick et F. Kozin. T. 38. Lecture Notes in Control and Information Sciences. 10.1007/BFb0006133. Springer Berlin / Heidelberg, 1982, p. 174–182.
- [85] J.-F. Grandin. « Fusion de donn´ees- Th´eorie et m´ethodes ». Dans : *Techniques de l'ing´enieur. Informatique industrielle* 56.S7224 (2006), S7224.1–S7224.23.
- [86] J.A. Hartigan et M.A. Wong. « A k-means clustering algorithm ». Dans : *Journal of the Royal Statistical Society* 28 (1979), p. 100–108.
- [87] Simon S Haykin. *Neural networks : a comprehensive foundation*. Sous la dir. de PRENTICE-HALL. Prentice-Hall, 1998.
- [88] A.K. Jain, M.N. Murty et P.J. Flynn. « Data Clustering : a Review ». Dans : *ACM Computing Surveys* 31 (1999), p. 264–319.
- [89] K. Jain. « Data clustering : 50 years beyond K-means ». Dans : *Pattern Recognition Letters* 31 (2010), p. 651–666.
- [90] Aristidis Likas, Nikos Vlassis et Jakob J. Verbeek. « The global k-means clustering algorithm ». Dans : *Pattern Recognition* 36.2 (2003), p. 451 –461.
- [91] J. Mao et A.K Jain. « A self-organizing network for hyperellipsoidal clustering (HEC) ». Dans : *Neural Networks, IEEE Transactions on* 7 (1996), p. 16–29.
- [92] G.W. Milligan et M.C. Cooper. « An examination of procedures for determining the number of clusters in a data set ». Dans : *Psychometrika* 50.2 (1985), p. 159– 179.
- [93] J.M PEÑA, J.A LOZANO et P LARRAÑAGA. « An empirical comparison of four initialization methods for the K-Means algorithm ». Dans : *Pattern Recognition Letters* 20.10 (1999), p. 1027 –1040.
- [94] D. T. Pham, S. S. Dimov et C. D. Nguyen. « Selection of K in K-means clustering ». Dans : *IMechE*. T. 219. 2004, p. 103–119.
- [95] Juanying Xie et Shuai Jiang. « A Simple and Fast Algorithm for Global K-means Clustering ». Dans : *Education Technology and Computer Science, International Workshop on* 2 (2010), p. 36–40.